## Systemprogrammierung

Grundlagen von Betriebssystemen

#### Teil C – IX.1 Prozessverwaltung: Einplanungsgrundlagen

Wolfgang Schröder-Preikschat

26. Oktober 2021

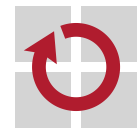

## Agenda

Einführung

Programmfaden Grundsätzliches Fadenverläufe Leistungsoptimierung

Arbeitsweisen

Ebenen

Ebenenübergänge

Verdrängung

Gütemerkmale Benutzerdienlichkeit Systemperformanz Betriebsart

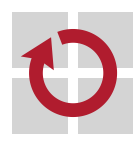

# Gliederung

#### Einführung

Programmfaden Grundsätzliches Fadenverläufe Leistungsoptimierung

Arbeitsweisen Ebenen Ebenenübergänge Verdrängung

Gütemerkmale Benutzerdienlichkeit Systemperformanz **Betriebsart** 

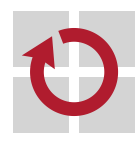

### Lehrstoff

- **Programmfäden** als ein gängiges Mittel zum Zweck der Einplanung von Prozessen kennenlernen
	- Lauf- und Wartephasen von Fäden im Zusammenhang behandeln
	- phasenverschränkte Fadenausführung zur Leistungssteigerung nutzen
	- Uneindeutigkeit logischer Prozesszustände als Normalität sehen
- grundsätzliche **Arbeitsweisen** der Prozessplaner (process scheduler) verstehen und zu differenzieren
	- lang-, mittel- und kurzfristige Prozesseinplanung betrachten
	- Facetten der verdrängenden Prozesseinplanung beleuchten
	- **Latenz und Determinismus in Zusammenhang bringen**
- typische **Kriterien** zur und charakteristische (Güte-) **Merkmale** der Einplanung von Prozessen ansprechen
	- benutzer- und systemorientierte Kriterien unterscheiden
	- den Zusammenhang mit bestimmten Rechnerbetriebsarten erkennen

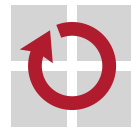

# Gliederung

#### Einführung

Programmfaden Grundsätzliches Fadenverläufe Leistungsoptimierung

Arbeitsweisen Ebenen Ebenenübergänge Verdrängung

Gütemerkmale Benutzerdienlichkeit Systemperformanz Betriebsart

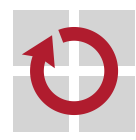

### Prozessorzuteilungseinheit

- Einplanungseinheit für die Prozessorvergabe ist der **Faden**<sup>1</sup> (thread) П geplant wird, wann ein Faden wie lange ablaufen darf
- die Ablaufplanung der Fäden geschieht **betriebsmittelorientiert**, sie П geschieht **ereignisbedingt** oder ist **zeitgesteuert** ausgelegt
	- die Laufbereitschaft eines Fadens hängt von der Verfügbarkeit all jener Betriebsmittel ab, die für seinen Ablauf erforderlich sind
	- die Bereitstellung von Betriebsmitteln (ggf. durch andere Fäden) kann die sofortige Einplanung von Fäden bewirken oder
	- die Einplanung erfolgt in fest vorgegebenen Zeitintervallen
- dabei handelt es sich um Vorgänge im System, die voneinander ent-. oder miteinander gekoppelt sein können
	- d.h., zeitversetzt oder zeitgleich zum Ablauf eingeplanter Fäden
	- **Einplanung** eines Fadens ist nicht gleichzusetzen mit **Einlastung**:
		- Einplanung ist der Vorgang der Reihenfolgenbildung von Aufträgen
		- Einlastung ist der Moment der Zuteilung von Betriebsmitteln

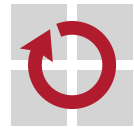

 $^1$ Verbreitete Variante einer Prozessinkarnation [1, S. 5].

- einerseits die als **Rechenstoß** (CPU burst) bezeichnete Laufphase П
	- **a** aktive Phase eines Fadens (auch: Rechenphase)
		- alle zur Ausführung erforderlichen Betriebsmittel sind verfügbar
	- der Faden ist eingelastet, ihm wurde der Prozessor zugeteilt
	- andererseits der **Ein-/Ausgabestoß** (I/O burst) als evtl. Wartephase
		- ggf. die inaktive Phase eines Fadens (auch:  $E/A-Phase$ )
			- nicht alle zur Ausführung erforderlichen Betriebsmittel sind verfügbar
		- Ein-/Ausgabe abwarten meint, **Betriebsmittel** [1, S. 9–10] zu erwarten
			- konsumierbare Betriebsmittel: Eingabedaten, Ausgabequittung (Signal)
			- wiederverwendbare Betriebsmittel: Puffer, Geräte, . . . , Prozessor
		- die Betriebsmittel werden letztlich durch andere Fäden bereitgestellt
			- ein  $E/A$ -Gerät kann dabei als "externer Faden" betrachtet werden<sup>2</sup>
	- kontinuierlich einander abwechselnde Phasen eines jeden Prozesses
		- je nach Programm oder Progammmix, mit unterschiedlichen Stoßlängen

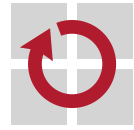

**Tarix** 

 $\blacksquare$ 

 $^2$ Ein "externer Prozess", der (a) durch Anweisung eines "internen Prozesses" entsteht oder (b) entsprechend physikalischer Vorgaben autonom voranschreitet.

# Lauf-, E/A- und Wartephasen von Fäden (1)

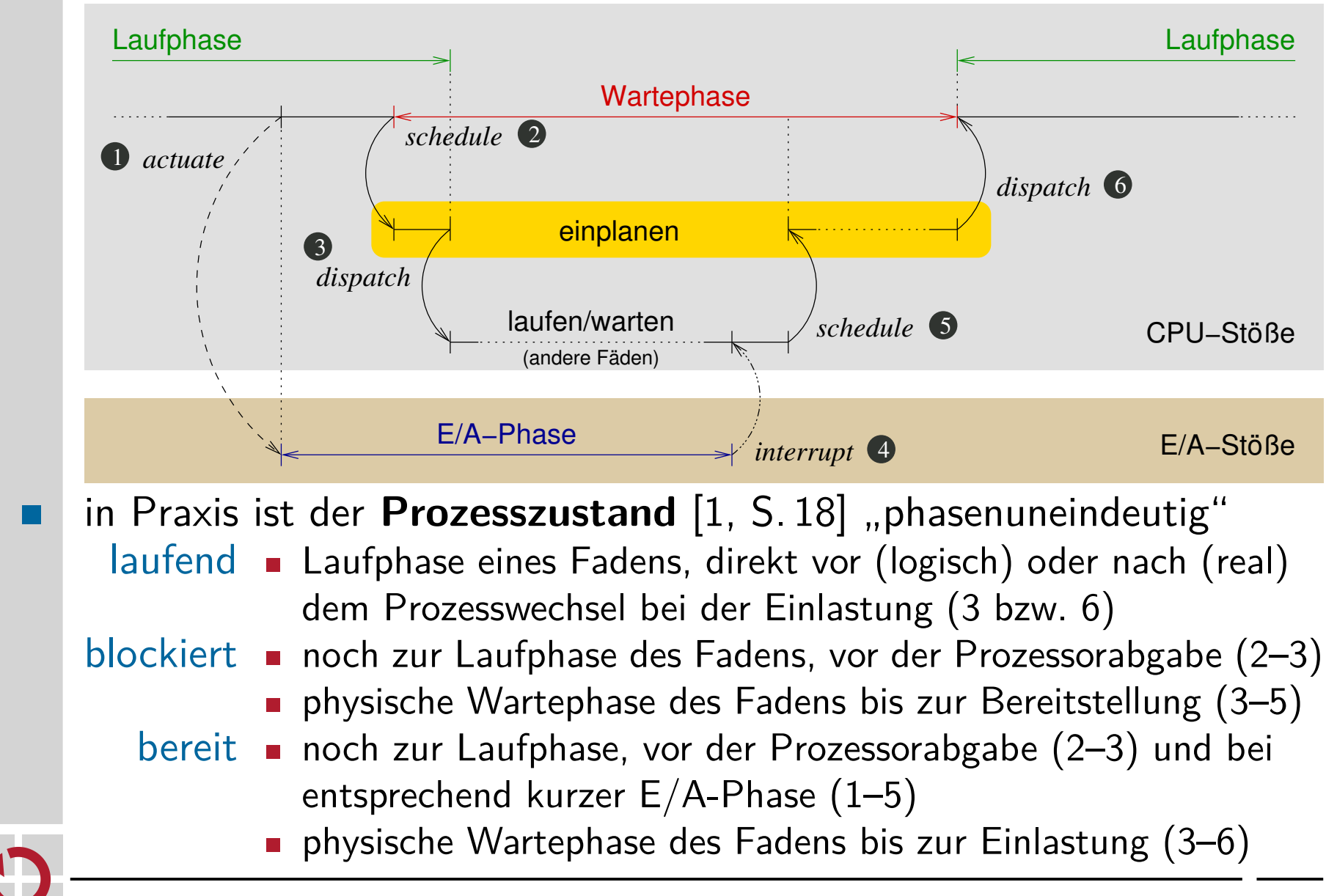

# Lauf-, E/A- und Wartephasen von Fäden (2)

- **Betriebssystemkontrollfluss** zur Fadeneinplanung und -einlastung
- 1. der laufende Faden stößt einen E/A-Vorgang an (actuate)
- 2. er wartet passiv auf die Beendigung der Ein-/Ausgabe (schedule)
	- Anforderung eines wiederverwend-/konsumierbaren Betriebsmittels
- 3. und lastet einen eingeplanten, laufbereiten Faden ein (dispatch)
- 4. die Beendigung der Ein-/Ausgabe wird signalisiert (interrupt)
	- Bereitsstellung des konsumierbaren Betriebsmittels "Signal"
- 5. der auf dieses Ereignis wartende Faden wird eingeplant (schedule)
- 6. der Faden wird eingelastet, sobald er an der Reihe ist (dispatch)
- Kreislauf bis zum **Leerlauf** (idle state) mangels laufbereiter Fäden

#### Hinweis (Energiesparmodus)

Normalerweise wird der Prozessor dann in Bereitschaft (standby) versetzt. Untypisch ist aktives Warten auf die Bereitstellung eines Fadens durch (a) den einzigen "blockiert laufenden" Prozess oder (b) einen sonst untätigen Prozess (idle process). Im Fall von (a) kann der so wartende Prozess sich selbst bereitstellen — oder einlasten, wenn dies die Einplanungsstrategie (full preemption) zulässt. Unabhängig davon, muss ein "blockierend laufender" Prozess sich selbst "laufend bereit" stellen können.

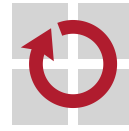

п

## Fäden als Mittel zum Kaschieren von Totzeiten

- die **Überlappung** von Lauf- und Wartephasen verschiedener Fäden  $\blacksquare$ lässt eine Erhöhung der Rechnerauslastung erwarten
	- die Wartephase eines Fadens als Laufphase anderer Fäden nutzen
	- die Stöße anderer Fäden zum "Auffüllen" von Wartephasen nutzen
- nicht nur die **Auslastung** der CPU kann sich steigern, sondern auch w die der angeschlossenen Peripherie (E/A-Geräte)
	- eine CPU kann zu einem Zeitpunkt nur einen Rechenstoß verarbeiten
	- parallel dazu können jedoch mehrere Ein-/Ausgabestöße laufen
		- ausgelöst während eines Rechenstoßes: in der Laufphase eines Fadens wurden mehrere E/A-Vorgänge gestartet
		- ausgelöst von mehreren Rechenstößen: die Wartephase eines Fadens wurde mit Laufphasen anderer Fäden gefüllt
	- Folge: CPU und  $E/A$ -Geräte sind andauernd mit Arbeit beschäftigt
	- beachte: Fäden sind **Ausdrucksmittel** von (a) Mehrprogrammbetrieb oder (b) nicht-sequentiellen Programmen
		- bei weniger Prozessoren als Fäden, sind Fäden zu serialisieren

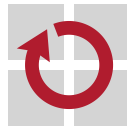

## Zwangsserialisierung von Programmfäden

In Bezug auf ein Exemplar des wiederverwendbaren Betriebsmittels "CPU" beziehungsweise "Core" (d.h., Rechenkern).

- die **absolute Ausführungsdauer** nach Ankunftszeit eingeordneter п laufbereiter Fäden verlängert sich:
	- Ausgangspunkt seien n Fäden mit gleichlanger Bearbeitungsdauer  $k$
	- der erste Faden wird um die Zeitdauer 0 verzögert
	- der zweite Faden um die Zeitdauer k, der *i*-te Faden um  $(i 1) \cdot k$
	- der letzte von n Fäden wird verzögert um  $(n 1) \cdot k$

Mittlere Fadenverzögerung

$$
\frac{1}{n} \cdot \sum_{i=1}^{n} (i-1) \cdot k = \frac{n-1}{2} \cdot k
$$

die Vergrößerung der **mittleren Verzögerung** ist proportional zur Fadenanzahl

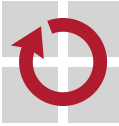

П

## Subjektive Empfindung der Fadenverzögerung

Nur bis zu einer bestimmten Last, die sich unter anderem durch die Anzahl eingeplanter Fäden bestimmt.

- Startzeiten von Fäden verzögern sich im Mittel um:  $\frac{n-1}{2} \cdot t_{cpu}$ , mit п  $t_{cpu}$  gleich der mittleren Dauer eines Rechenstoßes
	- sofern  $t_{cpu} \geq t_{ea}$ , der mittleren Dauer eines Ein-/Ausgabestoßes
	- die Praxis liefert als Regelfall jedoch ein anderes Bild:  $t_{cpu} \ll t_{ea}$
- Wartephasen bei E/A-Operationen dominieren die Fadenverzögerung
	- zwischen Rechen- und Ein-/Ausgabestößen besteht eine Zeitdiskrepanz
	- der proportionale Verzögerungsfaktor bleibt weitestgehend verborgen
	- er greift erst ab einer bestimmten Anzahl von Programmfäden
		- nämlich wenn zu einem Zeitpunkt gilt:  $\sum_{i=1}^mt_{cpu}^i>\sum_{j=1}^nt_{\epsilon}^j$ ea
	- sehr häufig ist die Fadenverzögerung daher nicht wahrnehmbar
	- beachte: **Überlast** durch zuviel eingeplante Fäden ist zu **vermeiden**
		- akkumulierte Länge der Rechenstöße der jew. E/A-Auslastung anpassen

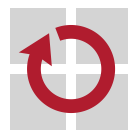

▉

# Gliederung

Einführung

Programmfaden Grundsätzliches Fadenverläufe Leistungsoptimierung

Arbeitsweisen Ebenen Ebenenübergänge Verdrängung

Gütemerkmale Benutzerdienlichkeit Systemperformanz Betriebsart

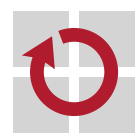

## Dauerhaftigkeit von Zuteilungsentscheidungen

**langfristige Planung** (*long-term scheduling*) [s – min] п **Lastkontrolle**, Grad an Mehrprogrammbetrieb einschränken **Programme laden und/oder zur Ausführung zulassen Prozesse der mittel- bzw. kurzfristigen Einplanung zuführen mittelfristige Planung** (*medium-term scheduling*) [ms – s] . **Teil der Umlagerungsfunktion** (swapping) **Programme vom Hinter- in den Vordergrundspeicher bringen Prozesse der langfristigen Einplanung zuführen kurzfristige Planung** (short-term scheduling) [ $\mu$ s – ms] ш **Einlastungsreihenfolge** der Prozesse festlegen — obligatorisch Logische Ebenen der Prozesseinplanung, die, mit Ausnahme der untersten Ebene, der kurzfristigen Planung, nicht in jedem Betriebssystem

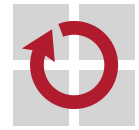

ein physisches Äquivalent haben.

## Phasen der Prozesseinplanung

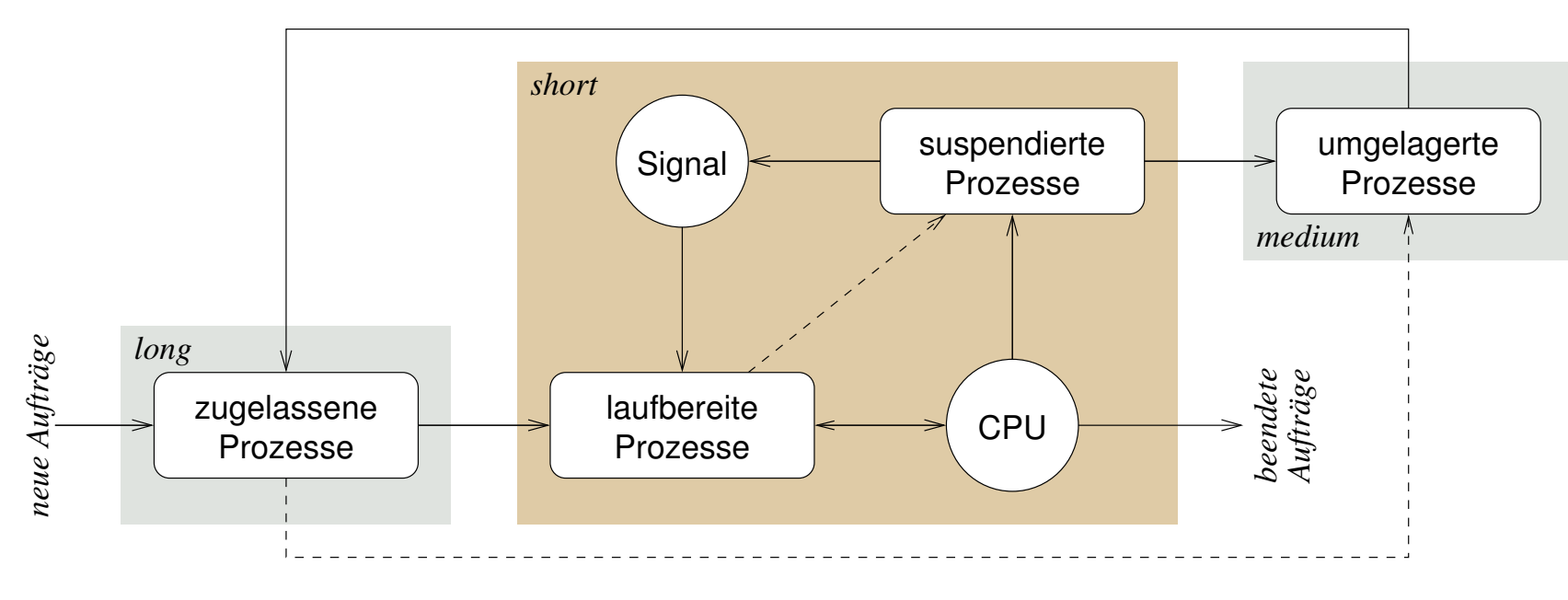

- kurzfristige Planung dient der Mitbenutzung (sharing) der CPU ■
	- laufbereite Prozesse erwarten die Zuteilung des wiederverwendbaren Betriebsmittels "CPU", d.h. den Start ihrer Laufphase
	- suspendierte Prozesse erwarten die Zuteilung eines konsumierbaren Betriebsmittels "Signal", d.h. das Ende ihrer Wartephase
	- lang- und mittelfristige Planung regeln den Mehrprogrammbetrieb
	- Umlagerung macht Hauptspeicher frei für weitere Prozessexemplare
	- **n im Ergebnis könnten neue Prozesse (z.B. login) zugelassen werden**

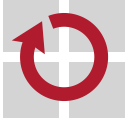

### Prozesszustand vs. Einplanungsebene

Prozesse haben in Abhängigkeit von der Einplanungsebene (S. 14) zu einem Zeitpunkt einen **logischen Zustand**:

kurzfristig (short-term)

bereit, laufend, blockiert

mittelfristig (medium-term, mid-term)

schwebend bereit, schwebend blockiert

langfristig (long-term)

**EXECUCE**, gestoppt, beendet

Jedoch legen die **Anwendungsfälle** fest, welche dieser Ebenen von einem Betriebssystem wirklich zur Verfügung zu stellen sind, nicht umgekehrt.

- ein **Universalbetriebssystem** implementiert eher alle Ebenen, ein п **Spezialbetriebssystem** dagegen eher nur die unterste Ebene
	- kurzfristige Prozesseinplanung, obligatorisch bei Mehrprozessbetrieb

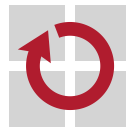

das Betriebssystem bietet **Mehrprozessbetrieb** (multi-processing) H auf Basis der Serialisierung von Programmfäden: bereit (ready) zur Ausführung durch den Prozessor (die CPU) **der Prozess ist auf der Bereitliste (ready list)** das Einplanungsverfahren bestimmt die Listenposition laufend (running), erfolgte Zuteilung des Betriebsmittels "CPU" der Prozess vollzieht seinen CPU-Stoß **Example 2** zu einem Zeitpunkt pro CPU nur ein laufender Prozess blockiert (blocked) auf ein bestimmtes Ereignis der Prozess erwartet die Zuteilung eines Betriebsmittels - zusätzlich zum Betriebsmittel "CPU" die Zuteilung löst ein anderer (ggf. externer) Prozess aus gleichzeitige Vorgänge innerhalb eines Betriebssystems bewirken ggf. **uneindeutige logische Prozesszutände** (S. 8) ein Prozess, der blockieren wird, ist zeitweilig "laufend blockiert" ■ ein solcher Prozess kann dann auch "laufend bereit" gestellt werden - insb. ein Prozess, der den Prozessor im Leerlauf betreibt  $\mapsto$  idle process

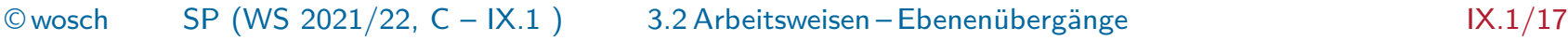

## Mittelfristige Planung Umlagerungsreihenfolge

- das Betriebssystem implementiert die **Umlagerung** (swapping) von П kompletten Programmen bzw. logischen Adressräumen: schwebend bereit (ready suspend) das **Exemplar** eines Prozesses ist ausgelagert - verschoben in den Hintergrundspeicher - "swap-out" ist erfolgt - "swap-in" wird erwartet die Einlastung des Prozesses ist außer Kraft - genauer: aller Fäden seines Programms schwebend blockiert (blocked suspend) **a** ausgelagerter ereigniserwartender Prozess **Example 1** Ereigniseintritt  $\mapsto$  "schwebend bereit" **Prozesse im Zustand** "laufend" werden normalerweise nicht umgelagert im Falle langfristiger Einplanung konkurrieren "schwebend bereite" п Prozesse mit neu zuzulassenden Prozessen
	- gleichwohl genießen in dem Fall erstere (zumeist) Vorrang vor letzteren

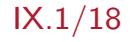

das Betriebssystem verfügt über Funktionen zur **Lastkontrolle** und steuert den Grad an Mehrprogrammbetrieb:

erzeugt (created) und fertig zur Programmverarbeitung

- das **Prozessexemplar** eines Programms wurde geschaffen
- ggf. steht die Speicherzuteilung jedoch noch aus

gestoppt (stopped) und erwartet seine Fortsetzung/Beendigung

- der Prozess wurde angehalten (z.B. ~Z bzw. kill(2))
- Gründe: Überlast, Verklemmungsvermeidung, . . .

beendet (ended) und erwartet seine Entsorgung

- der Prozess ist terminiert, Betriebsmittelfreigabe erfolgt
- **ggf.** muss ein anderer Prozess den "Kehraus" vollenden
- "gestoppt" werden können auch bereite, laufende, blockierte Prozesse
- durch entsprechende Aktionen anderer Prozesse, über Systemaufrufe
- sofern das Betriebssystem die dazu notwendigen Mechanismen bietet

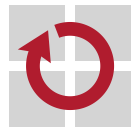

## Abfertigungszustände im Zusammenhang

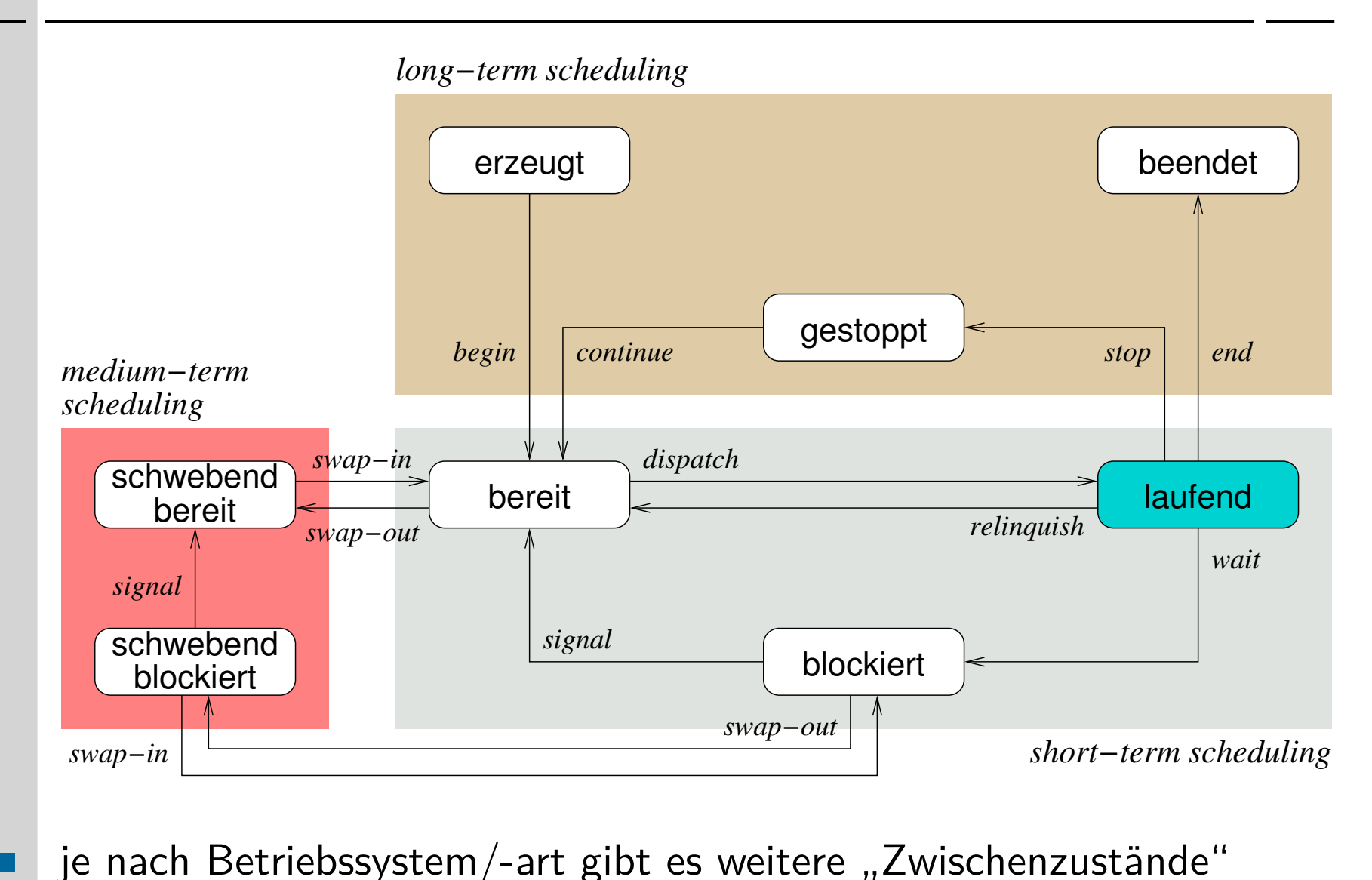

## Einplanungs-/Auswahlzeitpunkt

- **Einplanung** (scheduling) bzw. **Umplanung** (rescheduling):
	- nachdem ein Prozess erzeugt worden ist: begin
	- wenn ein Prozess freiwillig die CPU abgibt: relinquish
	- **Falls das von einem Prozess erwartete Ereignis eingetreten ist:** signal
	- sobald ein Prozess wieder aufgenommen werden kann: continue
- Übergänge in den Zustand "bereit" aktualisieren die **Bereitliste** п
	- eine Entscheidung über die Einlastungsreihenfolge wird getroffen
	- eine Funktion der Einplanungsstrategie wird ausgeführt
	- Operationen auf einer "gemeinsamen" Datenstruktur finden statt
		- je nach Betriebsart auf einer Tabelle, Warteschlange, Vorrangwarteschlange
		- ein Exemplar pro Prozessor oder für mehrere Prozessoren
	- Prozesse können dazu gedrängt werden, die CPU freiwillig abzugeben
		- sofern **verdrängende** (preemptive) **Prozesseinplanung** erfolgt

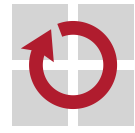

## Verdrängende Prozesseinplanung

Ereignis  $\rightarrow$  Signalisierung  $\rightarrow$  Einplanung  $\rightarrow$  Einlastung  $\rightarrow$  Reaktion

- **Verdrängung** (preemption) des laufenden Prozesses bedeutet:
	- 1. ein Ereignis tritt ein, dessen Behandlungsverlauf zum Planer führt
		- ggf. wird ein Prozess von "blockiert" in den Zustand "bereit" überführt<sup>3</sup>
	- 2. der (vom Ereignis unterbrochene) laufende Prozess wird eingeplant
		- d.h., vom Zustand "laufend" in den Zustand "bereit" überführt
	- 3. der einzulastende Prozess wird ausgewählt & (wieder) aufgenommen
		- ggf. handelt es sich dabei um den unter 1. eingeplanten Prozess
- Einplanung und Einlastung von Prozessen erfolgt nicht immer zeitnah zum Ereigniseintritt bzw. Moment der Verdrängungsaufforderung
	- ereignisbasierte Betriebssystem(kern)architektur
		- keine kernel threads (vgl. [1, S. 27])  $\rightsquigarrow$  einen Stapel pro Betriebssystemkern
	- Unterbrechungs-/Verdrängungssperre zum Schutz kritischer Abschnitte
	- ggf. entstehende Latenzzeiten können Anwendungen beeinträchtigen

 $^3$ Nur bei Zuteilung eines konsumierbaren Betriebsmittels, nicht jedoch bei Ablauf der Zeitscheibe eines Prozesses.

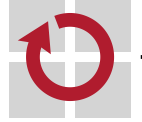

п

### Latenzzeiten und Determinismus

Verdrängung als Querschnittsbelang von Betriebssystemen.

- **Einplanungslatenz** (scheduling latency), die Zeitdauer der Ein- oder Umplanung eines Prozesses — bis zu seiner Bereitstellung
	- **Example 13 ist ggf. vorhersehbar (predictable) und deterministisch** 
		- zu jedem Zeitpunkt ist der nachfolgende Schritt eindeutig festgelegt, unabhängig von Systemlast/-aktivitäten in dem Moment
		- die Latenzzeit ist konstant oder mit fester oberer Schranke variabel
	- sollte kurz sein, um "Hintergrundrauschen" klein zu halten
- **Einlastungslatenz** (dispatching latency), die Zeitspanne zwischen п erfolgter Einplanung und Prozessorzuteilung eines Prozesses
	- ereignisbasierte Betriebssysteme lassen Einlastung nur an bestimmten Stellen zu ("programmierte Verdrängung")  $\rightsquigarrow$  größere Latenz
		- an einem ausgewählten **Verdrängungspunkt** (preemption point)
	- prozessbasierte Betriebssysteme lassen Einlastung jederzeit zu, sie können voll verdrängend (full preemptive) arbeiten  $\rightsquigarrow$  kleinere Latenz
		- sofern sie frei von Unterbrechungs- oder Verdrängungssperren sind
	- die Zeitdauer der Einlastung ist i.A. vorhersehbar und deterministisch

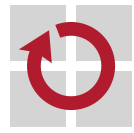

### Latenzzeiten in Bezug zum Betriebsmodus

Asynchrone Programmunterbrechungen als Quelle der Ungewissheit.

#### voll verdrängend

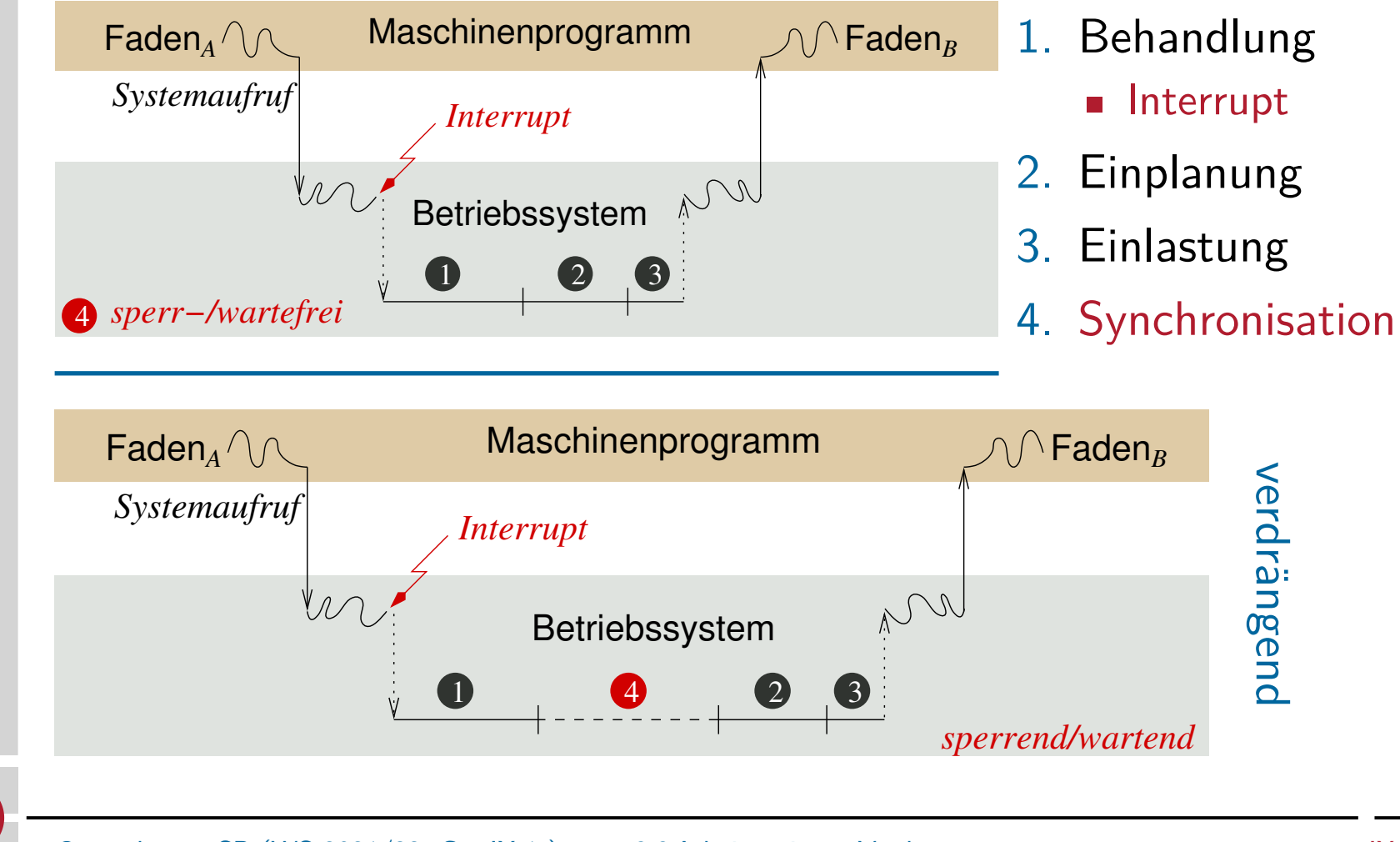

# Gliederung

Einführung

Programmfaden Grundsätzliches Fadenverläufe Leistungsoptimierung

Arbeitsweisen Ebenen Ebenenübergänge Verdrängung

Gütemerkmale Benutzerdienlichkeit Systemperformanz Betriebsart

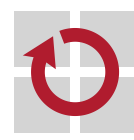

## Dimensionen der Prozesseinplanung

Kriterien zur Aufstellung einer Einlastungsreihenfolge von Prozessen

#### benutzerorientierte Kriterien

- fokussieren auf **Benutzerdienlichkeit**
- d.h. das vom jeweiligen Benutzer wahrgenommene Systemverhalten
- bestimmen im großen Maße die Akzeptanz des Systems
	- bedeutsam für die Anwendungsdomäne in technischer Hinsicht
	- z.B. Einhaltung und Durchsetzung von Gütemerkmalen

#### systemorientierte Kriterien

- fokussieren auf **Systemperformanz**
- d.h. die effektive und effiziente Auslastung der Betriebsmittel
- **bestimmen im großen Maße die "Rentabilität" des Systems** 
	- bedeutsam für die Anwendungsdomäne in kommerzieller Hinsicht
	- z.B. Amortisierung hoher Anschaffungskosten von Großrechnern
- Ausschlusskriterien sind dies nicht, vielmehr **Schwerpunktsetzung**:
	- gute Systemperformanz ist auch der Benutzerdienlichkeit förderlich

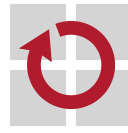

### Benutzerorientierte Kriterien

#### charakteristische **Anforderungsmerkmale**:

Antwortzeit Minimierung der Zeitdauer von der Auslösung eines Systemaufrufs bis zur Entgegennahme der Rückantwort, bei gleichzeitiger Maximierung der Anzahl interaktiver Prozesse.

- Durchlaufzeit Minimierung der Zeitdauer vom Starten eines Prozesses bis zu seiner Beendigung, d.h., der effektiven Prozesslaufzeit und aller anfallenden Prozesswartezeiten.
- Termineinhaltung Starten und/oder Beendigung eines Prozesses (bis) zu einem fest vorgegebenen Zeitpunkt.

Vorhersagbarkeit Deterministische Ausführung des Prozesses unabhängig von der jeweils vorliegenden Systemlast.

je nach **Anwendungsdomäne** mit unterschiedlicher Wichtung

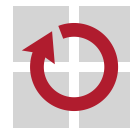

ш

## Systemorientierte Kriterien

wünschenswerte Anforderungserkmale: Durchsatz Maximierung der Anzahl vollendeter Prozesse pro vorgegebener Zeiteinheit, d.h., der (im System) geleisteten Arbeit. Prozessorauslastung Maximierung des Prozentanteils der Zeit, in der die CPU Programme ausführt, d.h., "sinnvolle" Arbeit leistet. Gerechtigkeit Gleichbehandlung der Prozesse; Zusicherung, ihnen innerhalb gewisser Zeiträume die CPU zuzuteilen. Dringlichkeiten Vorzugbehandlung des Prozesses mit der höchsten (statischen/dynamischen) Priorität. Lastausgleich Gleichmäßige Betriebsmittelauslastung; ggf. auch Vorzugbehandlung der Prozesse, die stark belastete Betriebsmittel eher selten belegen. sollten verträglich zu der jeweiligen Anwendungsdomäne ausgelegt sein

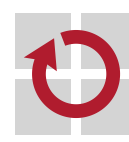

П

### Betriebsart vs. Einplanungskriterien

Prozesseinplanung impliziert die Rechnerbetriebsart und umgekehrt: allgemein Gerechtigkeit, Lastausgleich

#### **Durchsetzung der jeweiligen Strategie**

Stapelbetrieb Durchsatz, Durchlaufzeit, Prozessorauslastung

Dialogbetrieb Antwortzeit

Echtzeitbetrieb Dringlichkeit, Termineinhaltung, Vorhersagbarkeit

oft im Konflikt mit Gerechtigkeit/Lastausgleich

#### Proportionalität

Für bestimmte Prozesse ein Laufzeitverhalten "simulieren", das nicht unbedingt dem technischen Leistungsvermögen des Rechensystems entspricht:

- es kommt gelegentlich vor, dass Nutzer eine inhärente Vorstellung über die Dauer bestimmter Aktionen des Betriebssystems haben
- aus Gründen der **Nutzerakzeptanz** sollte diesen entsprochen werden

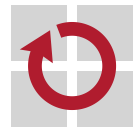

# Gliederung

Einführung

Programmfaden Grundsätzliches Fadenverläufe Leistungsoptimierung

Arbeitsweisen Ebenen Ebenenübergänge Verdrängung

Gütemerkmale Benutzerdienlichkeit Systemperformanz Betriebsart

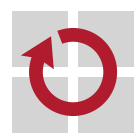

Resümee .... Prozesseinplanung ist querschneidender Belang **Einplanungseinheit** für die Prozessorvergabe ist der Faden seine Lauf- und Wartephasen betreiben einen Rechner stoßartig Fäden sind Mittel zum Kaschieren von Totzeiten anderer Fäden Betriebssysteme treffen **Zuteilungsentscheidungen** auf drei Ebenen: long-term scheduling Lastkontrolle des Systems medium-term scheduling Umlagerung von Programmen short-term scheduling Einlastungsreihenfolge von Prozessen

die **Entscheidungskriterien** haben verschiedene Dimensionen: П

Benutzer Antwort-/Durchlaufzeit, Termine, Vorhersagbarkeit System Durchsatz, Auslastung, Gerechtigkeit, Dringlichkeit, Lastausgleich

- Durchsetzung der Kriterien impliziert eine bestimmte **Betriebsart** E
	- umgekehrt: Betriebsarten erwarten die Durchsetzung gewisser Kriterien

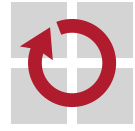

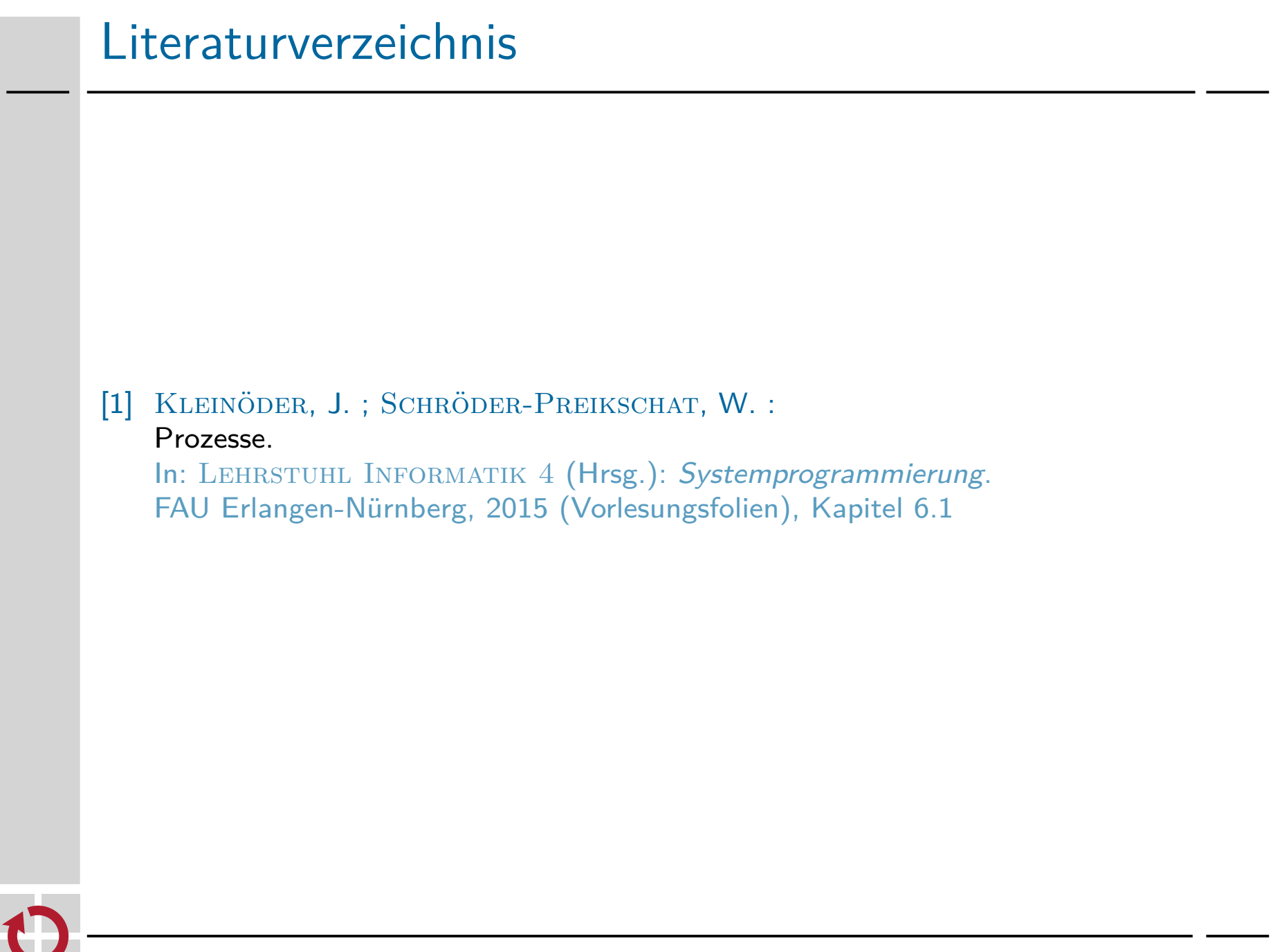

## Systemprogrammierung

Grundlagen von Betriebssystemen

#### Teil C – IX.2 Prozessverwaltung: Einplanungsverfahren

Wolfgang Schröder-Preikschat

2. November 2021

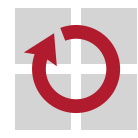

## Agenda

#### Einführung

Einordnung Klassifikation

Verfahrensweisen Kooperativ Verdrängend Probabilistisch Mehrstufig

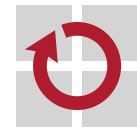

# Gliederung

#### Einführung

Einordnung Klassifikation

Verfahrensweisen Kooperativ Verdrängend Probabilistisch Mehrstufig

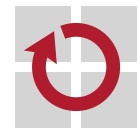

#### Lehrstoff

- gängige Klassen der **Ein-/Umplanung** von Prozessen kennenlernen und in ihrer Bedeutung einschätzen können
	- **Example 3 Verfahren einer Klasse hat bestimmte Gütemerkmale** im Fokus
	- bei mehreren Merkmalen müsste ein **Kompromiss** gefunden werden
	- scheidet Konfliktlösung aus, ist eine geeignete **Priorisierung** vorzunehmen
- die Verfahren auf **nicht-funktionale Eigenschaften** untersuchen, so  $\blacksquare$ Gemeinsamkeiten und Unterschiede erfassen
	- Gerechtigkeit, minimale Antwort- oder Durchlaufzeit
	- **n** maximaler Durchsatz, maximale Auslastung
	- Termineinhaltung, Dringlichkeiten genügend, Vorhersagbarkeit
- erkennen, dass es die "eierlegende Wollmilchsau" auch in einer  $\blacksquare$ virtuellen Welt nicht geben kann. . .

Kein einziges Verfahren zur Ein-/Umplanung von Prozessen hat nur Vorteile, befriedigt alle Bedürfnisse, genügt allen Ansprüchen.

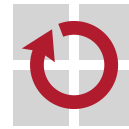
# Einplanungsalgorithmen vgl. [8, S. 40]

Verwaltung von (betriebsmittelgebundenen) **Warteschlangen**

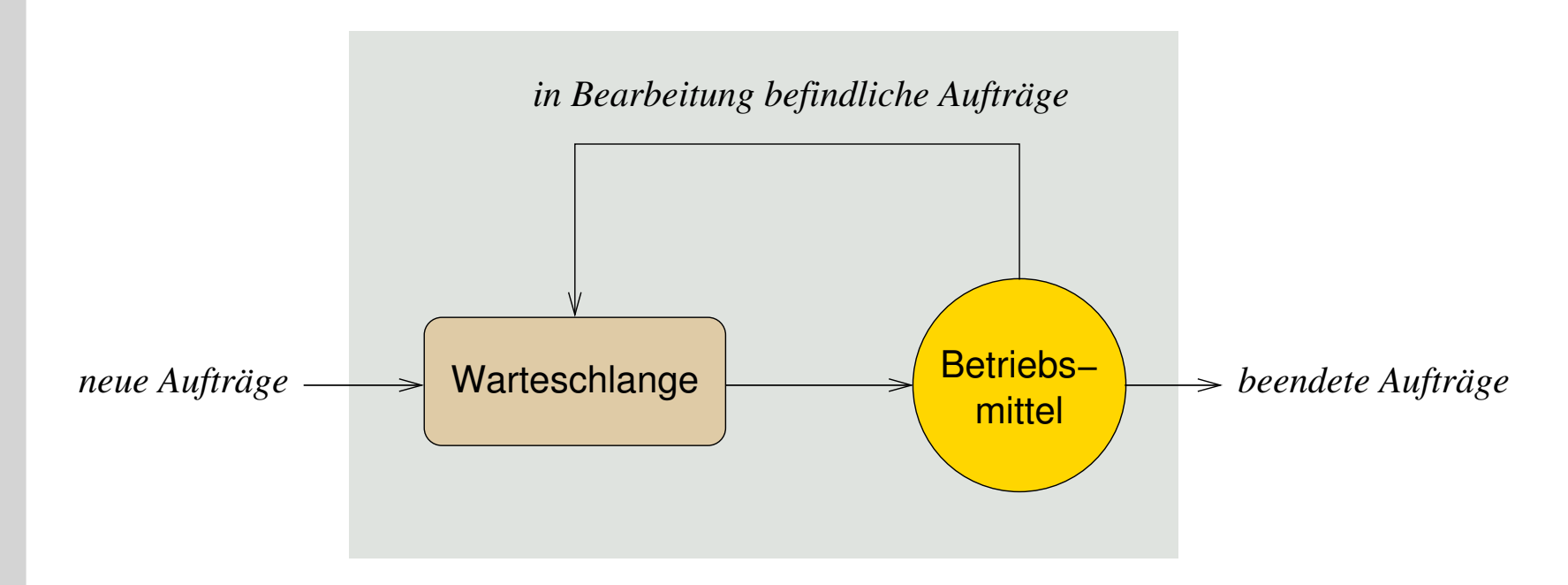

Ein einzelner Einplanungsalgorithmus ist charakterisiert durch die Reihenfolge von Prozessen in der Warteschlange und die Bedingungen, unter denen die Prozesse in die Warteschlange eingereiht werden. [12]

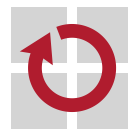

# Warteschlangentheorie vgl. [8, S. 41]

- die Charakterisierung von **Einplanungsalgorithmen** macht glauben, П Betriebssysteme fokussiert "mathematisch" studieren zu müssen
	- R. W. Conway, L. W. Maxwell, L. W. Millner. Theory of Scheduling.
	- **E. G. Coffman, P. J. Denning. Operating System Theory.**
	- **L. Kleinrock.** Queuing Systems, Volume I: Theory.
	- praktische Umsetzung offenbart jedoch einen **Querschnittsbelang** (cross-cutting concern), der sich kaum modularisieren lässt
		- spezifische Betriebsmittelmerkmale stehen ggf. Bedürfnissen der Prozesse, die Aufträge zur Betriebsmittelnutzung abgesetzt haben, gegenüber
		- dabei ist die Prozessreihenfolge in Warteschlangen (bereit, blockiert) ein Aspekt, die Auftragsreihenfolge dagegen ein anderer Aspekt
		- Interferenz<sup>1</sup> bei der Durchsetzung der Strategien kann die Folge sein
- Einplanungsverfahren stehen und fallen mit den Vorgaben, die für die ш jeweilige **Zieldomäne** zu treffen sind
	- $\blacksquare$  die "Eier-legende Wollmilchsau" kann es nicht geben
	- Kompromisslösungen sind geläufig aber nicht in allen Fällen tragfähig

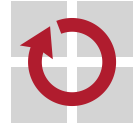

 $^1$ lat. *inter* zwischen und *ferire* von altfrz. *s'entreferir* sich gegenseitig schlagen.

# Gliederung

### Einführung

### Einordnung Klassifikation

Verfahrensweisen Kooperativ Verdrängend Probabilistisch Mehrstufig

Zusammenfassung

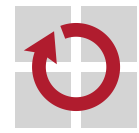

# Kooperativ vs. Präemptiv ... bereit zur Zusammenarbeit

- **Souverän** ist die Anwendung oder das Betriebssystem verhält sich Entwicklungen gegenüber zuvorkommend, vorsorglich, vorbeugend kooperative Planung (cooperative scheduling)
	- **Ein-/Umplanung voneinander abhängiger Prozesse**
	- **Prozessen wird die CPU nicht zugunsten anderer Prozesse entzogen**
	- der laufende Prozess gibt die CPU nur mittels Systemaufruf ab
		- die Systemaufrufbehandlung aktiviert (direkt/indirekt) den Scheduler
		- systemaufruffreie Endlosschleifen beeinträchtigen andere Prozesse
	- **CPU-Monopolisierung** ist möglich: run to completion

### präemptive Planung (preemptive scheduling)

- Ein-/Umplanung voneinander unabhängiger Prozesse
- Prozessen kann die CPU entzogen werden, zugunsten anderer Prozesse
- der laufende Prozess wird ereignisbedingt von der CPU verdrängt
	- die Ereignisbehandlung aktiviert (direkt/indirekt) den Scheduler
	- Endlosschleifen beeinträchtigen andere Prozesse nicht (bzw. kaum)
- Monopolisierung der CPU ist nicht möglich: **CPU-Schutz**

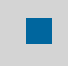

 $\blacksquare$ 

**Synergie**: auf Maschinenprogrammebene kooperative user threads,

auf Betriebssystemebene präemptive kernel threads [8, vgl. S. 27]...

# Deterministisch vs. Probabilistisch

alle Abläufe durch **à priori Wissen** eindeutig festlegen könnend oder die **Wahrscheinlichkeit** berücksichtigend

deterministische Planung (deterministic scheduling)

- alle Prozesse (Rechenstoßlängen)<sup>2</sup> und ggf. auch **Termine** sind bekannt
- die genaue Vorhersage der CPU-Auslastung ist möglich
- das System stellt die Einhaltung von **Zeitgarantien** sicher
- die Zeitgarantien gelten unabhängig von der jeweiligen Systemlast

### probabilistische Planung (probabilistic scheduling)

- **Prozesse (exakte Rechenstoßlängen) sind unbekannt, ggf. auch Termine**
- die CPU-Auslastung kann lediglich abgeschätzt werden
- das System kann Zeitgarantien weder geben noch einhalten
- **Example 2** Zeitgarantien sind durch die Anwendung sicherzustellen
- dabei fällt die Abgrenzung nicht immer so scharf aus: wahrscheinliche Abläufe vorherzusagen, ist sehr nützlich. . .

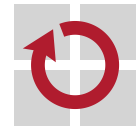

П

П

 $^{2}$ Bei (strikten) Echtzeitsystemen mindestens die Stoßlänge des "schlimmsten Falls" (worst-case execution time, WCET).

# Statisch vs. Dynamisch

Abläufe entkoppelt von oder gekoppelt mit der Programmausführung П bestimmen und entsprechend entwickeln

statische Planung (off-line scheduling), vorlaufend

- vor Betrieb des Prozess- oder Rechensystems
- die Berechnungskomplexität verbietet Planung im laufenden Betrieb
	- z.B. die Berechnung, dass alle Zeitvorgaben garantiert eingehalten werden
	- unter Berücksichtigung jeder abfangbaren katastrophalen Situation
- Ergebnis der Vorberechnung ist ein **vollständiger Ablaufplan**
	- u.a. erstellt per Quelltextanalyse spezieller "Übersetzer"
	- oft zeitgesteuert abgearbeitet als Teil der Prozesseinlastung
- die Verfahren sind zumeist beschränkt auf **strikte Echtzeitsysteme**

dynamische Planung (on-line scheduling), mitlaufend

- Während Betrieb des Prozess- oder Rechensystems
- Stapelsysteme, interaktive Systeme, verteilte Systeme
- **schwache und feste Echtzeitsysteme**
- auch hier ist die Abgrenzung nicht immer so scharf: von vorläufigen Ablaufplänen ausgehen zu können, ist sehr hilfreich. . .

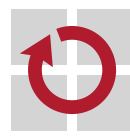

П

# Asymmetrisch vs. Symmetrisch (1)

für **mehrere Prozessoren** Abläufe nach verschiedenen Kriterien oder ihren wechselseitigen Entsprechungen festlegen

asymmetrische Planung (asymmetric scheduling)

- je nach den Prozessoreigenschaften der **Maschinenprogrammebene**
- obligatorisch in einem asymmetrischen Multiprozessorsystem
	- Rechnerarchitektur mit programmierbare Spezialprozessoren
	- z.B. Grafik- und/oder Kommunikationsprozessoren einerseits
	- ein Feld konventioneller (gleichartiger) Prozessoren andererseits
- optional in einem symmetrischen Multiprozessorsystem (s.u.)
	- das Betriebssystem hat freie Hand über die Prozessorvergabe
- **Prozesse in funktionaler Hinsicht ungleich verteilen (müssen)**

symmetrische Planung (symmetric scheduling)

- je nach den Prozessoreigenschaften der **Befehlssatzebene**
- **In identische Prozessoren, alle geeignet zur Programmausführung**
- **Prozesse möglichst gleich auf die Prozessoren verteilen: Lastausgleich**
- dabei kann jedem Prozessor eine eigene Bereitliste zugeordnet sein oder (Gruppen von) Prozessoren teilen sich eine Bereitliste

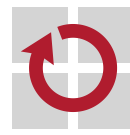

П

 $\blacksquare$ 

# Asymmetrisch vs. Symmetrisch (2)

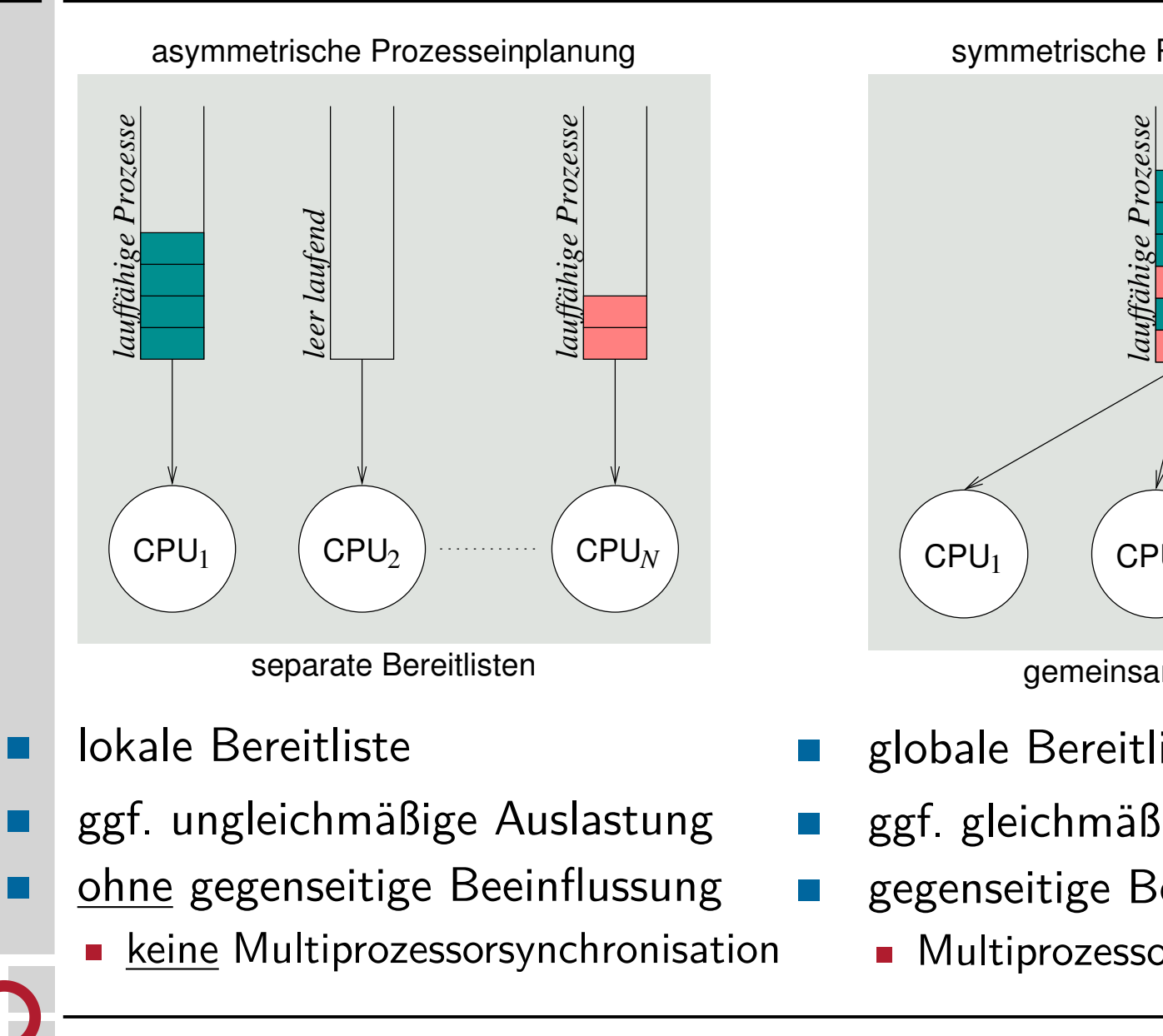

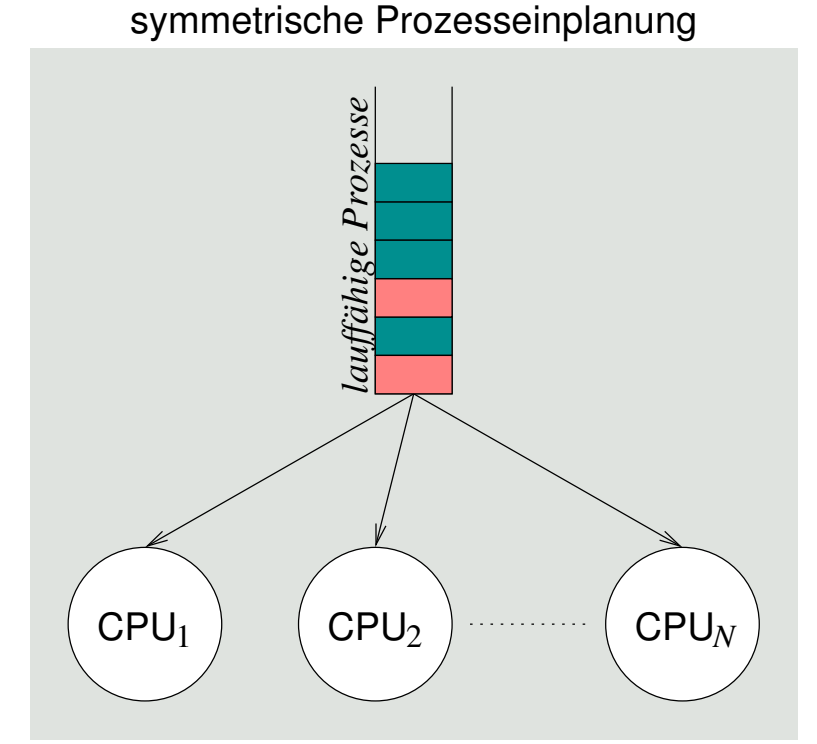

gemeinsame Bereitliste

- globale Bereitliste
- ggf. gleichmäßige Auslastung
- gegenseitige Beeinflussung
	- **Multiprozessorsynchronisation**

# Gliederung

Einführung

Einordnung Klassifikation

Verfahrensweisen Kooperativ Verdrängend Probabilistisch Mehrstufig

Zusammenfassung

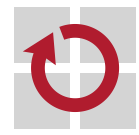

# Klassische Planungs- bzw. Auswahlverfahren

- betrachtet werden grundlegende Ansätze für **Uniprozessorsysteme**, . . je nach Klassifikationsmerkmal bzw. nichtfunktionaler Eigenschaft: kooperativ FCFS gerecht wer zuerst kommt, mahlt zuerst. . .
	- verdrängend RR, VRR reihum
		- jeder gegen jeden...
	- probabilistisch SPN (SJF), SRTF, HRRN priorisierend
- 

- $\blacksquare$  die Kleinen nach vorne. . . mehrstufig MLQ, MLFQ (FB)
	- **Multikulti**
- dabei steht die Fähigkeit zur Interaktion mit "externen Prozessen" п (insb. dem Menschen) als Gütemerkmal im Vordergrund
	- d.h., Auswirkungen auf die **Antwortzeit** von Prozessen

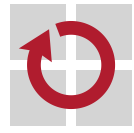

Fair, einfach zu implementieren (FIFO), . . . , dennoch problematisch.

- Prozesse werden nach ihrer Ankunftszeit (arrival time) eingeplant und in der sich daraus ergebenden Reihenfolge auch verarbeitet ■ nicht-verdrängendes Verfahren, setzt kooperative Prozesse voraus
	- gerechtes Verfahren auf Kosten einer im Mittel höheren Antwortzeit und niedrigerem E/A-Durchsatz
		- suboptimal bei einem Mix von kurzen und langen Rechenstößen

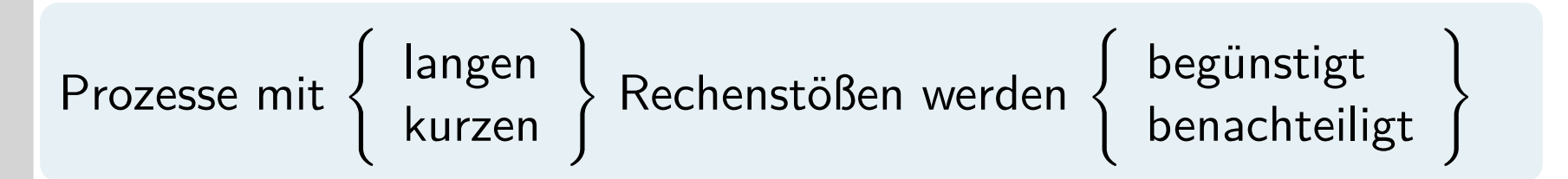

### Problem: **Konvoieffekt** H

kurze Prozesse bzw. Rechenstöße folgen einem langen. . .

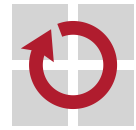

# FCFS: Konvoieffekt

### Durchlaufzeit kurzer Prozesse im Mix mit langen Prozessen: П

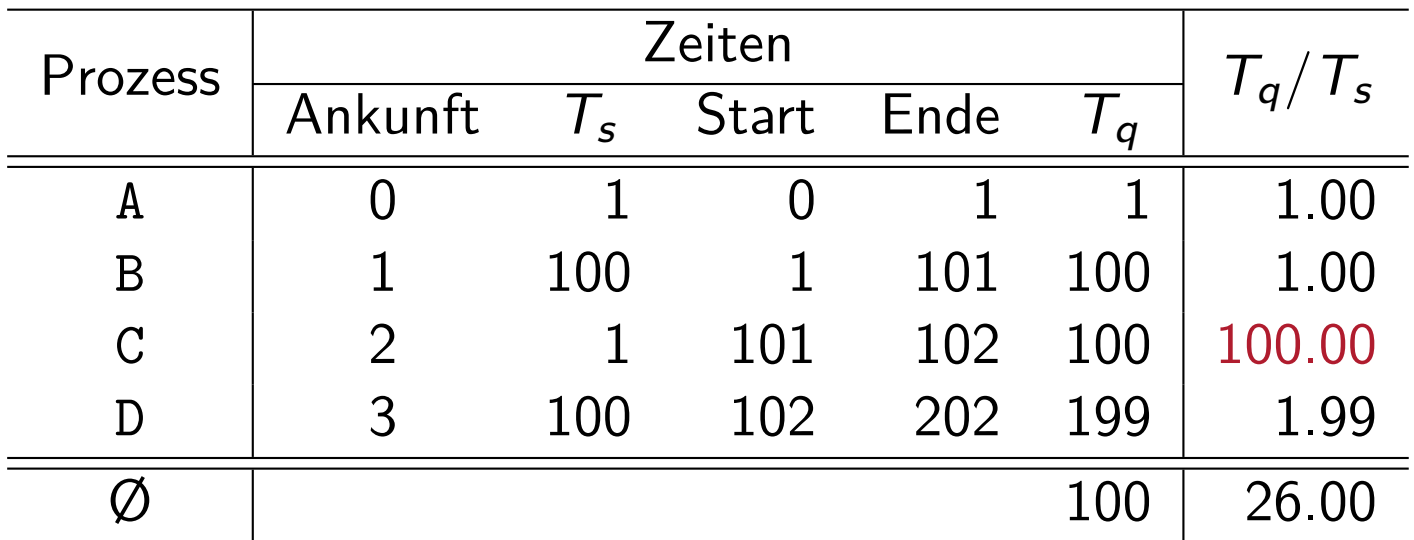

 $T_s =$  Bedienzeit,  $T_q =$  Duchlaufzeit

### normalisierte Duchlaufzeit (T<sup>q</sup> */*T<sup>s</sup> )

- ideal für A und B, unproblematisch für D
- schlecht für C
	- sie steht in einem extrem schlechten Verhältnis zur Bedienzeit  $T<sub>s</sub>$
	- typischer Effekt im Falle von kurzen Prozessen, die langen folgen

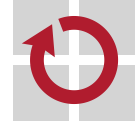

### Verdrängendes FCFS, Zeitscheiben, CPU-Schutz.

- Prozesse werden nach ihrer Ankunftszeit ein- und in regelmäßigen Zeitabständen (periodisch) umgeplant
	- verdrängendes Verfahren, nutzt **periodische Unterbrechungen**
		- Zeitgeber (timer) liefert asynchrone Programmunterbrechungen
	- jeder Prozess erhält eine **Zeitscheibe** (time slice) zugeteilt
		- obere Schranke für die Rechenstoßlänge eines laufenden Prozesses
- Verringerung der bei FCFS auftretenden Benachteiligung von Prozessen mit kurzen Rechenstößen
	- die **Zeitscheibenlänge** bestimmt die Effektivität des Verfahrens
		- zu lang, Degenierung zu FCFS; zu kurz, sehr hoher Mehraufwand
	- Faustregel: etwas länger als die Dauer eines "typischen Rechenstoßes"

### Problem: **Konvoieffekt**

**Prozesse kürzer als die Zeitscheibe folgen einem, der verdrängt wird...** 

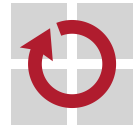

П

# RR: Konvoieffekt

da die Zuteilung der Zeitscheiben an Prozesse nach FCFS geschieht, п werden kurze Prozesse nach wie vor benachteiligt:

E/A-intensive Prozesse schöpfen ihre Zeitscheibe selten voll aus

- sie beenden ihren Rechenstoß freiwillig
	- vor Ablauf der Zeitscheibe

CPU-intensive Prozesse schöpfen ihre Zeitscheibe meist voll aus

- sie beenden ihren Rechenstoß unfreiwillig
	- durch Verdrängung
- unabhängig davon werden jedoch alle Prozesse immer reihum bedient
- wird eine Zeitscheibe durch einen Prozess nicht ausgeschöpft, verteilt sich die CPU-Zeit zu Ungunsten E/A-intensiver Prozesse
	- E/A-intensive Prozesse werden schlechter bedient
	- $E/A$ -Geräte sind schlecht ausgelastet
	- Varianz der Antwortzeit E/A-intensiver Prozesse kann beträchtlich sein
		- in Abhängigkeit vom jeweiligen Mix von Prozessen

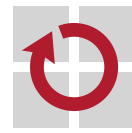

п

RR mit Vorzugswarteschlange und variablen Zeitscheiben, um interaktive (d.h., E/A-intensive) Prozesse nicht zu benachteiligen.

auf E/A wartende Prozesse werden mit Beendigung ihres jeweiligen Ein-/Ausgabestoßes bevorzugt eingeplant (d.h., bereit gestellt)

- **Einplanung** mittels einer der Bereitliste vorgeschalteten **Vorzugsliste**
	- FIFO  $\rightsquigarrow$  evtl. Benachteiligung hoch-interaktiver Prozesse; daher...
	- aufsteigend sortiert nach dem **Zeitscheibenrest** eines Prozesses
- **Umplanung** bei Ablauf der aktuellen Zeitscheibe
	- die Prozesse auf der Vorzugsliste werden zuerst eingelastet
	- sie bekommen die CPU für die Restdauer ihrer Zeitscheibe zugeteilt
	- bei Ablauf dieser Zeitscheibe werden sie in die Bereitsliste eingereiht
- erreicht durch strukturelle Maßnahmen nicht durch analytische
- kein voll-verdrängendes Verfahren H
	- die Einlastung auch des kürzesten bereitgestellten Prozesses erfolgt nicht zum Zeitpunkt seiner Bereitstellung
	- sondern frühestens nach Ablauf der aktuellen Zeitscheibe

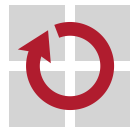

# RR vs. VRR

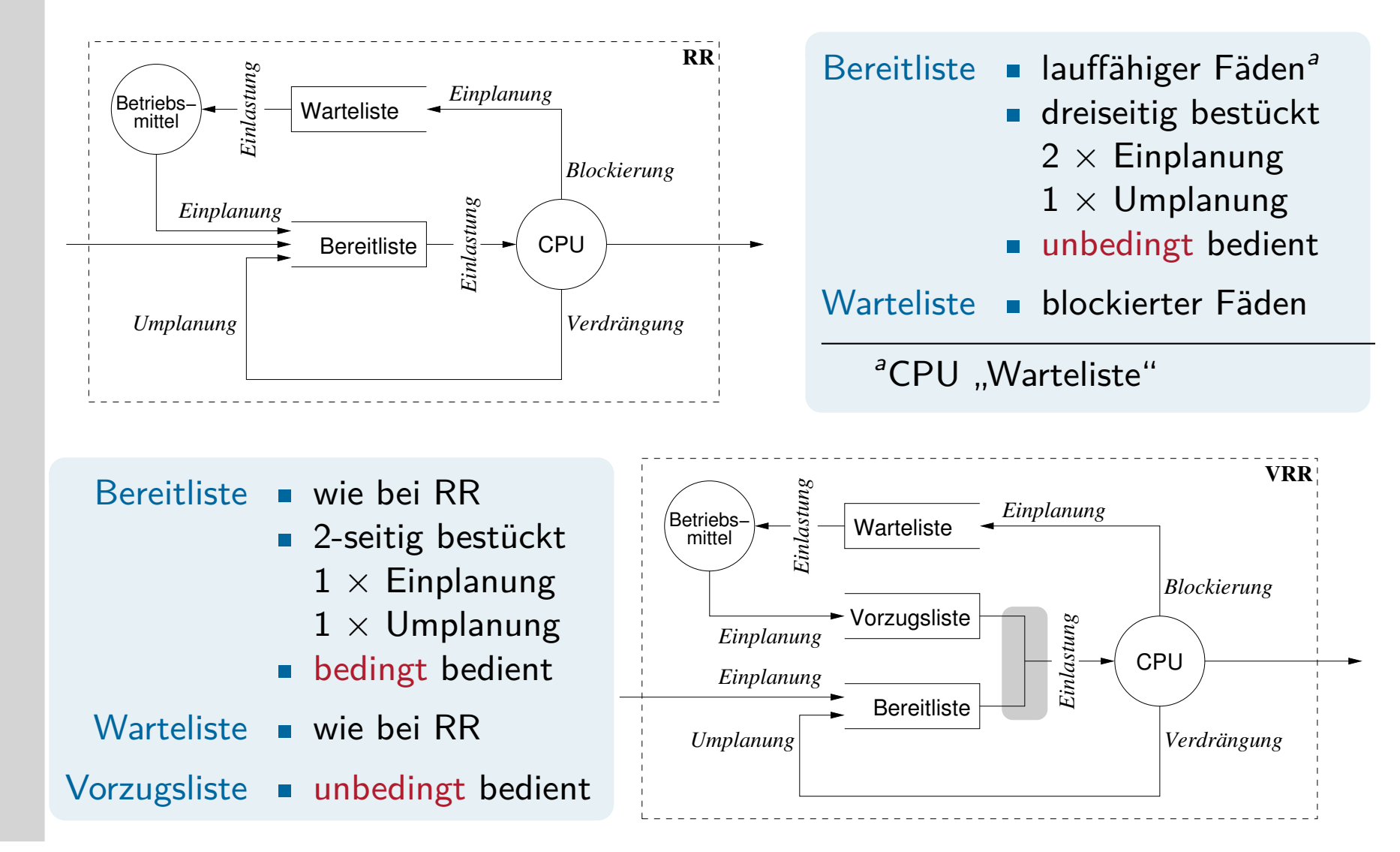

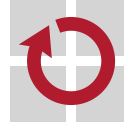

Zeitreihen bilden, analysieren und verwerten: nicht verdrängend.

- jeder Prozess wird entsprechend der für ihn im Durchschnitt oder maximal **erwarteten Bedienzeit** eingeplant
	- Grundlage dafür ist à priori Wissen über die **Prozesslaufzeiten**: Stapelbetrieb Programmierer setzen Frist (time limit) Produktionsbetrieb Erstellung einer **Statistik** durch Probeläufe Dialogbetrieb **Abschätzung** von Rechenstoßlängen zur Laufzeit
	- Abarbeitung einer aufsteigend nach Laufzeiten sortierten Bereitsliste
		- Abschätzung erfolgt vor (statisch) oder zur (dynamisch) Laufzeit
- Verkürzung von Antwortzeiten und Steigerung der Gesamtleistung des Systems bei Benachteiligung längerer Prozesse
	- **Example 13 Yerhungern** (starvation) dieser Prozesse ist möglich
- ohne Konvoi-Effekt jedoch ist als praktikable Implementierung nur  $\blacksquare$ die **näherungsweise Lösung** möglich
	- da die Rechenstoßlängen nicht exakt im Voraus bestimmbar
	- die obere Grenze einer Stoßlänge nicht selten auch unvorhersagbar ist

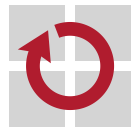

- ein **heuristisches Verfahren**, das für jeden Prozess den Mittelwert П über seine jeweiligen Rechenstoßlängen bildet
	- damit ist die erwarte Länge des nächsten Rechenstoßes eines Prozesses:

$$
S_{n+1}=\frac{1}{n}\cdot\sum_{i=1}^n T_i
$$

arithmetisches Mittel aller gemessenen Rechenstoßlängen des Prozesses

Problem dieser Berechnung ist die **gleiche Wichtung** aller Rechenstöße

- jüngere Rechenstöße machen jedoch die **Lokalität** eines Prozesse aus
	- diesen Stößen sollte eine größere Wichtung gegeben werden (vgl. S. 23)
- die **Messung** der Dauer eines Rechenstoßes geschieht im Moment der Prozesseinlastung (d.h., der Prozessumschaltung)
	- Stoppzeit  $\mathcal{T}_2$  von  $P_j$  entspricht (in etwa) der Startzeit  $\mathcal{T}_1$  von  $P_{j+1}$ 
		- gemessen in Uhrzeit (clock time) oder Uhrtick (clock tick)
	- dann ergibt  $\mathcal{T}_2-\mathcal{T}_1$  die gemessene Rechenstoßlänge für jeden Prozess  $P_i$
	- der Differenzwert wird im jeweiligen Prozesskontrollblock akkumuliert

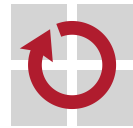

mittels **Dämpfungsfiler** (decay filter), d.h., der Dämpfung (decay) П der am weitesten zurückliegenden Rechenstöße:

$$
S_{n+1} = \frac{1}{n} \cdot T_n + \frac{n-1}{n} \cdot S_n
$$
  
=  $\alpha \cdot T_n + (1-\alpha) \cdot S_n$ 

- mit zuletzt gemessener  $(\mathcal{T}_n)$  und geschätzter  $(\mathcal{S}_n)$  Rechenstoßlänge
- für den konstanten **Wichtungsfaktor** *α* gilt dabei: 0 *< α <* 1

drückt die relative Wichtung einzelner Rechenstöße der Zeitreihe aus

um die Wirkung des Wichtungsfaktors zu verdeutlichen, die teilweise  $\blacksquare$ Expansion der Gleichung wie folgt:

$$
\bullet S_{n+1} = \alpha T_n + (1-\alpha)\alpha T_{n-1} + \ldots + (1-\alpha)^i \alpha T_{n-1} + \ldots + (1-\alpha)^n S_1
$$

Beispiel der Entwicklung für  $\alpha = 0.8$ : п

■  $S_{n+1} = 0.8T_n + 0.16T_{n-1} + 0.032T_{n-2} + 0.0064T_{n-3} + ...$ 

zurückliegende Rechenstöße des Prozesses verlieren schnell an Gewicht

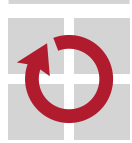

## Hungerfreies SPN.

- Prozesse werden nach ihrer **erwarteten Bedienzeit** eingeplant und periodisch unter Berücksichtigung ihrer **Wartezeit** umgeplant
	- **n** in regelmäßigen Zeitabständen wird ein Verhältniswert  $R$  berechnet:

$$
R=\frac{w+s}{s}
$$

w aktuell abgelaufene Wartezeit eines Prozesses

- s erwartete (d.h., abgeschätzte) Bedienzeit eines Prozesses
- **ausgewählt wird der Prozess mit dem größten Verhältniswert R**
- die periodische Aktualisierung betrifft alle Einträge in der Bereitliste  $\blacksquare$ und findet im Hintergrund des aktuellen Prozesses statt
	- ausgelöst durch einen Uhrtick (clock tick)
- Anmerkung: ein Anstieg der Wartezeit eines Prozesses bedeutet seine п **Alterung** (aging)
	- der Alterung entgegenwirken beugt Verhungern (starvation) vor

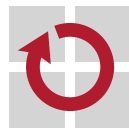

Verdrängendes SPN, Hungergefahr, Effektivität von VRR.

- Prozesse werden nach ihrer **erwarteten Bedienzeit** eingeplant und in unregelmäßigen Zeitabständen **spontan** umgeplant
	- sei  $T_{et}$  die erwartete Rechenstoßlänge eines eintreffenden Prozesses
	- sei  $T_{rt}$  die verbleibende Rechenstoßlänge des laufenden Prozesses
	- **der laufende Prozess wird verdrängt, wenn gilt:**  $T_{et} < T_{rt}$
- die **Umplanung** erfolgt ereignisbedingt und (ggf. voll) verdrängend im Moment der Ankunftszeit eines Prozesses
	- z.B. bei Beendigung des Ein-/Ausgabestoßes eines wartenden Prozesses
	- allgemein: bei Aufhebung der Wartebedingung für einen Prozess
	- bei **Verdrängung** kommt der betreffende Prozess entsprechend der Restdauer seiner erwarteten Rechenstoßlänge auf die Bereitliste
		- führt allgemein zu besseren Antwort- und Durchlaufzeiten
		- gegenüber VRR steht der Aufwand zur Rechenstoßlängenabschätzung

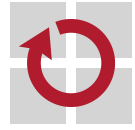

 $\blacksquare$ 

Unterstützt Mischbetrieb: Vorder- und Hintergrundbetrieb.

- Prozesse werden nach ihrem **Typ** (d.h., nach den für sie zutreffend п geglaubten Eigenschaften) eingeplant
	- Aufteilung der Bereitliste in separate ("getypte") Listen
		- z.B. für System-, Dialog- und Stapelprozesse
	- mit jeder Liste eine **lokale Einplanungsstrategie** verbinden
		- z.B. SPN, RR und FCFS
	- zwischen den Listen eine **globale Einplanungsstrategie** definieren
		- statisch Liste einer bestimmten Prioritätsebene fest zuordnen
			- Hungergefahr für Prozesse tiefer liegender Listen
		- dynamisch die Listen im Zeitmultiplexverfahren wechseln
			- $-$  z.B. 40 % System-, 40 % Dialog-, 20 % Stapelprozesse
	- dem Prozess einen Typen zuordnen ist eine statische Entscheidung
		- sie wird zum Zeitpunkt der Prozesserzeugung getroffen

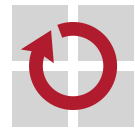

 $\blacksquare$ 

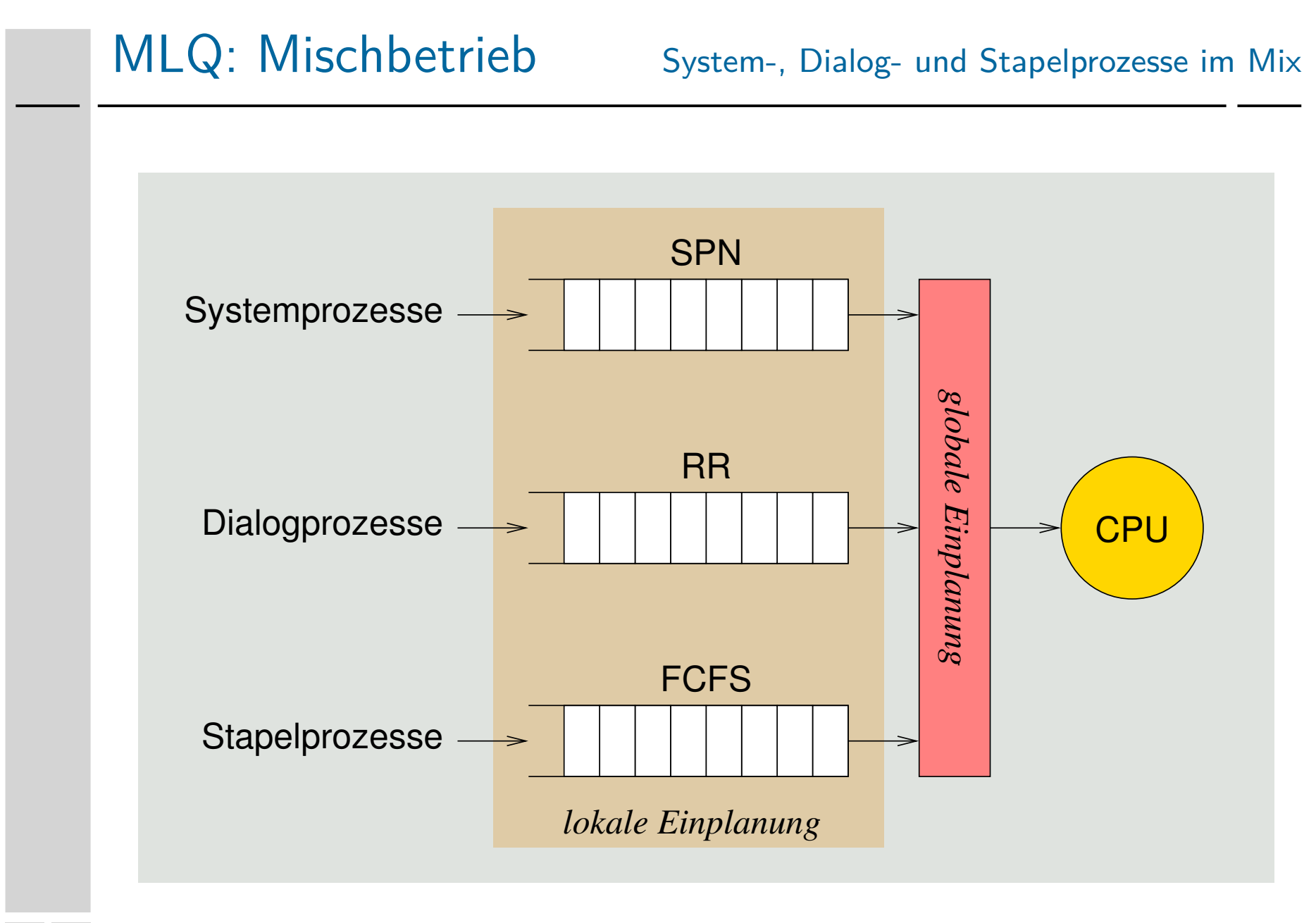

Begünstigt kurze/interaktive Prozesse, ohne die relativen Stoßlängen kennen zu müssen.

Prozesse werden nach ihrer **Ankunftszeit** ein- und in regelmäßigen Zeitabständen (periodisch) umgeplant

- Hierarchie von Bereitlisten, je nach Anzahl der **Prioritätsebenen**
	- erstmalig eintreffende Prozesse steigen oben ein
	- Zeitscheibenablauf drückt den laufenden Prozess weiter nach unten
- je nach Ebene verschiedene Einreihungsstrategien und -parameter
	- unterste Ebene arbeitet nach RR, alle anderen (höheren) nach FCFS
	- die Zeitscheibengrößen nehmen von oben nach unten zu
- **Bestrafung** (penalisation) п
	- **Prozesse mit langen Rechenstößen fallen nach unten durch**
	- Prozesse mit kurzen Rechenstößen laufen relativ schnell durch

## **Alterung** (ageing)

- nach unten durchfallende Prozesse finden seltener statt
- durchgefallene Prozesse nach einer **Bewährungsfrist** wieder anheben

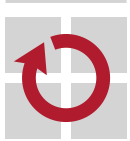

п

# MLFQ: Bestrafung und Bewährung

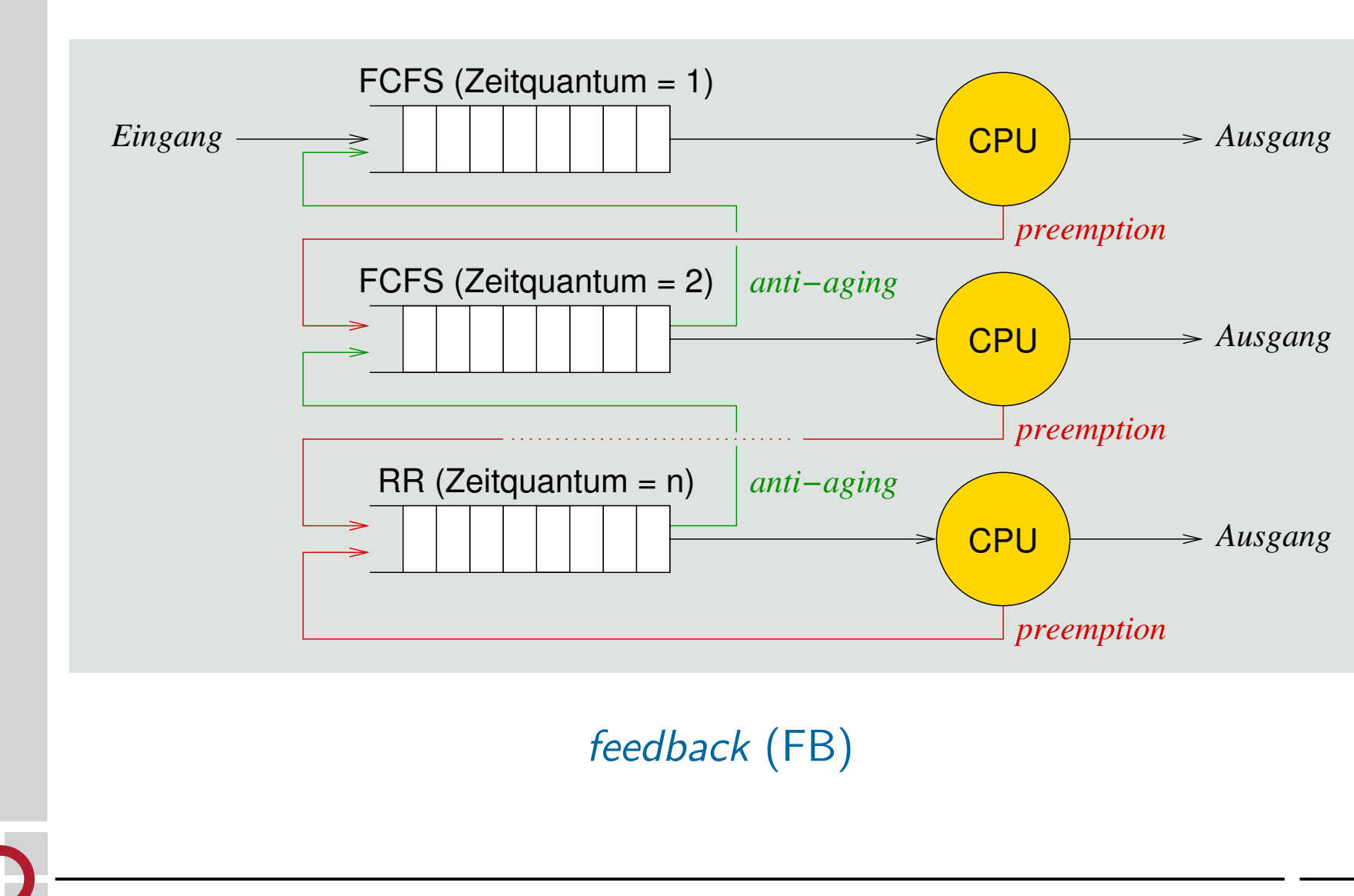

# Gliederung

### Einführung

Einordnung Klassifikation

Verfahrensweisen Kooperativ Verdrängend Probabilistisch Mehrstufig

## Zusammenfassung

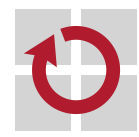

# Gegenüberstellung

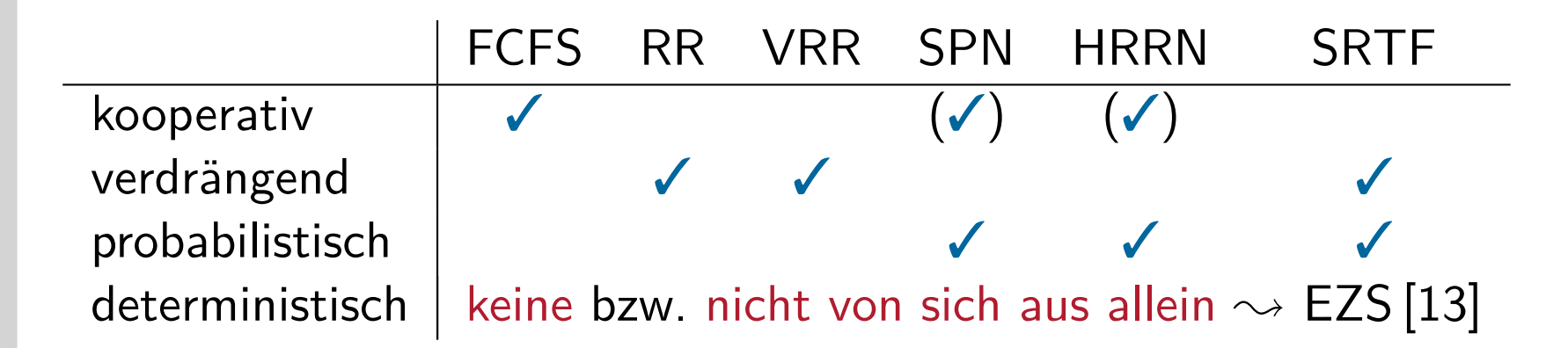

- MLQ und MLFQ erlauben eine Kombination dieser Verfahren, jedoch abgestuft und nicht alle zusammen auf derselben Ebene
	- dadurch wird letztlich eine **Priorisierung** der Strategien vorgenommen
		- entsprechend der globalen Strategie, die den Ebenenwechsel steuert
	- teilweise wird so speziellen Anwendungsbedürfnissen entgegengekommen
		- z.B. FCFS priorisieren  $\rightsquigarrow$  "*number crunching*" fördern
	- jedes dieser Verfahren stellt bestimmte **Gütemerkmale** [7] in den Vordergrund und vergibt damit indirekt Prioritäten an Prozesse

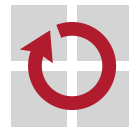

# Prioritäten setzende Verfahren

Statische Prioritäten (MLQ) vs. dynamische Prioritäten (VRR, SPN, SRTF, HRRN, MLFQ).

**Prozessvorrang** bedeutet die bevorzugte Einlastung von Prozessen mit höherer Priorität und wird auf zwei Arten bestimmt:

- statisch Zeitpunkt der Prozesserzeugung  $\rightsquigarrow$  Laufzeitkonstante
	- wird im weiteren Verlauf nicht mehr verändert
	- erzwingt die deterministische Ordnung zw. Prozessen
- dynamisch ..., jederzeit" im **Prozessintervall**  $\rightsquigarrow$  Laufzeitvariable
	- die Berechnung erfolgt durch das Betriebssystem
		- ggf. in Kooperation mit den Anwendungsprogrammen
	- **EXECT** erzwingt keine deterministische Ordnung zw. Prozessen
- damit ist allerdings noch nicht **Echtzeitverarbeitung** garantiert, bei der Prozessvorrang eine maßgebliche Rolle spielt
	- die **Striktheit von Terminvorgaben** ist einzuhalten: weich, fest, hart
		- entsprechend der jeweiligen Anforderungen der Anwendungsdomäne
	- keines der behandelten Verfahren sichert dies dem Anwendungssystem zu

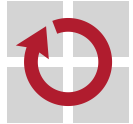

# Resümee ... Fokus lag auf Durschnittsleistung (average performance)

- Prozesseinplanung unterliegt einer breit gefächerten **Einordnung** П
	- kooperativ/verdrängend
	- deterministisch/probabilistisch
	- $\blacksquare$  statisch/dynamisch
	- **asymmetrisch/symmetrisch**
- die entsprechenden **Verfahrensweisen** sind z.T. sehr unterschiedlich п
	- **FCFS: kooperativ**
	- RR, VRR: verdrängend
	- SPN, HRRN, SRTF: probabilistisch
	- MLQ, MLFQ (FB): mehrstufig
- **Prioritäten setzende Verfahren legen einen Prozessvorrang** fest
	- FCFS: Ankunftszeit
	- RR: Ankunftszeit, VRR: Ankunftszeit nach Ein-/Ausgabestoßende
	- SPN: Rechenstoß, HRRN: Verhältniswert, SRTF: Rechenstoßrest
	- eine weitere Dimension ist die **Striktheit von Terminvorgaben**
		- die jedoch keins der behandelten Verfahren an sich berücksichtigt. . .

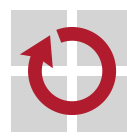

H

# Literaturverzeichnis I

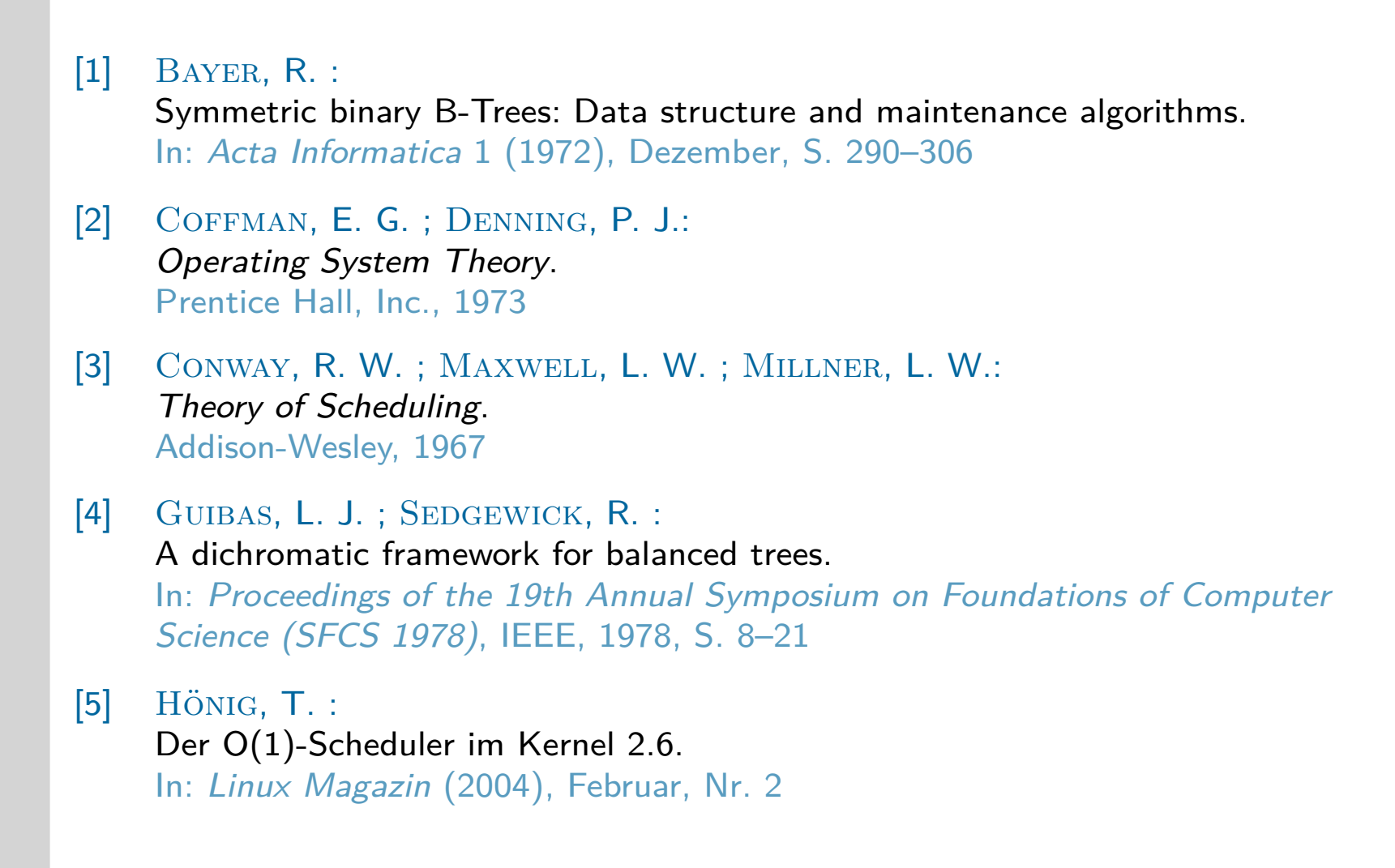

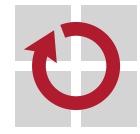

# Literaturverzeichnis II

- [6] Kleinöder, J. ; Schröder-Preikschat, W. : Dialog- und Echtzeitverarbeitung. In: [9], Kapitel 7.2
- [7] Kleinöder, J. ; Schröder-Preikschat, W. : Einplanungsgrundlagen. In: [9], Kapitel 9.1
- [8] Kleinöder, J. ; Schröder-Preikschat, W. : Prozesse. In: [9], Kapitel 6.1
- [9] Kleinöder, J. ; Schröder-Preikschat, W. ; Lehrstuhl Informatik 4 (Hrsg.): Systemprogrammierung. FAU Erlangen-Nürnberg, 2015 (Vorlesungsfolien)

### [10] KLEINROCK, L.:

Queuing Systems. Bd. I: Theory. John Wiley & Sons, 1975

### [11] KORNAI, J.:

Economics of Shortage. North-Holland Publishing Company, 1980

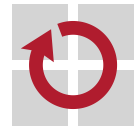

# Literaturverzeichnis III

[12] LISTER, A. M.; EAGER, R. D.: Fundamentals of Operating Systems. The Macmillan Press Ltd., 1993. – ISBN 0–333–59848–2

[13] Liu, J. W. S.: Real-Time Systems. Prentice-Hall, Inc., 2000. – ISBN 0–13–099651–3

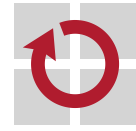

zweistufig, Anwortzeiten minimierend, Interaktivität fördernd:

### low-level kurzfristig; präemptiv, MLFQ, **dynamische Prioritäten**

- einmal pro Sekunde: *prio* = cpu\_usage + p\_nice + base
- CPU-Nutzungsrecht mit jedem "Tick" (1/10 s) verringert
	- Prioritätswert kontinuierlich um "Tickstand" erhöhen
	- je höher der Wert, desto niedriger die Priorität
- über die Zeit gedämpftes CPU-Nutzungsmaß: cpu\_usage
	- der Dämpfungsfilter variiert von UNIX zu UNIX

high-level mittelfristig; mit **Umlagerung** (swapping) arbeitend

- Prozesse können relativ zügig den Betriebssystemkern verlassen
	- gesteuert über die beim Schlafenlegen einstellbare **Aufweckpriorität**

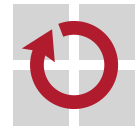

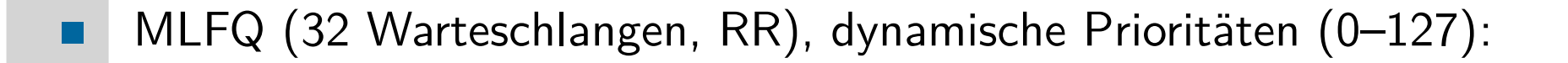

Berechnung der **Benutzerpriorität** bei jedem vierten Tick (40 ms)

- $p\_usrpri = PUSER + \left \lceil \frac{p\_cpu}{4} \right \rceil$ 4  $\big] + 2 \cdot p\_nice$ 
	- mit  $p\_cpu = p\_cpu + 1$  bei jedem Tick (10 ms)
	- **Gewichtungsfaktor**  $-20 \leq p\_nice \leq 20$  (vgl. nice(2))
- Prozess mit Priorität P kommt in Warteschlange P*/*4

Glättung des Wertes der **Prozessornutzung** (p\_cpu), sekündlich

$$
\blacksquare \ \ p\_cpu = \frac{2 \cdot load}{2 \cdot load + 1} \cdot p\_cpu + p\_nice
$$

Sonderfall: Prozesse schliefen länger als eine Sekunde

$$
- p\_cpu = \left[\frac{2 \cdot load}{2 \cdot load + 1}\right]^{p\_slptime} \cdot p\_cpu
$$

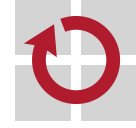

Annahme 1:

 $\blacksquare$ 

п

**mittlere Auslastung (load) sei 1** 

$$
\frac{2 \cdot \text{load}}{2 \cdot \text{load} + 1} = \frac{2}{3} = 0.66 \sim p\_cpu = 0.66 \cdot p\_cpu + p\_nice
$$

Annahme 2:

**Prozess sammelt T**<sub>i</sub> Ticks im Zeitinterval *i* an,  $p\_nice = 0$ :

$$
p\_cpu = 0.66 \cdot T_0
$$
  
= 0.66 \cdot (T\_1 + 0.66 \cdot T\_0) = 0.66 \cdot T\_1 + 0.44 \cdot T\_0  
= 0.66 \cdot T\_2 + 0.44 \cdot T\_1 + 0.30 \cdot T\_0  
= 0.66 \cdot T\_3 + \dots + 0.20 \cdot T\_0  
= 0.66 \cdot T\_4 + \dots + 0.13 \cdot T\_0

nach fünf Sekunden gehen nur noch etwa  $13\%$  der "Altlast" ein

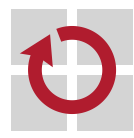

# UNIX Solaris

### MLQ (4 Klassen) und MLFQ (60 Ebenen, Tabellensteuerung)

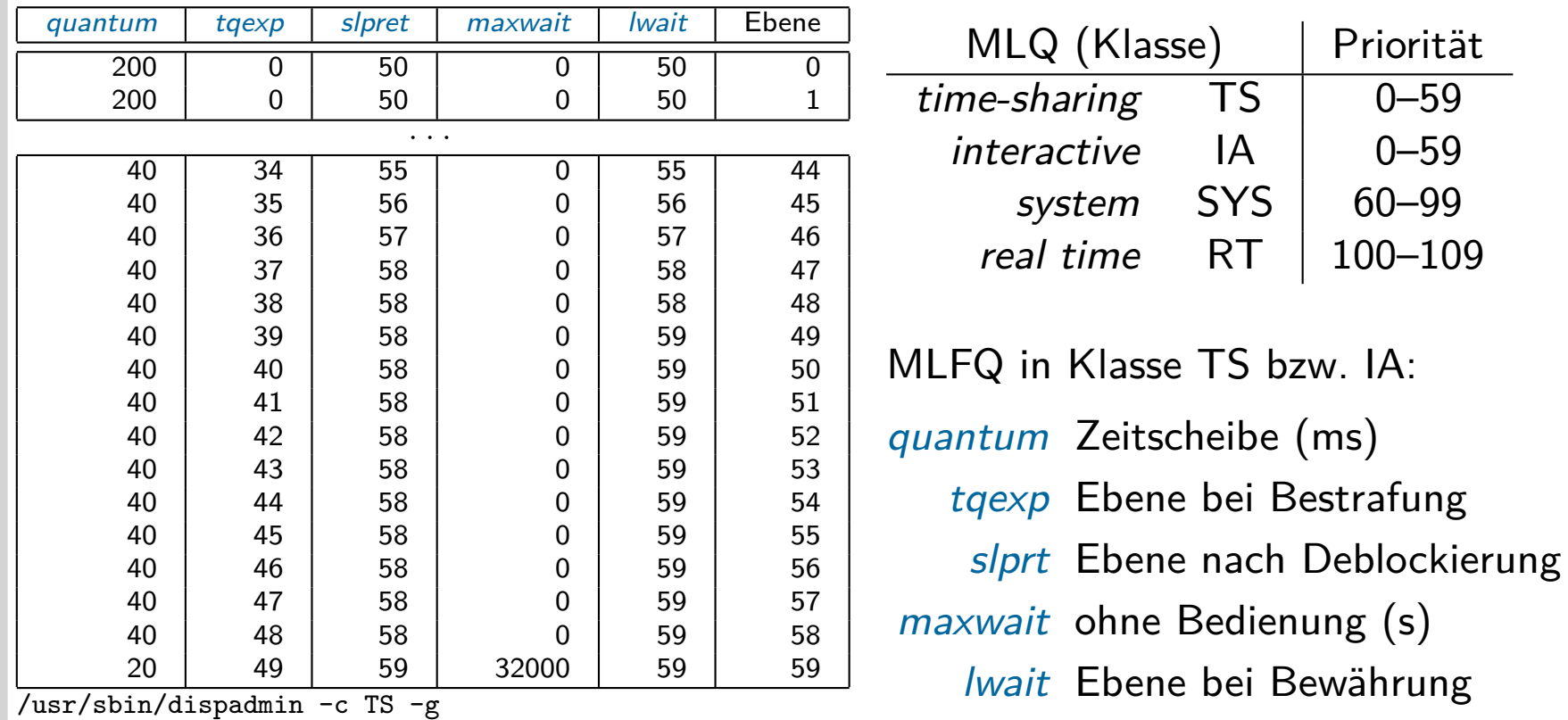

 $\blacksquare$ 

П

Besonderheit: dispatch table (TS, IA) kapselt alle Entscheidungen

kunden-/problemspezifische Lösungen durch verschiedene Tabellen

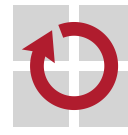
Beispiel:

- $1 \times$  CPU-Stoß à 1000 ms  $\blacksquare$
- $5 \times E/A$ -Stoß  $\rightarrow$  CPU-Stoß à 1 ms ■

 $#$  Ebene | CPU-Stoß | Ereignis 1 59 20 Zeitscheibe 2 49 40 Zeitscheibe 3 39 80 Zeitscheibe 4 29 120 Zeitscheibe 5 19 160 Zeitscheibe 6 9 200 Zeitscheibe 7 0 200 Zeitscheibe 8 0 180 E/A-Stoß  $9 | 50 | 1 | E/A-StoB$  $10$  58 1 E/A-Stoß  $11$  58 1 E/A-Stoß  $12$  58 1 E/A-Stoß

 $V$ ariante: nach 640 ms.

- **Prozess wird verdrängt, muss auf** die erneute Einlastung warten
- **Alterung des wartenden Prozesses** wird durch Prioritätsanhebung entgegengewirkt (anti-aging)
- die höhere Ebene erreicht, sinkt der Prozess danach wieder ab

· · ·

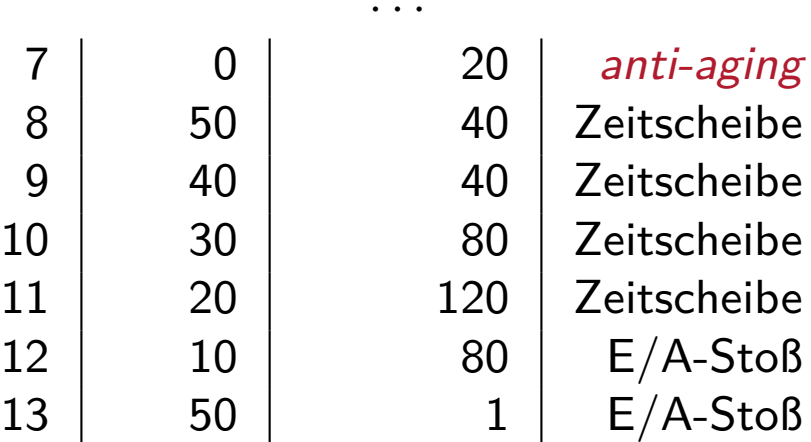

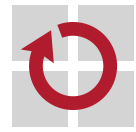

- Prozessen zugewiesene Prozessorzeit ist in **Epochen** unterteilt: П beginnen alle lauffähige Prozess haben ihr Zeitquantum erhalten enden alle lauffähigen Prozesse haben ihr Zeitquantum verbraucht
- **Zeitquanten** (Zeitscheiben) variieren mit Prozessen und Epochen: П
	- jeder Prozess besitzt eine einstellbare Zeitquantumbasis (nice(2))
		- $-20$  Ticks  $\approx 210$  ms
		- das Zeitquantum eines Prozesses nimmt periodisch (Tick) ab
	- **Deide Werte addiert liefert die dynamische Priorität eines Prozesses** 
		- $-$  dynamische Anpassung: *quantum* = *quantum*/2 + (20 *nice*)/4 + 1
- **Echtzeitprozessse** besitzen statische Prioritäten: 0–99 п
	- je kleiner der Wert, desto höher die Priorität
	- schwache Echtzeit (vgl. [6, S. 16])

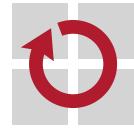

 $\overline{\mathcal{L}}$ 

 $\int$ 

- Prozesseinplanung unterscheidet zwischen drei **Scheduling-Klassen**: п  $\mathbf{A}$ 
	- FIFO verdrängbare, kooperative Echtzeitprozesse
		- RR Echtzeitprozesse derselben Priorität
	- other konventionelle ("time-shared") Prozesse

eine Bereitliste

- Prozessauswahl greift auf eine **Gütefunktion** zurück: O(n)  $v = -1000$  der Prozess ist Init  $v = 0$  der Prozess hat sein Zeitquantum verbraucht 0 *<* v *<* 1000 der Prozess hat sein Zeitquantum nicht verbraucht +  $v \ge 1000$  der Prozess ist ein Echtzeitprozess
- Prozesse können bei der Auswahl einen **Bonus** ("boost") erhalten  $\blacksquare$ sofern sie sich mit dem Vorgänger den Adressraum teilen

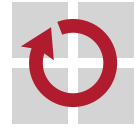

- Prozessplanung hat **konstante Berechnungskomplexität** [5]: Prioritätsfelder zwei Tabellen pro CPU: active, expired
	- **jedes Feld eine Bitkarte (bitmap) von n Einträgen**
	- $\blacksquare$  mit n gleich der Anzahl von Prioritätsebenen
	- Prioritätsebenen 140 Ebenen = Einträge pro Tabelle
		- 0-99 für Echtzeit-, 100-139 für sonstige Prozesse
		- **Parade Ebene eine (doppelt verkettete) Bereitliste**
	- ist Bitkartenposition *i* gesetzt  $(1, true)$ , dann ist wenigstens ein Prozess auf der Bereitliste von Ebene i verzeichnet
	- **zur Listenauswahl wird die Bitkarte von Anfang (** $i = 0$ **) an abgesucht** 
		- ggf. unter Zuhilfenahme spezieller Bitoperationen des Prozessors (x86: BSF)
- Prioritäten gemeiner Prozesse skalieren je nach Interaktivitätsgrad п.
	- **Bonus** (−5) für interaktive Prozesse, **Strafe** (+5) für rechenintensive
	- **berechnet am Zeitscheibenende**:  $prio = MAX\_RT\_PRIO + nice + 20$
	- Ablauf des Zeitquantums befördert aktiven Prozess ins "expired"-Feld zum Epochenwechsel werden die Tabellen ausgetauscht: Zeigerwechsel
- 

- der Planer verzichtet auf Prozessheuristik und feste Zeitscheiben
	- vielmehr garantiert er jedem Prozess einen bestimmten **Prozessoranteil**
		- 1*/*N Zeiteinheiten, mit N gleich der Anzahl der laufbereiten Prozesse
		- der Gesamtanteil wächst und schrumpft mit der Gesamtzahl dieser Prozesse
		- der relative Anteil variiert mit der Priorität (nice(2)) eines Prozesses
	- **n** in Bezug auf diesen Anteil gilt dabei für einen laufenden Prozess:
		- (a) er kann den Prozessor früher abgeben (blockiert: E/A-intensiver Prozess)
		- (b) er darf den Prozessor länger behalten (rechenintensiver Prozess)
		- (c) er wird verdrängt, sobald er sein 1*/*N-tel Zeitanteil konsumiert hat und ein anderer Prozess wartet, er länger als der kürzeste laufbereite Prozess läuft
	- Fall (c) wird regelmäßig überprüft, durch einen Zeitgeber (clock tick)
- Rechenstoßlängen der Prozesse haben eine **minimale Granularität** п

## Definition (*minimum granularity*, *MG*)

Die Zeitspanne, die einem Prozess auf dem Prozessor zuzubilligen ist, bevor dem Prozess der Prozessor wieder entzogen werden kann.

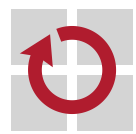

П

1 – 4 ms, die **Periodenlänge** des Zeitgebers; Vorgabe 4 ms

die **Ziellatenz** des Planers bestimmt den effektiven Prozessoranteil

## Definition (*target latency*, TL)

Die Mindestzeit, die für jeden laufbereiten Prozess zur Verfügung zu stellen ist, um wenigstens eine Runde des Prozessors zu erhalten.

- auch die untere Grenze der **Periodenlänge** des Planers; Vorgabe 20 ms  $P_{\text{sched}} =$  $\begin{array}{cc} \begin{array}{cc} \end{array} & T\mathsf{L} & \text{wenn } N \leq T\mathsf{L}/M\bar{G} \end{array}$  $N \times MG$  sonst
- wartende Prozesse geben den Beginn ihres nächsten Zeitschlitzes vor

## Definition (*virtual runtime*,  $VR$ )

Die aus den jeweiligen Rechenstoßlängen akkumulierte Laufzeit eines Prozesses in ns, gewichtet mit seiner "Nettigkeit" (niceness).

- wird in jeder Zeitgeberperiode oder bei der Prozessorabgabe aktualisiert
- bestimmt den Moment des Prozessorentzugs und den Bereitlistenplatz
	- der laufende Prozess wird verdrängt, wenn VRrunning *>* VRready

П

п

- Prozesse vom Prozessor zu verdrängen ist **Mangelwirtschaft** [11] /  $\blacksquare$ 
	- es besteht ein Mangel an "Waren" (Prozessoren)
	- während genug "Geld" (Prozesse) zum Kauf dieser Waren vorhanden ist

## Definition (idealer Prozessor)

Ein Prozessor, der jeden Prozess mit genau gleicher Geschwindigkeit parallel ausführen kann, jeweils mit 1*/*N-tel Zeiteinheiten (ns).

alle Prozesse erhalten den Prozessor für die gleiche relative Laufzeit

## Definition (*maximum execution time*, *MET*)

Die Zeit, die ein Prozess auf einen idealen Prozessor erwarten würde.

- für den nächsten Prozess auf der Bereitliste ist dies die Wartezeit auf den Prozessor, normalisiert auf die Gesamtzahl der lauffähigen Prozesse
- **nach**  $MET = P_{sched}/N$  Zeiteinheiten wird der Prozess mit der kürzesten VR den Prozessor zugeteilt erhalten

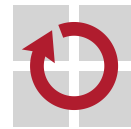

- die Bereitliste ist ein **balancierter binärer Suchbaum** [1]:<sup>3</sup> O(log n) П
	- n gleicht der Anzahl der Knoten im Baum, d.h., der laufbereiten Prozesse
	- **sortiert nach der "Vorkaufszeit**" eines Prozesses für den Prozessor in ns

## Definition (*preemption time*)

Der Zeitpunkt eines (auf der Bereitliste) wartenden Prozesses zur Ausübung des Vorkaufsrechts, den Prozessor als erster angeboten zu bekommen.

- die gewichtete virtuelle Laufzeit eines vormals gelaufenen Prozesses
- diese variiert von Prozess zu Prozess auf der Bereitliste
- ein zunehmender Wert von links nach rechts innerhalb des RS-Baums
- Prozesse sind nach dem Beginn ihres nächsten Rechenstoßes gelistet п
	- frühestens am Ende der laufenden Zeitgeberperiode wird verdrängt
		- erhält der ganz links im RS-Baum verzeichnete Prozess den Prozessor und
		- der verdrängte Prozess wird gemäß seiner  $VR$  im RS-Baum eingetragen
	- ein erzeugter Prozess erhält die **minimale aktuelle virtuelle Laufzeit**
		- die kleinste vom System festgestellte virtuelle Laufzeit eines Prozesses

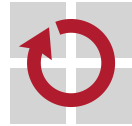

<sup>3</sup>Rot-Schwarz-Baum (RS-Baum: *red-black tree* [4])

# Systemprogrammierung

Grundlagen von Betriebssystemen

#### Teil C – X.1 Prozesssynchronisation: Nichtsequentialität

Wolfgang Schröder-Preikschat

9. November 2021

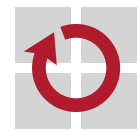

# Agenda

Einführung

Kausalitätsprinzip Parallelisierbarkeit Kausalordnung Aktionsfolgen

Sequentialisierung Koordinierung Konkurrenz

Verfahrensweisen Einordnung Fallstudie Lebendigkeit

## Zusammenfassung

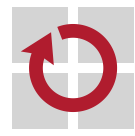

# Gliederung

## Einführung

Kausalitätsprinzip Parallelisierbarkeit Kausalordnung Aktionsfolgen

Sequentialisierung Koordinierung Konkurrenz

Verfahrensweisen **Einordnung** Fallstudie Lebendigkeit

### Zusammenfassung

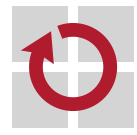

## Lehrstoff

■

- **Nebenläufigkeit** von Prozessen als Eigenschaft begreifen, die ein Betriebssystem fördern und schon gar nicht behindern sollte
	- um das Leistungspotential mehr- oder vielkerniger Prozessoren zu nutzen
	- **Parallelrechner** sind gang und gäbe, brauchen aber parallele Abläufe
- erkennen, dass Nebenläufigkeit jedoch nur für **kausal unabhängige** . **Prozesse** gilt, die nicht durchgängig gegeben sind
	- problembedingte Rollenspiele von Prozessen (Konsument vs. Produzent)
	- Konkurrenzsituationen bei Zugriffen auf gemeinsame Betriebsmittel
- Prinzipen kennenlernen/vertiefen, um **kausal zusammenhängende Aktionen** nacheinander stattfinden zu lassen
	- **Sequentialisierung** von gleichzeitigen (gekoppelten) Prozessen erzwingen
	- Konkurrenz dieser Prozesse durch wechselseitigen Ausschluss koordinieren
	- verstehen, dass Aktionen auf vertikaler Ebene nicht unteilbar sein müssen
	- **Unteilbarkeit** in Bezug auf Betriebsmittel und Aktionen kennenlernen
	- Verfahrensweisen zur Synchronisation erklären, mit einer **Fallstudie** Probleme und deren Lösungen aufzeigen

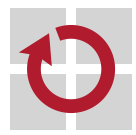

п

ein- und mehrseitige Synchronisation am Beispiel "bounded buffer"

# Gliederung

#### Einführung

- Kausalitätsprinzip Parallelisierbarkeit Kausalordnung Aktionsfolgen
- Sequentialisierung Koordinierung Konkurrenz
- Verfahrensweisen Einordnung Fallstudie Lebendigkeit

### Zusammenfassung

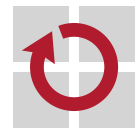

# Nebenläufige Aktionen 1988 besteht als an der anti-

Sequentielles  $\mapsto$  Nichtsequentielles Programm

- **Nebenläufigkeit** (concurrency) bezeichnet das Verhältnis von nicht . kausal abhängigen Ereignissen, die sich also nicht beeinflussen
- $1 \tfor 12$  $2 \text{ bar} = 42$ ;  $3$  foobar = foo + bar;  $4$  barfoo = bar + foo; <sup>5</sup> hal = foobar + barfoo ;
- Aktion "=" in Zeile 1 ist nebenläufig zu der in Zeile 2
- die Aktionen "=" und "+" in Zeile 3 sind nebenläufig zu denen in Zeile 4
- in logischer Hinsicht sind Aktionen potentiell nebenläufig, wenn keine das Resultat der anderen benötigt
- in physischer (d.h., körperlicher) Hinsicht ist für jede dieser Aktionen ein Aktivitätsträger erforderlich, der autonom agieren kann
- **Kausalität** (lat. causa : Ursache) ist die Beziehung zwischen Ursache  $\blacksquare$ und Wirkung, d.h., die ursächliche Verbindung zweier Ereignisse **Ereignisse sind nebenläufig, wenn keines Ursache des anderen ist**

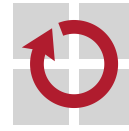

# Ursache und Wirkung

Nebenläufigkeit als relativistischer Begriff von Gleichzeitigkeit:

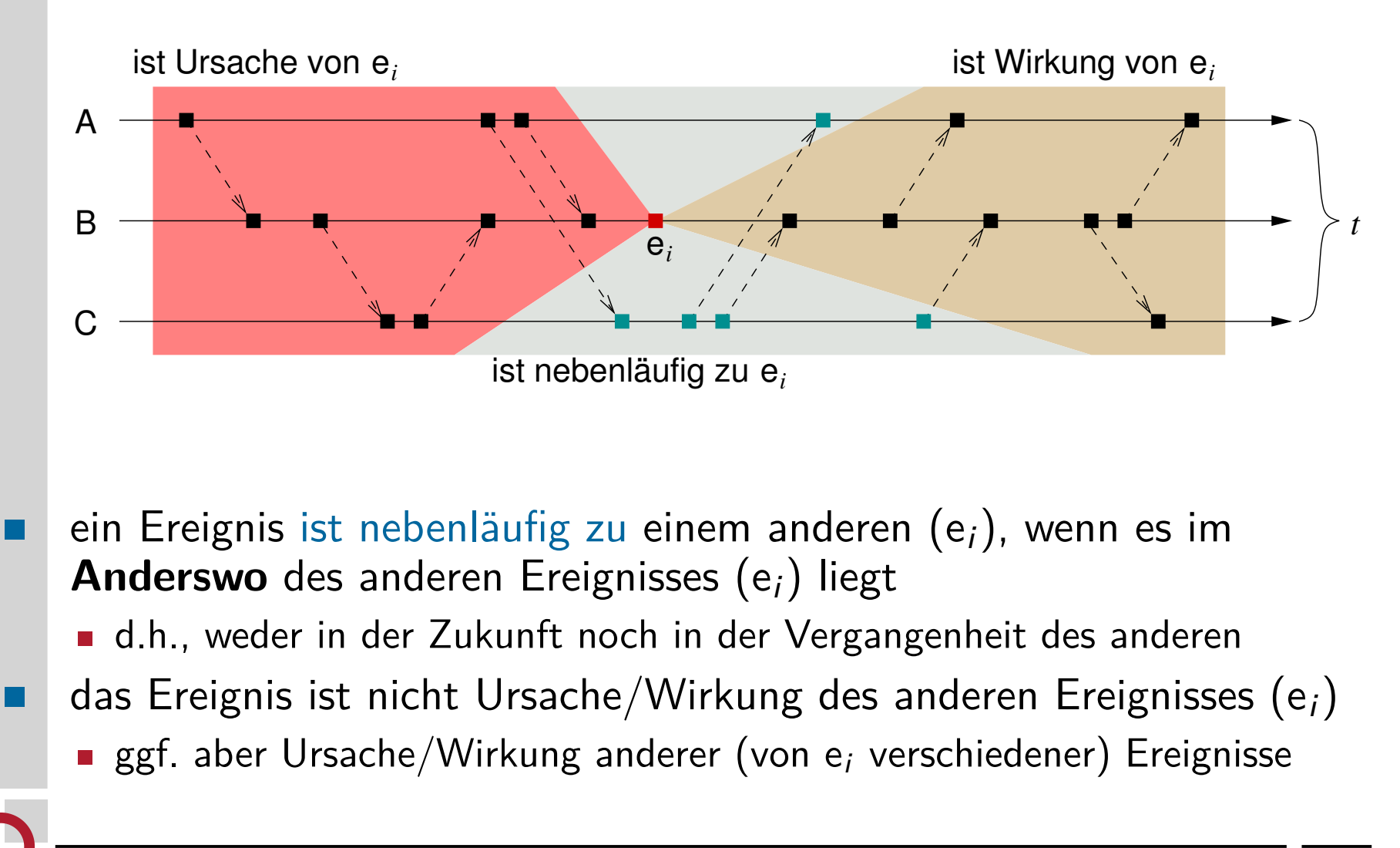

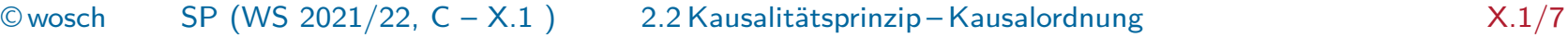

# Daten- und Zeit(un)abhängigkeit

- ein "im Anderswo anderer Ereignisse liegendes" Ereignis steht für eine П **nebenläufige Aktion**, sofern eben:
	- allgemein  $\blacksquare$  keine das Resultat der anderen benötigt (S. 6)
		- **Datenabhängigkeiten** gleichzeitiger Prozesse beachten
		- speziell keine die **Zeitbedingungen** der anderen verletzt
			- zusätzliches, zwingendes Merkmal nur für Echtzeitbetrieb
				- Zeitpunkte dürfen nicht/nur selten verpasst werden
				- Zeitintervalle dürfen nicht/nur begrenzt gedehnt werden
- je nach Art der Beziehung zwischen den Ereignissen bzw. Aktionen, ist die **Konsequenz für gleichzeitige Prozesse** verschieden

"ist Ursache von" "ist Wirkung von" ) ; **Koordinierung** (vor/zur Laufzeit)

 $n$ , ist nebenläufig zu"  $\rightarrow$  **Parallelität** (implizit)

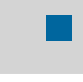

Koordinierung durch **Sequentialisierung**: Schaffen einer Ordnung für eine Menge von Aktionen entlang der Kausalordnung

## Definition (concurrent/simultaneous processes)

Mehrere (ggf. **nichtsequentielle**) **Prozesse**, durch die sich mehr als eine Aktionsfolge in Raum und Zeit überlappen.

- notwendige Bedingung dazu ist die Fähigkeit des Betriebssystems zur **Simultanverarbeitung** (multiprocessing) von Programmen
	- **vertikal** ausgelegt, durch Multiplexen ein und desselben Prozessors
		- Mehrbenutzer-, Teilnehmer- oder Zeitmultiplexbetrieb: time sharing [1]
		- pseudo Parallelität durch asynchrone Programmunterbrechungen (interrupts)
	- **horizontal** ausgelegt, durch Vervielfachung des Prozessors
		- symmetrischer oder asymmetrischer Multiprozessorbetrieb: multiprocessing
		- echte Parallelität durch mehrere physische Ausführungseinheiten
- hinreichende Bedingung ist die Verfügbarkeit von Programmen, durch  $\blacksquare$ die zugleich mehrere Ausführungsstränge möglich werden
	- ein nichtsequentielles Programm oder mehrere sequentielle Programme
	- **Example 12 Figure 10 Figure 12 Figure 12 Figure 12 Figure 10 Figure 12 Figure 12 Figure 12 Figure 12 Figure 12**

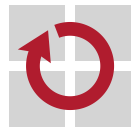

## Definition (*interacting processes*)

Gleichzeitige Prozesse, die durch direkte order indirekte Nutzung einer oder mehrerer gemeinsamer Variablen bzw. Ressourcen interagieren.

- dabei interagieren die Prozesse schon im Moment des Zugriffs, da sie dadurch **Interferenz**<sup>2</sup> in zeitlicher Hinsicht erzeugen
	- durch logisch gleichzeitige Zugriffe auf höherer Ebene, wenn diese jedoch auf tieferer Ebene nur sequentiell durchgeführt werden können/dürfen
	- **E.B. Sequentialisierung durch den Bus oder einen kritischen Abschnitt**
- entscheidend ist jedoch die **logische Bedeutung** der Variablen bzw. Ressource für die beteiligten gleichzeitigen Prozesse
	- Medium zur Kommunikation mit dem jeweils anderen internen Prozess
	- **Instrument zur Interaktion mit einem externen Prozess (Peripherie)**
- diese Bedeutung schließt **Datenabhängigkeiten** ein und bezieht sich gerade auch auf das **Rollenspiel** der Prozesse
	- Produzent/Konsument (Datum), Sender/Empfänger (Signal, Nachricht)

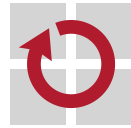

 $^2$ Abgeleitet von (altfrz.) *s'entreferir* "sich gegenseitig schlagen".

# Gliederung

Einführung

Kausalitätsprinzip Parallelisierbarkeit Kausalordnung Aktionsfolgen

Sequentialisierung Koordinierung Konkurrenz

Verfahrensweisen **Einordnung** Fallstudie Lebendigkeit

### Zusammenfassung

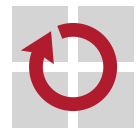

# Koordination von Konkurrenz

**gleichzeitige Aktionen** überlappen einander in Raum und Zeit n i der **Moment** ihres Zusammentreffens ist i. A. nicht vorherbestimmt ii Aktionen können komplex sein (d.h., **mehrere Einzelschritte** umfassen) iii ihre besondere Eigenschaft ist die **Teilbarkeit in zeitlicher Hinsicht** kausal zusammenhängende Aktionen müssen nacheinander stattfinden п off-line • statische Einplanung, Daten- und Kontrollflussabhängigkeiten der Ablaufplan sorgt für die **implizite Synchronisation** analytischer Ansatz, der Vorabwissen erfordert (s. aber i, oben) on-line • dynamische Einplanung, ausgelöst durch externe Ereignisse **explizite Synchronisation** durch Programmanweisungen konstruktiver Ansatz, der ohne Vorabwissen auskommen muss explizite Prozesssynchronisation kann **Wettstreit** hervorbringen w ■ bei Mitbenutzung (sharing) desselben wiederverwendbaren Betriebsmittels **bei Übergabe (handover) eines konsumierbaren Betriebsmittels Hinweis** Die gewählte Methode sollte minimal invasiv auf die Prozesse wirken,

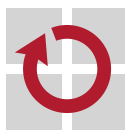

bei expliziter Synchronisation ist **Interferenz** unvermeidbar. . .

# Atomare Aktionen

## Definition (atomare Aktion)

Eine Aktion, **deren Einzelschritte** nach außen sichtbar im Verbund **scheinbar gleichzeitig stattfinden**.

- dabei wird das Herstellen von Gleichzeitigkeit (Simultanität) durch . **Synchronisation**<sup>3</sup> der gekoppelten Aktionen/Prozesse erreicht
	- **Koordination** der Kooperation und Konkurrenz zwischen Prozessen [6]
	- Sequentialisierung von Ereignissen entlang einer Kausalordnung
	- Aktionen gleichzeitig/in einer bestimmten Reihenfolge stattfinden lassen
- zentrales Konzept, um **gleichzeitige Aktionen** zu **koordinieren**, ist der **wechselseitige Ausschluss** (mutual exclusion)
	- i ein **kritischer Abschnitt** [2, S. 11] der Maschinenprogrammebene
	- ii eine **Elementaroperation** (read-modify-write) der Befehlssatzebene
- dabei ist die Auswirkung auf die beteiligten Prozesse je nach Ebene der Abstraktion bzw. Paradigma sehr unterschiedlich
	- d.h., die Synchronisation wirkt blockierend (i) oder nichtblockierend (ii)

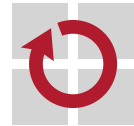

 $^3(\mathrm{gr})$ . *sýn* : zusammen, *chrónos* : Zeit

## Betriebsmittel und Aktionen

je nach **Betriebsmittelart** (vgl. [8, S. 9–10]) ist die Nutzung durch gleichzeitige Prozesse eingeschränkt:

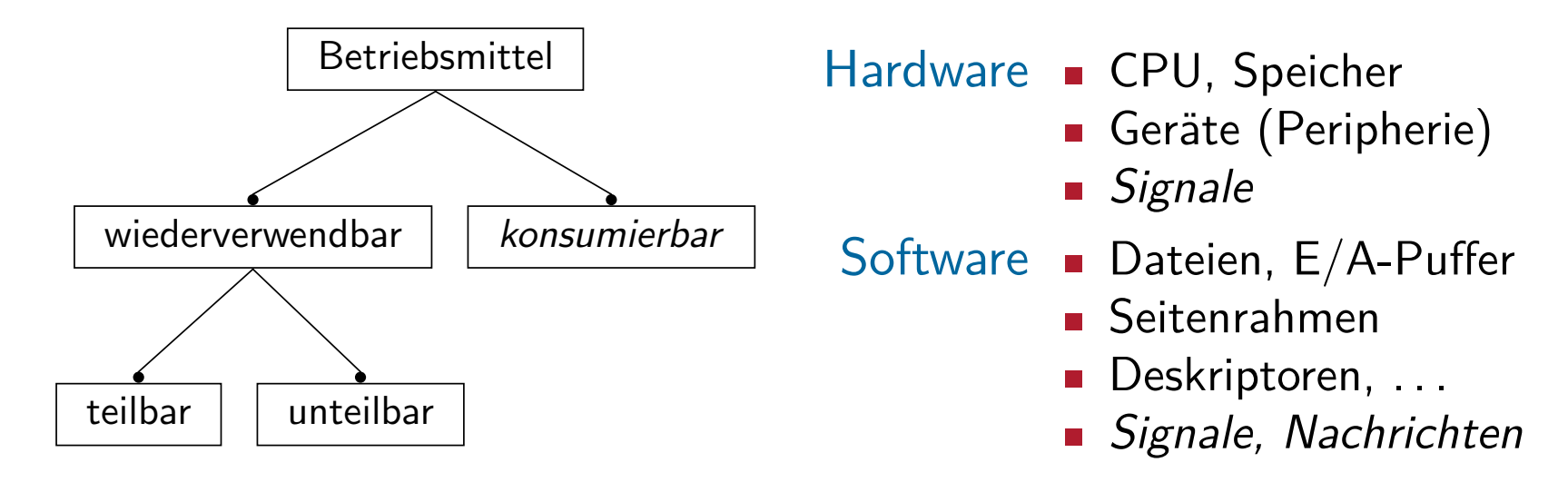

- bereits Aktionen zum **Zugriff** auf ein unteilbares wiederverwendbares H Betriebsmittel unterliegen dem wechselseitigen Ausschluss
	- **mehrseitige/multilaterale Synchronisation** gekoppelter Prozesse
	- wohingegen die Aktion der **Entgegennahme** eines konsumierbaren Betriebsmittels nur auf einen Prozess verzögernd wirkt
		- **einseitige/unilaterale Synchronisation** gekoppelter Prozesse

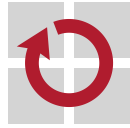

 $\blacksquare$ 

## Definition (in Anlehnung an den Duden)

(Betriebssystem) Umstand, der die Verteilung der Betriebsmittel auf mehrere Prozessoren oder Prozesse verhindert.

- unteilbar ist ein Betriebsmittel, wenn es zu einem Zeitpunkt von nur genau einem Prozessor/Prozess genutzt werden darf
	- **Zugriffsoperationen darauf können/dürfen nicht zeitlich zerteilt** werden
	- sie müssen **atomar**, d.h., als **Elementaroperation** ausgeführt werden
	- → Aktion/Aktionsfolge mehrerer kausal abhängender Einzelschritte
- teilbar ist ein Betriebsmittel, wenn mehrere Prozessoren/Prozesse es gleichzeitig benutzen dürfen
	- es dem einem entzogen und einem anderen gegeben werden darf
	- Zugriffe auf das Betriebsmittel können/dürfen zeitlich zerteilt werden
	- → Aktion/Aktionsfolge mehrerer kausal unabhängiger Einzelschritte
	- **beachte**: ein Betriebsmittel besonderer Art ist der Prozessor im Falle eines kritischen Abschnitts in einem nichtsequentiellen Programm

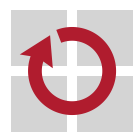

 $\blacksquare$ 

das Unteilbarsein auf Maschinenprogramm- oder Befehlssatzebene (S. 13)

## Definition (Duden)

Bemühen, einander in etwas zu übertreffen, einander den Vorrang streitig zu machen.

- ein unter gleichzeitigen Prozessen auftretender **Konflikt**, der diese . . implizit koppelt und damit zur **Interaktion** zwingt, wenn:
	- 1. Zugriffe auf wenigstens ein **gemeinsames Betriebsmittel** erfolgen,
	- 2. nur eine **begrenzte Anzahl** dieses Betriebsmittels vorrätig ist und
	- 3. die betreffenden Betriebsmittel **unteilbar** und von derselben Art sind
	- es entsteht eine **Konkurrenzsituation** (contention), wenn einer dieser Prozesse ein Betriebsmittel anfordert, das ein anderer bereits besitzt
		- der anfordernde Prozess blockiert und wartet auf die Freigabe des Betriebsmittels durch den Prozess, der das Betriebsmittel belegt
		- der das Betriebsmittel belegende Prozess löst den auf die Freigabe des Betriebsmittels wartenden Prozess aus, deblockiert ihn wieder

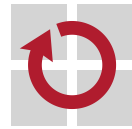

Protokoll zur **Sequentialisierung** gleichzeitiger Aktionen bei Zugriff auf ein gemeinsames wiederverwendbares/unteilbares Betriebsmittel:

Vergabe  $\mapsto$  vor der Aktion das Betriebsmittel sperren

- im Moment der Anforderung eines gesperrten Betriebsmittels wird die betreffende Aktion blockiert
- die blockierte Aktion erwartet (mit/ohne Prozessorabgabe) das Ereignis zur Freigabe des gesperrten Betriebsmittels

Freigabe  $\mapsto$  nach der Aktion das Betriebsmittel entsperren

- sollten Aktionen die Freigabe dieses Betriebsmittels erwarten, wird es zur **Wiedervergabe** bereitgestellt; das bedeutet:
	- alle Aktionen deblockieren, erneut das Vergabeprotokoll durchlaufen oder
	- eine Aktion deblockieren, für sie das Betriebsmittel (weiterhin) sperren
- normalerweise nur durch den das Betriebsmittel "besitzenden" Prozess
- dabei beziehen sich die Aktionen auf ein und dieselbe **Phase** in einem Soft- oder Hardwareprozess, je nach Betrachtungsebene
	- d.h., der Maschinenprogramm- oder Befehlssatzebene (S. 13)

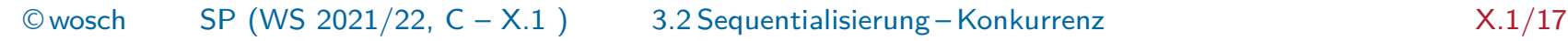

# Teilbarkeit in vertikaler Hinsicht

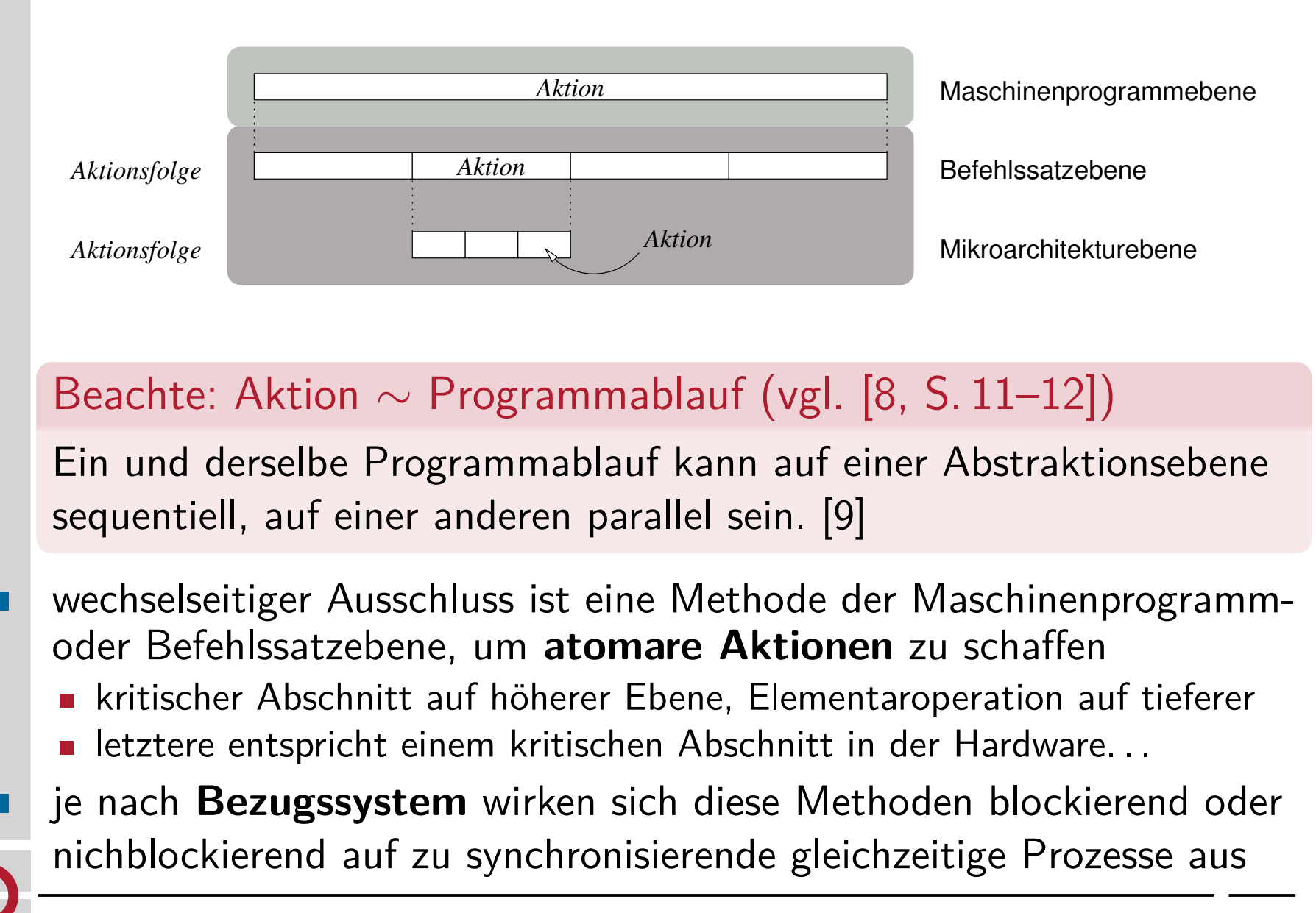

# Gliederung

Einführung

Kausalitätsprinzip Parallelisierbarkeit Kausalordnung Aktionsfolgen

Sequentialisierung Koordinierung Konkurrenz

Verfahrensweisen Einordnung Fallstudie Lebendigkeit

### Zusammenfassung

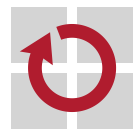

# Synchronisationarten-/techniken betriebssystemrelevant

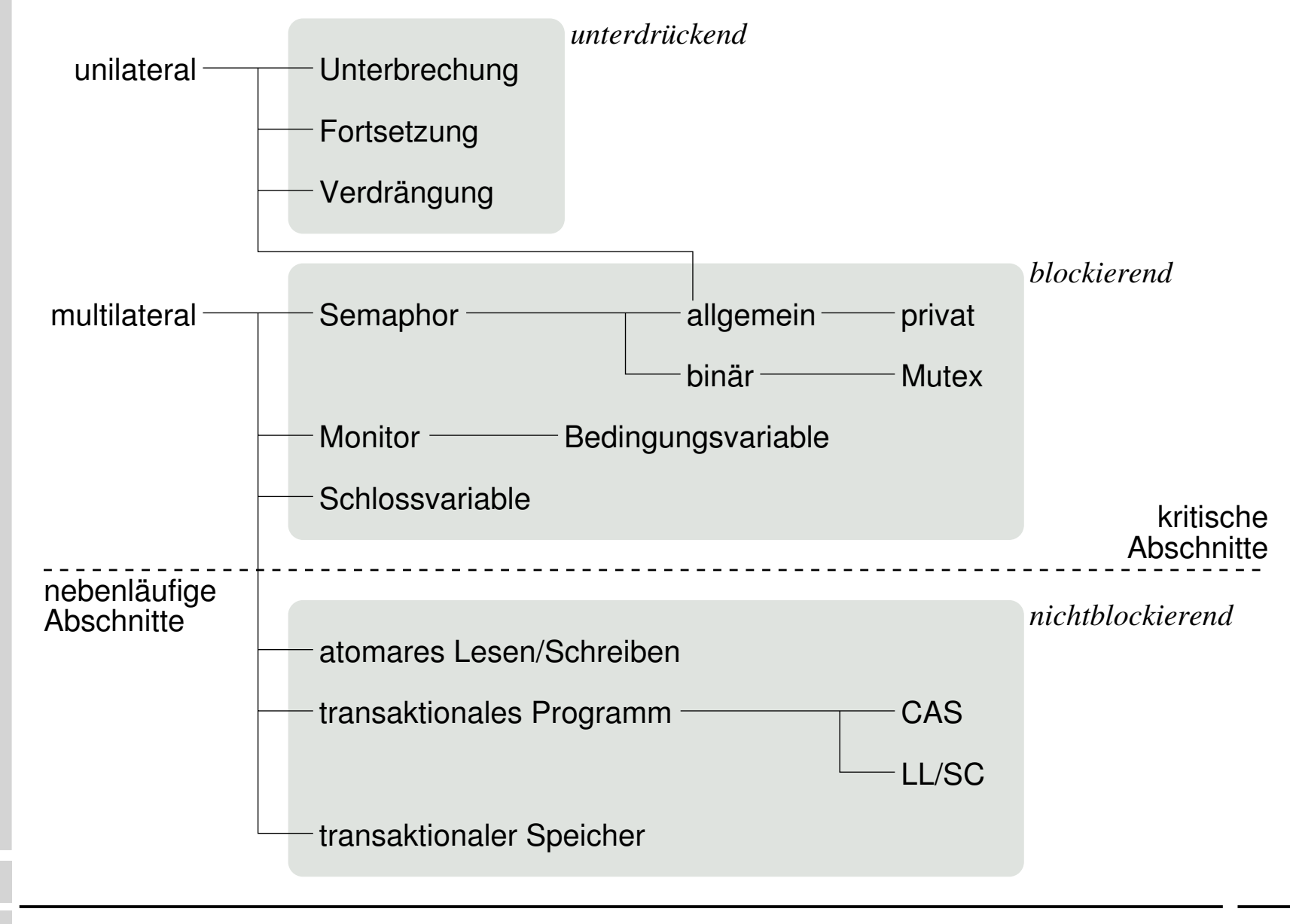

# Wirkung

je nach Art und Technik ist der Effekt von Synchronisation auf die gleichzeitigen Prozesse sehr unterschiedlich:

unterdrückend verhindert die **Prozessauslösung** anderer Prozesse

- unabhängig des eventuellen gleichzeitigen Geschehens
- betrifft konsumierbare Betriebsmittel
- der aktuelle Prozess wird dabei nicht verzögert

### blockierend **sperrt die Betriebsmittelvergabe** an Prozesse

- ist nur bei gleichzeitigem Geschehen wirksam
- betrifft wiederverwendbare/konsumierbare Betriebsmittel
- der aktuelle Prozess wird möglicherweise suspendiert

#### nichtblockierend unterbindet **Zustandsverstetigung** durch Prozesse

- ist nur bei gleichzeitigem Geschehen wirksam
- betrifft wiederverwendbare Betriebsmittel: **Speicher**
- der aktuelle Prozess wird möglicherweise zurückgerollt
- es gibt keine einzige Methode, die nur Vorteile hat, allen Ansprüchen genügt und jeder Anforderung gerecht wird. . .

## Einseitige Synchronisation Unilateral

- die Verfahren wirken lediglich auf einen der beteiligten Prozesse H
	- die anderen beteiligten Prozesse schreiten ungehindert fort<sup>4</sup>
- dabei gibt ein **logischer Programmablauf** die **Bedingungen** vor П Bedingungssynchronisation
	- der Fortschritt des einen Prozesses ist abhängig von einer Bedingung, die in einem nichtsequentiellen Programm formuliert ist
	- der andere Prozess, der diese Bedingung aufhebt, erfährt dabei keine Verzögerung in seinem Ablauf

#### logische Synchronisation

- die Maßnahme resultiert aus der logischen Abfolge der Aktivitäten
- **DE vorgegeben durch das "Rollenspiel" der beteiligten Prozesse**
- beachte: andere Prozesse sind jedoch nicht gänzlich unbeteiligt п
	- die Aufhebung der Bedingung, die zum Warten eines Prozesses führte, ist von einem anderen Prozess zu leisten
	- **gekoppelte Prozesse** müssen ihrer jeweiligen Rolle gerecht werden. . .

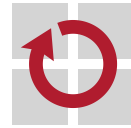

<sup>&</sup>lt;sup>4</sup>Ungeachtet der Gemeinkosten (*overhead*) der Verfahren.

## Mehrseitige Synchronisation Multilateral

- die Verfahren wirken auf alle in dem Moment beteiligten Prozesse welcher dieser Prozesse ungehindert fortschreitet, ist unbestimmt
- den **Fortgang** der beteiligten Prozesse explizit kontrollieren ш
	- blockierend  $∼$  pessimistisch: wahrscheinliche, häufige Konkurrenz
		- der **wechselseitige Ausschluss** gleichzeitiger Prozesse
			- Warten mit (passiv) oder ohne (aktiv) Prozessorabgabe
		- die Verfahren profitieren von der **Maschinenprogrammebene**
			- Systemfunktionen zur Einplanung und Einlastung von Prozessen
		- im Regelfall zeitlich begrenzte, **exklusive Betriebsmittelvergabe**

nichtblockierend  $∼$  optimistisch: unwahrscheinliche, seltene Konkurrenz

- auf Basis einer **Transaktion** zwischen gleichzeitigen Prozessen
	- eine Folge von Aktionen, die nur komplett oder gar nicht stattfinden
- den Verfahren genügen Merkmale der **Befehlssatzebene**
	- **Spezialbefehle** mit atomaren Aktionen der Mikroarchitekturebene
- ungeeignet für wiederverwendbare unteilbare Betriebsmittel

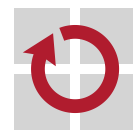

# Zusammenführendes Beispiel vgl. [8, S. 23]

angenommen, die folgenden Unterprogramme (put und get) werden in beliebiger Reihenfolge und gleichzeitig ausgeführt:

```
1 char buffer [64];
2 unsigned in = 0, out = 0;
3
4 void put ( char item ) {
5 buffer [in++ % 64] = item;
6 }
7
8 char get () {
9 return buffer [ out ++ % 64];
10 \, \text{R}
```
→ mit buffer als wiederverwendbares und item als konsumierbares Betriebsmittel

- logische Probleme:
	- **Example 2** gepufferte Daten werden ggf. überschrieben: Überlauf
	- **Ex.** ein leerer Puffer gibt ggf. Daten zurück: Unterlauf
- andere Probleme:
	- überlappendes Schreiben an dieselbe Speicherstelle
	- überlappendes Lesen von derselben Speicherstelle
	- überlappendes Addieren gibt ggf. falsche Zählerwerte
- put und get unterliegen der uni- und multilateralen Synchronisation
	- eine uneingeschränkt gleichzeitige Ausführung darf nicht geschehen

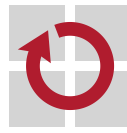

# Nichtsequentieller Programmablauf ... Lösung mit "Untiefe"

```
"Verlorenes Aufwachen"
                                    Überlappt die Aktion zur Ereignisanzeige
                                    mit der Überprüfung der Wartebedingung,
                                    kann das Ereignis unbemerkt bleiben.
1 char buffer [64];
2 unsigned in = 0, out = 0;
3
4 void put (char item) {
5 if (((in + 1) % 64) == out) await (get);
6
7 buffer [FAA (\& in, 1) \% 64] = item;8 cause (put);
9 }
10
11 char get () \{12 if ( out == in) await ( put);
13
14 char item = buffer [FAA (kout, 1) % 64];15 cause (get);
16
17 return item ;
18 }
                                                  await(e )
                                                    \blacksquare erwarte Ereignis e
                                                  cause(e )
                                                    zeige Ereignis e an
                                                  FAA(c,n )
                                                    verändere Zähler c
                                                      um Wert n
                                                    liefere vorherigen
                                                      Zählerstand
                                                    tue dies unteilbar
```
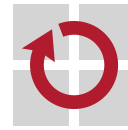

# Vorbeugung des Ereignisverlusts

#### if (*condition* ) await(*event* ): **wettlaufkritische Anweisung**

### lost wake-up

Zwischen Feststellung der Wartebedingung eines Prozesses und seiner daraufhin logisch korrekten **Blockierung**, wird diese Bedingung durch einen gleichzeitigen Prozess aufgehoben.

- die Aktionsfolge 1. **Prüfen und** ggf. 2. **Warten** findet unwiderruflich statt sie eröffnet eine **Konkurrenzsituation** zwischen gleichzeitigen Prozessen
- die Anweisung ist als **bedingter kritischer Abschnitt** auszuführen  $\blacksquare$ 
	- dabei definiert die Wartebedingung ein **Prädikat** über die im kritischen Abschnitt von den Prozessen gemeinsam verwendeten Daten
	- Auswertung und Folgerung erfolgen im kritischen Abschnitt, der während der Wartezeit des Prozesses für andere Prozesse aber frei sein muss [7]
	- alternative und für das Pufferbeispiel besser geeignete Lösung: **allgemeiner Semaphor**, der die Anzahl freier/belegter Einträge mitzählt

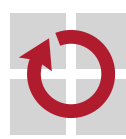

 $\blacksquare$ 

## Fortschrittsgarantien vgl. [4, 5]

- Aussagen zur **Lebendigkeit** (liveliness) nichtsequentieller Programme behinderungsfrei (obstruction-free)
	- ein einzelner, in Isolation stattfindender Prozess wird seine Aktion in begrenzter Anzahl von Schritten beenden
	- der Prozess findet isoliert statt, sofern alle anderen Prozesse, die ihn behindern könnten, zurückgestellt sind

sperrfrei (lock-free), umfasst Behinderungsfreiheit

- jeder Schritt eines Prozesses trägt dazu bei, dass die Ausführung des nichtsequentiellen Programms insgesamt voranschreitet
- systemweiter Fortschritt ist garantiert, jedoch können einzelne Prozesse der **Aushungerung** (starvation) unterliegen wartefrei (wait-free), umfasst Sperrfreiheit
	- die Anzahl der zur Beendigung einer Aktion auszuführenden Schritte ist konstant oder zumindest nach oben begrenzt
	- garantiert systemweiten Fortschritt und ist frei von Aushungerung
- Merkmale von Verfahren für die **nichtblockierende Synchronisation**
	- Eigenschaften der Algorithmen, unabhängig von Umgebungswissen

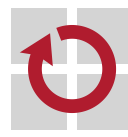

П

П

# Gliederung

Einführung

Kausalitätsprinzip Parallelisierbarkeit Kausalordnung Aktionsfolgen

Sequentialisierung Koordinierung Konkurrenz

Verfahrensweisen **Einordnung** Fallstudie Lebendigkeit

## Zusammenfassung

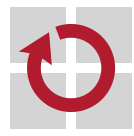
- **Nebenläufigkeit** setzt voneinander unabhängige Prozesse voraus П
	- bezeichnet das Verhältnis von nicht kausal abhängigen Ereignissen
	- schränkt sich ein aus Gründen von Daten- oder Zeitabhängigkeit
- gleichzeitige abhängige Prozesse implizieren **Koordinierung**  $\blacksquare$ 
	- nämlich der Kooperation und Konkurrenz zwischen Prozessen
	- durch analytische (implizite) oder konstruktive (explizite) Techniken
- **Synchronisation** zeigt einen großen Facettenreichtum п
	- klassifiziert nach der jeweiligen Auswirkung auf beteiligte Prozesse:
		- einseitig oder mehrseitig
		- unterdrückend, blockierend oder nichtblockierend
		- behinderungs-, sperr- oder wartefrei
	- klassifiziert nach der Ebene im Rechensystem  $\rightsquigarrow$  nächsten Vorlesungen:

Hochsprachenebene Bedingungsvariable, Monitor Maschinenprogrammebene Verdrängungssteuerung, Semaphor Befehlssatzebene Schlossvariable, Spezialbefehle (CPU)

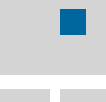

Aussagen zur "Lebendigkeit" nichtsequentieller Programme leiten sich aus den **Fortschrittsgarantien** der Synchronisationsverfahren ab

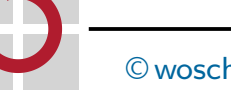

## Literaturverzeichnis I

- [1] CORBATÓ, F. J.; MERWIN-DAGGETT, M.; DALEX, R. C.: An Experimental Time-Sharing System. In: Proceedings of the AIEE-IRE '62 Spring Joint Computer Conference, ACM, 1962, S. 335–344
- [2] Dijkstra, E. W.:

Cooperating Sequential Processes / Technische Universiteit Eindhoven.

Eindhoven, The Netherlands, 1965 (EWD-123). –

Forschungsbericht. –

(Reprinted in Great Papers in Computer Science, P. Laplante, ed., IEEE Press, New York, NY, 1996)

- [3] Hansen, P. B.:
	- Concurrent Processes.

In: Operating System Principles. Englewood Cliffs, N.J., USA : Prentice-Hall, Inc., 1973. – ISBN 0–13–637843–9, Kapitel 3, S. 55–131

[4] HERLIHY, M. :

Wait-Free Synchronization.

In: ACM Transactions on Programming Languages and Systems 11 (1991), Jan., Nr. 1, S. 124–149

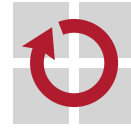

## Literaturverzeichnis II

```
[5] Herlihy, M. ; Luchangco, V. ; Moir, M. :
   Obstruction-Free Synchronization: Double-Ended Queues as an Example.
   In: Proceedings of the 23rd International Conference on Distributed Computing
   Systems (ICDCS 2003), May 19–22, 2003, Providence, Rhode Island, USA, IEEE
   Computer Society, 2003, S. 522–529
[6] Herrtwich, R. G. ; Hommel, G. :
   Kooperation und Konkurrenz — Nebenläufige, verteilte und echtzeitabhängige
   Programmsysteme.
   Springer-Verlag, 1989. –
   ISBN 3–540–51701–4
[7] Hoare, C. A. R.:
   Towards a Theory of Parallel Programming.
   In: HOARE, C. A. R. (Hrsg.); PERROT, R. H. (Hrsg.): Operating System Techniques.
   New York, NY : Academic Press, Inc., Aug. – Sept. 1971 (Proceedings of a Seminar
   at Queen's University, Belfast, Northern Ireland), S. 61–71
[8] Kleinöder, J. ; Schröder-Preikschat, W. :
   Prozesse.
   In: Lehrstuhl Informatik 4 (Hrsg.): Systemprogrammierung.
   FAU Erlangen-Nürnberg, 2015 (Vorlesungsfolien), Kapitel 6.1
```
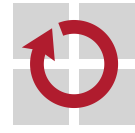

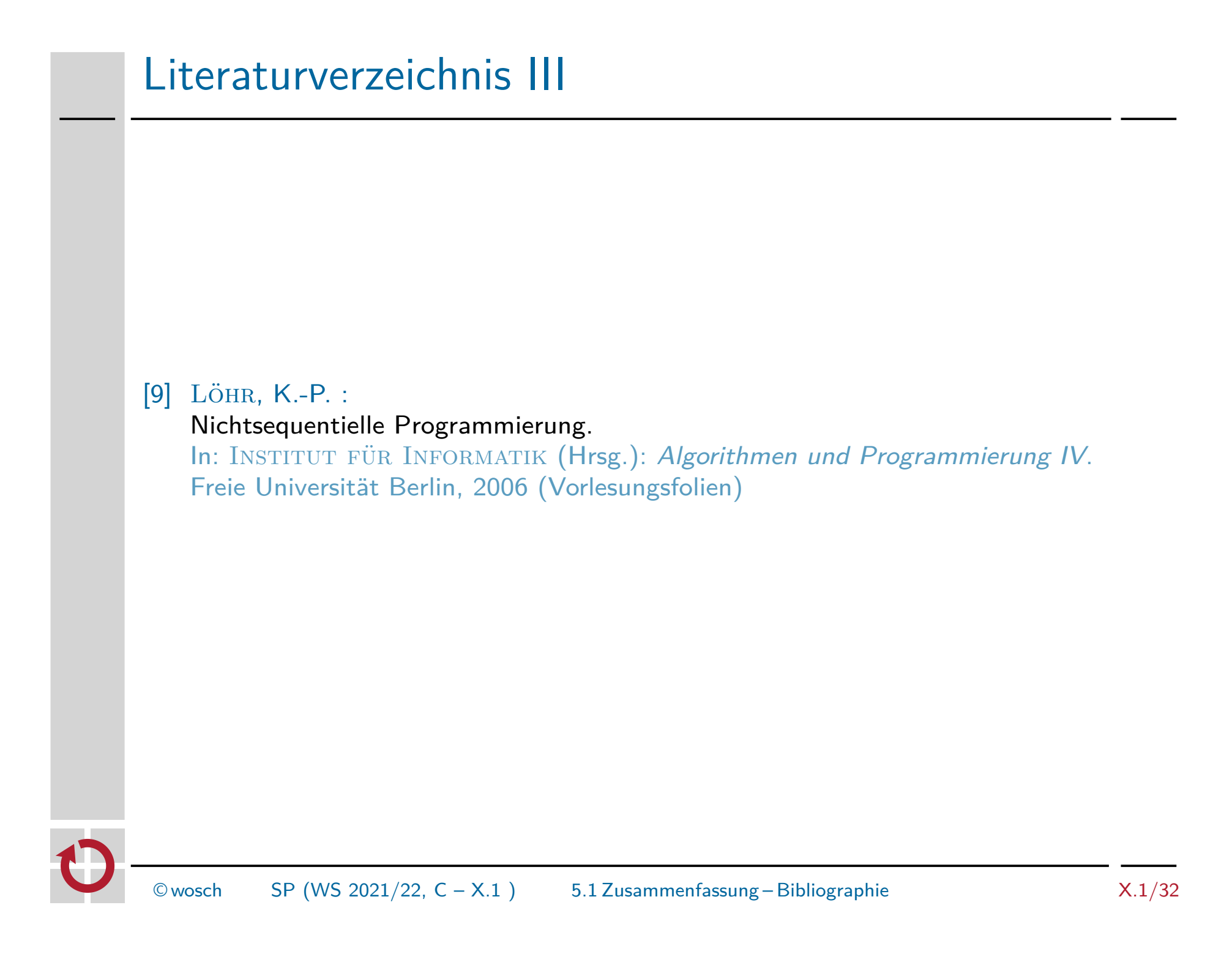

#### Logische Synchronisation zählender Semaphor (counting semaphore)

```
1 semaphore free = 64, data = 0;
2
3 char buffer [64];
4 unsigned in = 0, out = 0;
5
6 void put ( char item ) {
7 P (& free); /* block iff buffer is full: free = 0 */
8 buffer [FAA (\& in, 1) \% 64] = item;9 V (& data ); /* signal data availability */
10 \, \text{R}11
12 char get () {
13 P (kdata); /* block iff buffer is empty: data = 0 */
14 char item = buffer [FAA (kout, 1) % 64];
15 V (& free ); /* signal buffer - place availability */
16
17 return item ;
18 }
   Prinzip "begrenzter Puffer" (bounded buffer), siehe auch [8, S. 30–33]
```
## Wechselseitiger Ausschluss beim Zählen Fetch and add

```
binärer Semaphor, Lösung auf Maschinenprogrammebene: /
\blacksquare1 int FAA (int_t *ref, int val) {
2 P ( \& ref - > mutex );
                               9 typedef struct {
3 int aux = ref->value; 10int value;
4 ref ->value += val; 11 semaphore_t mutex;
                              12 } int_t;
5 V ( k ref - > mutex ) :
6
                              13 int_t in = \{0,1\}, out = \{0,1\};
7 return aux ;
8 }
   atomarer Spezialbefehl, Lösung auf Befelssatzebene: ,
п
14 inline int FAA (int *ref, int val) {
15 int aux = val;
16
17 asm volatile ("xaddl %0, %1"
18 : "=g" (aux), "=m" (*ref) : "0" (aux), "m" (*ref)
19 : "memory", "cc");
20
21 return aux ;
   \mathcal{F}\heartsuit wosch SP (WS 2021/22, C - X.1) 6.1 Anhang – Fallstudie X.1/34
```
## Systemprogrammierung

Grundlagen von Betriebssystemen

#### Teil C – X.2 Prozesssynchronisation: Monitore

Wolfgang Schröder-Preikschat

16. November 2021

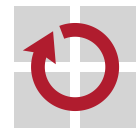

## Agenda

#### Einführung

Monitor Eigenschaften Architektur

Bedingungsvariable Definition Operationen Signalisierung

Beispiel Daten(ring)puffer

#### Zusammenfassung

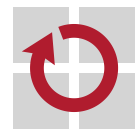

# Gliederung

#### Einführung

Monitor Eigenschaften Architektur

Bedingungsvariable Definition Operationen Signalisierung

Beispiel Daten(ring)puffer

Zusammenfassung

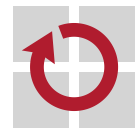

## Lehrstoff

Auseinandersetzung mit Begrifflichkeiten bezüglich "a shared variable  $\blacksquare$ and the set of meaningful operations on it" [5, p. 121]:

monitor ursprünglich auch **kritischer Bereich** (critical region, [4, 5])

- assoziiert Prozeduren mit einer gemeinsamen Variablen
	- versetzt einen Kompilierer in die Lage:
		- (a) die für die Variable definierten Operationen zu prüfen
		- (b) den wechselseitigen Ausschluss der Operationen zu erzwingen
- condition **e** eine **Variable** für die gilt: "it does not have any stored value accessible to the program" [8, p. 550]
	- **dient der Anzeige und Steuerung eines Wartezustands** 
		- für den jeweiligen Prozess innerhalb des Monitors
- die Funktionsweise des Monitors als ein **Mittel zur Synchronisation** verstehen, unabhängig linguistischer Merkmale
	- **Erklärung verschiedener Stile: Hansen, Hoare, Concurrent Pascal, Mesa**
	- diesbezügliche schematische Darstellung von Implementierungsvarianten

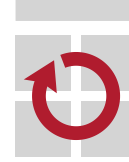

jedoch schon die **problemorientierte Programmiersprachenebene** als Verortung dieser Konzepte im Rechensystem identifizieren (s. [11])

## Instrument zur Überwachung

## Hinweis (Monitor [5, S. 121])

The purpose of a monitor is to control the scheduling of resources among individual processes according to a certain policy.

- ein Konzept kennenlernen, das als **programmiersprachlicher Ansatz** einzustufen ist, aber gleichsam darüber hinaus geht
	- ein klassenähnlicher synchronisierter Datentyp [5, 8, 12]
	- **n** inspiriert durch SIMULA 67 [3, 2]
	- **Examplementiert in Concurrent Pascal [6]**
	- danach realisiert in unterschiedlichen Ausführungen [1, 7]
- die Technik ist grundlegend für die Systemprogrammierung und den П systemnahen Betrieb von gekoppelten Prozessen
	- mit dem Monitorkonzept ist auch eine **Programmierkonvention** gemeint und nicht immer bloß ein **Programmiersprachenkonstrukt**
	- diese Konvention ist in jeder Programmiersprache nutzbar, jedoch nicht in jeder integriert und nicht von jedem Kompilierer umgesetzt

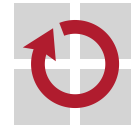

## Gliederung

#### Einführung

Monitor Eigenschaften Architektur

Bedingungsvariable Definition Operationen Signalisierung

Beispiel Daten(ring)puffer

Zusammenfassung

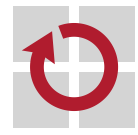

## Synchronisierter abstrakter Datentyp: Monitor

- in den grundlegenden Eigenschaften ein **abstrakter Datentyp** [13], ш dessen Zugriffsoperationen implizit synchronisiert sind [5, 8] mehrseitige Synchronisation an der Monitorschnittstelle
	- **wechselseitiger Ausschluss** der Ausführung exportierter Prozeduren
		- realisiert mittels **Schlossvariablen** oder vorzugsweise **Semaphore**

einseitige Synchronisation innerhalb des Monitors

- **EXIDES** logische Synchronisation mittels **Bedingungsvariable** 
	- wait blockiert einen Prozess auf das Eintreten eines Ereignisses und gibt den Monitor implizit wieder frei
	- signal zeigt das Eintreten eines Ereignisses an und deblockiert, je nach Typ des Monitors, einen oder alle darauf blockierte Prozesse
- bei **Ereigniseintritt** löst der betreffende Prozess ein Signal aus und zeigt damit die **Aufhebung einer Wartebedingung** an
- ein sprachgestützer Ansatz, bei dem der Übersetzer automatisch die Synchronisationsbefehle generiert
	- Concurrent Pascal, PL/I, Mesa, ..., Java

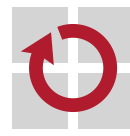

## Monitor  $\equiv$  (eine auf ein Modul bezogene) Klasse

ein Monitor ist einer **Klasse** [2] ähnlich und er besitzt alle Merkmale, die auch ein **Modul** [14] mitbringt

#### Kapselung (encapsulation)

- von mehreren Prozessen gemeinsam bearbeitete Daten müssen, analog zu Modulen, in Monitoren organisiert vorliegen
- die Programmstruktur macht kritische Abschnitte explizit sichtbar
	- inkl. zulässige (an zentraler Stelle definierte) Zugriffsfunktionen

#### Datenabstraktion (information hiding)

- wie ein Modul, so kapselt auch ein Monitor für mehrere Prozeduren Wissen über gemeinsame Daten
- Auswirkungen lokaler Programmänderungen bleiben begrenzt

#### Bauplan (blueprint)

- wie eine Klasse, so beschreibt ein Monitor für mehrere Exemplare seines Typs den **Zustand** und das **Verhalten**
- **Example 2** ist eine gemeinsam benutzte Klasse (shared class, [5])

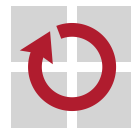

п

## Klassenkonzept mit Synchronisationssemantik

#### Monitor  $\equiv$  implizit synchronisierte Klasse

#### **Monitorprozeduren** (monitor procedures) . .

- schließen sich bei konkurrierenden Zugriffen durch mehrere Prozesse in ihrer Ausführung gegenseitig aus
	- der erfolgreiche Prozeduraufruf sperrt den Monitor
	- bei Prozedurrückkehr wird der Monitor wieder entsperrt
- repräsentieren per Definition kritische Abschnitte, deren Integrität vom Kompilierer garantiert wird
	- die "Klammerung" kritischer Abschnitte erfolgt automatisch
	- der Kompilierer erzeugt die dafür notwendigen Steueranweisungen

#### Synchronisationsanweisungen  $\rightsquigarrow$  Bedingungsvariable

- sind Querschnittsbelang eines Monitors und nicht des gesamten nichtsequentiellen Programms
- sie liegen nicht quer über die ganze Software verstreut vor

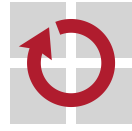

## Wiederverwendbare unteilbare Ressource

- ein Monitor ist Bauplan für ein **Softwarebetriebsmittel**, mit dem П verschiedene Sorten von Warteschlangen verbunden sind
	- in der **Monitorwarteschlange** befinden sich Prozessexemplare, die den Eintritt in den Monitor erwarten
		- sie warten nur, wenn der Monitor im Moment des Eintrittsversuchs bereits von einem anderen Prozess belegt war
		- erst bei Monitorfreigabe wird einer dieser Prozesse zur Auswahl bereitgestellt
	- die **Ereigniswarteschlange** enthält Prozessexemplare, die im Monitor die Aufhebung einer Wartebedingung erwarten
		- sie warten nur, wenn ein mit einer Bedingungsvariable verknüpftes Ereignis noch nicht eingetreten ist
		- beachte: dieses Ereignis bildet ein **konsumierbares Betriebsmittel** [9, S. 14]
- ein Prozess wartet jedoch stets außerhalb des Monitors, das heißt, er . . belegt den Monitor während seiner Wartezeit nicht
	- ansonsten könnte kein anderer Prozess den Monitor betreten und somit die Wartebedingung für einen Prozess aufheben
	- mit Aufhebung der Wartebedingung eines Prozesses, wird diesem der **Wiedereintritt** in den Monitor ermöglicht

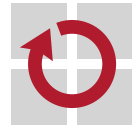

## Monitor mit blockierenden Bedingungsvariablen

#### nach Hansen [5] und Hoare [8], letzterer hier im Bild skizziert:

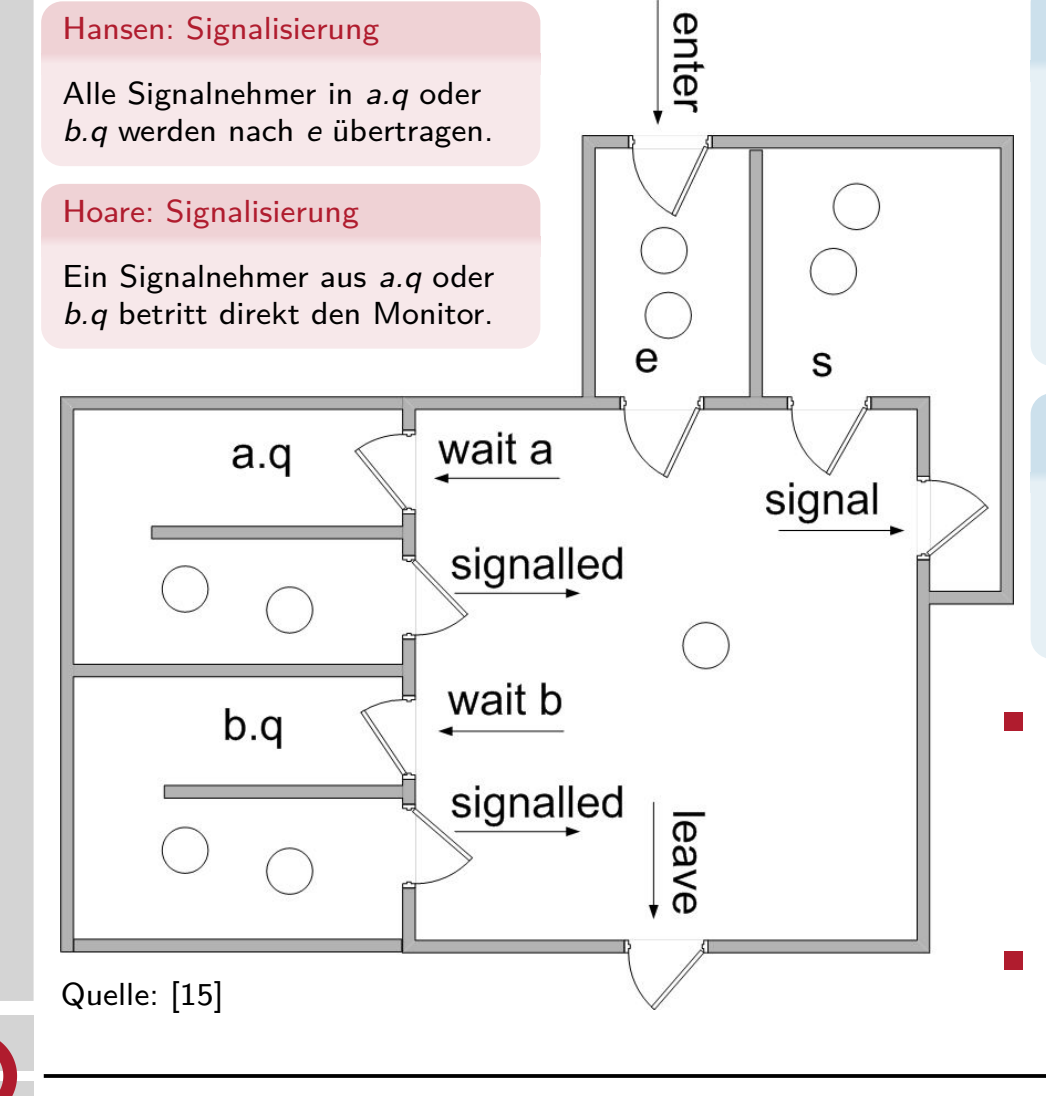

#### Monitorwarteschlangen

- e der Zutrittsanforderer
- s der Signalgeber: optional
	- **Vorzugswarteliste oder** vereint mit e

## Ereigniswarteschlangen a.q für Bedingungsvariable a b.q für Bedingungsvariable b

- **Signalgeber blockieren**
	- warten außerhalb
	- verlassen den Monitor
- **Wiedereintritt** falls signal nicht letzte Operation

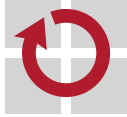

п

## Monitor mit nichtblockierenden Bedingungsvariablen

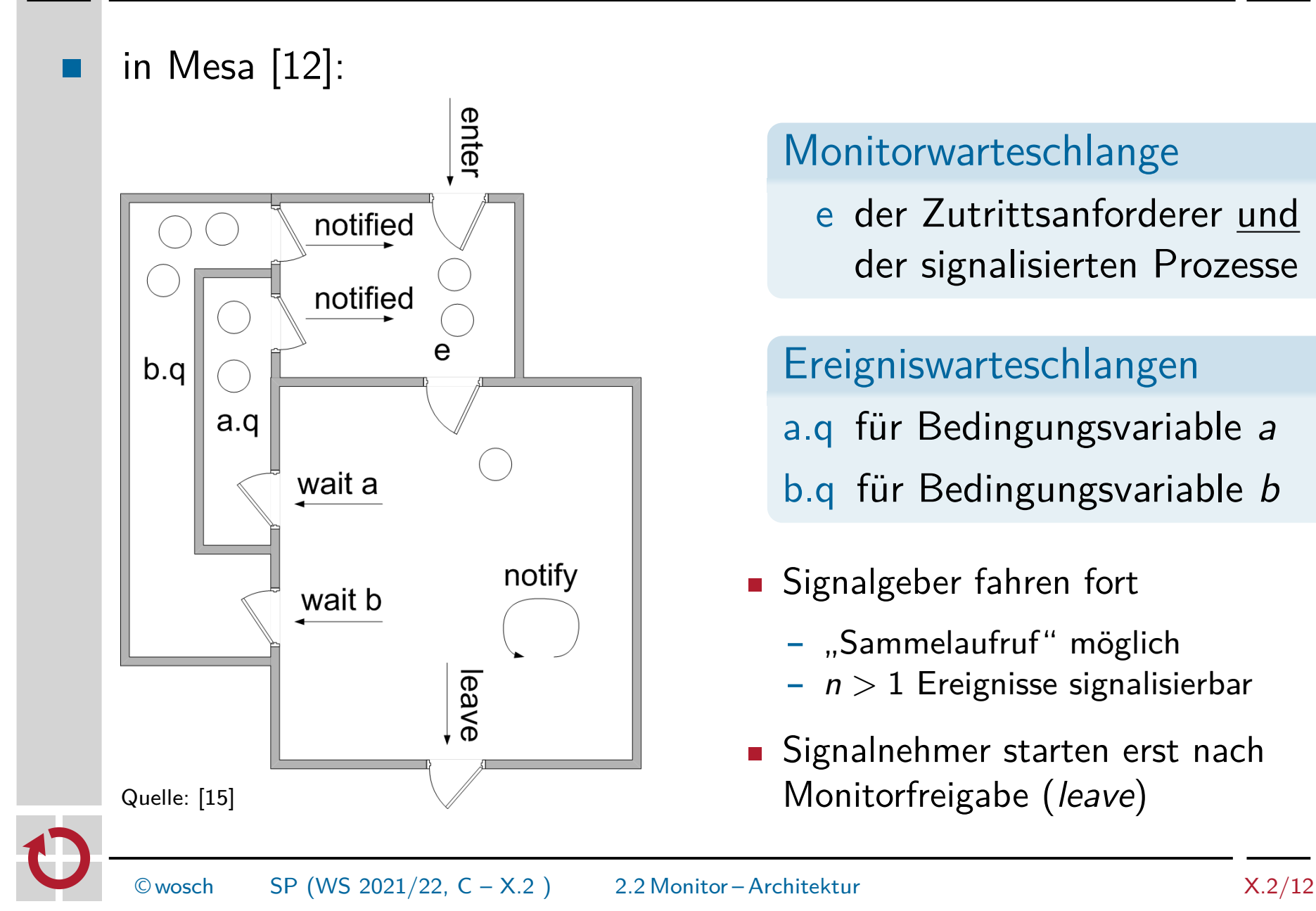

#### Monitorwarteschlange

e der Zutrittsanforderer und der signalisierten Prozesse

### Ereigniswarteschlangen a.q für Bedingungsvariable a

- b.q für Bedingungsvariable b
- Signalgeber fahren fort  $\mathcal{L}_{\mathcal{A}}$ 
	- "Sammelaufruf" möglich
	- n *>* 1 Ereignisse signalisierbar
- **Signalnehmer starten erst nach** Monitorfreigabe (leave)

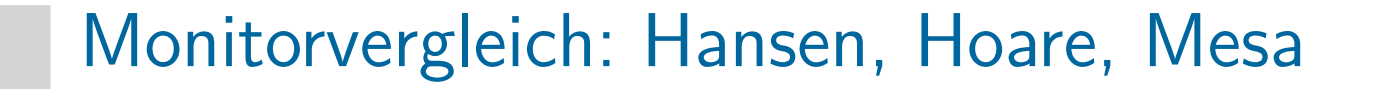

Ausgangspunkt für die Verschiedenheit der Monitorkonzepte ist die **Semantik der Bedingungsvariablen**:

blockierend **gibt dem Signalnehmer Vorrang** nichtblockierend • gibt dem Signalgeber Vorrang

- Folge davon ist eine unterschiedliche **Semantik der Signalisierung** für die betrachteten Monitorarten:
	- Hansen verwendet blockierende Bedingungsvariablen
		- Signalisierung lässt den Signalgeber den Monitor verlassen, nachdem er alle Signalnehmer "bereit" gesetzt hat
		- Hoare verwendet blockierende Bedingungsvariablen
			- Signalisierung lässt den Signalgeber den Monitor verlassen und genau einen Signalnehmer fortfahren  $\rightsquigarrow$  atomare Aktion
		- Mesa verwendet nichtblockierende Bedingungsvariablen
			- Signalisierung lässt den Signalgeber im Monitor fortfahren, nachdem er einen oder alle Signalnehmer "bereit" gesetzt hat

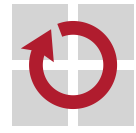

## Monitor mit impliziten Bedingungsvariablen

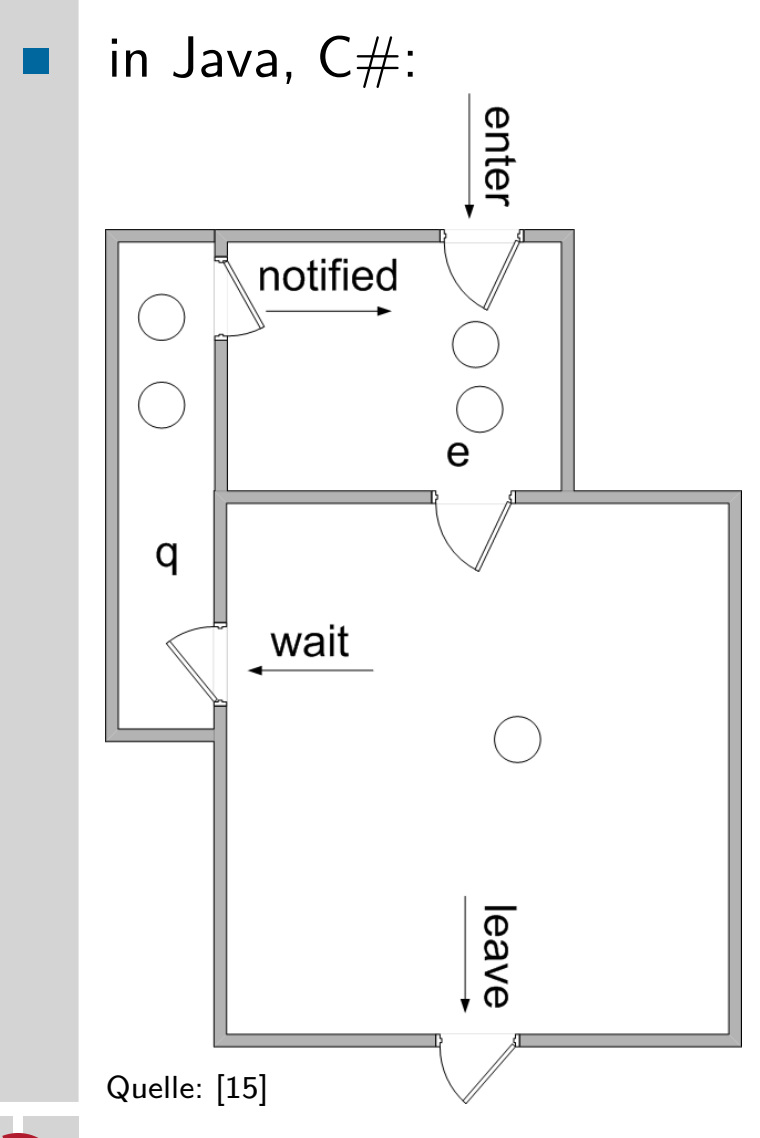

#### Monitorwarteschlange

e der Zutrittsanforderer und der signalisierten Prozesse

#### Ereigniswarteschlange

- q für den gesamten Monitor
- Objekte sind zwar keine Monitore, können aber als solche verwendet werden
- synchronized-Anweisung an Methoden oder Basisblöcken
- **Signalisierung wie bei Mesa (S. 12)**

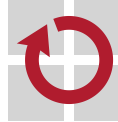

## Gliederung

#### Einführung

Monitor **Eigenschaften** Architektur

Bedingungsvariable Definition Operationen Signalisierung

Beispiel Daten(ring)puffer

Zusammenfassung

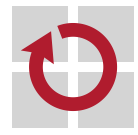

Variable ohne Inhalt. . .

Hinweis (Bedingungsvariable (condition variable [8, S. 550]))

Note that a condition "variable" is neither true nor false; indeed, it does not have any stored value accessible to the program.

- fundamentale Primitive [8] zur **Bedingungssynchronisation** wobei п die Operationen folgende intrinsische Eigenschaften haben:
	- signal zeigt ein Ereignis an
		- **Example 13 Inches** ist wirkungslos, sollte kein Prozess auf das Ereignis warten
		- nimmt genau einen wartenden Prozess sofort wieder auf
		- wait setzt den Prozess bis zur Anzeige eines Ereignisses aus
			- gibt den Monitor bis zur Wiederaufnahme implizit frei
- auch **Ereignisvariable** (event variable [4]), mit den beiden zu oben п. korrespondierenden Operationen cause und await
	- alle dasselbe Ereignis erwartende Prozesse werden durch cause befreit<sup>1</sup>
	- wobei vorrangige Prozesse Vorrang beim Eintritt in den Monitor erhalten

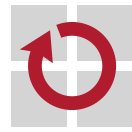

 $^1$ Wobei [4] Aussetzung/Fortsetzung des signalisierenden Prozesses offen lässt.

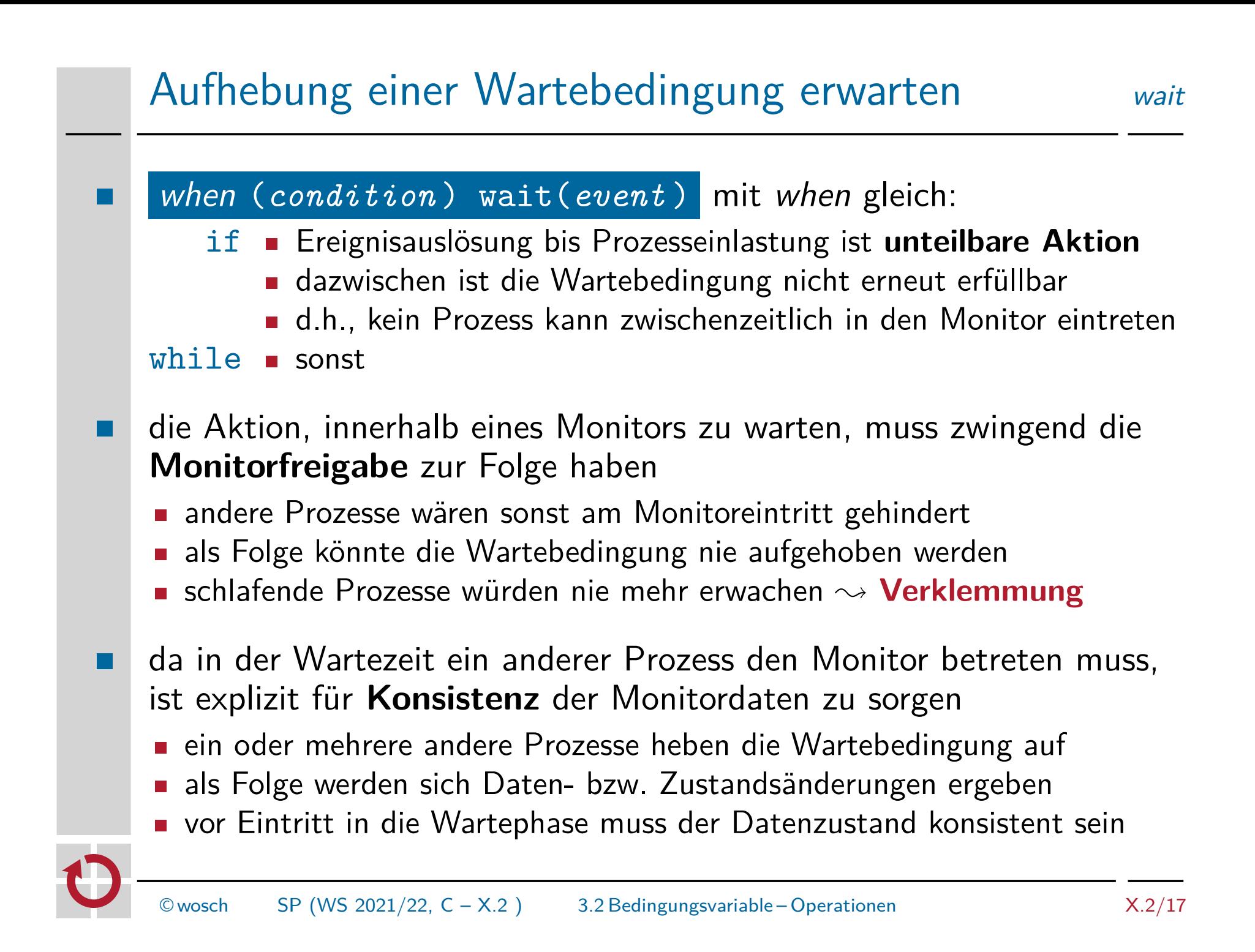

cancel(*condition* ) ... signal(*event* ) wobei cancel die Aktion

zur Aufhebung der Wartebedingung (*condition* ) repräsentiert

- diese Bedingung ist ein **Prädikat** über den internen Monitorzustand
- Zweck der Signalisierung ist es, eine bestehende **Prozessblockade** in п Bezug auf eine Wartebedingung zu beenden
	- warten Prozesse, muss die Operation für **Prozessfortschritt** sorgen
		- mindestens einer der das Ereignis erwartenden Prozesse wird deblockiert
		- höchstens ein Prozess rechnet nach der Operation im Monitor weiter
	- erwartet kein Prozess das Ereignis, ist die Operation wirkungslos
		- d.h., Signale dürfen in Bedingungsvariablen nicht gespeichert werden
- die Verfahren dazu sind teils von sehr unterschiedlicher Semantik und wirken sich auf die Programmierung auf
	- das betrifft etwa die Anzahl der deblockierten Prozesse
		- alle auf dasselbe Ereignis wartenden oder nur einer: while vs. if (S. 17)
		- falsche Signalisierungen werden toleriert (while) oder nicht (if)
	- bzw. ob **Besitzwechsel** oder **Besitzwahrung** des Monitors stattfindet

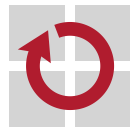

**Tarat** 

- **signal** befreit einen oder mehrere Prozesse und sorgt dafür, dass der П aktuelle Prozess den Monitor abgibt
	- alle das Ereignis erwartenden Prozesse befreien  $\mapsto$  Hansen [4, S. 576]
		- alle Prozesse aus der Ereignis- in die Monitorwarteschlange bewegen
		- bei Freigabe alle  $n$  Prozesse (Monitorwarteschlange) "bereit" setzen
		- $n 1$  Prozesse reihen sich erneut in die Monitorwarteschlange ein
		- $\rightarrow$  Neuauswertung der Wartebedingung erforderlich (S. 17, while)
		- → falsche Signalisierungen (S. 29) werden toleriert
	- höchstens einen das Ereignis erwartenden Prozess befreien  $\mapsto$  Hoare [8]
		- einen einzigen Prozess der Ereigniswarteschlange entnehmen und fortsetzen
		- den signalisierenden Prozess in die Monitorwarteschlange eintragen
		- direkt vom signalisierenden zum signalisierten Prozess wechseln
		- → Neuauswertung der Wartebedingung entfällt (S. 17, if)
		- → falsche Signalisierungen (S. 29) werden nicht toleriert
	- der signalisierende Prozess bewirbt sich erneut um den Monitor oder wird fortgesetzt, wenn der signalisierte Prozess den Monitor verlässt
		- **EXTERS** (urgent, Hoare) greift auf eine Vorzugswarteschlange zurück

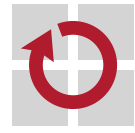

## Besitzwahrung signal and continue

- **signal** befreit die auf das Ereignis wartenden Prozesse, setzt jedoch  $\blacksquare$ den aktuellen Prozess im Monitor fort
	- **Example 13** einen oder alle das Ereignis erwartenden Prozesse befreien  $\mapsto$  Mesa [12]
		- Prozess(e) aus der Ereignis- in die Monitorwarteschlange bewegen
		- bei Freigabe  $n \geq 1$  Prozesse (Monitorwarteschlange) "bereit" setzen
		- → Neuauswertung der Wartebedingung erforderlich (S. 17, while)
		- → falsche Signalisierungen (S. 29) werden toleriert
- genau einen Prozess auszuwählen (Mesa, Hoare) birgt die Gefahr von **Prioritätsverletzung** [12]
	- betrifft die Entnahme eines Prozesses aus der Ereigniswarteschlange
	- **Interferenz** mit der Prozesseinplanung ist vorzubeugen/zu vermeiden
- mehrere oder gar alle Prozesse auszuwählen (Mesa, Hansen) birgt das  $\blacksquare$ Risiko der erneuten Erfüllung der Wartebedingung
	- nach Fortsetzung des ersten befreiten Prozesses: erfüllt durch ihn selbst oder durch andere Prozesse, die zwischenzeitlich im Monitor waren
	- da ein Prozess nicht weiß, ob er als erster befreit wurde, muss jeder die Wartebedingung erneut auswerten

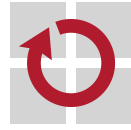

## Gliederung

#### Einführung

Monitor **Eigenschaften** Architektur

Bedingungsvariable Definition Operationen Signalisierung

Beispiel Daten(ring)puffer

Zusammenfassung

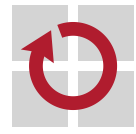

## Wiederverwendbares Softwarebetriebsmittel vgl. [9, S. 24ff]

```
1 template<typename T, unsigned N=64, monitor>
2 class Buffer {
3 T buffer [N]; \frac{1}{2} // N should be power of two
4 unsigned in , out ;
5 condition data, free;
6
7 atomic: \frac{1}{2} atomic: \frac{1}{2} public, mutual exclusive methods
8 Buffer () { in = out = 0; }
9
10 void put (T item) {
11 when (((in + 1) % N) == out) free .wait();
12 buffer \lceil \text{in} ++ \frac{\%}{\%} \rceil \rceil = \text{item};
13 data . signal();
14 }
15
16 T get () {
17 when (out == in) data.wait():18 T item = buffer [ out + \% N ];
19 free signal();
20 return item ;
21 }
22 };
   gedachtes Concurrent C++ (s. S. 28)
                                          when (condition) wait
                                          Diese bedingte Anweisung
                                          wird innerhalb kritischer
                                          Abschnitte ausgeführt, sie
                                          geschieht damit "atomar".
                                          So wird einem möglichen
                                          lost wake-up vorgebeugt.
    © wosch SP (WS 2021/22, C - X.2) 4.1 Beispiel – Daten(ring)puffer X.2/22
```
# Gliederung

#### Einführung

Monitor **Eigenschaften** Architektur

Bedingungsvariable Definition Operationen Signalisierung

Beispiel Daten(ring)puffer

## Zusammenfassung

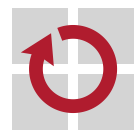

П

- ein Monitor ist ein **ADT** mit impliziten Synchronisationseigenschaften п
	- **n** mehrseitige Synchronisation von Monitorprozeduren
	- **EXE** einseitige Synchronisation durch Bedingungsvariablen
- **Eigenigher Architektur** lässt verschiedene Ausführungsarten zu
	- **Monitor mit beid- oder einseitig blockierenden Bedingungsvariablen**
- Unterschiede liegen vor allem in der **Semantik der Signalisierung**: п
	- wirkt blockierend (Hansen, Hoare) oder nichtblockierend (Mesa, Java) für den ein Ereignis signalisierenden Prozess
	- deblockiert einen (Hoare, Mesa, Java) oder alle (Hansen, Mesa, Java) auf ein Ereignis wartende Prozesse
	- die Wartebedingung für den jeweils signalisierten Prozess ist garantiert (Hoare) oder nicht garantiert (Hansen, Mesa, Java) aufgehoben
	- erfordert (Hansen, Mesa, Java) oder erfordert nicht (Hoare) die erneute Auswertung der Wartebedingung nach Wiederaufnahme
	- ist falschen Signalisierungen gegenüber tolerant (Hansen, Mesa, Java) oder intolerant (Hoare)
	- Java-Objekte sind keine Monitore, wohl aber als solche verwendbar
		- so bietet Java keine Monitorobjekte, entgegen der Informatikfolklore. . .

## Literaturverzeichnis I

[1] Buhr, P. A. ; Fortier, M. : Monitor Classification. In: ACM Computing Surveys 27 (1995), März, Nr. 1, S. 63–107

- [2] Dahl, O.-J. ; Myhrhaug, B. ; Nygaard, K. : SIMULA Information: Common Base Language / Norwegian Computing Center. 1970 (S-22). – Forschungsbericht
- [3] DAHL, O.-J. ; NYGAARD, K. : SIMULA—An ALGOL-Based Simulation Language. In: Communications of the ACM 9 (1966), Sept., Nr. 9, S. 671–678
- [4] Hansen, P. B.: Structured Multiprogramming. In: Communications of the ACM 15 (1972), Jul., Nr. 7, S. 574–578
- [5] Hansen, P. B.: Operating System Principles. Englewood Cliffs, N.J., USA : Prentice-Hall, Inc., 1973. – ISBN 0–13–637843–9

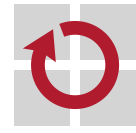

## Literaturverzeichnis II

- [6] Hansen, P. B.: The Programming Language Concurrent Pascal. In: IEEE Transactions on Software Engineering SE-I (1975), Jun., Nr. 2, S. 199–207
- [7] Hansen, P. B.: Monitors and Concurrent Pascal: A Personal History. In:  $BERGIN, JR., T. (Hrsg.)$ ;  $GIBSON, JR., R. G. (Hrsg.)$ : History of Programming Languages—II. New York, NY, USA : ACM, 1996. – ISBN 0–201–89502–1, S. 121–172
- [8] Hoare, C. A. R.: Monitors: An Operating System Structuring Concept. In: Communications of the ACM 17 (1974), Okt., Nr. 10, S. 549–557
- [9] KLEINÖDER, J.; SCHRÖDER-PREIKSCHAT, W.: Nichtsequentialität. In: [10], Kapitel 10.1
- [10] KLEINÖDER, J.; SCHRÖDER-PREIKSCHAT, W.; LEHRSTUHL INFORMATIK 4 (Hrsg.): Systemprogrammierung. FAU Erlangen-Nürnberg, 2015 (Vorlesungsfolien)

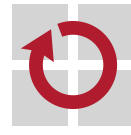

## Literaturverzeichnis III

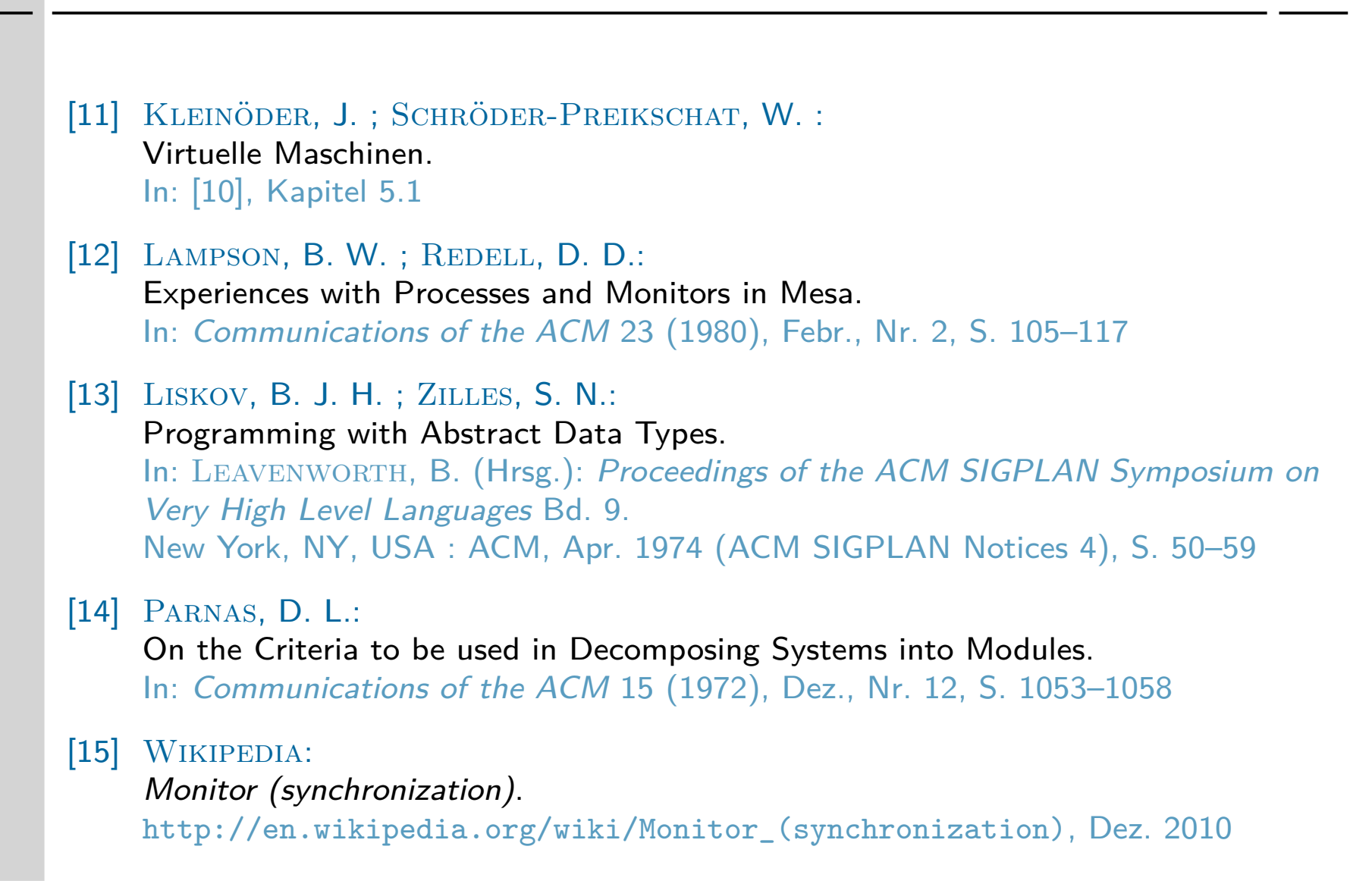

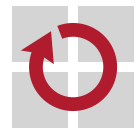

## Fiktion: Concurrent C++

hier als **Klassenvorlage** (class template) ausgelegt, um in einfacher П Weise eine generische Implementierung des Datenpuffers zu zeigen: monitor Vorlagenparameter zur Deklaration der Klasse als Monitor Verfeinerung durch monitor=*name* , wobei *name* sein kann: i *signal* bzw. *signal continue* (vorgegeben) oder ii *signal wait* , *signal urgent wait* , *signal return* Exemplare dieser Klasse sind **Monitorobjekte** condition Deklaration von einer oder mehreren Bedingungsvariablen **Noraussetzung für die Operatoren wait und signal** when Kontrollstruktur zum bedingten Warten (wait) im Monitor je nach Verfeinerung des Monitors entspricht diese implizit: while für *signal [continue]* und *signal return* if sonst, d.h., für *signal wait* und *signal urgent wait* ■ jedoch kann jede Kontrollstruktur explizit gemacht werden aber auch ohne "Spracherweiterung" lässt sich das Monitorkonzept П integrieren, wenngleich auch mit Abstrichen  $\sim$  vgl. S. 30 **Spezialisierung durch Verberung class Buffer : private Monitor** ■ Condition als Klasse mit wait()/signal()-Methoden, when umseitig

```
1 # ifdef __MONITOR_SIGNAL_AND_RESUME__
2 # define when if /* waiting condition nullified */
3 # else
4 # define when while /* re - evaluate waiting condition */
5 # endif
   die Neuauswertung der Wartebedingung kann entfallen, wenn:
Tallet
    i signal höchstens einen Prozess auswählt und
   ii der ausgewählte Prozess unteilbar wieder aufgenommen wird
in dem Fall, wird eine falsche Signalisierung jedoch nicht toleriert
   dabei handelt es sich um einen Programmierfehler, d.h., signal kommt
     zur Ausführung, obwohl die Wartebedingung nicht aufgehoben ist
   signal wurde entweder auf die richtige, dann aber zu unrecht, oder die
     falsche Bedingungsvariable appliziert
   Neuauswertung der Wartebedingung toleriert falsche Signalisierungen
.
   und ist notwendig, wenn mehrere Prozesse signalisiert werden
   generelle Lösung für alle Signalisierungsvarianten. . .
```
## Monitorkonzept durch Vererbung vgl. S. 28

```
1 template<typename T, unsigned N=64>
2 class Buffer : private Monitor {
3 T buffer [N]; \frac{1}{2} // N should be power of two
4 unsigned in , out ;
5 Condition data, free;
6 public :
7 Buffer () {
8 enter(); // critical section
9 in = out = 0;
10 leave ();
11 }
12
13 void put (T item) {
14 enter (); \frac{1}{2} critical section
15 when (((in + 1) % N) == out) free wait (*this);
16 buffer \left[\text{in++ }\% \text{ N}\right] = \text{item};17 data.signal ();
18 leave ();
19 }
20
21 T get () {
22 enter (); \frac{1}{2} (xitical section
23 when ( out == in ) data. wait (**his );
24 T item = buffer \lceil \text{out++} \rceil \text{N} ;
25 free . signal ();
26 leave ();
27
28 return item ;
29 }
30 \quad \}:
    wait muss den Monitor kennen, der zu entsperren und anzufordern ist
                                                    31 class Monitor {
                                                    32 \t/ * \t... */33 public :
                                                    34 void enter ();
                                                    35 void leave ();
                                                    36 };
                                                    37 class Condition {
                                                    38 /* ... */
                                                    39 public :
                                                    40 void signal ();
                                                    41 void wait (Monitor &);
                                                    42 };
```
### Systemprogrammierung

Grundlagen von Betriebssystemen

#### Teil C – X.3 Prozesssynchronisation: Semaphore und Sperren

Wolfgang Schröder-Preikschat

23. November 2021

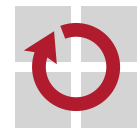

# Agenda

Einführung

Semaphor Definition Anwendung Implementierung Ablaufunterbrechung

**Mutex** 

Abgrenzung Implementierung

Sperre

Grundsätzliches Varianten

### Zusammenfassung

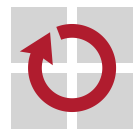

# Gliederung

#### Einführung

Semaphor Definition Anwendung Implementierung Ablaufunterbrechung

Mutex

Abgrenzung Implementierung

Sperre

Grundsätzliches Varianten

Zusammenfassung

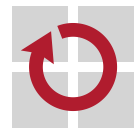

### Lehrstoff

- das Konzept der **Maschinenprogrammebene** (s. [11]) kennenlernen, П mit dem die Synchronisation gleichzeitiger Prozesse erreicht wird
	- binärer, allgemeiner bzw. ausschließender, zählender, privater Semaphor
	- zwei Varianten für zwei **Synchronisationsmuster**: ein- vs. mehrseitig
- die Implementierung eines Semaphors durchleuchten und sich damit w auseinandersetzen, **wettlaufkritische Aktionen** zu bewältigen
	- ablaufinvariante bzw. unteilbare/atomare Semaphorprimitiven
	- beispielhaft diese als kritischen Abschnitt begreifen: Standardsicht
	- **Ereignisvariable zur Bedingungssynchronisation in diesem Abschnitt**
- den **Mutex** erklären als minimale (funktionale) Erweiterung eines  $\blacksquare$ binären Semaphors zum *autorisierten* wechselseitigen Ausschluss
	- genauer: ausschließender Semaphor mit Kontrolle der Eigentümerschaft
	- Eigentumslosigkeit für Semaphore als Merkmal nicht als Makel verstehen
	- schließlich **Sperren** behandeln, um Atomarität der Primitiven eines Semaphors physisch gewährleisten zu können
		- Unterbrechungs-, Fortsetzungs- und Verdrängungssperre
		- d.h., Lösungen für (einkernige) Uniprozessorsysteme: **Pseudoparallelität**

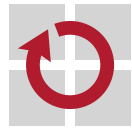

П

# Gliederung

#### Einführung

Semaphor Definition Anwendung Implementierung Ablaufunterbrechung

Mutex

Abgrenzung Implementierung

Sperre

Grundsätzliches Varianten

Zusammenfassung

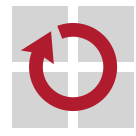

- spezielle **ganzzahlige Variable** [4, p. 345] mit zwei Operationen [2]:
	- P Abk. für (Hol.) **prolaag**; alias down, wait oder acquire
		- verringert $^1$  den Wert des Semaphors  $\bm{s}$  um 1:
			- i genau dann, wenn der resultierende Wert nichtnegativ wäre [3, p. 29]
			- ii logisch uneingeschränkt [4, p. 345]
		- ist oder war der Wert vor dieser Aktion 0, blockiert der Prozess
			- er kommt auf eine mit dem Semaphor assoziierte Warteliste
	- V Abk. für (Hol.) **verhoog**; alias up, signal oder release
		- erhöht $^1$  den Wert des Semaphors  $\bm{s}$  um  $1$
		- ein ggf. am Semaphor blockierter Prozess wird wieder bereitgestellt
			- welcher Prozess von der Warteliste genommen wird, ist nicht spezifiziert
	- beide Primitiven sind logisch oder physisch **unteilbare Operationen**
- ursprünglich definiert als **binärer Semaphor** (s = [0*,* 1]), generalisiert als **allgemeiner Semaphor** ( $s = [n, m], m > 0$  und  $n \le m$ )

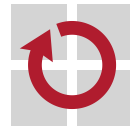

 $1$ Nicht zwingend durch Subtraktion oder Addition im arithmetischen Sinn.

### Instrument zur Kommunikation und Koordination

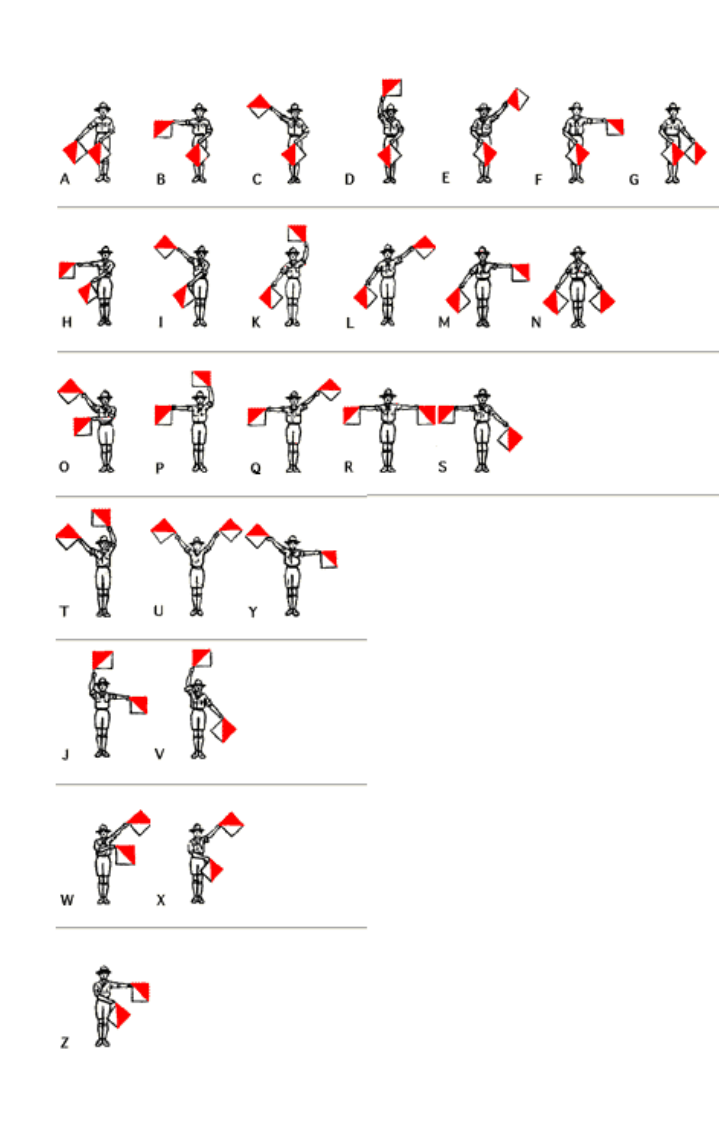

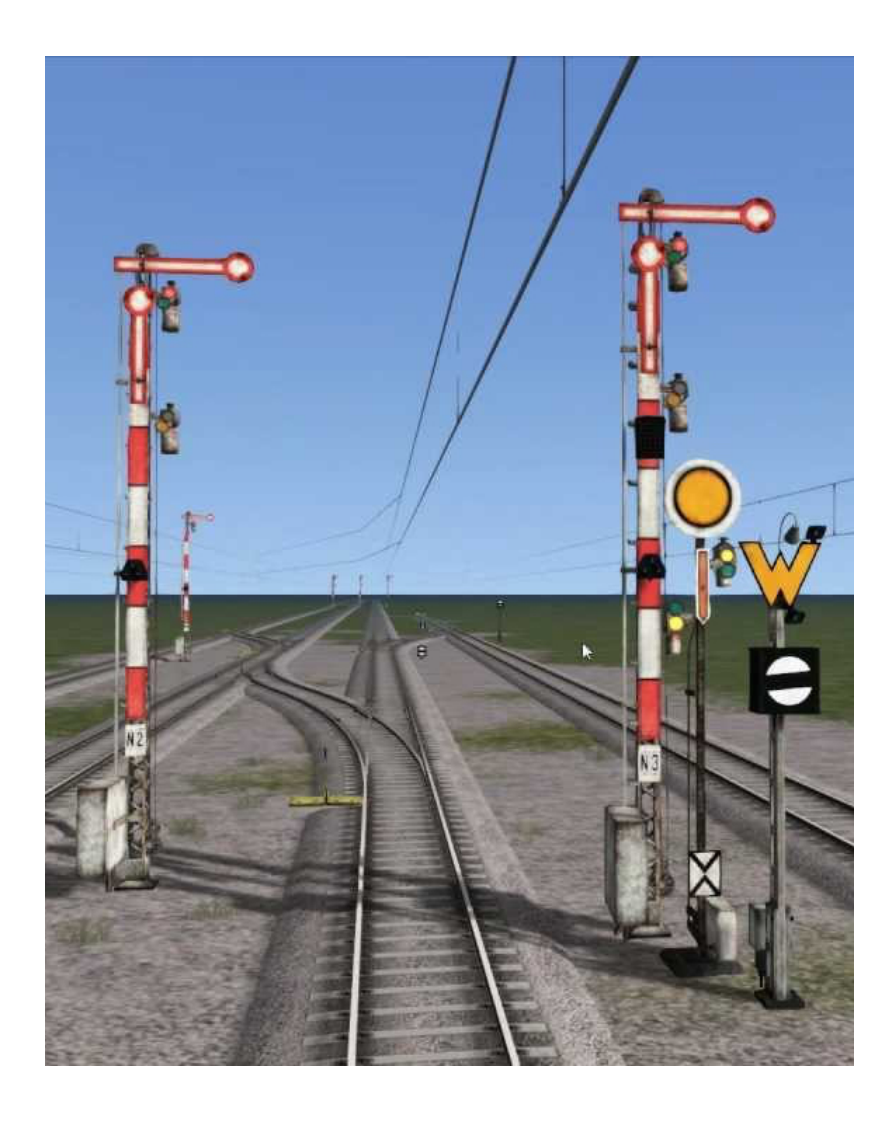

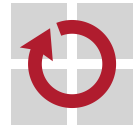

### Signalisierender Semaphor allgemeiner, zählender, privater

#### **einseitige Synchronisation** (Beispielvorlage, vgl. auch [7, S. 33]):  $\blacksquare$

```
1 typedef struct buffer {
2 char ring[64]; /* buffer memory : ring buffer */
3 int t in, out; / /* initial: {0, 1}, {0, 1} */
4 semaphore_t free, data; /* initial: 64, 0 */
5 } buffer t;
6 void put ( buffer_t * pool , char item ) {
7 P (& pool ->free); /* block iff buffer is full: free = 0 */
8 pool->ring[FAA(&pool->in, 1) % 64] = item;
9 V (& pool - > data ); /* signal data availability */
10 }
11 char get (buffer_t *pool) {
12 P (kpool - > data); /* block iff buffer is empty: data = 0 */
13 char item = pool->ring[FAA(\&pool->out, 1) % 64];14 V (& pool ->free); /* signal buffer-place availability */
15 return item ;
16 }
```
■ ist der Puffer voll, wartet der Produzent in Z. 7 auf den Konsumenten der in Z. 12 auf den Produzenten wartet, wenn der Puffer leer ist diesbezügliche Signalisierungen (Z. 9 und 14) setzen die Prozesse fort

### Ausschließender Semaphor binärer

#### **mehrseitige Synchronisation** (Beispielvorlage, vgl. auch [7, S. 34]):  $\blacksquare$

- im Anwendungszenario (S. 8) können Produzenten und Konsumenten gleichzeitig auf die Indexvariablen (in, out) zugreifen
	- und zwar wann immer der Puffer nicht voll bzw. nicht leer ist
- die gleichzeitigen Zugriffe müssen koordiniert erfolgen, um die konsistente Werteveränderung der Indexvariablen zuzusichern
	- dazu kommt **wechselseitiger Ausschluss** (mutual exclusion) zum Einsatz

```
1 int FAA (int t * ref, int val) {
P ( k ref ->mutex );
3 int aux = ref->value;
4 ref->value += val;
5 V ( & ref ->mutex );
6
7 return aux ;
8 }
                              9 typedef struct {
                             10 int value; /* data */
                             11 semaphore_t mutex ; /* lock */
                             12 } int_t ;
```
da die Zugriffszeitpunkte der beteiligten Prozesse unbekannt ist, ist jeder dieser Prozesse in Z. 2 (d.h., im P) ggf. zum Warten verurteilt

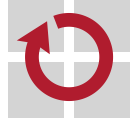

#### Programme für P und V bilden **kritische Abschnitte**

```
1 void ewd_prolaag (int * sema ) {
2 atomic {
3 * \text{sema} - = 1;4 if (* sema < 0)
5 await (sema);
6 }
7 }
                            8 void ewd_verhoog (int *sema) {
                            9 atomic {
                            10 * sema += 1;
                            11 if (* \text{sema} \leq 0)12 cause (sema);
                            13 }
                            14 }
```
- i gleichzeitiges Ausführen von  $P$  kann mehr Prozesse passieren lassen, als es der Semaphorwert (sema) erlaubt — oder überhaupt keinen Prozess
- ii gleichzeitiges Zählen kann Werte hinterlassen, die nicht der wirklichen Anzahl der ausgeführten Operationen (P, V) entsprechen
- iii gleichzeitiges Auswerten der Wartebedingung  $(P)$  und Hochzählen  $(V)$ kann das Schlafenlegen (await) von Prozessen bewirken, obwohl die Wartebedingung für sie schon nicht mehr gilt ("lost wake-up")

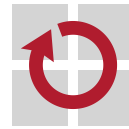

 $^{2}$ Edsgar Wybe Dijkstra

## Optionen für die Absicherung von P und V

- **pessimistischer Ansatz**, der annimmt, dass gleichzeitige Aktionen mit demselben Semaphor wahrscheinlich sind
	- i **wechselseitiger Ausschluss** wird die Aktionen nicht überlappen lassen, weder sich selbst noch gegenseitig
		- $-P$  und V sind durch eine gemeinsame "Sperre" pro Semaphor zu schützen
	- ii Schlafenlegen eines Prozesses in P muss implizit die **Entsperrung** des kritischen Abschnitts zur Folge haben
		- sonst wird kein V die Ausführung vollenden können
		- als Folge werden in  $P$  schlafende Prozesse niemals aufgeweckt
	- iii Aufwecken von Prozessen in V sollte bedingt erfolgen, und zwar falls wenigstens ein Prozess in P schlafengelegt wurde
		- legt die Implementierung als **Monitor** nahe dann scheidet mehrseitige Sychronisation des Monitors durch Semaphore [6, S. 7] aber aus  $\circledcirc$ 
			- gegebenenfalls sind andere Sperrtechniken erforderlich  $\sim$  S. 24
	- **optimistischer Ansatz**, der obige Annahme eher nicht trifft und sich **nichtblockierende Synchronisation** zu eigen macht
		- knifflig, ein Thema für das fortgeschrittene Studium [12]. . .

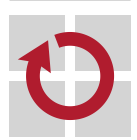

. .

# Monitor als Programmierkonvention<sup>3</sup>

```
1 void mps_prolaag ( semaphore_t * sema ) {
2 enter (& sema -> lock . bolt ); /* lock critical section */
3 sema->load -= 1; /* decrease semaphore value */
4 if (sema->load < 0) \sqrt{*} resource (s) exhausted? */
5 await(&sema->lock); /* fulfilled , wait outside */
6 leave (& sema -> lock . bolt ); /* unlock critical section */
7 }
8
9 void mps_verhoog ( semaphore_t * sema ) {
10 enter (& sema -> lock . bolt ); /* lock critical section */
11 sema->load += 1; /* increase semaphore value */
12 if (sema->load \leq 0) \qquad /* any waiting process? */
13 cause(&sema->lock); /* notify exactly one process */
14 leave (& sema -> lock . bolt ); /* unlock critical section */
15 }
```
- wechselseitiger Ausschluss der Ausführung von "Monitorprozeduren" ш sicherzustellen, ist eine **manuelle Maßnahme** geworden
	- Synchronisationsklammern  $(Z. 2/6$  und  $10/14)$  explizit machen
- für die erforderliche mehr- und einseitige Synchronisation ist eine dem  $\blacksquare$ Semaphor eigene Datenstruktur hinzuzufügen  $\sim$  lock-Attribut

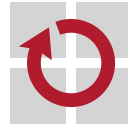

 $^3$ monitor programming style, MPS

### Semaphordatentyp als Verbund

```
1 typedef volatile struct semaphore {
2 int load; /* # of allowed/waiting processes */
3 guard_t lock ; /* synchronisation variables */
4 } semaphore t;
  der als ganze Zahl (\mathbb{Z}, \text{ int}) repräsentierte Semaphorwert (s, load)
D
   gibt verschiedene Interpretationen:
   \mathbb{N}^* ∎ Anzahl der Prozesse, für die P keine Blockierung bewirkt
   0 der nächste P aufrufende Prozess wird blockieren
   \mathbb{Z}_-^* • als Betrag |s| genommen die Anzahl der blockierten Prozesse
zum Schutz (guard) von P/V sowie um über Prozesse zu wachen,
   die auf das Ereignis der Ausführung von V warten, dient:
5 typedef volatile struct guard {
6 detent_t bolt ; /* device to arrest concurrent processes */
7 event_t wait ; /* per - event waitlist of processes */
8 } guard_t;
   für die Sperre (detent) gibt es sehr unterschiedliche Implementierungen:
```
Unterdrückungstechniken (S. 24) oder Schlösser bzw. Schlossvariablen [9]

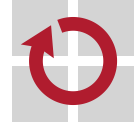

# Plausibilitätsprüfung

seien Pp, P<sup>v</sup> **gleichzeitige Prozesse**, die P bzw. V ausführen, mit: П

```
1 # define P(s) mps_prolaag(s) /* acquire resource */
2 # define V(s) mps_verhoog(s) /* release resource */
```
- sei s Zeiger auf Exemplar x von semaphore\_t mit der **Vorbelegung**: ш
- 1 semaphore\_t  $x = \{ 1 \}$ ;  $\hspace{1cm}$  /\* one resource, unlocked \*/

#### dann ist festzustellen: ■

- $P_p$  kann sich weder mit sich selbst noch mit  $P_v$  überlappen
- $P_v$  kann sich weder mit sich selbst noch mit  $P_p$  überlappen
- darüber hinaus gilt als **Randbedingung**: .
	- $\blacksquare$   $P_p$  legt sich außerhalb des kritischen Abschnitts schlafen, wenn die durch s kontrollierte Anzahl von Ressourcen erschöpft ist; es gilt  $s \in \mathbb{Z}_+^*$ 
		- − andere Exemplare von  $P_p$  oder  $P_v$  können den kritischen Abschnitt betreten
		- jeder weitere  $P_p$  erniedrigt s, auch jeder dieser  $P_p$  legt sich schlafen
	- $P_v$  weckt höchstens ein Exemplar von  $P_p$  auf, der mit anderen Prozessen um Eintritt in den kritischen Abschnitt konkurriert; es gilt  $s \in \mathbb{Z}_$ 
		- aber jeder Ersteintritt von  $P_p$  erniedrigt s und blockiert  $P_p$ ; es gilt s  $\in \mathbb{Z}_+^*$ −
		- nur der Pp, der als einziger aufgeweckt wurde, begeht den **Wiedereintritt**

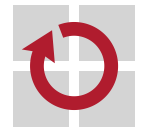

 $\rightarrow$  nur für diesen  $P_p$  ist die Wartebedingung aufgehoben, er verlässt  $P(s)$ ...

### Prozessblockade im kritischen Abschnitt

- ein Prozess, für den eine Wartebedingung erfüllt ist, während er einen kritischen Abschnitt belegt, muss sich wie folgt verhalten:
	- i den kritischen Abschnitt freigeben, ihn faktisch verlassen
	- ii blockieren, bis ein anderer Prozess die Wartebedingung aufheben konnte iii sich um den Wiedereintritt in den kritischen Abschnitt bewerben
- auf den ersten Blick ist die damit verbundene **Ablaufunterbrechung**
	- **und -fortsetzung** eines Prozesses einfach zu bewerkstelligen

```
1 void await (guard_t *lock) {
2 leave (& lock -> bolt ); /* unlock critical section */
3 sleep (& lock -> wait ); /* delay process , reschedule CPU */
4 enter (& lock -> bolt ); /* lock critical section */
5 }
6
7 void cause ( guard_t * lock ) {
8 process_t *next = elect(klock->wait);9 if ( next ) /* one process unblocked */
10 ready (next); /* schedule process */11 }
   auf den zweiten Blick zeigt sich eine wettlaufkritische Aktionsfolge
   das Aufwecksignal für den Prozess kann verlorengehen (lost wake-up)
```
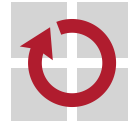

## Wettlaufkritische Aktionsfolge beim Warten lost wake-up

- Ausgangssituation:
	- $\blacksquare$  P hat die Wartebedingung für den Prozess festgestellt
	- V wird die Aufhebung eben dieser Bedingung signalisieren

```
1 void await (guard_t *lock) {
2 leave (& lock -> bolt );
3 sleep (& lock -> wait );
4 enter (& lock -> bolt );
5 }
```
seien  $P_{\rho}$  und  $P_{\nu}$  **gleichzeitige Prozesse**, die  $P$  bzw.  $V$  ausführen:

- 2−3  $P_p$  hat den kritischen Abschnitt freigegeben, ist noch nicht blockiert
	- $P_v$  betritt den kritischen Abschnitt, ruft cause auf (S. 12, Z. 13)
	- elect findet  $P_p$  nicht auf der Warteliste (S. 15, Z. 8–9)
	- $\hookrightarrow$  das Signal zur Aufhebung der Wartebindung erreicht  $P_{\rho}$  nicht
	- $3 \blacksquare$   $P_p$  legt sich schlafen, wird der Warteliste hinzugefügt und blockiert
		- $\hookrightarrow$  betritt niemand mehr den kritischen Abschnitt, blockiert  $P_p$  ewig
- die Lösung des Problems findet sich in den Aktionen, um  $P_{\boldsymbol{\rho}}$  vom Zustand "laufend" in den Zustand "blockiert" zu überführen
	- für diese Überführung inkl. Wartelistenvermerk sorgt sleep. . .

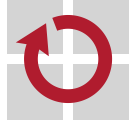

### Wartelistenvermerk und Zustandsübergang

**Schlafenlegen** eines Prozesses umfasst zwei wichtige Hauptschritte: . i den aktuellen Prozess als "blockiert" und für die Warteliste vermerken ii einen anderen Prozess auswählen und diesem den Prozessor zuteilen

```
1 void sleep (event_t * wait) {
2 allot (wait); \sqrt{*} register that process will block */3 block (); /* delay process , reschedule CPU */
4 }
```
sleep aufbrechen und den mit allot gemeinten Wartelistenvermerk in den kritischen Abschnitt "hochziehen":

```
1 void await (guard_t *lock) {
2 allot (& lock -> wait ); /* register that process will block */
3 leave (& lock -> bolt ); /* unlock critical section */
4 block (); /* delay process , reschedule CPU */
5 enter (& lock -> bolt ); /* lock critical section */
6 }
     damit kann e\hbox{1ect } P_\rho auf der Warteliste finden (S. 15, Z. 8–9)
   \blacksquare P_p wird in den Zustand "bereit" überführt (S. 15, Z. 10)
     woraufhin block erkennt, dass P_{\bm{\rho}} nicht (mehr) zu blockieren ist
```
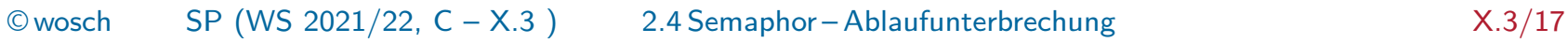

# Gliederung

Einführung

Semaphor Definition Anwendung Implementierung Ablaufunterbrechung

#### **Mutex**

Abgrenzung Implementierung

Sperre

Grundsätzliches Varianten

### Zusammenfassung

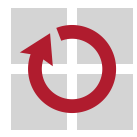

#### Hinweis (Informatikfolklore)

Ein Semaphor kann von jedem Prozess freigegeben werden.

- diese Feststellung wird oft als Nachteil vorgebracht, jedoch sind dabei w die Semaphorarten (allgemein, binär) zu unterscheiden
	- strenggenommen ist sie eine **Anforderung** für den allgemeinen Semaphor und lediglich eine **Option** für den binären Semaphor
	- ein binärer Semaphor schützt einen kritischen Abschnitt, wobei eben zu differenzieren ist, ob darin ein **Prozesswechsel** geschieht oder nicht

⇒ ohne mit muss derselbe ein anderer

Prozess den Semaphor freigeben

### Hinweis (Informatikfolklore)

Ein Mutex kann nur von dem Besitzerprozess freigegeben werden.

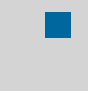

diese Feststellung wird oft als Vorteil vorgebracht, ist jedoch nur auf den binären Semaphor ausgerichtet

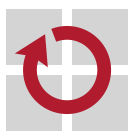

nämlich zum Schutz eines kritischen Abschnitts ohne Prozesswechsel!

#### **Hinweis**

Prüfung der **Berechtigung** zur Freigabe eines kritischen Abschnitts (KA) ist ungeeignet für einen allgemeinen Semaphor, optional für einen binären Semaphor und notwendig für einen Mutex.

- notwendig **E** ein Mutex sichert zu, dass die Freigabe von KA nur für den Prozess gelingen kann, der KA zuvor erworben hatte
	- durch Verwendung eines binären Semaphors, Erfassung und Überprüfung des Besitzrechts für KA (vgl. S. 21)
- ungeeignet P und V mit demselben **allgemeinen Semaphor** muss für verschiedene Prozesse möglich sein
	- einseitige Synchronisation: Konsumenten und Produzenten
	- optional grundsätzlich lässt sich ein **binärer Semaphor** durch einen allgemeinen Semaphor S repräsentieren, wenn  $S \leq 1$ 
		- ungeeignet zum Schutz eines KA mit Prozesswechsel

bei **unberechtigter Freigabe** sollte der Prozess abgebrochen werden — im privilegierten Modus ist das Rechensystem anzuhalten. . .

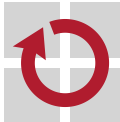

E

# Spezialisierung eines binären Semaphors

- ein Mutex benutzt einen binären Semaphor, ersetzt ihn jedoch nicht п die Mutex-Datenstruktur setzt sich aus zwei Komponenten zusammen:
	- i einem binären Semaphor zum Schutz eines kritischen Abschnitts und
	- $\mathbf i$ i einer Handhabe zur eindeutigen Identifizierung eines Prozesses<sup>4</sup>
	- ausgehend davon seien die beiden folgenden Operationen definiert: acquire - vollzieht P und registriert den aktuellen Prozess als Eigentümer release - zeigt eine Ausnahme an, wenn der Prozess nicht Eigentümer ist  $-$  löscht ansonsten den Eigentümereintrag und vollzieht V
	- ein dazu korrespondierender **Datentyp** kann wie folgt ausgelegt sein:

```
1 typedef volatile struct mutex {
2 semaphore_t sema ; /* binary semaphore */
3 process_t * link ; /* owning process or 0 */
4 } mutex t;
```
<sup>4</sup>Auf Kernebene ist diese Handhabe der Zeiger zu einem Prozesskontrollblock, auf Benutzerebene ist sie die Prozessidentifikation.

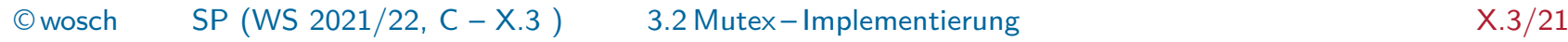

ш

### Erwerben und freigeben eines Mutex

```
1 extern void panic ( char*) __attribute__ (( noreturn ));
2
3 void acquire ( mutex_t * mutex ) {
4 P ( & mutex - > sema ); \frac{1}{2} /* lockout */
5 mutex - > link = being ( ONESELF ); /* register owner */
6 }
7
8 void release (mutex t * mutex) {
9 if (mutex ->link != being (ONESELF)) /* it's not me! */
10 panic (" unauthorised release of mutex ");
11
12 mutex ->1ink = 0; /* deregister owner */13 V ( & mutex - > sema ); \frac{1}{2} /* unblock */
14 }
```
- die **unberechtigte Freigabe** eines Mutex ist eine sehr **ernste Sache**
	- **das nichtsequentielle Programm enthält einen Softwarefehler** (bug)
	- Fehlerkode liefern ist keine Option, da seine Behandlung nicht sicher ist
	- anderes als eine **nichtmaskierbare Ausnahme** anzuzeigen, ist fraglich. . .

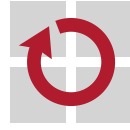

w

# Gliederung

Einführung

Semaphor Definition Anwendung Implementierung Ablaufunterbrechung

Mutex

Abgrenzung Implementierung

Sperre Grundsätzliches

Varianten

Zusammenfassung

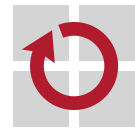

### Prozessauslösung verhindern Holzhammermethode...

gleichzeitigen Prozessen vorbeugen dadurch, dass der **Mechanismus** für ihre Auslösung zeitweilig außer Kraft gesetzt ist

Unterbrechung • Ursprung unvorhersehbarer gleichzeitiger Abläufe

- **asynchron zum aktuellen Prozess und Betriebssystem**
- **first-level interrupt handler (FLIH)**
- Fortsetzung anschließender Teil des FLIH, synchron zum Systemkern
	- second-level interrupt handler (SLIH)
- Verdrängung anschließender Teil eines SLIH, synchron zum Planer
	- Aktionsfolge für die präemptive Prozessumschaltung
- damit werden immer auch Prozesse ausgesperrt, die überhaupt nicht in Konflikt mit dem aktuellen Prozess geraten werden  $\odot$

kausal unabhängige gleichzeitige Abläufe werden unnötig unterbunden

- unkritische Parallelität wird eingeschränkt, Leistungsfähigkeit beschnitten
- darüber hinaus: diese Techniken greifen nur prozessor(kern)lokal, sind **ungeeignet für** ein-, mehr- oder vielkernige **Multiprozessorsysteme** für letztere ist auf Schlösser bzw. Schlossvariablen zurückzugreifen [9]

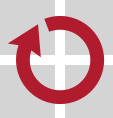

### FLIH zeitweilig maskieren x86

```
1 inline void enter (detent t * nest) {
2 if (nest) { /* save contents of PSW */
3 ... /* vgl. S. 36 */
4 }
5 asm volatile ("cli" : : : "cc"); /* disable interrupts */
6 }
7
8 inline void leave (detent t * nest) {
9 if (!nest) /* enable interrupts */
10 asm volatile ("sti" : : : "cc");
11 else { /* restore contents of PSW */
12 ... /* vgl. S. 36 */
13 }
14 }
  Verschachtelungen erfordern bei Entsperrung die Wiederherstellung
\blacksquaredes Sperrzustands, der im Moment der Sperrung galt
15 typedef volatile struct detent {
16 psw_t flags; /* process status word */
17 } detent t:
   dazu muss der Inhalt des Prozessorstatuswortes invariant gehalten werden
```
# SLIH zeitweilig maskieren s. auch S. 37 und 38

```
1 typedef volatile struct detent {
2 int flag; /* saved SLIH lock status */3 } detent t;
```
der Sperre zur **Unterbrechungsanforderung** (interrupt request) sehr . ähnlich, nur wird ein Software- und nicht Hardwaresignal geblockt

```
4 void enter ( detent_t * gate ) {
5 gate -> flag = avert (kslin); /* disable SLIH */
6 }
7
8 void leave ( detent_t * gate ) {
9 if (gate -> flag == 0) { /* nested? */
10 grant (& slih); \frac{1}{2} /* no, enable SLIH */
11 if ( order (& slih )) /* SLIH pending ? */
12 flush (& slih ); /* yes , catch up ... */
13 }
14 }
```
- während die Ausführung eines SLIH unterbunden ist, kann sein FLIH  $\blacksquare$ allerdings zur Ausführung kommen
	- der vom FLIH ausgelöste SLIH kommt ggf. in eine Warteschlange
	- beim Verlassen des gesperrten Abschnitts wird diese abgebaut (Z. 11–12)

### Planer zeitweilig maskieren scheduler lock

- im Grunde genommen die Spezialisierung des eben (S. 26) skizzierten П Ansatzes, den SLIH zeitweilig zu maskieren
	- nicht jeder SLIH wird verzögert, sondern nur die zum Planer führenden
	- also jeder SLIH, der die **Umplanung** (rescheduling) von Prozessen auslöst
- bei aktivierter Sperre wird der aktuelle Prozess zwar unterbrochen,  $\blacksquare$ ihm wird jedoch nicht der Prozessor entzogen
	- der gesperrte Abschnitt wird auch als **nichtunterbrechender kritischer Abschnitt** (non-preemptive critical section, NPCS) bezeichnet
	- **Entzug des Prozessors ist erst nach Verlassen dieses Abschnitts möglich**
	- dabei muss es nicht wirklich zur Verzögerung der Prozesseinplanung kommen, wohl aber zu der der **Prozesseinlastung**
		- der Planer reiht den bereitgestellten Prozess strategiegemäß ein, wird den **Abfertiger** (dispatcher) ggf. zum Prozesswechsel auffordern
			- wenn die Umplanung feststellt, den aktuellen Prozess wegschalten zu müssen
		- **E** ist die Sperre im Moment der Aufforderung aktiv, wird der Aufruf an den Abfertiger jedoch zurückgestellt (deferred procedure call, DPC [1])
		- **E zurückgestellte Aufrufe werden beim Verlassen des gesperrten Abschnitts** von dem dann aktuellen Prozess wieder aufgenommen und durchgeführt

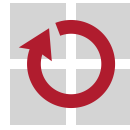

 $\blacksquare$ 

# Gliederung

Einführung

Semaphor Definition Anwendung Implementierung Ablaufunterbrechung

Mutex

Abgrenzung Implementierung

Sperre

Grundsätzliches Varianten

### Zusammenfassung

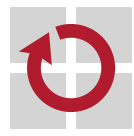

- Synchronisation in der Maschinenprogrammebene kann auf Konzepte von Betriebssystemen zurückgreifen
	- die den Zeitpunkt von Einplanung oder Einlastung gezielt beeinflussen
	- die Prozesse kontrolliert schlafen legen und wieder aufwecken
- typische ELOP dieser Ebene ist der **Semaphor**, ein Verbundatentyp bestehend aus Zähl- und Ereignisvariable
	- unterschieden wird zwischen binärem und allgemeinem Semaphor
	- **seine Primitiven (P, V) bilden logisch bzw. physisch atomare Aktionen**
- **Atomarität** der Semaphorprimitiven ist durch Techniken zu erreichen, . die hierarchisch tiefer (d.h., auf Befehlssatzebene) angesiedelt sind
	- **Sperren** (physisch) von Unterbrechungen, Fortsetzungen, Verdrängungen
	- **Schlösser** (physisch) oder **nichtblockierende Synchronisation** (logisch)
	- nicht zu vergessen der **Mutex**: eine Semaphorspezialisierung, die die Eigentümerschaft bei Freigabe prüft und letztere bedingt zulässt
		- der Mutex benutzt einen binären Semaphor, ersetzt ihn jedoch nicht
		- denn uneingeschränkte Semaphorfreigabe ist ein Merkmal, kein Makel

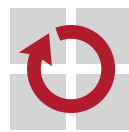

П

### Literaturverzeichnis I

[1] Baker, A. ; Lozano, J. :

Deferred Procedure Calls.

In: Windows 2000 Device Driver Book: A Guide for Programmers. Prentice Hall, 2000

[2] Dijkstra, E. W.:

Over seinpalen / Technische Universiteit Eindhoven. Eindhoven, The Netherlands, 1964 ca. (EWD-74). – Manuskript. – (dt.) Über Signalmasten

```
[3] Dijkstra, E. W.:
```
Cooperating Sequential Processes / Technische Universiteit Eindhoven. Eindhoven, The Netherlands, 1965 (EWD-123). – Forschungsbericht. – (Reprinted in Great Papers in Computer Science, P. Laplante, ed., IEEE Press, New York, NY, 1996)

[4] DIJKSTRA, E. W.: The Structure of the "THE"-Multiprogramming System. In: Communications of the ACM 11 (1968), Mai, Nr. 5, S. 341–346

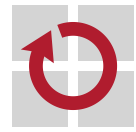

### Literaturverzeichnis II

[5] Hoare, C. A. R.: Communicating Sequential Processes. In: Communications of the ACM 21 (1978), Nr. 8, S. 666–677 [6] Kleinöder, J. ; Schröder-Preikschat, W. : Monitor. In: [10], Kapitel 10.2 [7] Kleinöder, J. ; Schröder-Preikschat, W. : Nichtsequentialität. In: [10], Kapitel 10.1 [8] Kleinöder, J. ; Schröder-Preikschat, W. : Prozesse. In: [10], Kapitel 6.1 [9] Kleinöder, J. ; Schröder-Preikschat, W. : Schlösser und Spezialbefehle. In: [10], Kapitel 10.4 [10] KLEINÖDER, J.; SCHRÖDER-PREIKSCHAT, W.; LEHRSTUHL INFORMATIK 4 (Hrsg.): Systemprogrammierung.

FAU Erlangen-Nürnberg, 2015 (Vorlesungsfolien)

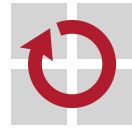

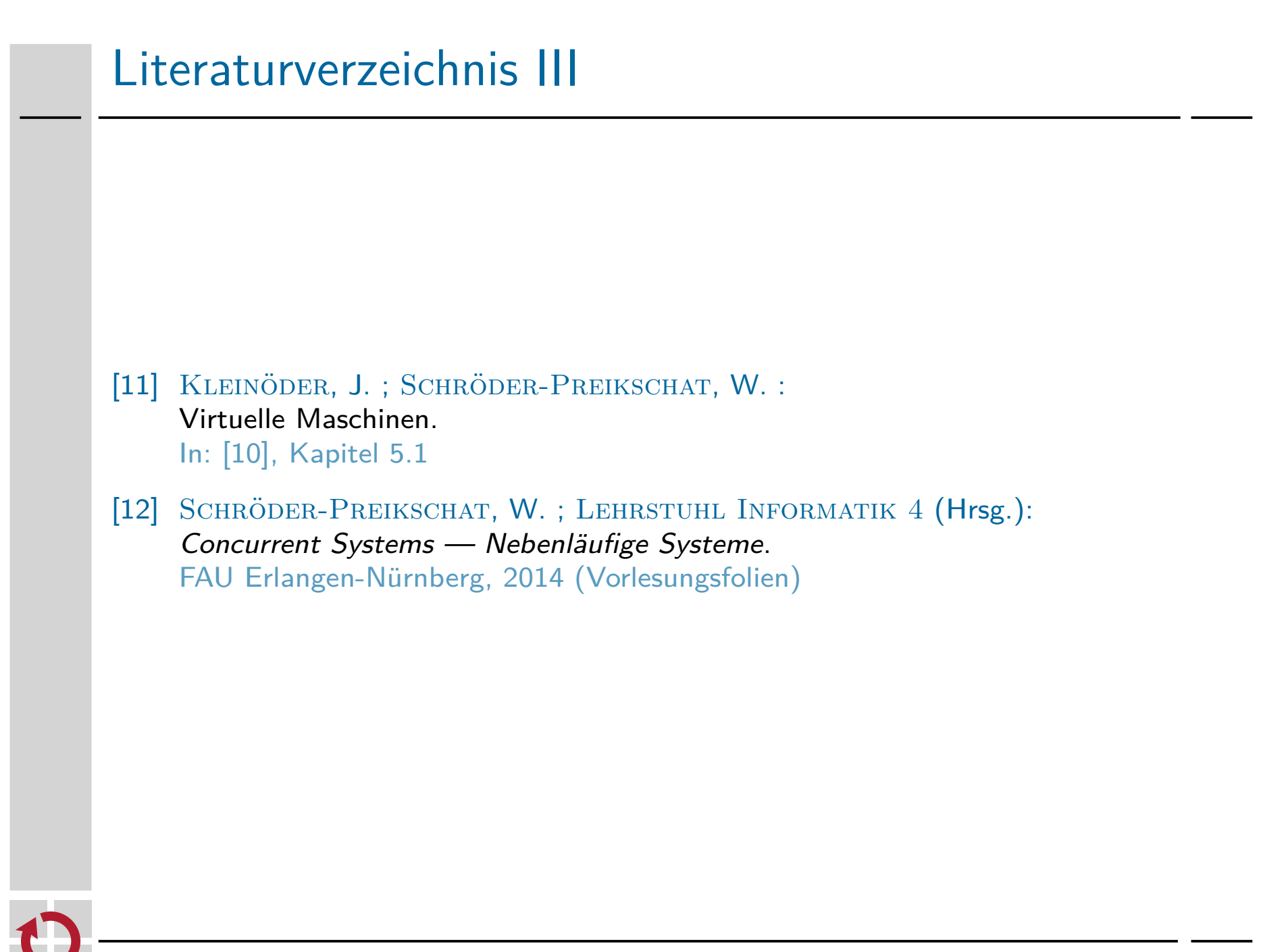

# Semaphormonitor Fiktion: Concurrent C++

```
1 template<monitor = signal urgent wait>
2 class Semaphore {
3 int load: \frac{1}{4} of allowed/waiting processes
4 condition free; \frac{1}{2} to block/unblock processes
5
6 atomic:
7 Semaphore (int seed = 0) { load = seed; }
8
9 void prolaag () {
10 10 10 10 11;
11 if ( load < 0)
                                    21 void P (Semaphore & sema) {
12 free wait();
                                    22 sema . prolaag ();
13 }
                                    23 \mid \}14
15 void verhoog () {
                                    24
                                    25 void V (Semaphore & sema) {
16 load += 1;
                                    26 sema . verhoog ();
17 if (load \leq 0)
                                    27 }
18 free.signal();
19 }
20 };
   nur der Hoare'sche Monitor (signal and urgent wait) lässt hier die
П
   Formulierung von prolaag() zu, wie vorher (S. 10) skizziert
   Annahme ist die sofortige Wiederaufnahme des signalisierten Prozesses
```
### Es ist nicht alles Gold, was glänzt. . .

- so naheliegend die Implementierung eines Semaphors als Monitor ist,  $\blacksquare$ sie muss sich einigen Herausforderungen stellen:
	- keine der heute gebräuchlichen Systemprogrammiersprachen hat den Begriff "Monitor" als Sprachkonstrukt integriert, auch Java nicht: synchronized - wechselseitiger Ausschluss
		- Methoden- oder Grundblockausführung
		- wait blockiert den Prozess, hebt umfassendes synchronized auf
			- bewirbt umfassendes synchronized bei Wiederaufnahme
		- notify deblockiert genau einen wartenden Prozess
		- notifyAll deblockiert alle wartende Prozesse
	- darüberhinaus ist (Standard-) Java keine Systemprogrammiersprache, die zur Implementierung von hardwarenahen Programmen geeignet ist
- der Hoare'sche Monitor hat einen recht hohen Laufzeitaufwand und, bis auf CSP [5], keine praktische Umsetzung erfahren
	- vergleichsweise hohe Anzahl von Prozess-/Kontextwechsel
	- Atomarität der Aktionsfolgen signal  $\rightarrow$  wait und wieder zurück

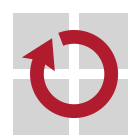

ш

ein Monitor abstrahiert vom Semaphor, um Fehler beim Umgang mit Semaphore zu vermeiden  $\leadsto$  **Bruch im Abstraktionsprinzip...** 

### Trennung der Zuständigkeiten Superation of concerns

der Semaphor entscheidet nur noch, wann ein Prozess zu deblockieren  $\blacksquare$ ist, jedoch überlässt es dem **Planer**, welcher dies sein wird

```
1 void mps_prolaag ( semaphore_t * sema ) {
2 enter (& sema -> lock . bolt ); /* lock critical section */
3 while (-\text{sema}-\text{sema} < 0) /* resource (s) exhausted? */
4 await (& sema -> lock); \sqrt{*} fulfilled, wait outside */5 leave (& sema -> lock . bolt ); /* unlock critical section */
6 }
7
8 void mps_verhoog ( semaphore_t * sema ) {
9 enter (& sema -> lock . bolt ); /* lock critical section */
10 if (sema - > load >= 0) /* any waiting process? */11 sema -> load += 1; /* no , increase sema . value */
12 else {
13 sema->load = 1; /* yes, enable at most one */14 rouse (& sema -> lock ); /* but notify all processes */
15 }
16 leave (& sema -> lock . bolt ); /* unlock critical section */
17 }
   \blacksquare V weckt alle wartende Prozesse auf, lässt aber nur einen davon aus P
   \blacksquare P zwingt erwachte Prozess zur Neuauswertung der Wartebedingung
```
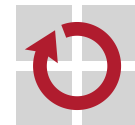

### FLIH verschachtelungsfähig maskieren  $x^{86}$

```
1 inline void enter (detent t * nest) {
2 if (nest) { /* save contents of PSW */
3 asm volatile (
4 " pushf \n\t" /* read from flags register */
5 " popl %0" /* save to prototype */
6 : "=m" (nest->flags) :
7 : " memory ", "cc");
8 }
9 asm volatile ("cli" : : : "cc"); /* disable interrupts */
10 }
11
12 inline void leave ( detent_t * nest ) {
13 if (!nest) /* enable interrupts */
14 asm volatile ("sti" : : "cc"):
15 else { /* restore contents of PSW */
16 asm volatile (
17 "push1 \%()n\ t" /* read from prototype */
18 "popf" /* write to flags register */
19 : "m" (nest -> flags)20 : "memory", "cc");
21 }
22 }
```
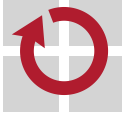
## Zurückgestellte Prozeduraufrufe

```
1 typedef struct sentry {
2 int lock ; /* activiy state */
3 queue_t wait ; /* deferred procedure calls */
4 } sentry_t ;
5
6 inline int avert ( sentry_t * gate ) {
7 return FAS (& gate -> lock, 1); /* try to activate section */
8 }
\mathsf{Q}10 inline void grant (sentry t * gate) {
11 gate \rightarrow lock = 0; \frac{1}{10} deactivate section \frac{*}{10}12 }
13
14 inline chain t * order ( sentry t * gate ) {
15 return gate -> wait . head . link ; /* next DPC to be processed */
16 }
17
18 extern void flush ( sentry_t *); /* process all pending DPCs */
19 extern sentry_t slih ; /* kernel - global guardian */
```
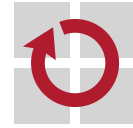

#### Atomare Lese-/Schreibaktion fetch and store, x86

```
1 inline int FAS (int *ref, int val) {
2 int aux ;
3 asm volatile (
4 " xchgl %0 , %1" /* atomic read - write action */
5 : " = q" (aux), " = m" (*ref)6 : "r" (val), "m" (*ref)7 : "memory", "cc");
8 return aux;
9 }
  darauf und auf die Implementierung eines DPC (S. 37) basierende
.
   Kompilierung<sup>5</sup> von enter (S. 26) liefert:
10 _enter :
11 movl 4(% esp ), % eax # get pointer to detent flag
12 movl $1, % ecx # get target activity state
13 ## InlineAsm Start
14 xchgl %ecx, slih # exchange with sentry lock
15 ## InlineAsm End
16 movl %ecx, (%eax) # save former activity state
17 retl
```
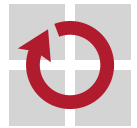

## Systemprogrammierung

Grundlagen von Betriebssystemen

#### Teil C – X.4 Prozesssynchronisation: Kreiseln und Spezialbefehle

Wolfgang Schröder-Preikschat

30. November 2021

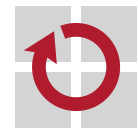

# Agenda

Einführung

Umlaufsperre Definition Funktionsweise Schlossalgorithmen Diskussion

**Transaktion** Motivation Prinzip Beispiele Diskussion

#### Zusammenfassung

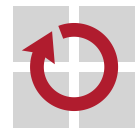

# Gliederung

#### Einführung

Umlaufsperre Definition Funktionsweise **Schlossalgorithmen Diskussion** 

**Transaktion** Motivation Prinzip Beispiele **Diskussion** 

#### Zusammenfassung

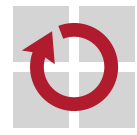

## Lehrstoff

- Konzepte der **Befehlssatzebene** (s. [10]) kennenlernen, womit die  $\blacksquare$ Synchronisation gleichzeitiger Prozesse erreicht wird
	- **Umlaufsperren**, d.h., Sperren für mehr-/vielkernige Multiprozessoren
	- sperrfreie Synchronisation mittels (Mikro-)**Transaktionen**
- für Umlaufsperren typische **Schlossalgorithmen** behandeln und ihre  $\blacksquare$ Auswirkungen auf andere Prozesse untersuchen
	- grundsätzliche wie auch spezielle Schwachstellen thematisieren
	- schrittweise Techniken für Verbesserungen entwickeln und erklären
- als Antwort zu Unzulänglichkeiten von Schlossalgorithmen, im Ansatz п die **nichtblockierende Synchronisation** vorstellen
	- dazu einfache, musterhaftige **transaktionale Programme** diskutieren
	- sie als **nebenläufige Abschnitte** mit kritischen Abschnitten vergleichen
	- die Bedeutung der **Spezialbefehle** und der diesbezüglichen Rolle von Schleifenkonstruktionen für beide Konzepte erfassen
		- sehen, wie TAS, CAS und FAA genutzt wird und implementiert ist
		- Gemeinsamkeiten und Unterschiede bei Anwendung der Befehle erkennen

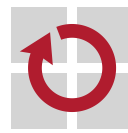

 $\blacksquare$ 

# Gliederung

#### Einführung

Umlaufsperre Definition Funktionsweise Schlossalgorithmen Diskussion

**Transaktion** Motivation Prinzip Beispiele **Diskussion** 

#### Zusammenfassung

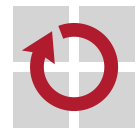

# Sperren durch schnelle Drehung 1

Kein "Drängelgitter", das Passierende, durch Blickwendung im Umlauf weiter induziert, zur Vorsicht aufruft.

- diesem aber nicht ganz unähnlich:
	- Passierende ≡ Prozesse
	- Blickwendung  $\equiv$  Zustandsabfrage
	- Umlauf  $\equiv$  Schleife

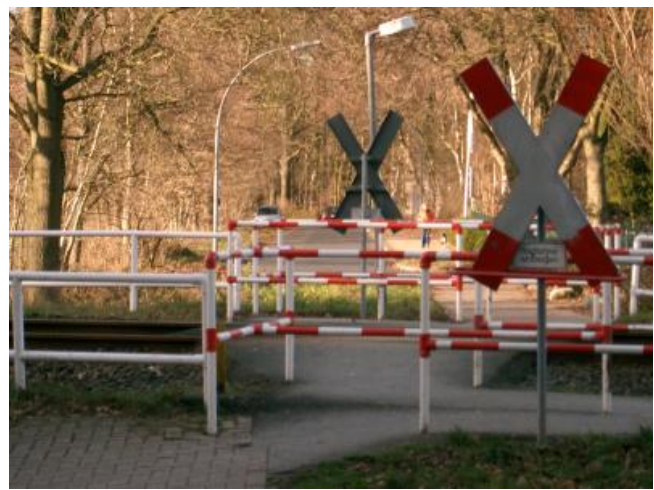

- durch **Kreiseln** (spin) das **Sperren** (lock) von Prozessen steuern: **Marine** acquire verzögert den aktuellen Prozess, solange die Sperre gesetzt ist
	- **aktives Warten** (busy waiting) lässt den Prozess kreiseln
	- verhängt die Sperre, sobald sie aufgehoben wurde
	- release hebt die Sperre auf, ohne den aktuellen Prozess zu verzögern
	- alias lock (sperren) und unlock (entsperren)
- die Prozesssteuerung manifestiert sich in Verfahren, die in Form von п sogenannten **Schlossalgorithmen** (lock algorithms) umgesetzt sind

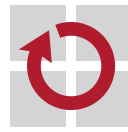

 $^{\rm 1}$ vgl. auch <code>https://de.wikipedia.org/wiki/Umlaufgitter</code> (28/10/15).

Die **Umlaufsperre** dient der Synchronisation gleichzeitiger (gekoppelter) Prozesse **verschiedener Prozessoren** oder Prozessorkerne eines Rechensystems mit gemeinsamem Speicher.

Synchronisation solcher Prozesse **desselben Prozessors** erfordert gegebenenfalls zusätzlich eine **unilaterale Sperre** zur Vorbeugung unvorhersehbarer Latenz,<sup>2</sup> beispielsweise eine Unterbrechungssperre — die allerdings den privilegierten Modus voraussetzt.

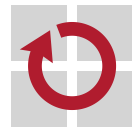

 $^2$ Wegen der sonst für gewöhnlich möglichen Unterbrechung und Verzögerung des die Sperre haltenden Prozesses: lock-holder preemption.

## Schlossalgorithmus: naive Fassung busy waiting

in einfachster Form bildet eine **binäre Schlossvariable** die Grundlage  $\blacksquare$ z.B. entsprechend folgendem Datentyp:

```
1 # include < stdbool .h >
2
3 typedef volatile struct lock {
4 bool busy; /* initial: false */5 } lock_t ;
```
auf einem Exemplar dieses Datentyps operieren die Primitiven einer . . Umlaufsperre dem **Prinzip** nach wie folgt:

```
6 void acquire ( lock_t * lock ){
7 while ( lock -> busy ); /* spin until lock release */
8 \log x ->busy = true; /* claim lock-out */
9 }
10
11 void release (lock t * lock ) {
12 lock -> busy = false ; /* abandon lock - out */
13 }
```
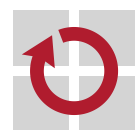

das wäre zu schön, um wahr zu sein: **wettlaufkritische Aktionsfolge** /

# Problemanalyse

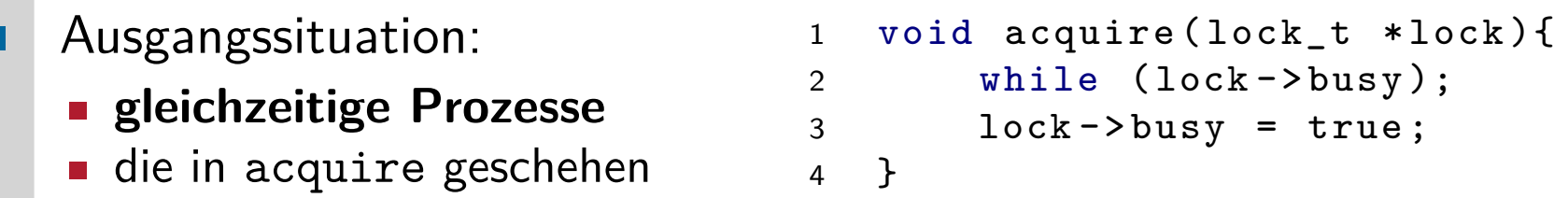

#### **wettlaufkritische Aktionsfolge**:

- 1 n *>* 1 Prozesse rufen gleichzeitig acquire auf, betreten den Rumpf
- 2 sie werten gleichzeitig den Zustand der Schlossvariablen (busy) aus
	- alle stellen gleichzeitig die Aufhebung der Wartebedingung/Sperre fest
	- als Folge verlassen alle gleichzeitig die kopfgesteuerte Schleife
- 3 alle Prozesse verhängen gleichzeitig die (soeben aufgehobene) Sperre
- 4 sie verlassen gleichzeitig acquire, betreten den kritischen Abschnitt
	- → wechselseitiger Ausschluss scheitert:  $n > 1$  Prozesse fahren fort <sup>©</sup>

#### Lösungsansatz: П

- die Aktionsfolge "Sperre prüfen und ggf. verhängen" atomar auslegen
- Atomarität ist in dem Fall nur mit Mitteln der Befehlssatzebene erreichbar
	- unilaterale Sperren [15, S. 24–27] scheiden aus: sie wirken nur lokal auf dem Prozessor, wofür Umlaufsperren eben nicht vorgesehen sind (S. 7)
	- stattdessen sind in Hardware implementierte Spezialbefehle erforderlich

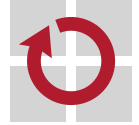

## Sperre prüfen und verhängen — atomar

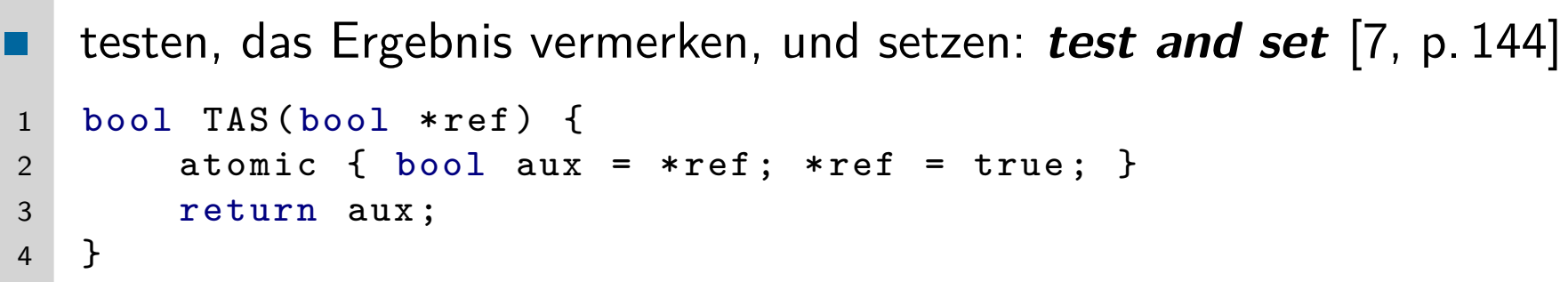

- diese Operation wirkt immer schreibend auf den Arbeitsspeicher, aber die Werteveränderung der adressierten Variable erfolgt nur bedingt
	- nämlich nur, wenn die Variable den Wert 0 bzw. false enthielt
	- jedoch wird unbedingt der Wert 1 bzw. true in die Variable geschrieben
	- das Operationsergebnis ist der Variablenwert vor dem Überschreiben
- bei Operationsausführung durch die Hardware erfolgt **wechselseitiger Ausschluss** gleichzeitiger Speicherbuszugriffe der Prozessoren
	- bewirkt wird ein **atomarer Lese-/Schreibzyklus**
		- unilaterale Sperre asynchroner Programmunterbrechungen<sup>3</sup> und
		- multilaterale Sperre gleichzeitiger Buszugriffe "von außen kommend"

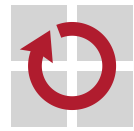

 $^3$ Normal: heute lässt ein Prozessor Programmunterbrechungen bei sich erst am Ende des im Moment der Unterbrechungsanforderung interpretierten Befehls zu.

#### Implementierung x86

Reduktion auf eine atomare, in GCC eingebaute intrinsische Funktion: .

```
1 # define TAS (ref) __sync_lock_test_and_set (ref, 1)
```
Anwendung dieser Funktion für den Schlossalgorithmus:  $\blacksquare$ 

```
2 void acquire (lock_t *lock) {
3 while ( TAS (& lock -> busy )); /* spin until claimed */
4 }
```
Kompilierung in Assembliersprache (ASM86, AT&T Syntax): п

```
5 _acquire :
6 movl 4(% esp ), % eax # get pointer to lock variable
7 LBB0<sub>1</sub>: # come here to retry (while)...
8 movb $1, %cl # want to change lock to "true"
9 xchgb %cl , (% eax) # atomically swap operand values
10 testb $1, %cl # check former lock value
11 ie LBB0_1 # if it equals "true", retry
12 ret # was "false" and is now "true"
```
die relevante atomare Operation findet sich in Zeile 9: xchgb [8]

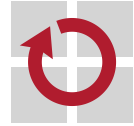

```
1 void acquire (lock t * lock) {
2 while ( TAS (& lock -> busy )); /* spin until claimed */
3 \mid \}
```
- naive Lösung mit schädlicher Wirkung auf **Pufferspeicher** (cache) . .
	- unbedingtes Schreiben bei **Wettstreit** löst massiven Datentransfer aus:
		- n − 1 Kopien invalidieren und 1 Original zum auslösenden Prozessor bewegen oder
		- 1 Original schreiben und  $n-1$  Kopien bei anderen Prozessoren aktualisieren
	- die Pufferspeicherzeile (cache line) mit der Schlossvariablen "flattert"
- hinzu kommt schädliche Wirkung auf kausal unabhängige Prozesse  $\blacksquare$ 
	- nahezu anhaltender wechselseitiger Ausschluss von Speicherbuszugriffen
		- jede Ausführung von TAS sperrt den Bus für andere Prozessoren
		- dazwischen liegen nur wenige (z.B. drei, vgl. S. 11) normale Befehle
	- **blockt Prozessoren, wenn Prozessdaten nicht im Pufferspeicher vorliegen**
	- erzeugt **Störung** (interference) in Prozessen anderer Prozessoren
	- in nichtfunktionaler Hinsicht skaliert die Lösung ziemlich schlecht
	- Kreiseln mit bedingtem Schreiben, mit Ablesen oder Zurückhaltung...

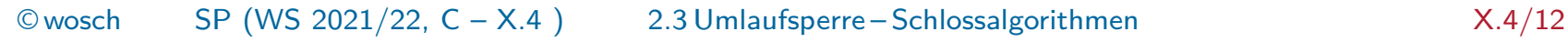

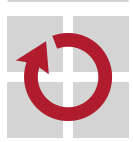

ш

## Kreiseln mit CAS

```
1 # define CAS __sync_bool_compare_and_swap
2 void acquire ( lock_t * lock ) {
3 while (!CAS(&lock->busy, false, true));
4 }
```
wobei Funktionssignatur **CAS(Variable, Prüfwert, Neuwert)** einen ш atomaren Spezialbefehl wie folgt definiert beschreibt:

$$
CAS = \begin{cases} \text{true} \rightarrow \text{Neuwert zugewiesen}, & \text{falls Variable} = \text{Prüfwert} \\ \text{false}, & \text{sonst} \end{cases}
$$

- der Befehl schreibt nur, wenn die **Gleichheitsbedingung** erfüllt ist
- die schädliche Wirkung auf den Pufferspeicher bleibt aus, nicht aber auf kausal unabhängige Prozesse
	- nahezu anhaltender wechselseitiger Ausschluss von Speicherbuszugriffen
	- ungünstiges Verhältnis zur Anzahl normaler Befehle (1:3, vgl. S. 34)
	- in nichtfunktionaler Hinsicht skaliert die Lösung schlecht
		- **bus-lock burst**  $\rightsquigarrow$  Kreiseln mit Ablesen oder mit Zurückhaltung...

## Kreiseln mit Ablesen spin on read

```
1 void acquire (lock_t *lock) {
2 do {
3 while ( lock -> busy );
4 } while (!CAS(&lock->busy, false, true));
5 }
   schwächt Wettstreit beim Buszugriff und damit Interferenz ab
. .
   3 \blacksquare die eigentliche Warteschleife, fragt nur den Pufferspeicher ab
      keine Datenbuszugriffe, kausal unabhängige Prozesse bleiben ungestört
   4 die Sperre wird verhängt, wenn sie immer noch aufgehoben ist<sup>4</sup>
      betrifft gekoppelte (gleichzeitige) Prozesse stark, andere jedoch kaum
steht und fällt allerdings mit der Länge des kritischen Abschnitts
    ist er zu kurz, degeneriert die Lösung zum Kreiseln mit CAS
  \rightarrow dabei wird eine Umlaufsperre aber gerade oft für diesen Fall favorisiert \odotbei großem Wettstreit stauen sich nach wie vor viele Prozesse (Z. 4)
п
    sich wiederholende Häufung der Bussperre (bus-lock burst)
    Prozessen anderer Prozessoren wird stoßartig Buszugriffe verwehrt
   in nichtfunktionaler Hinsicht skaliert die Lösung mehr oder weniger
П
    Kreiseln mit Zurückhaltung: Stauauflösung, Lücken schaffen. . .
      4
Beachte, dass der kreiselnde Prozess überholt worden sein kann.
    © wosch SP (WS 2021/22, C - X.4 ) 2.3 Umlaufsperre – Schlossalgorithmen X.4/14
```
#### Definition (backoff)

Statische oder dynamische **Verweilzeit**, prozessorweise abgestuft, bis zur Wiederaufnahme der vormals wettstreitigen Aktion.

```
1 void acquire (lock_t *lock) {
2 do {
3 while ( lock -> busy ); /* spin on read */
4 if (CAS & \text{lock} \rightarrow \text{busy}, false, true))
5 19 return; The settern window that the settern is \sqrt{*} lock acquired, done \sqrt{*}6 backoff ( lock -> time , earmark ());
7 } while (true); \sqrt{*} contention faced, retry */8 }
   angenommen sei eine sperrenspezifische Verweilzeit (time)
   earmark • liefert die Nummer des ausführenden Prozessor(kern)s
   der Telekommunikation entlehnter Ansatz zur Blockierungskontrolle
H
   (congestion control) bei Kanalüberzeichnung:
   statische (ALOHA [1]) oder dynamische (Ethernet [14]) Verzögerungen
```
**Stauauflösung** (contention resolution), ausgeübt zum Sendezeitpunkt

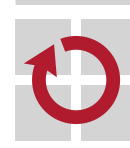

## **Verhungern** starvation

- alle bisher diskutierten Verfahren können Prozessen eine **nach oben**  $\blacksquare$ **unbegrenzte Wartezeit** bescheren
	- jedoch wird einem System gekoppelter Prozesse Fortschritt zugesichert — wenn Verklemmungen einmal außer Acht gelassen werden
	- jedoch können einzelne Prozesse ewig im Eintrittsprotokoll kreiseln
- grenzenlose Verzögerung einzelner Prozesse ist vorzubeugen
- die Wartezeit muss für jeden **The Second Second** Prozess limitiert sein
	- **Exercise is eine obere Schranke ist notwendig**

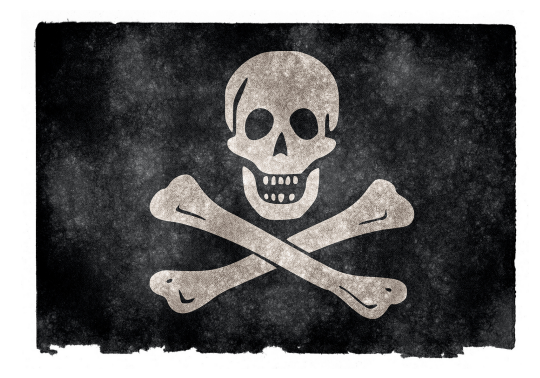

- jedoch darf für jeden Prozess die **effektive Wartezeit** bis zur oberen Schranke variabel sein
- das meint Verfahren, die (a) fair für die Prozesse und (b) auch noch п frei von Interferenz mit dem Planer sind
	- (a) ist durchaus einfach (s. umseitig), verträgt sich aber selten mit (b)

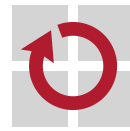

### Kreiseln mit proportionaler Zurückhaltung s. auch S. 35

- das **Maß der angestauten Prozesse** bestimmt den Wettstreitgrad, . der im Moment der Sperrverhängung gilt  $\rightsquigarrow$  Wettstreiter zählen
- Ideengeber ist der sog. Bäckereialgorithmus [12]: **ticket spin lock Tarix**

```
1 typedef volatile struct lock {
2 long next ; /* number being served next */
3 long this ; /* number being currently served */
4 long time ; /* duration of critical section */
5 } lock_t ;
```

```
#define FAA __sync_fetch_and_add /* atomic */
6 void acquire ( lock_t * lock ) {
7 long self = FAA (& lock - > next , 1); /* my number served */
8 if (self != lock->this) { /* wait one's turn */9 backoff (lock->time, self - lock->this);
10 While (self < lock->this);
11 }
                                     Der Wert self − this gibt die Anzahl der Prozesse, die
12 }
                                     den kritischen Abschnitt zuerst durchlaufen werden.
13
14 void release (lock_t *lock) { lock ->this += 1; } /* next one */
    ein der mittels Wartemarkenspender sowie Personenaufrufanlage
\Boxrealisierten Kundenverkehrssteuerung entlehnter Ansatz \frac{1}{2} \frac{1}{2} \frac{1}{2} \frac{1}{2} \frac{1}{2} \frac{1}{2} \frac{1}{2} \frac{1}{2} \frac{1}{2} \frac{1}{2} \frac{1}{2} \frac{1}{2} \frac{1}{2} \frac{1}{2} \frac{1}{2} \frac{1}{2} \frac{1}{2.3 Umlaufsperre – Schlossalgorithmen
```
# Zwischenzusammenfassung ein anderen ausschenzusammenfassung

- **Sperren** wirken einseitig (unilateral: Unterbrechungs-, Fortsetzungs-, П Verdrängungssperre) oder **mehrseitig** (multilateral: Umlaufsperre) nur die Umlaufsperre wirkt auf die tatsächlich gekoppelten Prozesse
- Umlaufsperren und **verdrängende Prozesseinplanung** integriert im п selben Bezugssystem vertragen sich nicht ohne weiteres
	- **Prozessorentzug des Schlosshalters** (lock-holder preemption) ist möglich
	- führt auch bei kleinsten kritischen Abschnitten zu hohem Leistungsverlust
		- Stau gekoppelter Prozesse verlängert sich, unbestimmte Verweilzeit
	- jeder Art von Verzögerung des Schlosshalters muss vorgebeugt werden
	- Konsequenz ist, zusätzlich eine **Unterbrechungssperre** zu verhängen
	- **wechselseitiger Ausschluss** ist kein Allheilmittel, um Aktionsfolgen mit wettlaufkritischen Eigenschaften abzusichern
		- **arbeitsloses Kreiseln** für den wartenden Prozess und gleichzeitig damit **Störung** anderer Prozesse, die mit ihm denselben Prozessor teilen
		- **Verklemmungsgefahr** (deadly embrace [5, S. 73]) gekoppelter Prozesse
	- Defizite, die blockierende Synchronisation grundsätzlich betreffen, jedoch mit Umlaufsperren besonders zum Vorschein kommen

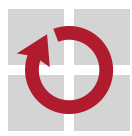

П

Alternative ist die **nichtblockierende Synchronisation**: **Transaktion**

# Gliederung

Einführung

Umlaufsperre Definition Funktionsweise **Schlossalgorithmen Diskussion** 

**Transaktion** Motivation Prinzip Beispiele Diskussion

#### Zusammenfassung

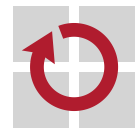

## Nachteile blockierender Synchronisation

Probleme des in **Software** erzwungenen wechselseitigen Ausschlusses  $\blacksquare$ gekoppelter Prozesse durch Monitore, Semaphore oder Sperren Leistung (performance) paralleler Systeme bricht ein/nimmt ab Kreiseln vor Sperren reduziert Busbandbreite [3] höherer Anteil sequentieller Programmbereiche [2] Robustheit (robustness) "single point of failure"  $\blacksquare$  im kritischen Abschnitt "abstürzen" lässt diesen gesperrt **schlimmstenfalls wird das ganze System lahmgelegt** Interferenz (interference) mit dem Planer **Planungsentscheidungen werden nicht durchgesetzt Prioritätsverletzung, Prioritätsumkehr** [13] - Mars Pathfinder [16, 9] Lebendigkeit (liveness) einiger oder sogar aller Prozesse Gefahr von Verhungern (starvation) **n** inherent anfällig für Verklemmung (deadlock) etwas anderes ist wechselseitiger Ausschluss in der **Hardware**, insb.

bei der Ausführung von Spezialbefehlen (TAS, CAS, FAA)

## Pessimistischer vs. optimistischer Ansatz

- **softwaregesteuerter wechselseitiger Ausschluss** trifft eine negative  $\blacksquare$ Erwartung in Bezug auf gleichzeitige Prozesse
	- es wird die wettlaufkritische Aktionsfolge geben: **pessimistischer Ansatz**
	- um den Konflikten vorzubeugen, wird frühzeitig die Reißleine gezogen
	- da die Prozesse wahrscheinlich nur für kurze Zeit blockieren werden <sup>2</sup>
- demgegenüber stehen Paradigmen, die eine positive Erwartung treffen und gleichzeitige Prozesse in Software nicht ausschließen
	- die wettlaufkritische Aktionsfolge gibt es nicht: **optimistischer Ansatz**
	- **Falls doch, sind Konflikte nachträglich erkenn- und behandelbar**  $\odot$
	- dazu wird **hardwaregesteuerter wechselseitiger Ausschluss** benutzt
- hierzu greift letzteres auf Konzepte zurück, die ihren Ursprung in der  $\blacksquare$ Programmierung von Datenbanksystemen finden

#### Definition (Optimistic Concurrency Control [11])

Method of coordination for the purpose of updating shared data by mainly relying on **transaction backup** as control mechanisms.

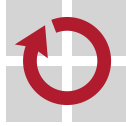

#### Definition (Transaktion, nach [6, S. 624])

Eine **Konsistenzeinheit**, die Aktionsfolgen eines Prozesses gruppiert.

die Aktionsfolge ist nicht atomar, jedoch wird das berechnete Datum einer gemeinsamen Variablen nur bei **Isolation** übernommen

- d.h., wenn diese Folge **zeitlich** isoliert von sich selbst stattfindet
- wozu sie **ablaufinvariant** für gekoppelte Prozesse formuliert sein muss
- eine solche Aktionsfolge wird i.A. durch eine **fußgesteuerte Schleife** umfasst, in der gleichzeitige Prozesse stattfinden können

```
1 erledige Transaktion :
2 wiederhole
3 erstelle die lokale Kopie des Datums an einer globalen Adresse;
4 verwende diese Kopie , um ein neues Datum zu berechnen ;
5 versuche, das neue Datum an der globalen Adresse zu bestätigen;
6 solange die Bestätigung gescheitert ist;
```

```
7 RASTA.
```
zur Bestätigung (Z. 5) kommt ein **Spezialbefehl** der CPU zum Einsatz nur für den gilt **hardwaregesteuerter wechselseitiger Ausschluss**

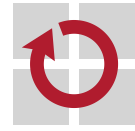

## Bedingte Wertzuweisung vgl. auch S. 13

```
atomare Bestätigungsaktion einer Transaktion (S. 22, Z. 5):
.
1 atomic bool CAS (type *ref, type old, type new) {
2 return (* ref == old) ? (* ref = new, true) : false;
3 \mid \}true Bestätigung gelang, neues Datum geschrieben
   false Bestätigung scheiterte, referenzierte Variable ist unverändert
Reduktion auf eine atomare, in GCC eingebaute intrinsische Funktion:
1 # define CAS __sync_bool_compare_and_swap
   ■ zur Kompilierung o.g. Funktion nach Assembliersprache, siehe S. 37
   typisches Muster (pattern) einer fußgesteuerten (CAS) Transaktion:
1 do /* transaction */ {
2 any_t old = *ref; /* make local copy */3 any_t new = handle ( old ); /* compute some value */
4 } while (!CAS(ref, old, new)); /* try to commit */
   alle Aktionen im Schleifenrunpf können durch gleichzeitige Prozesse
     geschehen, sie unterliegen nicht dem wechselseitigen Ausschluss
   nur die Fußsteuerung der Schleife mit dem CAS läuft synchronisiert ab
```
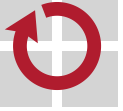

## Atomare multiplikative Variablenänderung

```
Fassung als klassischer kritischer Abschnitt zum Vergleich:
\blacksquare10 typedef struct longlock {
1 long mult (long t * ref, long val) {
                                             11 long data ;
2 long new ;
                                             12 detent_t bolt ;
3
                                             13 } long_t ;
4 enter (& ref -> bolt ); /* lock critical section */
5 new = (ref - > data * = val); /* perform computation */
6 leave (& ref -> bolt ); /* unlock critical section */
7
8 return new;
9 }
   semantisch äquivalente Fassung als nebenläufiger Abschnitt:
. .
14 long mult (long *ref, long val) {
15 long new, old;
16
17 do old = *ref; /* make copy, compute & commit */18 while (!CAS(ref, old, new = old * val));19
20 return new ;
21 }
   funktional ist die Multiplikation zu leisten, die ungesperrt stattfindet
   nur die Bestätigung des Ergebnisses unterliegt wechelseitigem Ausschluss
    © wosch SP (WS 2021/22, C - X.4 ) 3.3 Transaktion – Beispiele X.4/24
```
## Atomare Listenmanipulation I Stapel (stack)

einfach verkettete Liste, Verarbeitung nach LIFO (last in, first out):  $\blacksquare$ 1 typedef struct chain { 4 typedef struct chainlock { 2 struct chain \*link; 5 chain\_t item ; 3 } chain\_t ; 6 detent\_t bolt ; 7 } chainlock t;

Einfügeoperation als klassischer **kritischer Abschnitt** zum Vergleich:

```
8 void push ( chainlock_t * head , chain_t * item ) {
9 enter (& head -> bolt ); /* lock critical section */
10 item ->\frac{1}{2} item ->\frac{1}{2} head ->\frac{1}{2} item . link; /* prepend item */
11 head -> item . link = item ; /* adjust head pointer */
12 leave (& head -> bolt); \overline{a} /* unlock critical section */
13 }
```
semantisch äquivalente Fassung als **nebenläufiger Abschnitt**: ш

```
14 void push (chain_t *head, chain_t *item) {
15 do item -> link = head -> link; /* prepend item & commit */16 while (!CAS(&head->link, item->link, item));
```
17 }

w

- funktional ist das Voranstellen und die Kopfzeigeraktualisierung zu leisten
- nur letztere Aktion unterliegt dem wechelseitigen Ausschluss

## Atomare Listenmanipulation II Stapel (stack)

```
Entnahmeoperation als kritischer Abschnitt zum Vergleich:
П
1 chain_t * pull ( chainlock_t * head ) {
2 chain_t *item;
3
4 enter (& head -> bolt ); /* lock critical section */
5 if ((item = head->item.link) != 0)
6 head ->item.link = item ->link;
7 leave (& head -> bolt ); /* unlock critical section */
8
9 return item ;
10 }
   semantisch äquivalente Fassung als nebenläufiger Abschnitt:
ш
11 chain_t * pull ( chain_t * head ) {
12 chain t * item;
13
14 do if ((item = head - > link) == 0) break;15 while (!CAS(&head->link, item, item->link));
16
17 return item;
18 }
   funktional ist das Entfernen und die Kopfzeigeraktualisierung zu leisten
   nur letztere Aktion unterliegt dem wechelseitigen Ausschluss
```
- in beiden Fällen können gekoppelte Prozesse ins Kreiseln geraten П
	- Umlaufsperre gleichzeitige Prozesse kreiseln ohne Nutzen für sich selbst
		- sie kommen in der Schleife nicht mit Berechnungen voran
		- Schleifendauer bedeutet **Wartezeit**
		- **Nutzarbeit** startet mit einer atomaren Aktion (z.B. CAS)
		- Transaktion gleichzeitige Prozesse kreiseln mit Nutzen für sich selbst
			- sie kommen in der Schleife mit Berechnungen voran
			- Schleifendauer bedeutet **Nutzarbeitszeit**
			- **Nutzarbeit** endet mit einer atomaren Aktion (z.B. CAS)
- Unkosten des kritischen Abschnitts und der Transaktion abwägen **Tara** 
	- seien  $t_{ka}$  die Zeitdauer und  $t_{lock}$  die Unkosten des kritischen Abschnitts
	- ferner seien  $t_{na}$  die Zeitdauer und  $o_{na} = t_{na} t_{ka}$  die Unkosten des nebenläufigen Abschnitts,  $t_{na} \geq t_{ka}$  angenommen
	- sei N die Zahl gekoppelter Prozesse
	- $\rightarrow$  Umlaufsperren "rechnen" sich, falls:

$$
\sum_{n=1}^N t^n_{lock} < \sum_{n=1}^N o^n_{na}
$$

*,*→ Entwicklungsaufwand und Blockierungsnachteile unberücksichtigt. . .

# Gliederung

Einführung

Umlaufsperre Definition Funktionsweise **Schlossalgorithmen Diskussion** 

**Transaktion** Motivation Prinzip Beispiele **Diskussion** 

#### Zusammenfassung

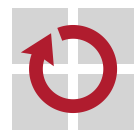

П

mit dem Konzept der **Umlaufsperre** wird wechselseitiger Ausschluss softwaregesteuert umgesetzt

**Philter Schutz zum Schutz kritischer Abschnitte: leicht** 

- negative Erwartung, dass sich Prozesse gleichzeitig an einer Stelle treffen
- gekoppelte Prozesse blockieren wahrscheinlich nur für kurze Zeit
- kritischer Aspekt ist die starke **Störanfälligkeit** bei hohem Wettstreit
	- Häufigkeit von "read-modify-write"-Zyklen pro Durchlauf minimieren
	- prozessspezifische Zurückhaltung vom wiederholten Sperrversuch
	- variable Verweilzeiten, um Konflikte bei Wiederholungen zu vermeiden
- als blockierende Synchronisation besteht hohe **Verklemmungsgefahr**
- im Gegensatz dazu die **nichtblockierende Synchronisation**, bei der wechselseitiger Ausschluss ein Merkmal der Hardware ist
	- **DEDENIFIGHT Ansatz zum Schutz kritischer Abschnitte: schwer** 
		- positive Erwartung, dass Prozesse nicht gleichzeitig zusammentreffen
	- verklemmungsfrei, robust, nichtsequentiell, störunanfällig

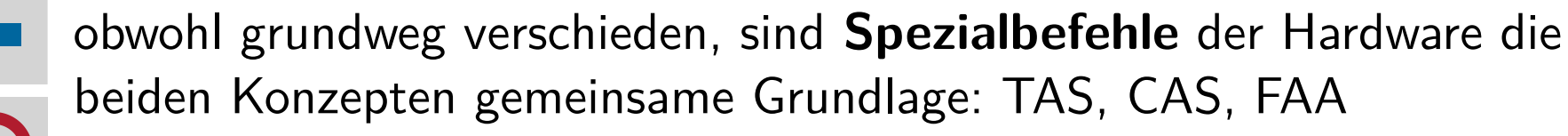

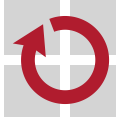

## Literaturverzeichnis I

#### [1] Abramson, N. :

The ALOHA System: Another Alternative for Computer Communication. In: Proceedings of the Fall Joint Computer Conference (AFIPS '70). New York, NY, USA : ACM, 1970, S. 281–285

#### [2] AMDAHL, G. M.:

Validity of the Single-Processor Approach to Achieving Large Scale Computing Capabilities.

In: Proceedings of the AFIPS Spring Joint Computer Conference (AFIPS 1967), AFIPS Press, 1967, S. 483–485

- [3] Bryant, R. ; Chang, H.-Y. ; Rosenburg, B. S.: Experience Developing the RP3 Operating System. In: Computing Systems 4 (1991), Nr. 3, S. 183–216
- [4] DECHEV, D.; PIRKELBAUER, P.; STROUSTRUP, B.: Understanding and Effectively Preventing the ABA Problem in Descriptor-based Lock-free Designs.

In: Proceedings of the 13th IEEE International Symposium on Object-Oriented Real-Time Distributed Computing (ISORC 2010), IEEE Computer Society, 2010. – ISBN 978–1–4244–7083–9, S. 185–192

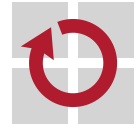

## Literaturverzeichnis II

[5] Dijkstra, E. W.: Cooperating Sequential Processes / Technische Universiteit Eindhoven. Eindhoven, The Netherlands, 1965 (EWD-123). – Forschungsbericht. – (Reprinted in Great Papers in Computer Science, P. Laplante, ed., IEEE Press, New York, NY, 1996) [6] Eswaran, K. P. ; Gray, J. N. ; Lorie, R. A. ; Traiger, I. L.: The notions of consistency and predicate locks in a database system. In: Communications of the ACM 19 (1976), Nr. 11, S. 624–633 [7] IBM CORPORATION (Hrsg.): IBM System/370 Principles of Operation. Fourth. Poughkeepsie, New York, USA: IBM Corporation, Sept. 1 1974. (GA22-7000-4, File No. S/370-01) [8] Intel Corporation: XCHG. In: x86 Instruction Set Reference. Rene Jeschke, Nov. 2015. – http://x86.renejeschke.de/html/file\_module\_x86\_id\_328.html

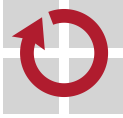

## Literaturverzeichnis III

[9] Jones, M. B.: What really happened on Mars? http://www.cs.cornell.edu/courses/cs614/1999sp/papers/pathfinder.html, 1997 [10] KLEINÖDER, J. ; SCHRÖDER-PREIKSCHAT, W. ; Virtuelle Maschinen. In: LEHRSTUHL INFORMATIK 4 (Hrsg.): Systemprogrammierung. FAU Erlangen-Nürnberg, 2015 (Vorlesungsfolien), Kapitel 5.1 [11] KUNG, H.-T.; ROBINSON, J. T.: On Optimistic Methods for Concurrency Control. In: ACM Transactions on Database Systems 6 (1981), Jun., Nr. 2, S. 213–226 [12] LAMPORT, L. : A New Solution of Dijkstra's Concurrent Programming Problem. In: Communications of the ACM 17 (1974), Aug., Nr. 8, S. 453–455 [13] LAMPSON, B. W.; REDELL, D. D.: Experiences with Processes and Monitors in Mesa. In: Communications of the ACM 23 (1980), Febr., Nr. 2, S. 105–117

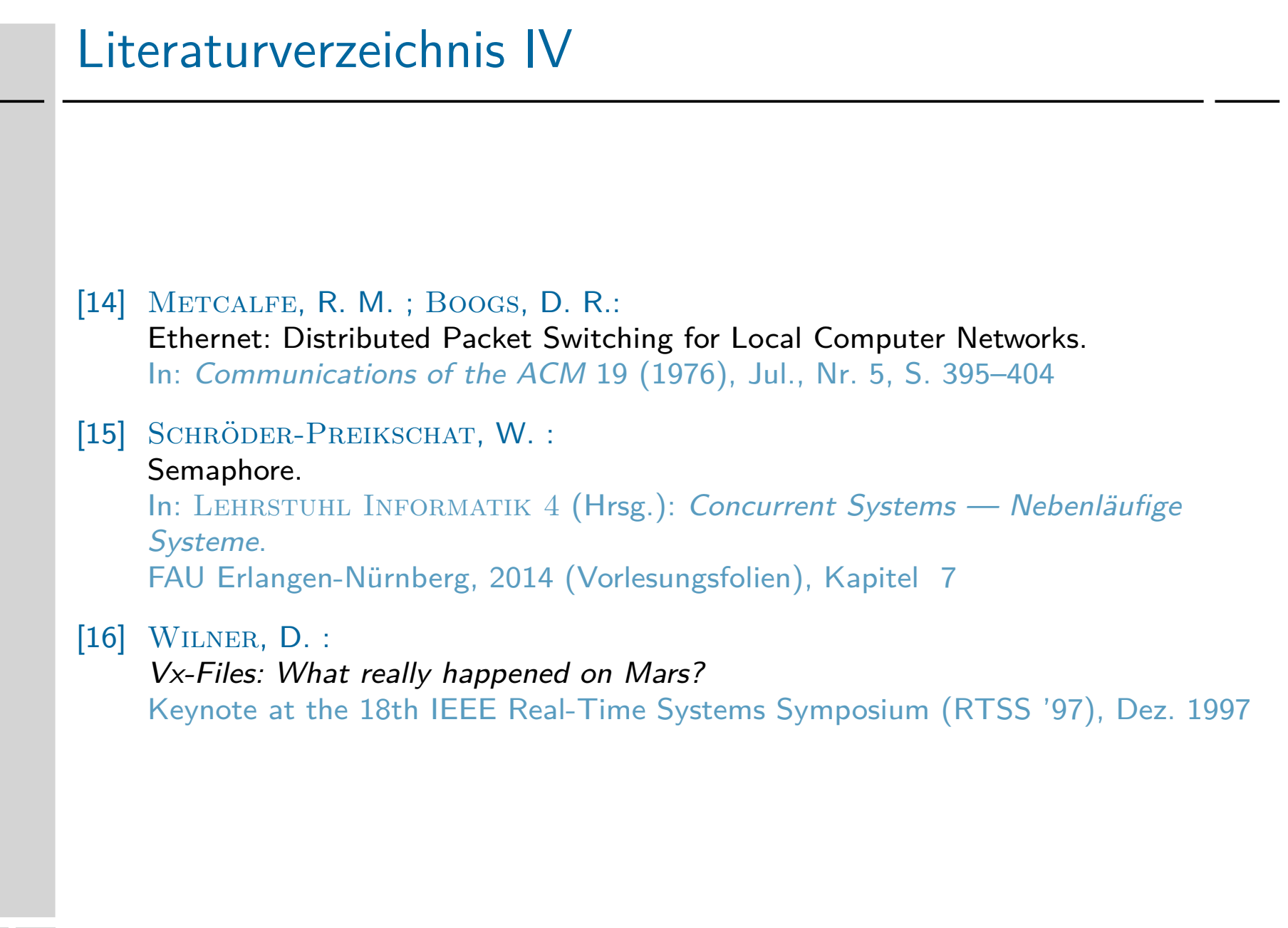

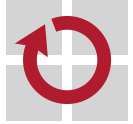

## Kreiseln mit CAS x86

CAS als **intrinsische Funktion** des Kompilierers:  $\blacksquare$ 

```
1 _acquire :
2 movl 4(% esp ), %ecx # get pointer to lock variable
3 movb $1 , %dl # want to set lock " true "
4 LBB0 1: \# come here for retry (while)
5 xorl %eax , % eax # test value is " false "
6 lock # next instruction is atomic
7 cmpxchgb %dl , (% ecx ) # compare and swap values
8 testb %al , %al # check if " true " was read
9 jne LBB0_1 # if so, retry
10 ret # was "false" and is now "true"
```
5–7 die eigentliche Umsetzung von CAS, abgebildet auf cmpxchg (x86)

- wobei lock lediglich die Atomarität dieses Befehls erzwingt
- erkennbar sind auch die recht wenigen zusätzlichen Operationen der . Umlaufsperre in der Wartephase (Z. 5–9)

#### Skalierungsproblem (vgl. S. 13: **bus-lock burst**)

Je mehr Prozesse gleichzeitig in die Schleife eintreten, desto länger die nahtlose Sequenz der busatomaren Befehle cmpxchg.

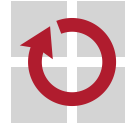
## Atomar , abrufen und  $\Phi$  tun" fetch and  $\Phi$

```
sei \Phi = "addieren" \leadsto FAA (fetch and add, vgl. S. 17):
п
1 type FAA (type *ref, type val) {
2 atomic \{ type aux = *ref; *ref = aux + val; \}3 return aux ;
4 }
   ■ Reduktion auf eine atomare, in GCC eingebaute intrinsische Funktion:
5 # define FAA __sync_fetch_and_add
   ■ Kompilierung in Assembliersprache (ASM86, AT&T Syntax):
6 _acquire : ...
7 movl 16(% esp ), %eax # get pointer to global variable
8 movl $1, % ecx # constant term to be added
9 lock # make next instruction atomic
10 xaddl %ecx , (% eax ) # exchange and add operands
11 ... # ecx now holds the value fetched
  sei \Phi = "einspeichern" \leadsto FAS (fetch and store)
.
   ein weiterer, überaus universell verwendbarer Spezialbefehl
   ■ Reduktion auf eine atomare, in GCC eingebaute intrinsische Funktion:
12 # define FAS __sync_lock_test_and_set
   Example 2 letztlich die Basisoperation, um TAS verfügbar zu machen (vgl. S. 11)
    © wosch SP (WS 2021/22, C - X.4 ) 5.1 Anhang – Schlossalgorithmen X.4/35
```
## Verweilzeit bestimmen und absitzen

- ein Parameter, der von der **Restlaufzeit** des im kritischen Abschnitt  $\blacksquare$ operierenden Prozesses und vom **Wettstreitgrad** abhängt
	- bestenfalls kann dies nur ein gut abgeschätzter **Näherungswert** sein
- minimale **Datentyperweiterung** (vgl. S. 8) für Sperrexemplare: **The Second Second**

```
1 typedef volatile struct lock {
2 bool busy; /* initial: false */
3 long time ; /* duration of critical section */
4 } lock_t ;
```
- time ist Zeitwert des günstigsten, mittleren oder schlechtesten Falls
	- best-, mean- oder worst-case execution time (BCET, MCET bzw. WCET)
- durch **statische Programmanalyse** des betreffenden kritischen Bereichs
- im Vergleich zur Zeitanalyse ist der Zeitverbrauch nahezu einfach:  $\blacksquare$

```
1 void backoff (long time, int rate) {
2 volatile long term = time * rate ;
3 while ( term - -); /* just spend processor cycles */
4 }
```
- eine **Schlafsperre** (sleeping lock) gäbe hier den Prozessor frei
- die Unkosten dafür sollten aber in die **effektive Verweilzeit** einfließen /

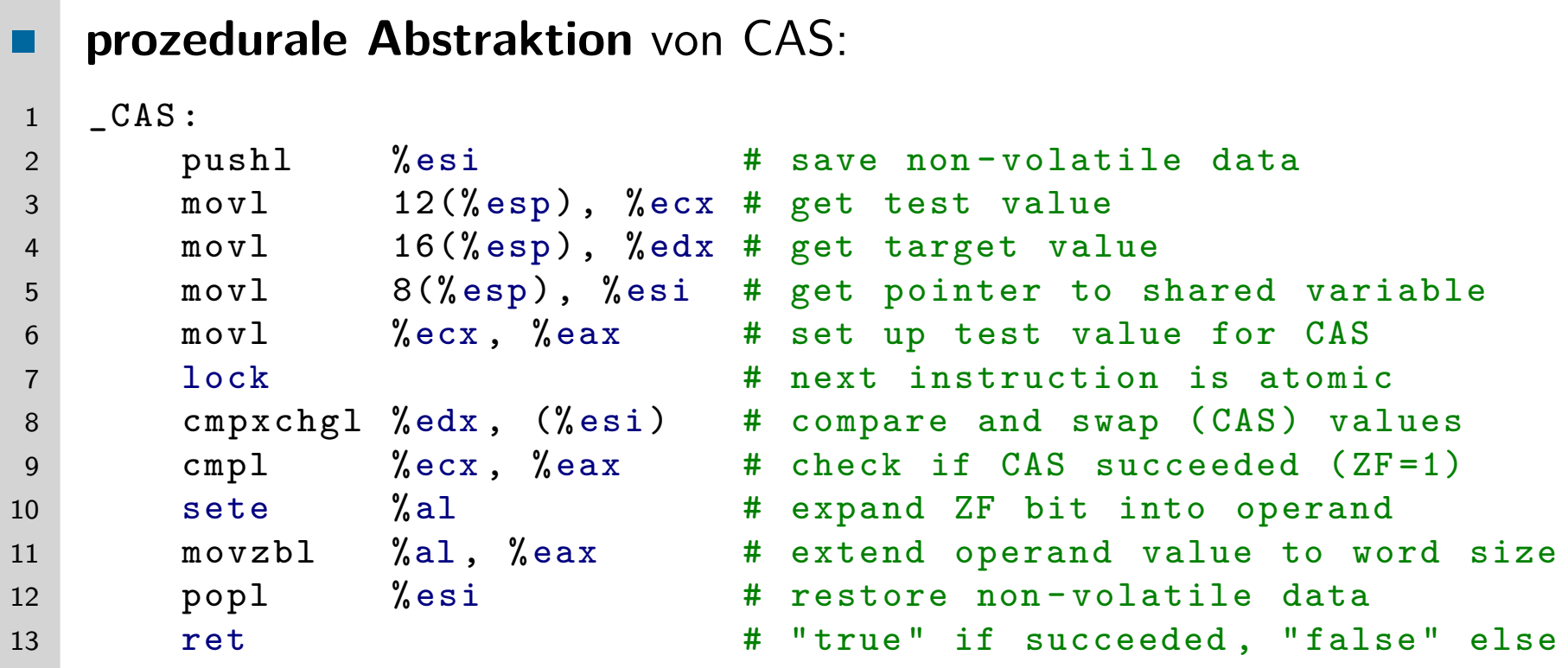

- die Unkosten (overhead) im Vergleich zur intrinsischen Funktion des п Kompilieres sind beträchtlich
	- drei Befehle (Z. 6–8 bzw. S. 34, Z. 5–7) gegenüber 12 Befehlen
	- Parameterbe- und -entsorgung sowie Prozeduraufruf kämen hinzu. . .

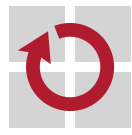

## Definition (ABA, auch A-B-A)

The ABA problem is a **false positive** execution of a CAS-based speculation on a shared location L<sup>i</sup> . [4, p. 186]

- CAS wurde erfolgreich ausgeführt, die Transaktion scheint gelungen: i die beiden verglichenen Operanden waren identisch, womit die Gültigkeit einer bestimmten Bedingung behauptet wird (positive),
	- ii aber diese Behauptung ist faktisch nicht korrekt (false)
- angenommen Prozesse  $P_1$  and  $P_2$  verwenden gleichzeitig Adresse  $L_i$ 
	- Wert  $A$  gelesen von  $P_1$  aus  $L_i$  meint einen bestimmten Zustand  $S_1$ , aber  $P_1$  wird verzögert, bevor der neue Wert an  $L_i$  bestätigt werden kann
	- zwischenzeitlich ändert  $P_2$  den Wert an  $L_i$  in  $B$  und dann zurück in  $A_\cdot$ meint damit aber einen neuen globalen Zustand  $S_2 \neq S_1$
	- $P_1$  fährt fort, erkennt, dass in  $L_i$  der Wert A steht und agiert aber unter der Annahme, dass der globale Zustand  $\mathcal{S}_1$  gilt — was jetzt falsch ist

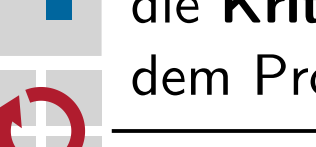

die **Kritikalität** solcher falsch positiven Ergebnisse steht und fällt mit dem Problem: mult ist unkritisch, nicht aber push und pull

. .

ш

Ausgangszustand der Liste: head  $\Diamond A \Diamond B \Diamond C$ , head ist ref<sub>CAS</sub>:

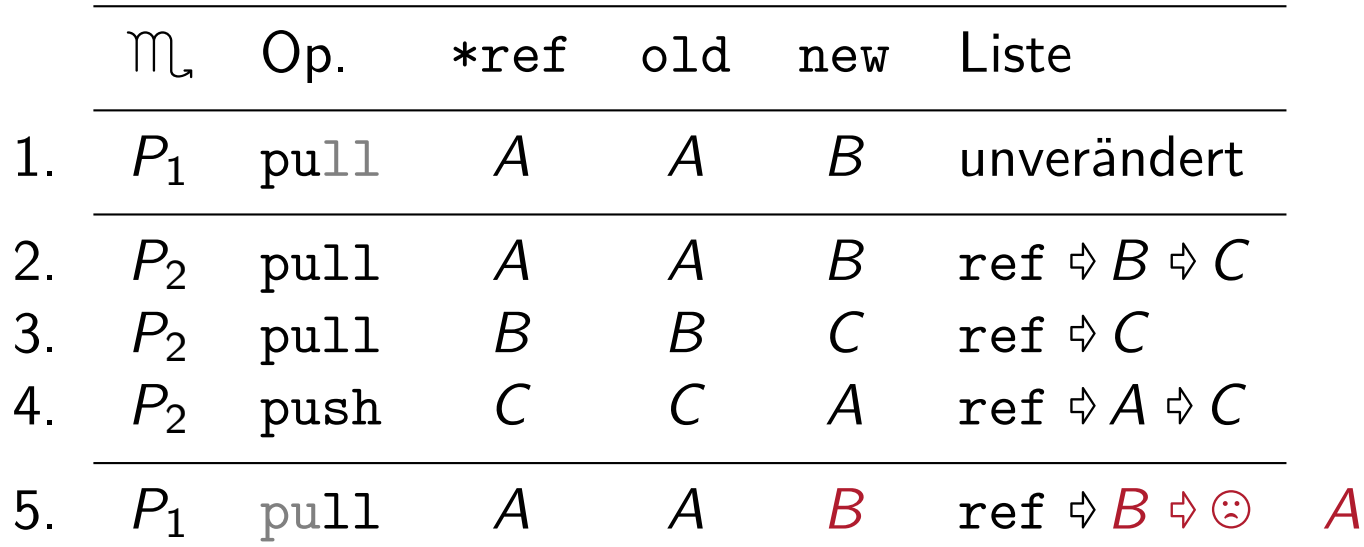

 $\triangle$  C verloren

1. P<sup>1</sup> wird im pull vor CAS verzögert, behält lokalen Zustand bei 2.–4.  $P_2$  führt die drei Transaktionen durch, aktualisiert die Liste 5. P1 beendet pull mit dem zu 1. gültigen lokalen Zustand

beachte: das eigentliche Problem ist die Wiederverwendung derselben Adresse, wofür ein **beschränkter Adressvorrat** die Ursache ist

in 64-Bit-Systemen ist der Adressvorrat logisch nahezu unerschöpflich. . .

## Kritische Variable mittels "Zeitstempel" absichern

**Abhilfe** besteht darin, den umstrittenen Zeiger (nämlich item) um П einen problemspezifischen **Generationszähler** zu erweitern Etikettieren  $\blacksquare$  Zeiger mit einem Anhänger (tag) versehen

Ausrichtung (alignment) ausnutzen, z.B.:

$$
\begin{aligned}\n\text{sizeof}(\text{chain}\_t) &\sim 4 = 2^2 \Rightarrow n = 2 \\
&\Rightarrow \text{chain}\_t * \text{ ist Vielfaches von 4} \\
&\Rightarrow \text{chain}\_t *_{\text{Bits}[0:1]}\text{ immer 0}\n\end{aligned}
$$

- **Platzhalter für n-Bit Marke/Zähler in jedem Zeiger**
- DCAS Abk. für (engl.) double compare and swap
	- Marke/Zähler als elementaren Datentyp auslegen
	- unsigned int hat Wertebereich von z.B.  $[0, 2^{32} 1]$
	- zwei Maschinenworte (Zeiger, Marke/Zähler) ändern

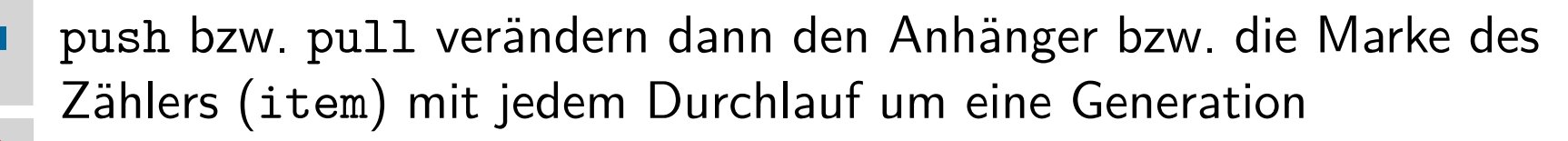

## Systemprogrammierung

Grundlagen von Betriebssystemen

Teil C – XI. Stillstand

Wolfgang Schröder-Preikschat

7. Dezember 2021

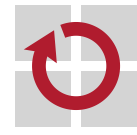

## Agenda

#### Einführung

Betriebsmittel Systematik Verwaltung

Systemblockade Grundlagen Fallbeispiel Gegenmaßnahmen

### Zusammenfassung

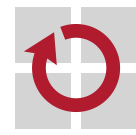

# Gliederung

#### Einführung

Betriebsmittel Systematik Verwaltung

Systemblockade Grundlagen Fallbeispiel Gegenmaßnahmen

Zusammenfassung

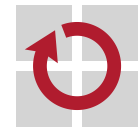

## Lehrstoff

- über den **Stillstand** (stalemate) gekoppelter Prozesse, hervorgerufen durch fehlkonstruierte oder -geleitete Betriebsmittelzuteilung
	- überkreuzte Anforderungen von Betriebsmitteln
	- "verlorene Abgabe" produzierter oder im Voraus erworbener Ressourcen
- eine **tödliche Umarmung** (deadly embrace [2, S. 73]) solcher direkt . oder indirekt voneinander abhängigen Prozesse
	- bedingt durch **Entwurfsfehler**, zu beheben durch Entwurfsänderungen
	- der Schwerpunkt (der Vorlesung) liegt auf **konstruktive Maßnahmen**
- verschiedene Facetten von Verklemmungen, je nach Ausprägung des Wartezustands der gekoppelten Prozesse
	- **Totsperre** (*deadlock*) als kleineres Übel, da erkennbar
	- **Lebendsperre** (livelock) als größeres Übel, da nicht erkennbar
	- **Gegenmaßnahmen** sind Vorbeugung, Vermeidung oder Erkennung und Erholung von Systemblockaden
		- wobei Vorbeugung als konstruktive Maßnahme verbreitet ist, die anderen (analytische Maßnahmen) dagegen nur bedingt umzusetzen sind

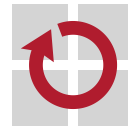

## Verklemmung, Blockierung, Stillstand deadlock

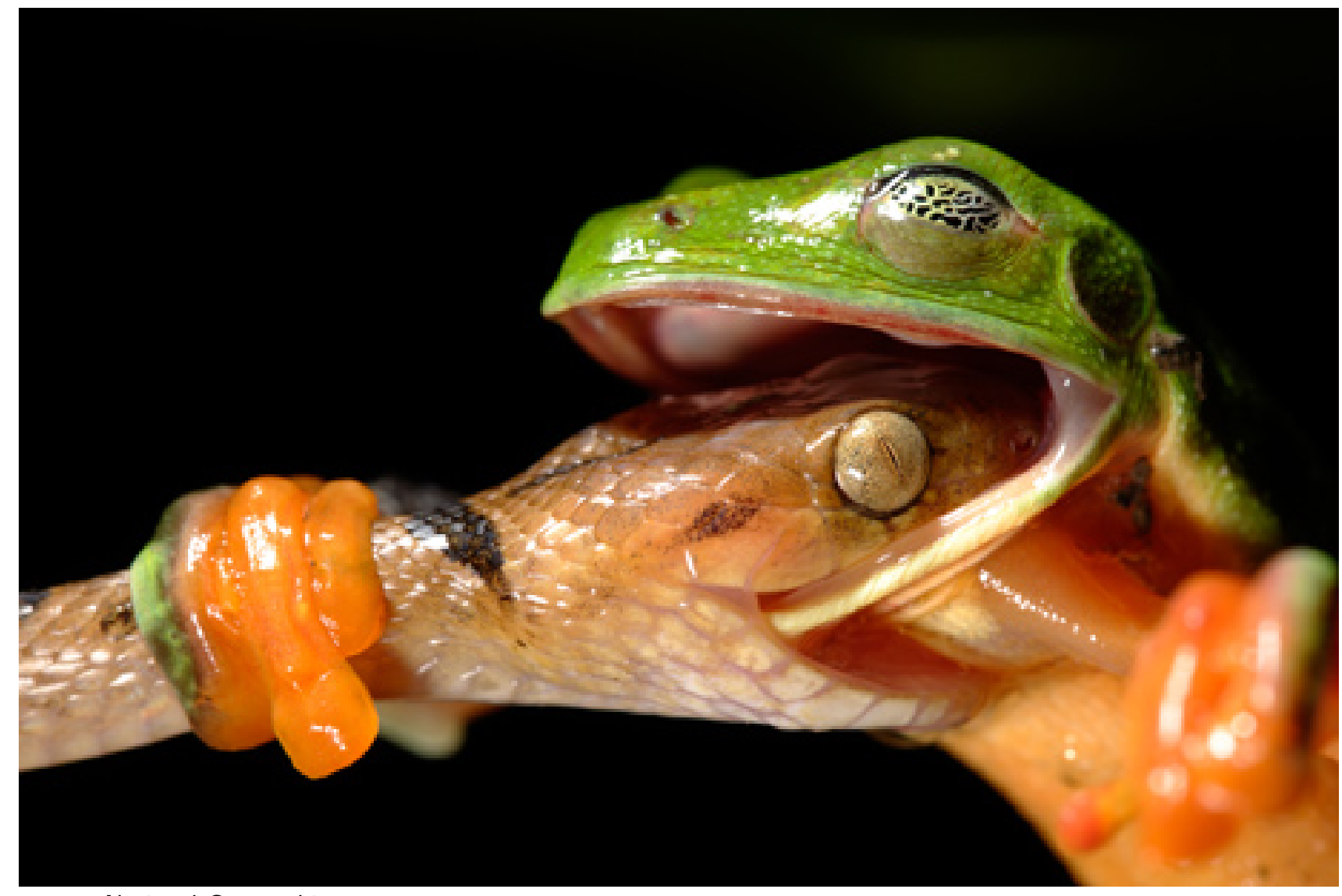

source: National Geographic

 $@$  wosch SP (WS 2021/22, C – XI.) 1. Einführung  $XI/5$ 

#### Einführung

#### Betriebsmittel Systematik Verwaltung

#### Systemblockade Grundlagen Fallbeispiel Gegenmaßnahmen

#### Zusammenfassung

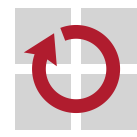

## Betriebsmittelklassifikation nach [4, 5]

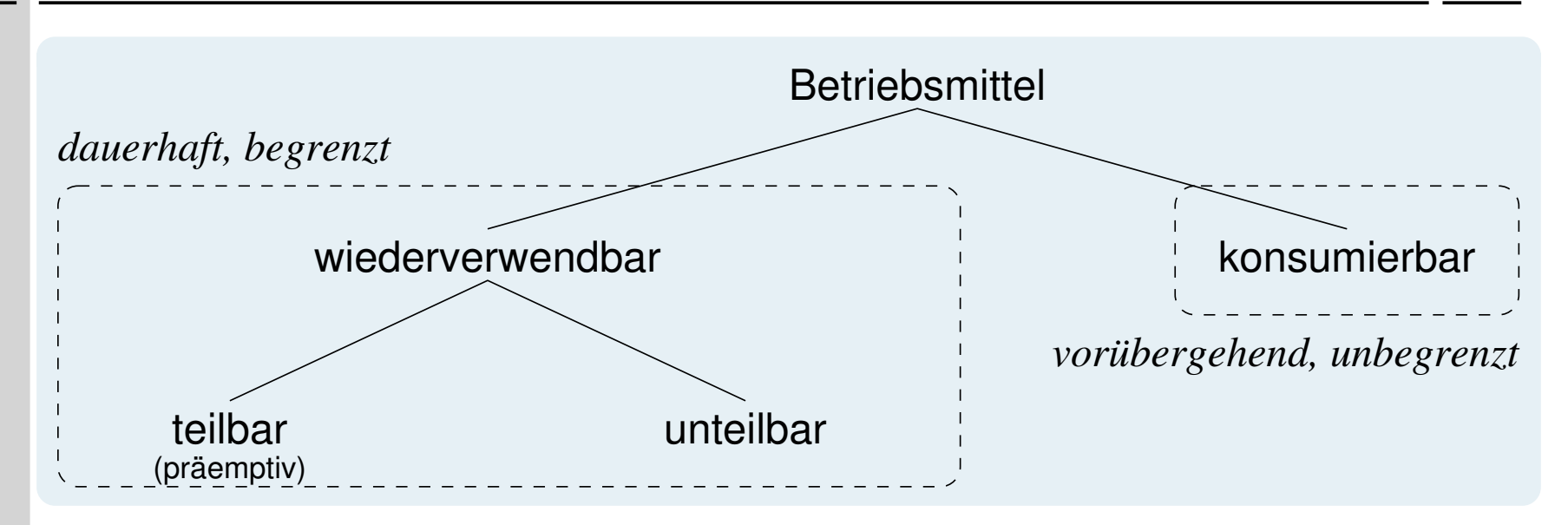

- alle Betriebsmittel werden angefordert, zugeteilt, belegt, benutzt und freigegeben, jedoch wird dabei wie folgt unterschieden: wiederverwendbar **=** sie sind (ggf. zeitweilig) persistent, nicht flüchtig
	- **Anforderung durch mehrseitige Synchronisation**
	- **Freigabe ermöglicht ihre Wiederverwendung**

- konsumierbar **sie sind transient**, flüchtig
	- **Anforderung durch einseitige Synchronisation**
	- **Freigabe führt zu ihrer Entsorgung (Zerstörung)**

**EXEC 12 Entisprechend gestaltet sich der Wettbewerb um sie (resource contention)** 

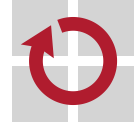

## Ziele

- konfliktfreie Abwicklung der anstehenden Aufträge П
- korrekte Bearbeitung der Aufträge in endlicher Zeit ш
- gleichmäßige, maximierte Auslastung der Betriebsmittel ш
- hoher Durchsatz, kurze Durchlaufzeit, hohe Ausfallsicherheit  $\blacksquare$
- **Betriebsmittelanforderung** frei von Verhungern/Verklemmung ш Verhungern • andauernde (zeitweilige) Benachteiligung von Prozessen das Prozesssystem macht Fortschritt, steht nicht still Verklemmung • irreversible gegenseitige Blockierung von Prozessen das Prozesssystem macht keinen Fortschritt, steht still gemeinsames Merkmal ist der **Wettbewerb** um Betriebsmittelzuteilung

#### allgemein:

- Durchsetzung der vorgegebenen Betriebsstrategie
- **Example 3 realist in Bezug auf relevante Kriterien**

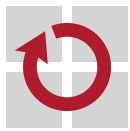

П

. . .

## Aufgaben

- **Buchführung** über die im Rechensystem vorhandenen Betriebsmittel  $\blacksquare$ 
	- Art, Klasse
	- Zugriffsrechte, Prozesszuordnung, Nutzungszustand und -dauer
- **Steuerung** der Verarbeitung von Betriebsmittelanforderungen П
	- Entgegennahme, Überprüfung (z.B. der Zugriffsrechte)
	- Einplanung der Nutzung angeforderter Betriebsmittel durch Prozesse
	- **Einlastung (Zuteilung) von Betriebsmittel**
	- **Entzug oder Freigabe von Prozessen benutzter Betriebsmittel**

### **Betriebsmittelentzug**

- **EXALLE Zurücknahme** (revocation) der Betriebsmittel, die von einem "aus dem Ruder geratenen" Prozess belegt werden
- bei **Virtualisierung** zusätzlich:
	- Rückforderung und Neuzuteilung eines realen Betriebsmittels
	- wobei das zugehörige virtuelle Betriebsmittel dem Prozess zugeteilt bleibt

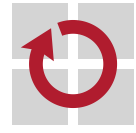

## Verfahrensweisen

#### **statisch**

 $\blacksquare$ 

- **vor Laufzeit oder vor einem** Laufzeitabschnitt
- **Anforderung aller (im** Abschnitt) benötigten Betriebsmittel
- **Zuteilung der Betriebsmittel** erfolgt ggf. lange vor ihrer eigentlichen Benutzung
- Freigabe aller belegten Betriebsmittel mit Laufzeit(abschnitt)ende
- → Risiko einer nur suboptimalen Auslastung der Betriebsmittel

#### **dynamisch**

- **zur Laufzeit**, in beliebigen Laufzeitabschnitten
- **Anforderung des jeweils** benötigten Betriebsmittels bei Bedarf
- **Zuteilung des jeweiligen** Betriebsmittels erfolgt "im Moment" seiner Benutzung
- **Freigabe eines belegten** Betriebsmittels, sobald kein Bedarf mehr besteht
- *,*→ Risiko der **Verklemmung** von abhängigen Prozessen

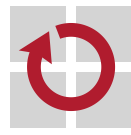

# Gliederung

#### Einführung

Betriebsmittel Systematik Verwaltung

#### Systemblockade Grundlagen Fallbeispiel Gegenmaßnahmen

#### Zusammenfassung

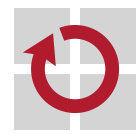

#### Definition (deadly embrace)

Eine Situation, in der gekoppelte Prozesse gegenseitig die Aufhebung einer Wartebedingung entgegensehen, diese aber durch Prozesse eben dieses Systems selbst aufgehoben werden müsste.

- die Bedingung sagt etwas zur Verfügbarkeit eines Betriebsmittels aus unabhängig von der Art des Betriebsmittels erwarten gekoppelte Prozesse die Versorgung durch entsprechende Aktionen gleichgestellter Prozesse
	- da jedoch alle Prozesse so handeln, wird kein Betriebsmittel verfügbar
- nach [1] kann die "tödliche Umarmung" von Prozessen entstehen: **Marine** i obwohl kein einziger Prozess mehr als die insgesamt verfügbare Menge von Betriebsmitteln benötigt und
	- ii unabhängig davon, ob Betriebsmittelzuteilung in der Verantwortlichkeit des Betriebssystems oder des Anwendungsprogramms selbst liegt

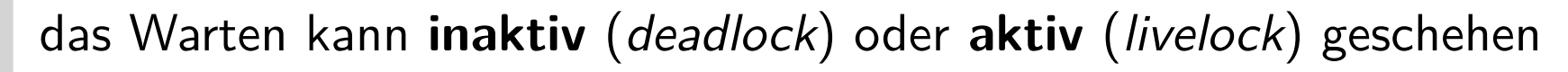

■ d.h., mit oder ohne Abgabe des Betriebsmittels "Prozessor"

#### Definition ( $[7, S. 235] \mapsto$  zeitabhängiges Fehlverhalten)

Mit **Verklemmung** (deadlock) bezeichnet man einen Zustand, in dem die beteiligten Prozesse wechselseitig auf den Eintritt von Bedingungen warten, die nur durch andere Prozesse in dieser Gruppe selbst hergestellt werden können.

- die "tödliche Umarmung" gekoppelter Prozesse im **Schlafzustand**
	- die Befehlszähler der verklemmten Prozesse bleiben (für die meiste Zeit) konstant und warten meint für den einzelnen Prozess:
- tief **F** er ist im Zustand "blockiert", das erwartete Ereignis ist definiert
	- er gibt den Prozessor zu Gunsten anderer Prozesse ab
		- mit Ausnahme eines "blockiert" fortschreitenden Leerlaufprozesses
		- der Prozessor ist in Wartestellung bis ein Prozess "bereit" wird
- **gutartig**, das kleinere von zwei (inaktiv, aktiv) Übeln
	- wenn nicht vorgebeugt oder vermieden, so kann das erkannt werden
- sofern das Ereignis, worauf ein Prozess wartet, bekannt/definiert ist
- Abgrenzung von sich in Bewegung befindlichen Prozessen ist machbar

#### Definition (Lebendsperre)

Eine der Verklemmung sehr ähnliche Situation, in der gekoppelte Prozess zwar nicht im Zustand "blockiert" sind, sie jedoch dennoch keinen Fortschritt bei der Programmausführung erzielen.

- die "tödliche Umarmung" gekoppelter Prozesse im **Wachzustand**
	- die Befehlszähler der verklemmten Prozesse verändern sich fortwährend und warten meint für den einzelnen Prozess:

beschäftigt • er bleibt im Zustand "laufend", hält den Prozessor

- träge er alterniert zwischen den Zuständen "laufend" und "bereit"
	- er gibt den Prozessor zu Gunsten anderer Prozesse ab
- **bösartig**, das größere von zwei (inaktiv, aktiv) Übeln П
	- wenn nicht vorgebeugt oder vermieden, so kann das nicht erkannt werden
	- **Example Abgrenzung von normalen, voranschreitenden Prozessen**<sup>1</sup>

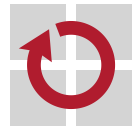

 $^{\rm 1}$ Wie häufig und lange sollte etwa geprüft werden, dass sich Befehlszähler von Prozessen in welchen Wertebereichen bewegen?

## Zustandsraum nach [1, p. 70/71]

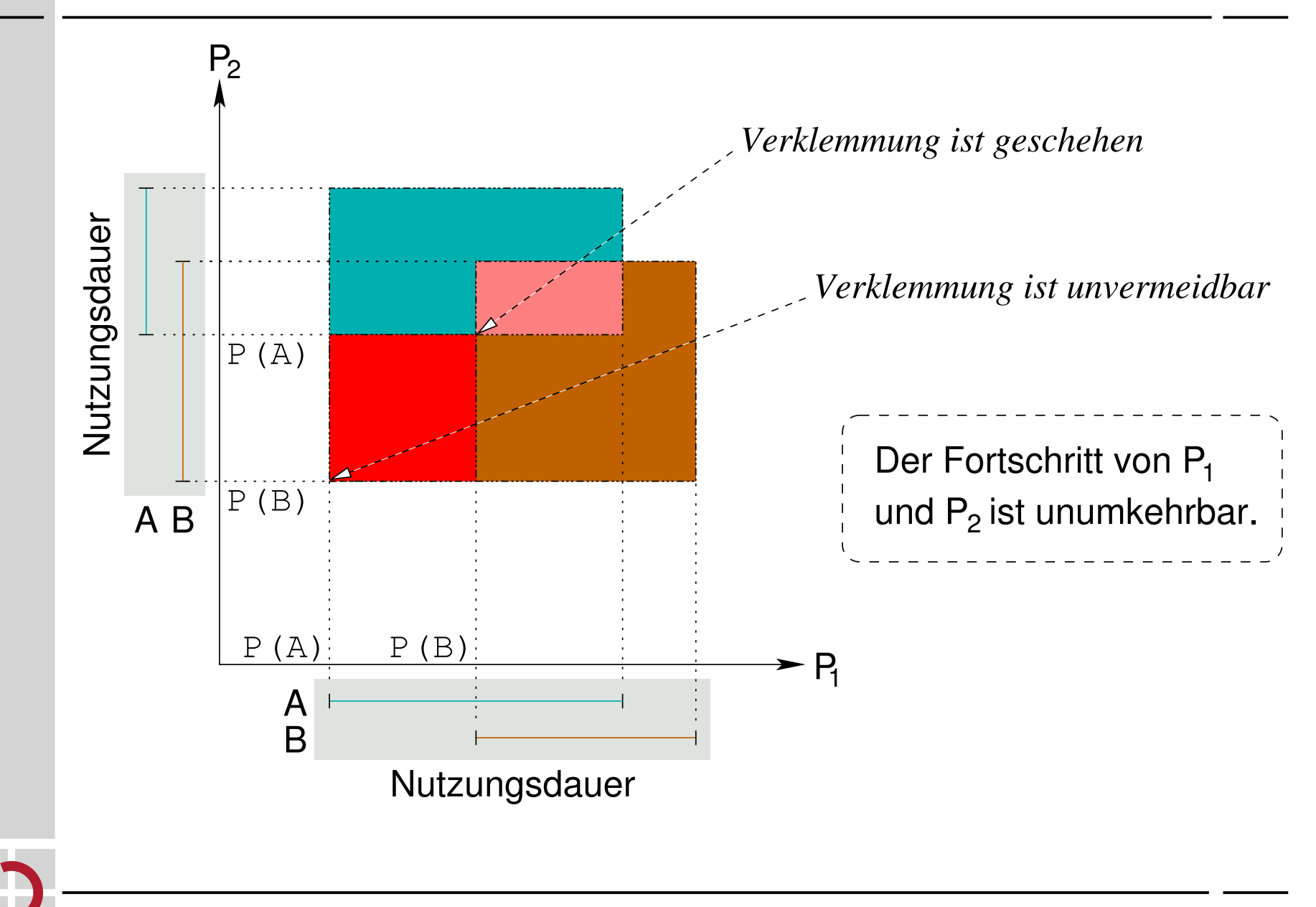

## Kontoführung Bankwesen

**Banküberweisung** (bank transfer) eines gewissen Betrags von einem Konto auf ein anderes Konto

```
1 void transfer ( account_t * from , account_t *to , double amount ) {
2 claim ( from , to ); /* acquire account data records */
3 from -> value -= amount ; /* withdraw from one account */
4 to->value += amount; /* credit the other account */
5 clear ( from , to ); /* release account data records */
6 }
```
- dabei seien die Konten **wiederverwendbare Betriebsmittel** (Software) die vom Überweisungsprozess zeitweilig **unteilbar** benutzt werden müssen
- für die Überweisungsoperation sei folgender **Datensatz** (*data record*) eines Kontos angenommen:

```
7 typedef struct account {
8 double value: /* actual balance */9 semaphore_t count ; /* safeguard for account management */
10 } account t;
```
- **wechelseitiger Ausschluss** sichert den Überweisungsprozess ab
- hierzu wird ein **zählender Semaphor** mit Initialwert 1 verwendet

## Betriebsmittelverwaltung

```
Inanspruchnahme der für den Transfer benötigten Datensatzobjekte:
П
1 void claim (account t * from, account t * to) {
2 P (& from - > count ); /* acquire source account */
3 P (& to -> count ); /* acquire target account */
4 }
   ■ jedes dieser Objekte ist nur in einfacher Ausfertigung verfügbar
   zu einem Zeitpunkt wird nur ein Prozess ein Exemplar belegen können
   Bereitstelllung der beiden Objekte zur Wiederverwendung:
П
5 void clear ( account_t * from , account_t * to ) {
6 V (& to -> count ); /* release target account */
7 V (& from - > count ); /* release source account */
8 }
   Programmierkonvention sei paarweise Verwendung von claim und clear
   d.h., es werden nie mehr Objekte bereitgestellt als angefordert wurden
   in dem Szenario verbirgt sch eine wettlaufkritische Aktionsfolge
П
   \blacksquare die zur Verklemmung von "überweisungswilligen" Prozessen führen kann
    \heartsuit wosch SP (WS 2021/22, C – XI.) 3.2 Systemblockade – Fallbeispiel XI/17
```
## Wettlaufkritische Aktionsfolge

Ausgangssituation:

ш

- sei  $P_i$  ein Überweisungsprozess, wobei  $1 \leq i \leq 3$  verschiedene von diesen Prozessen gleichzeitig geschehen
- sei K<sup>j</sup> , j *>* 1, ein Konto, jeweils repräsentiert durch ein Datensatzobjekt
- Szenario (mit *α*, *β* und *γ* beliebige Geldbeträge):
	- $P_1$ : transfer $(K_1, K_2, \alpha)$  a durchläuft claim, belegt  $K_1$ , wird verdrängt
	- $P_2$ : transfer(K<sub>2</sub>, K<sub>3</sub>,  $\beta$ ) durchläuft claim, belegt K<sub>2</sub>, wird verdrängt
	- $P_3$ : transfer(K<sub>3</sub>, K<sub>1</sub>,  $\gamma$ ) durchläuft claim, belegt K<sub>3</sub>, wird verdrängt
	- $P_1$  : transfer(K<sub>1</sub>, K<sub>2</sub>,  $\alpha$ ) fährt fort, fordert K<sub>2</sub>  $\mapsto$  P<sub>2</sub> an, blockiert
	- $P_2$  : transfer(K<sub>2</sub>, K<sub>3</sub>,  $\beta$ ) fährt fort, fordert K<sub>3</sub>  $\mapsto$  P<sub>3</sub> an, blockiert
	- $P_3$ : transfer $(K_3, K_1, \gamma)$  fährt fort, fordert  $K_1 \mapsto P_1$  an, blockiert
- **diese Aktionsfolge bedeutet also:** 
	- $P_1$  wartet auf die Zuteilung von  $K_2$ , das von  $P_2$  belegt wird
	- $P_2$  wartet auf die Zuteilung von  $K_3$ , das von  $P_3$  belegt wird
	- $P_3$  wartet auf die Zuteilung von  $K_1$ , das von  $P_1$  belegt wird

d.h.,  $P_1$ ,  $P_2$  und  $P_3$  sind untereinander verklemmt  $\odot$ 

keiner der Prozesse kann sich von selbst aus dieser Situation befreien. . .

## Speisende Philosophen I ... Abstraktion vom Bankwesen

#### **Hinweis**

Fünf Philosophen, die nichts anderes zu tun haben, als zu denken und zu essen, sitzen an einem runden Tisch. Denken macht hungrig — also wird jeder Philosoph auch essen. Dazu benötigt ein Philosoph jedoch stets beide neben seinem Teller liegenden Stäbchen.

 $Philosoph$  Prozess → Überweisung Stäbchen Betriebsmittel *,*→ Konto

#### **Stillstand**:  $\blacksquare$

- **alle Philosophen nehmen zugleich** das eine (linke) Stäbchen auf
- **anschließend greifen sie auf das** andere (rechte) zu

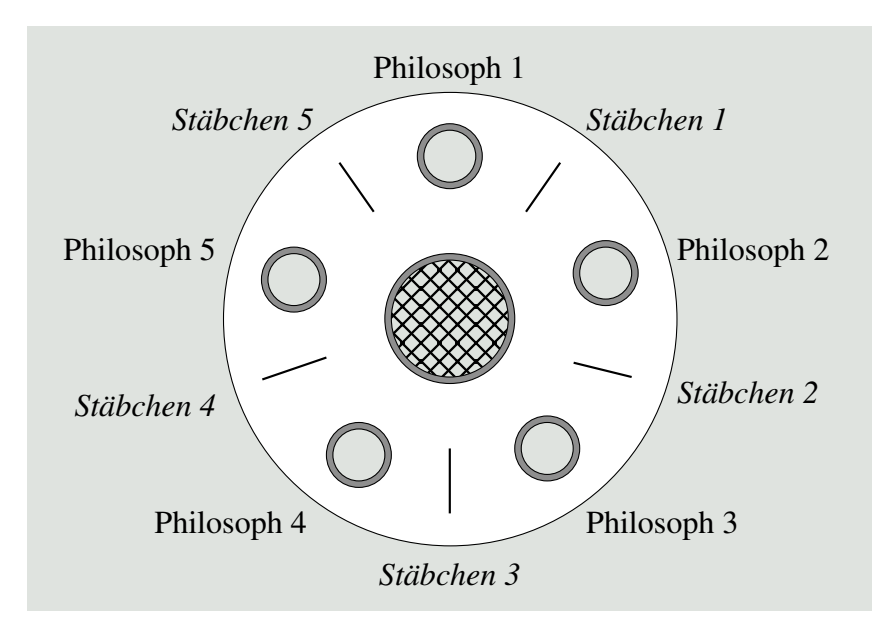

*,*→ die Überweisungsprozesse fordern zugleich das jeweilige Quellkonto an, belegen es und fordern anschließend das Zielkonto an

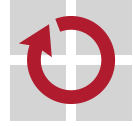

# Speisende Philosophen II Umsetzung in C

```
Philosophendasein:
                            Stäbchenverwaltung:
п
1 void phil (int who) {
                           12 semaphore_t rod [NPHIL] = \{2 int any = check( who); 1313 { 1 } , { 1 }, { 1 }, { 1 } , { 1 }
3 while (\text{any} > 0) {
                            14 };
4 think ();
                            15
5 claim ( any );
                            16 int check (int who) {
6 munch ();
                           17 ... /* validate who */
7 clear ( any );
                            18 return who - 1;
8 }
                            19 }
9 }
                            20 void claim (unsigned slot) {
                            21 P (& rod [ slot ]);
                            22 P ( k rod [( slot + 1) ) NPHIL ] );
10 void think () { ... }
                            23 }
11 void munch () { ... }
                            24
                            25 void clear (unsigned slot) {
                            26 V ( k rod [ ( slot + 1) % NPHIL] );
   altbekanntes Muster der
\blacksquare27 V (& rod [ slot ]);
   Betriebsmittelzuteilung
                            28 }
```
- vgl. S.  $17$
- P vergibt zu einem Zeitpunkt nur ein Stäbchen (rod), umgekehrt gibt V entsprechend nur eins frei

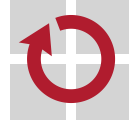

#### Speisende Philosophen III wettlaufkritische Aktionsfolge sei  $P_i$ ,  $1\leq i\leq 5$ , Philosoph  $i$ , der Stäbchen  $S_i$  und  $S_{i+1}$  benötigt  $\blacksquare$ mit r = i − 1 als Index im Wertebereich [0*,* 4] für das Stäbchenfeld rod void claim(0) {  $P(\&rod[0])$ ;  $P(\&rod[1]);$ void claim(1) {  $P(\& \text{rod}[1]);$  $P(\&rod[2])$ ; void claim(4) { }  $P(\&rod[4])$ ; P(&rod[0]); } void claim(2) { void claim(3) {  $P(\&rod[2])$ ; P(&rod[3]); P(&rod[3]);  $P(\&\text{rod}[4]);$ } } 1.  $P_1$  nimmt  $S_1 \mapsto r_0$  auf, wird vor Aufnahme von  $S_2 \mapsto r_1$  gestört 2.  $P_2$  nimmt  $S_2 \mapsto r_1$  auf, wird vor Aufnahme von  $S_3 \mapsto r_2$  gestört 3.  $P_3$  nimmt  $S_3 \mapsto r_2$  auf, wird vor Aufnahme von  $S_4 \mapsto r_3$  gestört 4.  $P_4$  nimmt  $S_4$   $\mapsto$   $r_3$  auf, wird vor Aufnahme von  $S_5$   $\mapsto$   $r_4$  gestört 5.  $P_5$  nimmt  $S_5 \mapsto r_4$  auf, fordert  $S_1 \mapsto r_0$  an und muss warten  $-$  in Folge fordern alle anderen  $P_i$ , 1 ≤ *i* < 4, ihr zweites Stäbchen an...  $\odot$

## Speisende Philosophen IV ... zirkulares Warten

- für jedes belegte Betriebsmittel П ist der **Eigentümer** bekannt
- für jeden wartenden Prozess ist П der **Blockadegrund** bekannt
- der **Wartegraph** (S. 31) zeigt die Verklemmungssituation
	- **Execute 13 Inserts ist das Ergebnis der Analyse der** Betriebsmittelbelegung
	- wird im Bedarfsfall aufgebaut

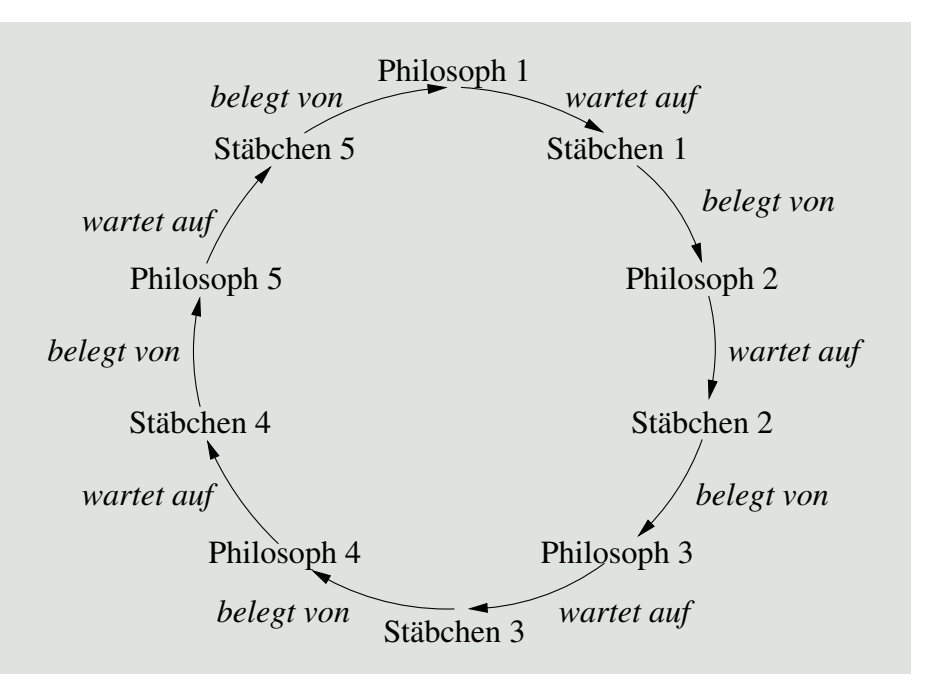

- *,*→ ein geschlossener Kreis (im Wartegraphen) erfasst all jene Prozesse, die sich zusammen im **Deadlock** befinden.
- → es muss sichergestellt sein, dass ein solcher Kreis entweder nicht entstehen oder dass er erkannt und "durchbrochen" werden kann

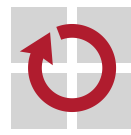

#### Hinweis (Lebendsperre)

Nachfolgendes gilt auch für Stillstand im aktiven Wartezustand.

- **notwendige Bedingungen** für die gekoppelten Prozesse:
	- 1. **Ausschließlichkeit** in der Betriebsmittelnutzung (mutual exclusion)
	- 2. **Nachforderung** eines oder mehrerer Betriebsmittel (hold and wait)
	- 3. **Unentziehbarkeit** (no preemption) der zugeteilten Betriebsmittel

#### **notwendige und hinreichende Bedingung**:

- 4. **zirkulares Warten** muss eingetreten sein
	- jeder der Prozesse hält eins oder mehrere Betriebsmittel, die einer oder mehrere andere Prozesse in der Kette angefordert haben

## Hinweis (Vorbeugung/Vemeidung)

Jede dieser Bedingungen muss zu einem Zeitpunkt erfüllt sein, damit Prozesse verklemmen. Die Aufhebung nur einer dieser Bedingungen resultiert in ein **verklemmungsfreies System** von Prozessen.

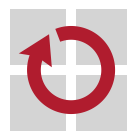

#### Hinweis (Prävention)

Vorsorgemaßnahmen, damit gekoppelte Prozesse gar nicht erst eine Verklemmung entwickeln können.

**I** indirekte Methoden, eine der notwendigen Bedingungen aufheben

- 1. nichtblockierende Synchronisation, Atomarität auf tieferer Ebene nutzen
- 2. alle benötigten Betriebsmittel unteilbar anfordern
- 3. Betriebsmittel virtualisieren, damit den Entzug der realen Betriebsmittel ermöglichen, nicht jedoch ihrer virtuellen Gegenstücke
- **direkte Methoden**, notwendige & hinreichende Bedingung aufheben
	- 4. eine lineare Ordnung von Betriebsmittelklassen definieren, die zusichert, dass Betriebsmittel  $R_i$  vor  $R_j$  zuteilbar ist, nur wenn  $i < j$

#### Hinweis (Prophylaxe)

Jede dieser Methoden steht für eine **konstruktive Maßnahme**, die Aufbau und Struktur nichtsequentieller Programme beeinflusst.

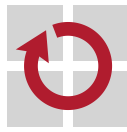

## Betriebsmittel unteilbar anfordern

```
Beispiel zum Bankwesen (vgl. S. 17):
\blacksquare1 void claim (account t * from, account t * to) {
2 static semaphore_t mutex = {1};
3 P (& mutex ); /* enter critical section */
4 P (& from - > count ); /* demand */
5 P (& to -> count ); /* additional demand */
6 V (& mutex ); /* leave critical section */
7 }
  Beispiel zum Philosophenproblem (vgl. S. 20):
\blacksquare1 void claim (unsigned slot) {
2 static semaphore_t mutex = {1};
3 P (& mutex ); /* enter critical section */
4 P (& rod [ slot ]); /* demand */
5 P (krod [(slot + 1) % NPHIL]), /* additional demand * /6 V (& mutex ); /* leave critical section */
7 }
```
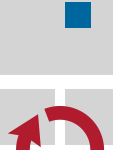

die **Nachforderungsbedingung** wurde insofern aufgehoben, als dass An- und Nachforderung (Z. 4–5) nunmehr unteilbar geschehen

## Atomarität auf tieferer Ebene nutzen

```
Beispiel zum Bankwesen (vgl. S. 16):
.
   Umstrukturierung, prozedurale Abstraktion der kritischen Aktionsfolge:
1 void transfer (account t * from, account t *to, double amount) {
2 issue ( from , - amount ); /* withdraw from one account */
3 issue (to , amount ); /* credit the other account */
4 }
   Abbildung auf eine problemspezifische Elementaroperation:
5 inline void issue (account_t *this, double amount) {
6 FAA (& this -> balance, amount);
7 }
   ■ Reduktion auf eine atomare, in GCC eingebaute intrinsische Funktion:
8 # define FAA __sync_fetch_and_add
```
- die **Nachforderungsbedingung** wurde abgebildet auf nur noch eine П Anforderung des Betriebsmittels "kritischer Abschnitt": FAA
	- die Verwendung eines binären Semaphors anstelle von FAA ginge ebenso, jedoch wäre dies bei weitem nicht so effizient, wie mit FAA
	- → vollständig semantisch äquivalent im Vergleich zur Vorlage (S. 16) ist die Lösung jedoch nicht, da Datensatzobjekte ungeschützt sind

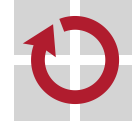

#### Hinweis

**Vorabwissen** zu Prozessen und ihren Betriebsmittelanforderungen.

Vereitelung "tödlicher Umarmung" durch strategische Methoden **E** kein Versuch wird unternommen, eine notwendige Bedingung aufzuheben vielmehr verhindert **laufende Anforderungsanalyse** zirkulares Warten **Prozesse und ihre Betriebsmittelanforderungen werden überwacht** jede Anforderung prüft auf einen möglichen **unsicheren Zustand** sollte ein solcher möglich sein, wird die **Zuteilung abgelehnt anfordernden Prozess suspendieren**  $\rightsquigarrow$  langfristige Planung [6, S. 19] Betriebsmittelzuteilung erfolgt nur im **sicheren Zustand** . im Falle einer **Prozessfolge**, die alle zukünftigen Anforderungen erfüllt in Anbetracht aller aktuellen Belegungen und anstehenden Freigaben Hinweis (Vermeidung)

Jede Methode, die Verklemmungen "vermeidet", ist eine analytische **Maßnahme** zur Laufzeit nichtsequentieller Programme.

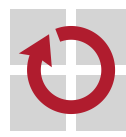

## Bestimmung des unsicheren Zustands

## Ansatz **Betriebsmittelgraph** (S. 29)

- definiert einen **Mengenkontrakt** für Prozessexemplare bezüglich Bedarf und aktueller Vergabe von Betriebsmitteln bestimmter Klassen
- mit Vorabwissen angelegt und initialisiert bei der Prozesserzeugung und fortgeschrieben mit jeder Betriebsmittelanforderung
- anhaltende Analyse hinsichtlich möglicher **Zyklenbildung** im Graphen
- Ansatz **Bankiersalgorithmus** (banker's algorithm [2])
	- Annahme ist, dass das System die Menge von Betriebsmitteln kennt, die:
		- i jeder Prozess möglicherweise anfordert (maximum claim: Bedarf),
		- ii jeder Prozess gegenwärtig hält (allocated: Belegung) und
		- iii noch nicht allen Prozessen zugewiesen wurde (available: Verfügungsrahmen)
	- **sicherer Zustand** ist, wenn eine Anforderung folgendes nicht übersteigt:
	- (a) den Bedarf des anfragenden Prozesses und
	- (b) den Verfügungsrahmen von Betriebsmitteln der angefragten Klasse
	- scheitert (a), wird die Anforderung zurückgewiesen, scheitert (b), wird der anfordernde Prozess suspendiert  $\sim$  langfristige Planung [6, S. 19]

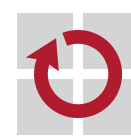

ш

п

nicht nur die Erfordernis von **Vorabwissen** erweist sich als ein großes Problem, auch die Skalierbarkeit von Methode und Implementierung

- ein **gerichteter Graph**, der Prozessexemplare und Betriebsmittel oder Betriebsmittelklassen zusammenhängend darstellt
	- eine vom Betriebssystem zu verwaltende **dynamische Datenstruktur**

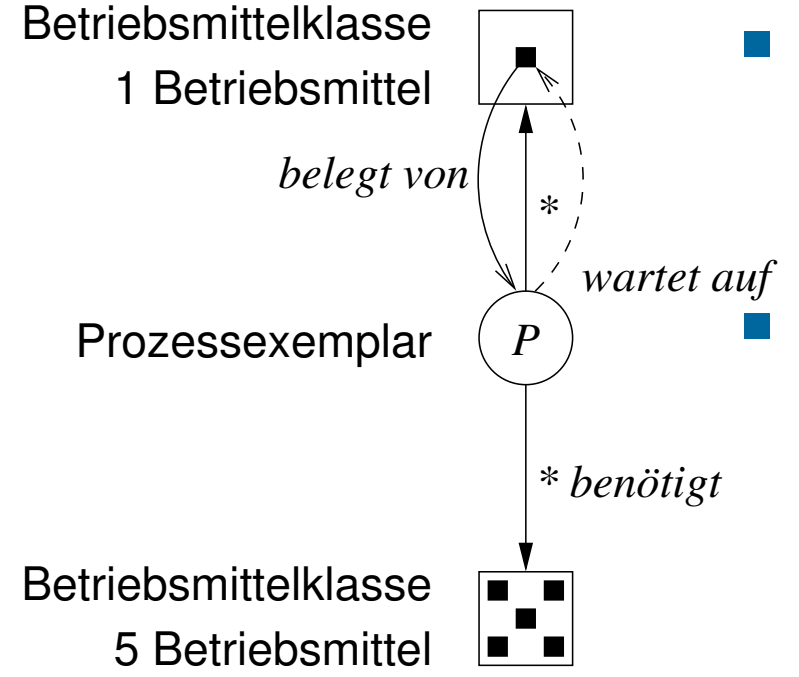

- optionales (Vorab-) Wissen, um die benötigt-Beziehung zu bilden:
	- Betriebsmittelklassen und den jeweiligen Betriebsmittelbedarf
	- obligatorisches Wissen bezüglich aller Prozesse/Betriebsmittel:
	- **Für jeden Prozess gibt es eine Liste** zugeteilter Betriebsmittel (benötigt)
	- jedes Betriebsmittel verbucht den Besitzerprozess (belegt von)

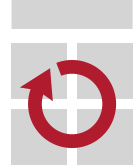

schließlich noch (obligatorisches) Wissen, um aus dem RAG einen **Wartegraphen** abzuleiten zu können:

für jeden Prozess ist vermerkt, worauf er wartet (wartet auf)

## Verklemmungsnachweis und Erholung deadlock detection

- Prozessverklemmungen werden stillschweigend in Kauf genommen  $\blacksquare$ 
	- kein Versuch wird unternommen, eine der vier Bedingungen aufzuheben
	- stattdessen läuft die **sporadische Suche** nach blockierten Prozessen
		- ein Wartegraph (S. 31) wird aufgebaut und nach Zyklen abgesucht
		- Grundlage dafür bildet der **Betriebsmittelgraph** (S. 29)
- erkannte Zyklen werden im nachgeschalteten Schritt durchbrochen n.
	- eine Option ist die **Prozesszerstörung** eines einzelnen, ausgewählten Exemplars oder aller Exemplare im Zyklus
	- die andere Option ist **Betriebsmittelentzug**, durch Auswahl eines Opfers und anschließendem **Zurückrollen** des besitzenden Prozesses
	- gegebenenfalls wiederholt sich der ganze Vorgang, solange nicht alle Zyklen aufgelöst werden konnten

#### Gratwanderung zwischen Schaden und Aufwand

Schaden macht klug, aber zu spät. (Sprichwort)

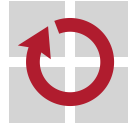
# Wartegraph wait-for graph

**Tarat** 

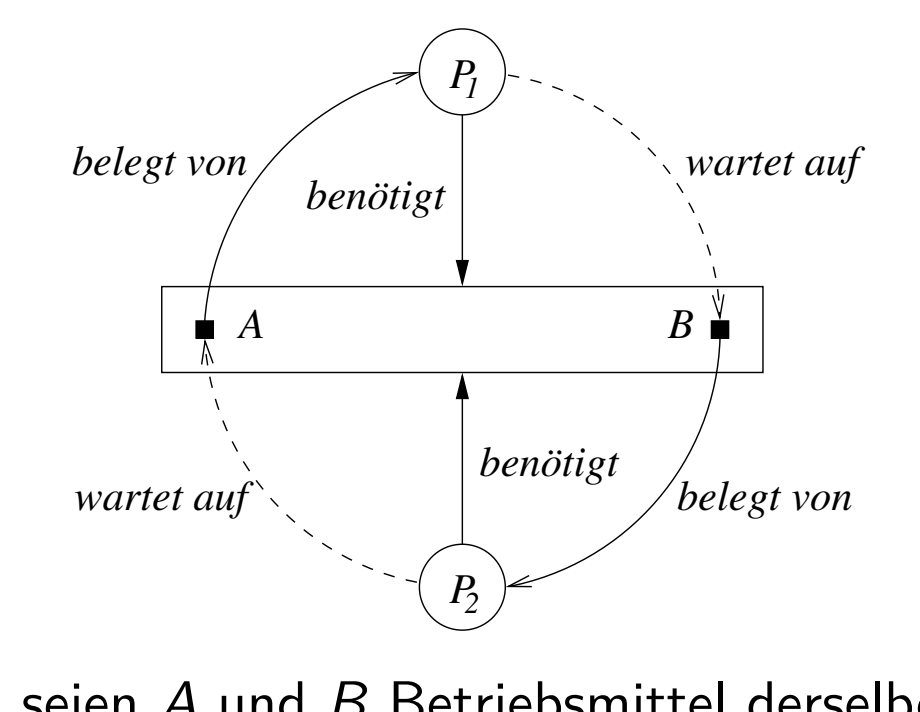

#### Hinweis (Erzeugung)

Wenn das Betriebssystem den Verklemmungsfall für wahrscheinlich hält:

- Antwortzeitzunahme
- Durchsatzabnahme
- **Leerlaufzeitanstieg**
- seien A und B Betriebsmittel derselben Klasse:
	- 1.  $P_1$  vollzieht  $P(A)$ ,  $A$  ist frei und wird  $P_1$  zugeteilt
	- 2.  $P_2$  vollzieht  $P(B)$ ,  $B$  ist frei und wird  $P_2$  zugeteilt
	- 3.  $P_1$  vollzieht  $P(B)$ ,  $B$  ist belegt  $\sim P_1$  muss auf  $V(B)$  durch  $P_2$  warten
	- 4.  $P_2$  performs  $P(A)$ ,  $A$  ist belegt  $\sim P_2$  muss auf  $V(A)$  durch  $P_1$  warten
- ein **Zyklus** von  $P_1$  nach  $P_2$  über A und B, hin und zurück
	- P1 und P<sup>2</sup> befinden sich im **Deadlock**. . .

# Gliederung

#### Einführung

Betriebsmittel Systematik Verwaltung

Systemblockade Grundlagen Fallbeispiel Gegenmaßnahmen

### Zusammenfassung

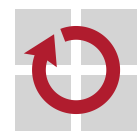

### Resümee ... vorbeugen

 $\blacksquare$ 

- **Betriebsmittel** zeigen sich als Entitäten von Hardware und Software H wiederverwendbar • begrenzt verfügbar: teilbar, unteilbar konsumierbar unbegrenzt verfügbar
- Ziele, Aufgaben und Verfahrensweise der **Betriebsmittelverwaltung** ш
	- Betriebsmittelanforderung frei von Verhungern/Verklemmung
	- Buchführung der Betriebsmittel, Steuerung der Anforderungen
	- statische/dynamische Zuteilung von Betriebsmitteln
- für eine Verklemmung müssen **vier Bedingungen** gleichzeitig gelten  $\blacksquare$ 
	- exklusive Belegung, Nachforderung, kein Entzug von Betriebsmitteln
	- zirkulares Warten der die Betriebsmittel beanspruchenden Prozesse
	- nicht zu vergessen: Verklemmung bedeutet "deadlock" oder "livelock"
- die **Gegenmaßnahmen** sind:  $\blacksquare$ 
	- Vorbeugen, Vermeiden, Erkennen & Erholen
	- die Verfahren können im Mix zum Einsatz kommen
	- Verfahren zum **Vermeiden/Erkennen** sind eher praxisirrelevant
		- sie sind kaum umzusetzen, zu aufwendig und damit schlecht einsetzbar
		- Vorherrschaft sequentieller Programmierung macht sie verzichtbar. . .

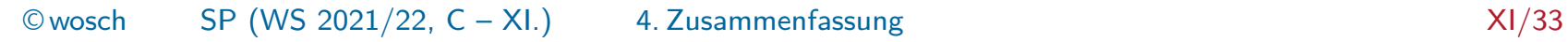

### Literaturverzeichnis I

[1] Coffman, Jr., E. G. ; Elphick, M. J. ; Shoshani, A. : System Deadlocks. In: Computing Surveys 3 (1971), Jun., Nr. 2, S. 67–78

#### [2] Dijkstra, E. W.:

Cooperating Sequential Processes / Technische Universiteit Eindhoven. Eindhoven, The Netherlands, 1965 (EWD-123). – Forschungsbericht. –

(Reprinted in Great Papers in Computer Science, P. Laplante, ed., IEEE Press, New York, NY, 1996)

#### [3] Habermann, A. N.:

Prevention of System Deadlocks.

In: Communications of the ACM 12 (1969), Jul., Nr. 7, S. 373–377/385

#### [4] HOLT, R. C.:

On Deadlock in Computer Systems. Ithaca, NY, USA, Cornell University, Diss., 1971

[5] HOLT, R. C.:

Some Deadlock Properties of Computer Systems. In: ACM Computing Surveys 4 (1972), Sept., Nr. 3, S. 179–196

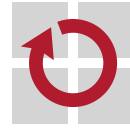

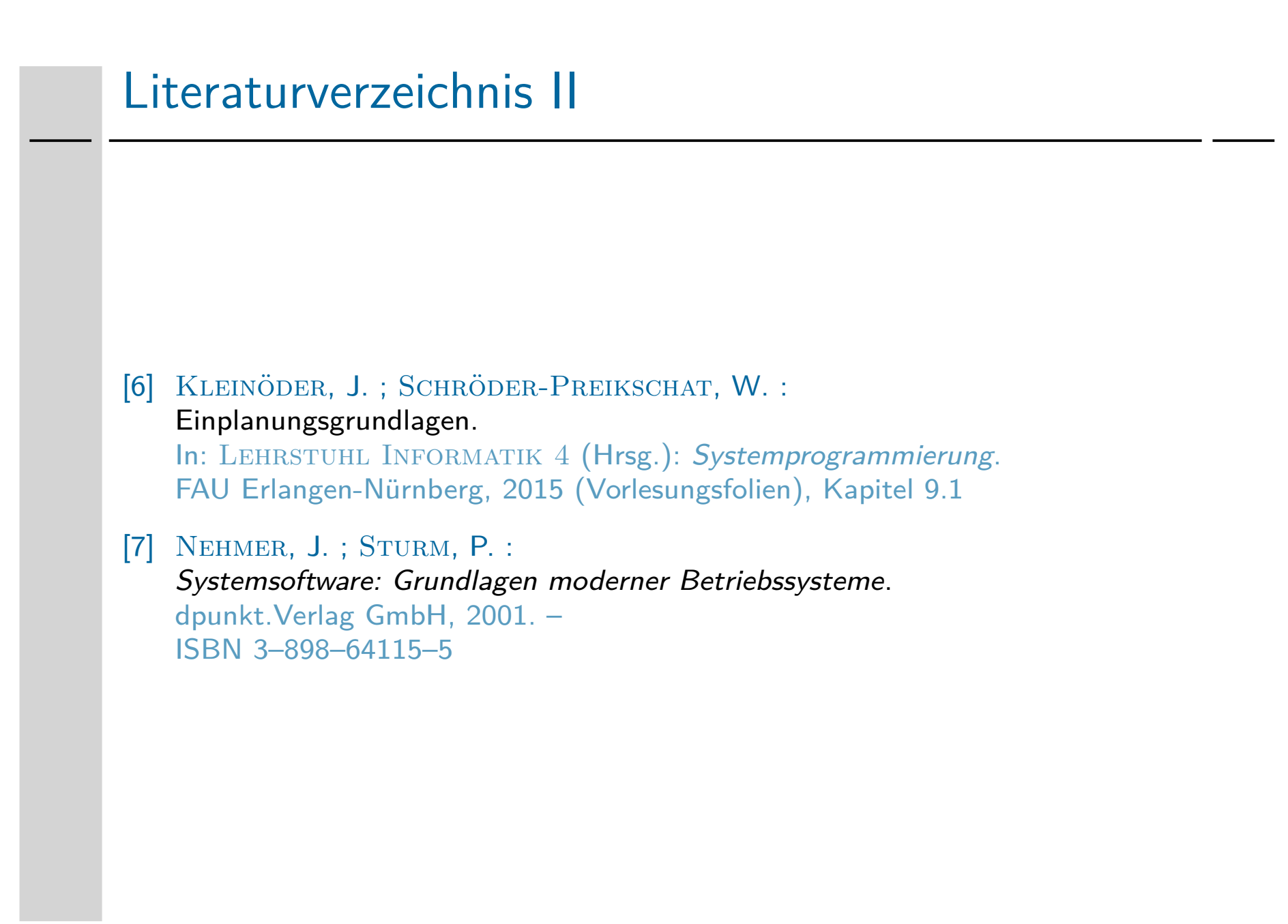

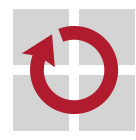

### Sicherer Zustand nach [3]

- sei  $P_{\boldsymbol{k}}$  ein sequentieller Prozess п
- sei S eine geordnete Menge solcher Prozesse . .
- sei  $b_k$  der Betriebsmittelanspruch eines Prozesses,  $P_k$ . .
- sei s(k) die Ordnungszahl von  $P_k \in S$ П
- sei  $r(t)$  die Anzahl verfügbarer Betriebsmittel zum Zeitpunkt t
- sei  $c_k(t)$  die Anzahl der  $P_k$  zur Zeit  $t$  zugeteilten Betriebsmittel
- dann gilt ein Zustand als sicher, wenn es eine vollständige Folge in S gibt, so dass:

$$
\forall_{P_k \in S} b_k \leq r(t) + \sum_{s(t) \leq s(k)} c_l(t) \tag{1}
$$

Condition (1) says that the claim by process  $P_k$  must not exceed the sum of the free resources and those resources which will become free "in due time," when the processes preceding in S have released theirs. [3, p. 375]

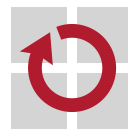

## Systemprogrammierung

Grundlagen von Betriebssystemen

#### Teil C – XII.1 Speicherverwaltung: Adressräume

Wolfgang Schröder-Preikschat

14. Dezember 2021

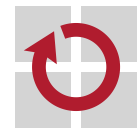

# Agenda

Einführung Rekapitulation

Adressräume Real Logisch Virtuell

Mehradressraumsysteme Virtualität **Exklusion** Inklusion

Zusammenfassung

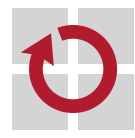

# Gliederung

#### Einführung Rekapitulation

Adressräume Real Logisch Virtuell

Mehradressraumsysteme Virtualität **Exklusion** Inklusion

Zusammenfassung

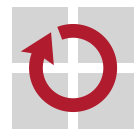

### Lehrstoff

**Adressräume** detailiert behandeln, um Bedeutungen der jeweiligen Ausprägungen erfassen zu können

real manifestiert im **Adressraumbelegungsplan** des Herstellers

- logisch abstrahiert von diesem Plan, aber nicht vom Speicher
- virtuell abstrahiert von der Speicherlokalität (Vorder-/Hintergrund)
- gängige<sup>1</sup> **Adressumsetzungstechniken** vorstellen und vertiefen, um die logische/virtuelle Adresse auf eine reale abbilden zu können
	- seitennummeriert/gekachelt, Seitentabelle und -deskriptor
	- explizit oder implizit segmentiert, Segmenttabelle und -deskriptor
	- segmentiert und seitennummeriert, als Kombination beider Techniken
	- inkl. **Übersetzungspuffer** zur Latenzverbergung bei der Abbildung

Modelle von **Mehradressraumsysteme** kennenlernen und sie in ihren  $\blacksquare$ nichtfunktionalen Eigenschaften differenzieren können Exklusion • total private Adressräume für alle Programme Inklusion • partiell private Adressräume für Maschinenprogramme

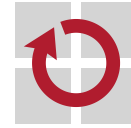

 $1$ Weitere siehe [4, S. 37–43].

### $[6, 5.9]$  Referenzfolge reference string

- ein "laufender" Prozess [5, S. 19] generiert Folgen von Adressen auf  $\blacksquare$ den Haupt-/Arbeitsspeicher, und zwar:
	- i nach Vorschrift des Programms, das diesen Prozess spezifiziert, wie auch ii in Abhängigkeit von den Eingabedaten für den Programmablauf
- der **Wertevorrat** dieser Adressen ist aber stets gemäß Programm in  $\blacksquare$ der Größe nach oben begrenzt
	- er ist initial statisch und gibt die zur Programmausführung mindestens erforderliche Menge an Haupt-/Arbeitsspeicher vor
	- **Jedoch gestaltet er sich zur Laufzeit dynamisch**, nimmt zu und kann dabei aber den "einem Prozess zugebilligten" Wertevorrat nicht überschreiten
	- letzteres sichert der Kompilierer (typsichere Programmiersprache) oder das Betriebssystem (in Zusammenspiel mit der MMU) zu
- der einem Prozess zugebilligte Wertevorrat gibt den **Adressraum** vor, п in dem dieser Prozess (logisch/physisch) eingeschlossen ist
	- der Prozess kann aus seinem Adressraum normalerweise nicht ausbrechen und folglich nicht in fremde Adressräume eindringen

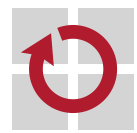

der **Prozessadressraum** hat eine maximale, hardwarebeschränkte Größe

#### Befehlssatzebene (Ebene2)

#### Definition (realer Adressraum)

Der durch einen Prozessor definierte Wertevorrat  $A_r = [0, 2^n - 1]$  von Adressen, mit  $e \le n \le 64$  und (norm.)  $e \ge 16$ . Nicht jede Adresse in  $A_r$  ist jedoch gültig, d.h.,  $A_r$  kann Lücken aufweisen.

- der **Hauptspeicher** ist adressierbar durch einen oder mehrere Bereiche in  $A_r$ , je nach Hardwarekonfiguration
- Maschinenprogrammebene (Ebene<sub>3</sub>)

### Definition (logischer Adressraum)

Der in Programm P definierte Wertevorrat  $A_i = [n, m]$  von Adressen, mit  $A_l \subset A_r$ , der einem Prozess von P zugebilligt wird. Jede Adresse in A, ist gültig, d.h., A, enthält konzeptionell keine Lücken.

führt **Arbeitsspeicher** ein, der linear adressierbar ausgelegt ist und durch das Betriebssystem auf den Hauptspeicher abgebildet wird

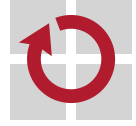

п

Maschinenprogrammebene (Ebene<sub>3</sub>)  $\blacksquare$ 

#### Definition (virtueller Adressraum)

 $A_{\rm\scriptscriptstyle V}=A_{\rm\scriptscriptstyle I}$ :  $A_{\rm\scriptscriptstyle V}$  übernimmt alle Eigenschaften von  $A_{\rm\scriptscriptstyle I}$ . Jedoch nicht jede Adresse in  $A_{\rm v}$  bildet ab auf ein im Hauptspeicher liegendes Datum.

- Benutzung einer solchen nicht abgebildeten Adresse in  $A_v$  verursacht in dem betreffenden Prozess einen **Zugriffsfehler**
- **der Prozess erfährt eine synchrone Programmunterbrechung** (trap), die vom Betriebssystem behandelt wird
- das Betriebssystem sorgt für die **Einlagerung** des adressierten Datums in den Hauptspeicher und
- der Prozess wird zur **Wiederholung** der gescheiterten Aktion gebracht
- der durch  $A<sub>v</sub>$  für den jeweiligen Prozess benötigte Hauptspeicher ist "nicht in Wirklichkeit vorhanden, aber echt erscheinend"
	- jedoch steht jederzeit genügend Arbeitsspeicher für  $A_{\rm\scriptscriptstyle V}$  zur Verfügung
		- einesteils im Hauptspeicher, anderenteils im Ablagespeicher (swap area)

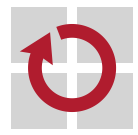

п

der Arbeitsspeicher ist eine virtuelle, der Hauptspeicher eine reale Größe

# Gliederung

Einführung Rekapitulation

Adressräume Real Logisch Virtuell

Mehradressraumsysteme Virtualität **Exklusion** Inklusion

Zusammenfassung

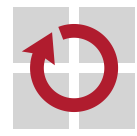

- ein **Adressraumbelegungsplan** bestimmt, welche Hardwareeinheiten über welche Adressen oder Adressbereiche zugreifbar sind
	- nicht nur **Speicher** (RAM, ROM), sondern auch **Peripheriegeräte**

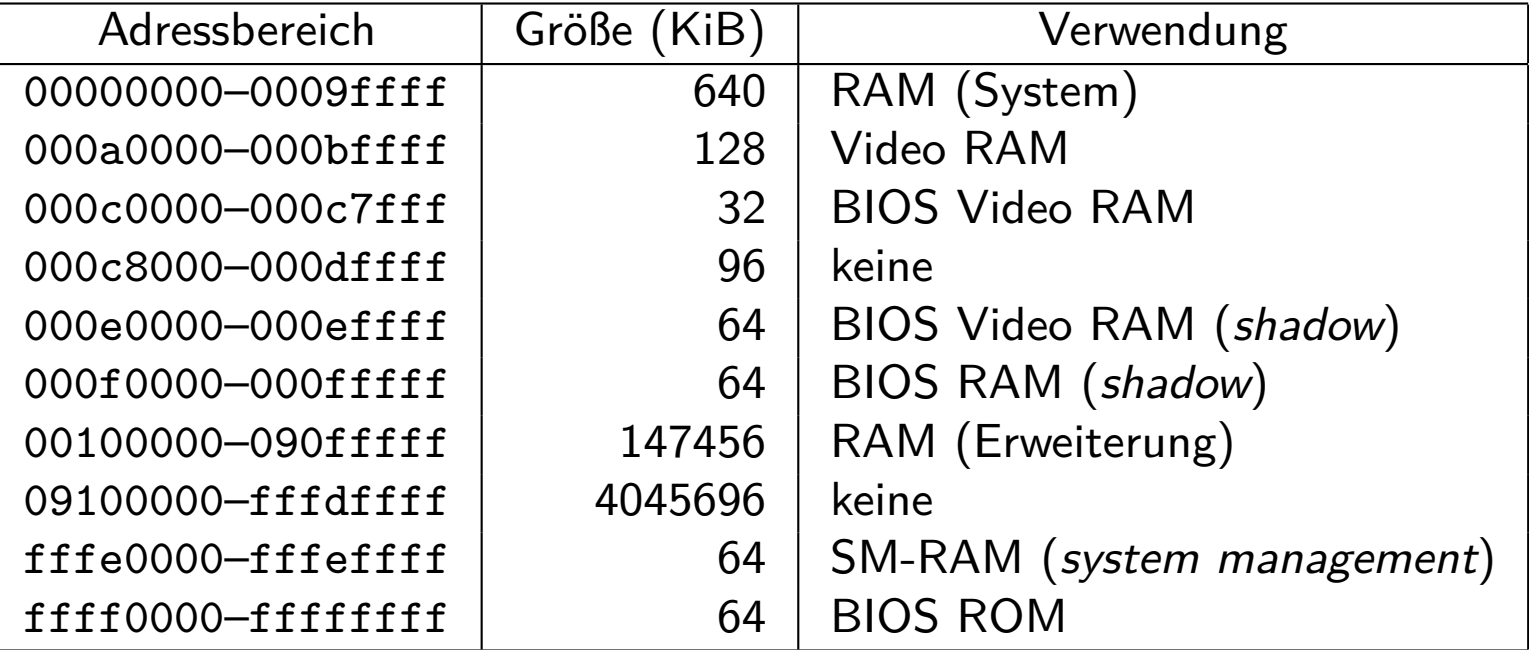

Toshiba Tecra 730CDT, 1996

die konkrete Auslegung gibt der **Hersteller des Rechensystems** vor, П nicht der Hersteller (Intel) des Prozessors

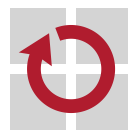

# Ungültige Adressen

- im **Adressraumbelegungsplan** finden sich auch Adressbereiche, mit denen keine Hardwareeinheiten assoziiert sind
	- der Zugriff darauf ist undefiniert oder liefert einen **Busfehler** (bus error)

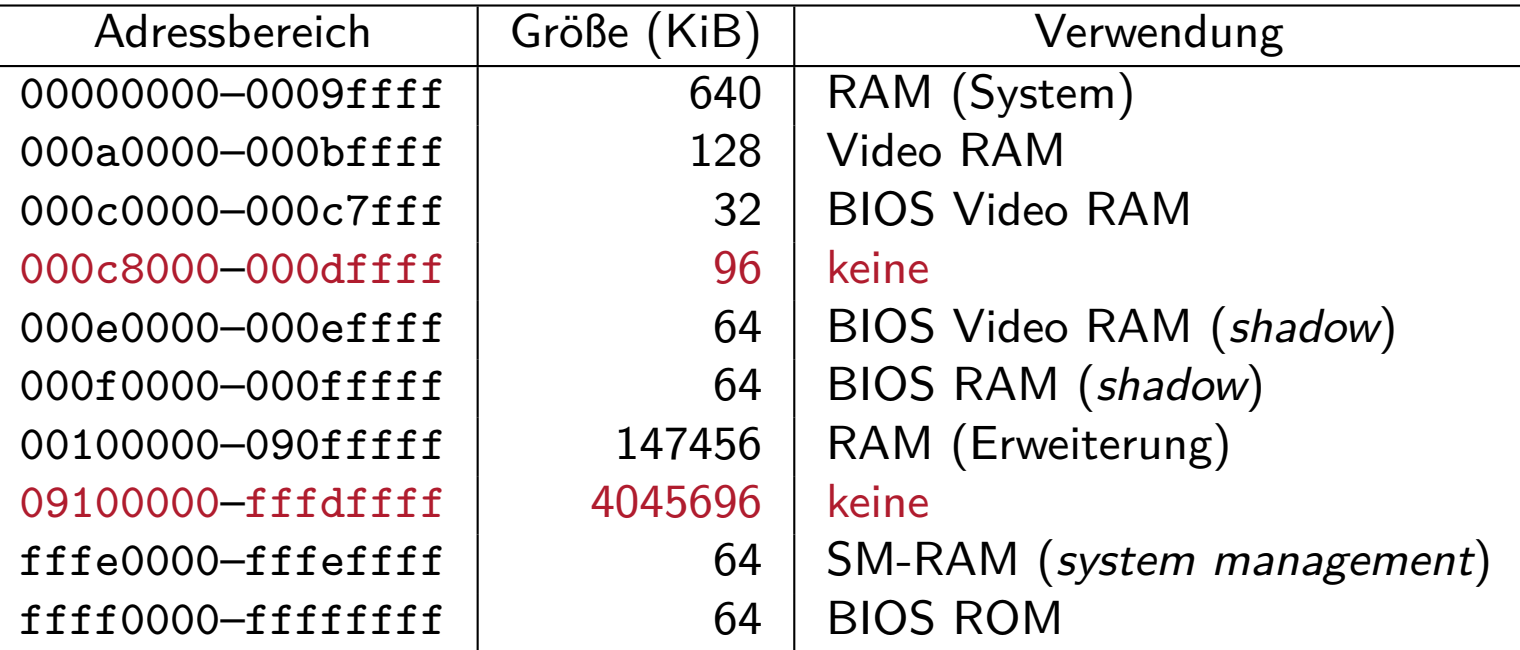

Toshiba Tecra 730CDT, 1996

**zeitgenössische Hardware** lässt den Zugriff mit ungültigen Adressen nicht undefiniert, sondern unterbricht den zugreifenden Prozess (trap)

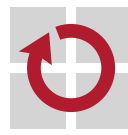

## Reservierte Adressen

aber auch Adressbereiche mit speziellem Verwendungszweck sind im **Adressraumbelegungsplan** festgeschrieben

der Zugriff darauf bedeutet eine **Zugriffsverletzung** (access violation)

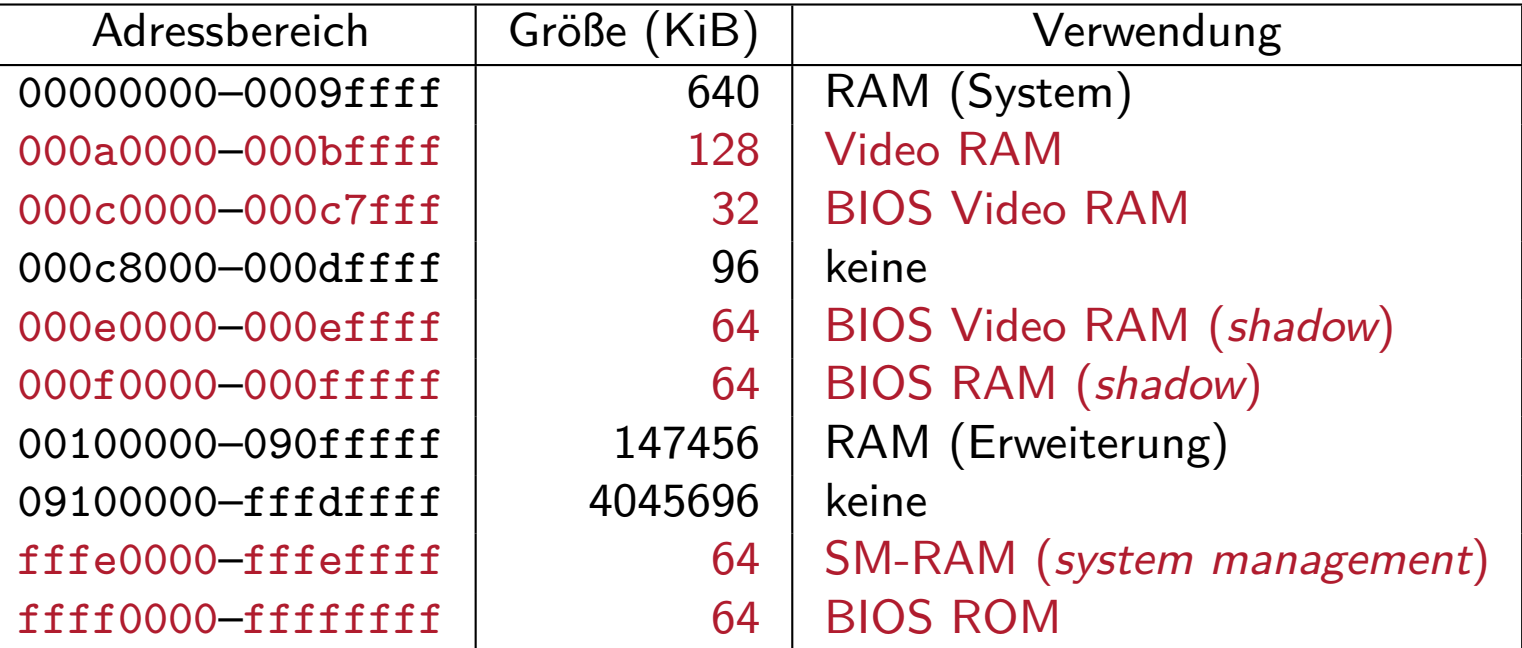

Toshiba Tecra 730CDT, 1996

typischerweise sind dies Adressbereiche, die der **residente Monitor** (BIOS, Open Firmware (OFW), EFI) sein Eigen nennt

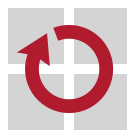

## Freie Adressen

- schließlich benennt der **Adressraumbelegungsplan** Adressbereiche, die dem allgemeinen Verwendungszweck unterliegen
	- der Zugriff darauf kann einen **Schutzfehler** (protection fault) liefern

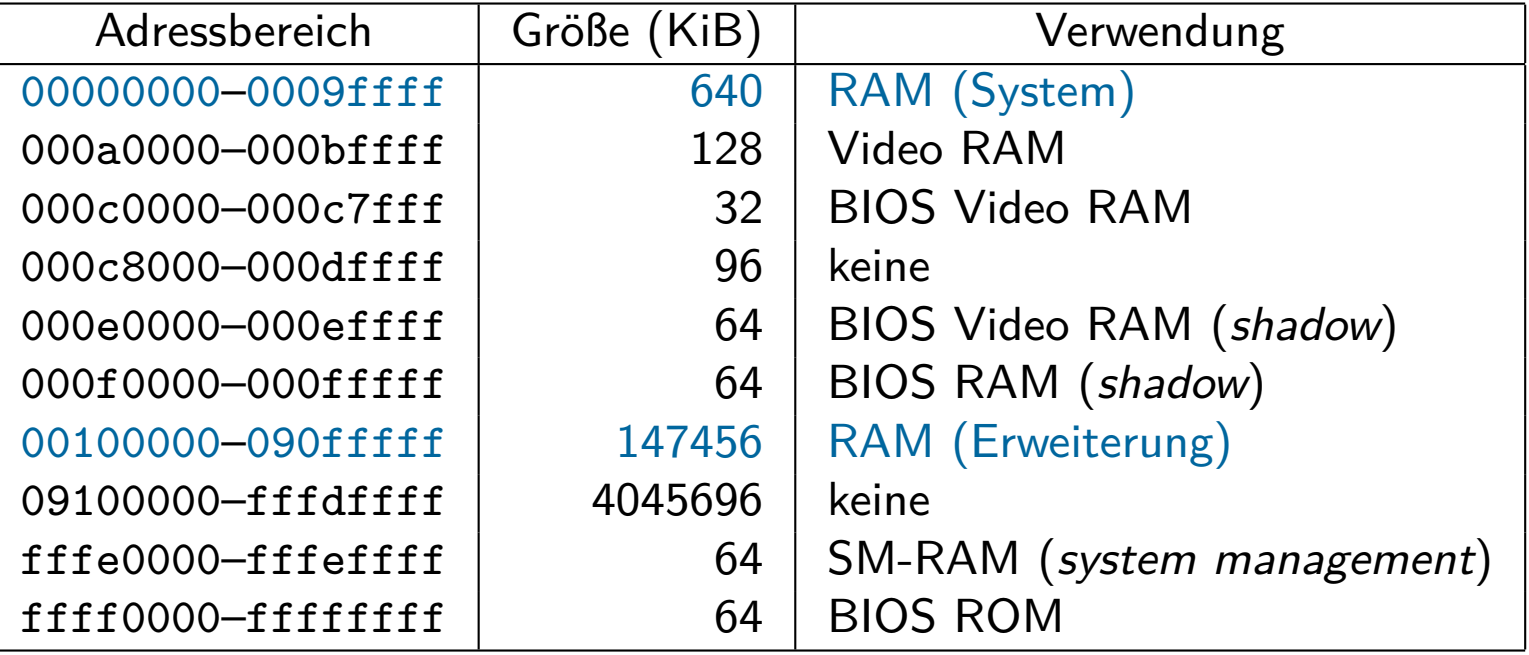

Toshiba Tecra 730CDT, 1996

der **Hauptspeicher** (main memory), in dem Betriebssystem und die ш Maschinenprogramme (in Gänze/Teilen) zeitweilig liegen

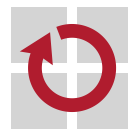

## Abstraktion von der realen Adressraumbelegung

- ein **logischer Adressraum** beschreibt die geradlinige Beschaffenheit  $\blacksquare$ des Hauptspeichers eines (schwergewichtigen) Prozesses
	- Hauptspeicher getrennter realer Adressbereiche wird **linear adressierbar**
	- **zuzüglich speicherabgebildeter** (memory mapped) Entitäten der Hardware
		- hier insb. Geräteregister zur Interaktion mit Peripheriegeräten
		- d.h., zur speicherabgebildeten Ein-/Ausgabe (memory-mapped  $I/O$ )
- er umfasst alle für einen Prozess gültigen Text- und Datenadressen, entsprechend des durch ihn ablaufenden Programms
	- auf Programmiersprachenebene bezugnehmend auf mind. zwei Segmente
		- Text Maschinenanweisungen, Programmkonstanten
		- Daten initialisierte Daten, globale Variablen, Halde
	- **auf Maschinenprogrammebene mindestens ein weiteres Segment** 
		- Stapel Iokale Variablen, Hilfsvariablen, aktuelle Parameter
		- andere Gemeinschaftsbibliotheken (shared libraries) oder -einrichtungen
- festgelegt durch das **Adressraummodell** (S. 26) des Betriebssystems п und von letzteres abgebildet auf den realen Adressraum
	- mittels MMU (memory management unit), die dazu eine gekachelte bzw. seitennummerierte oder segmentierte Organisationsstruktur definiert

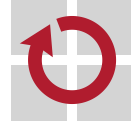

**Seitennummerierung** steht für eine Unterteilung des Adressraums in gleichgroße Einheiten und deren **lineare Aufzählung**.

- je nach Adressraumtyp werden diese Einheiten verschieden benannt п Seite (page) im logischen/virtuellen Adressraum Seitenrahmen (page frame), auch Kachel, im realen Adressraum
	- die vom Prozess generierte lineare Adresse la ist ein Tupel (p*,* o):
		- *p* ist eine **Seitennummer** (*page number*) im Adressraum [0,2<sup>™</sup> − 1]
			- Wertebereich für  $p = [0, (2^N \text{ div } 2^O) 1]$
		- o ist der **Versatz** (offset, displacement) innerhalb von Seite p
			- Wertebereich für  $o = [0, 2^O 1]$
	- $\rightarrow$  mit  $O << N$  und 2<sup>0</sup> auch Seitengröße (in Bytes): typisch ist 2<sup>12</sup> = 4096
	- tabellengesteuerte Abbildung von la mit p als **Seitenindex**
		- **Seitentabelle** (page table) von sogenannten **Seitendeskriptoren**
			- auch Seiten-Kachel-Tabelle, ein "dynamisches Feld"
			- wobei ggf. mehrere solcher Felder pro Prozessexemplar angelegt sind

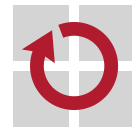

ein von der Hardware (MMU) vorgegebener **Verbund** von Daten, der statische/dynamische **Seiteneigenschaften** beschreibt:

Kachel-/Seitenrahmennummer • seitenausgerichtete reale Adresse

- 
- Attribute Schreibschutzbit
	- **Präsenzbit (an-/abwesend)**
	- Referenzbit<sup>2</sup>
	- $\blacksquare$  Modifikationsbit<sup>2</sup>
- **F** je nach Hardware und Adressraummodell gibt es weitere Attribute
	- Privilegstufe, Seiten(rahmen)größe, Spülungssteuerung (TLB), ...
- Betriebssysteme definieren pro Seitendeskriptor oft Attribute, die im ш **Schatten** der Seitentabelle gehalten werden müssen
	- Seitendeskriptor des Betriebssystems in der "shadow page table"
	- für allgemeine Verwaltungsaufgaben, aber auch speziellen Funktionen
		- Seitenersetzung (bei virtuellem Speicher), dynamisches Binden
		- copy on write (COW), copy on reference (COR)

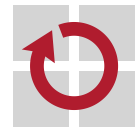

ш

 $^2$ "klebriges" (*sticky*) Bit: wird von Hardware gesetzt aber nicht gelöscht.

# Adressabbildung I ein- vs. mehrstufig

- angenommen, die CPU dereferenziert die Adresse 0x080481c8: **Tara** 
	- **E** einstufige Abbildung

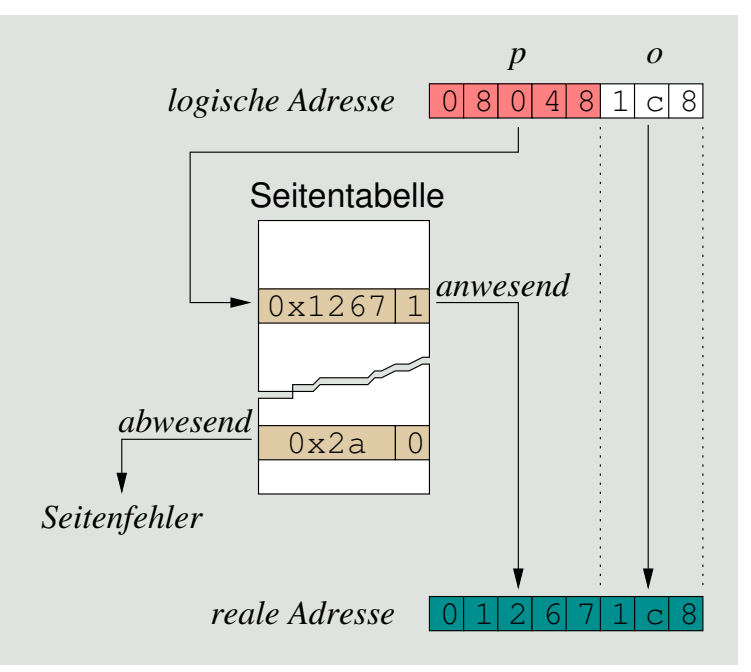

- base/limit Registerpaar (MMU) grenzt die Seitentabelle ggf. ein
- $\blacksquare$  je nach Prozessexemplar ggf. verschieden große Seitentabellen

**EXECUTE:** zweistufige Abbildung (x86)

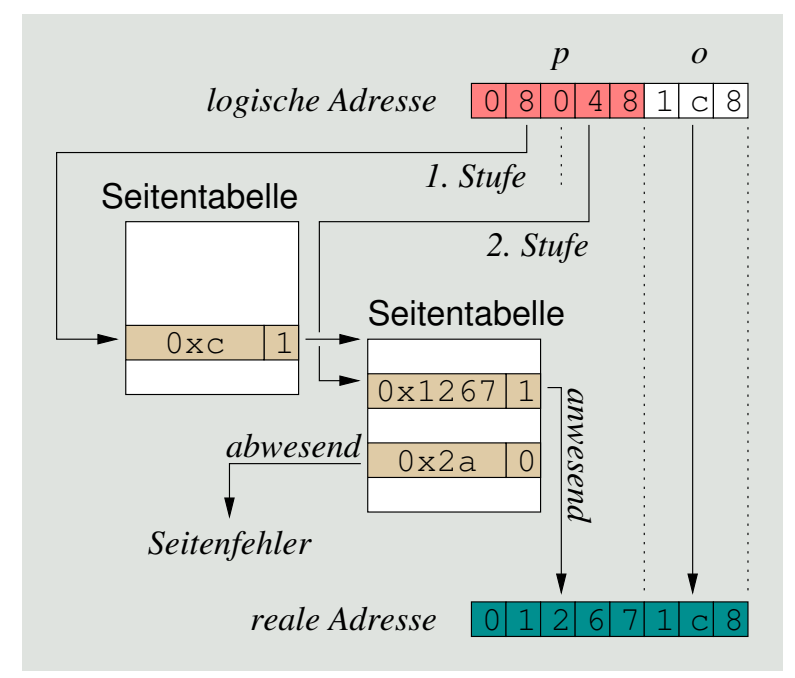

- **base Register (MMU) lokalisiert** die Seitentabelle der 1. Stufe
- gleich große Seitentabellen, für alle Prozessexemplare

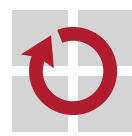

**Trap**, falls  $p \geq limit$  (li.) oder ungültiger/leerer Seitendeskriptor (beide)

## Adressabbildung ohne Tabelleneingrenzung x86

- ein Prozess belege 12 KiB Text, 8 KiB Daten und 8 KiB Stapel п ■ 4 KiB Seiten, 32-Bit Seitendeskriptor, 32-Bit Adresse/Prozessor
- einstufige Tabelle П

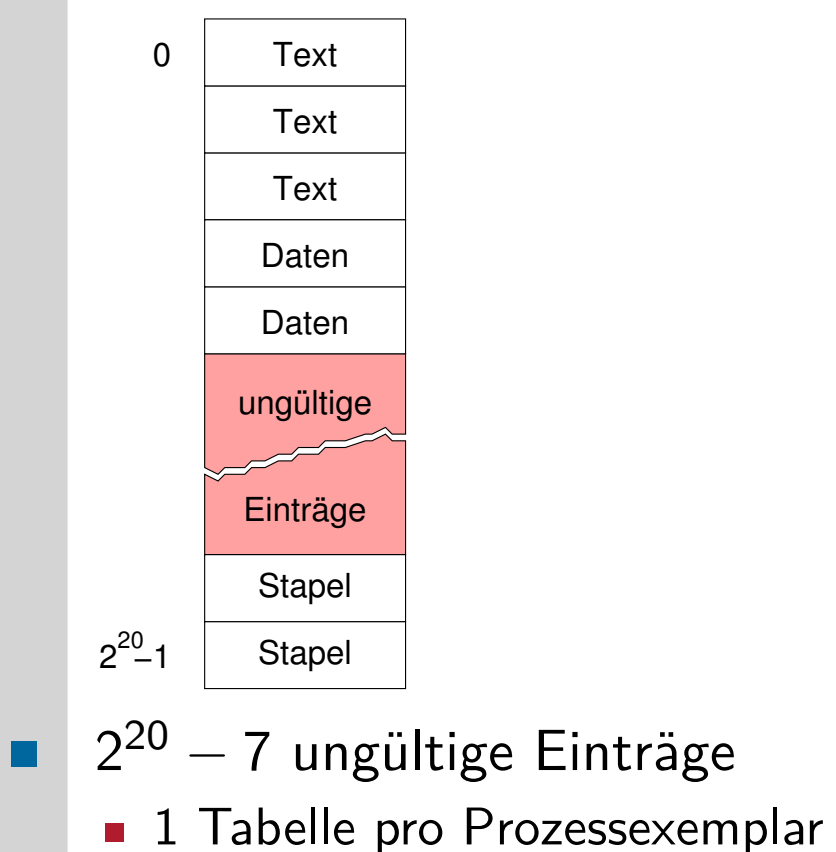

 $\blacksquare$  4 MiB Speicherplatzbedarf  $\odot$ 

zweistufige Tabelle  $\mathcal{L}_{\mathcal{A}}$ 

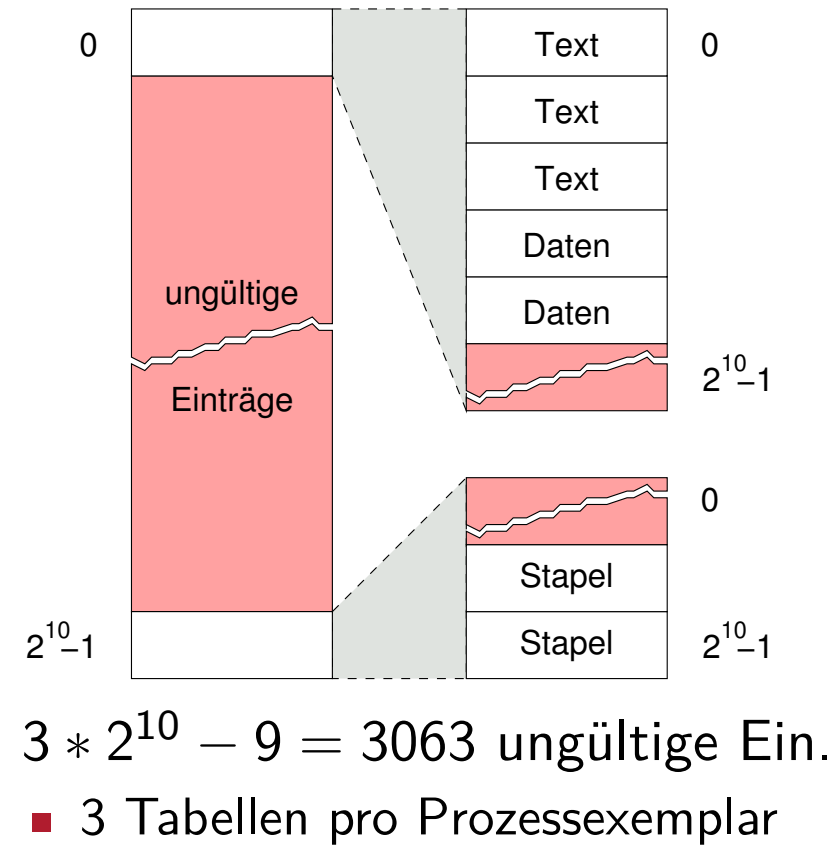

 $\blacksquare$  12 KiB Speicherplatzbedarf  $\odot$ 

## Zweidimensionaler Adressraum segmentiert

**Segmentierung** meint die Unterteilung des Adressraums in Einheiten von möglicherweise verschiedener Größe, sogenannter **Segmente**, die ihrerseits gleichgroße Einheiten linear aufgezählt enthalten.

- jedes Segment S bildet eine lineare Folge fester Speichereinheiten:
	- Byte  $\blacksquare$  S ist unbedingt zusammenhängend, auch im realen Adressraum
	- Seite  $S$  ist unbedingt zusammenhängend im logischen Adressraum, aber
		- **BED bedingt zusammenhängend im realen Adressraum**
		- *,*→ **seitennummerierte Segmentierung** (paged segmentation)
- die vom Prozess generierte Adresse la bildet ein Paar (S*,* D):
	- **S** ist **Segmentname** (auch Segmentnummer)  $\rightarrow$  1. Dimension
		- Wertebereich für  $S = [0, 2^M 1]$ ; bei IA-32:  $M = 13$
	- **D** ist **Verschiebung** (*displacement*) im Segment  $S \sim 2$ . Dimension Wertebereich für D = [0*,* N − 1]
- tabellengesteuerte Abbildung von la mit S als **Segmentindex** п
	- selektiert den für S gültigen **Segmentdeskriptor** in der **Segmenttabelle**

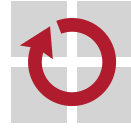

### Segmentdeskriptor segment descriptor

ein von der Hardware (MMU) vorgegebener **Verbund** von Daten, der statische/dynamische **Segmenteigenschaften** beschreibt:

- Basis Segmentanfangsadresse im Haupt- bzw. Arbeitsspeicher
	- **Ausrichtung (alignment) entsprechend der Granulatgröße**
- Limit Segmentlänge als Anzahl der Granulate
	- Zahl der gültigen, linear aufgezählten Granulatadressen
- Attribute Typ (Text, Daten, Stapel)
	- Zugriffsrechte (lesen, schreiben, ausführen)
	- Expansionsrichtung (auf-/abwärts)
	- **Präsenzbit**
- **F** je nach Hardware und Adressraummodell gibt es weitere Attribute
	- Privilegstufe, Klasse (interrupt, trap, task), Granulatgröße, ...
	- Seiten-Kachel-Tabelle (seitennummerierte Segmentierung)

#### **Hinweis**

Ursprünglich war Segmentierung eine Technik, um mehr Hauptspeicher adressieren zu können, als es durch die Adressbreite allein möglich war. Ein prominentes Beispiel dafür war/ist der i8086: 16-Bit breite Adresse, jedoch  $A_r=[0,2^{20}-1]$ .

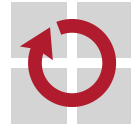

п

angenommen, die CPU dereferenziert die Adresse 0x78d im Segment namens 0xface  $\rightsquigarrow$  **zweikomponentige Adresse**:

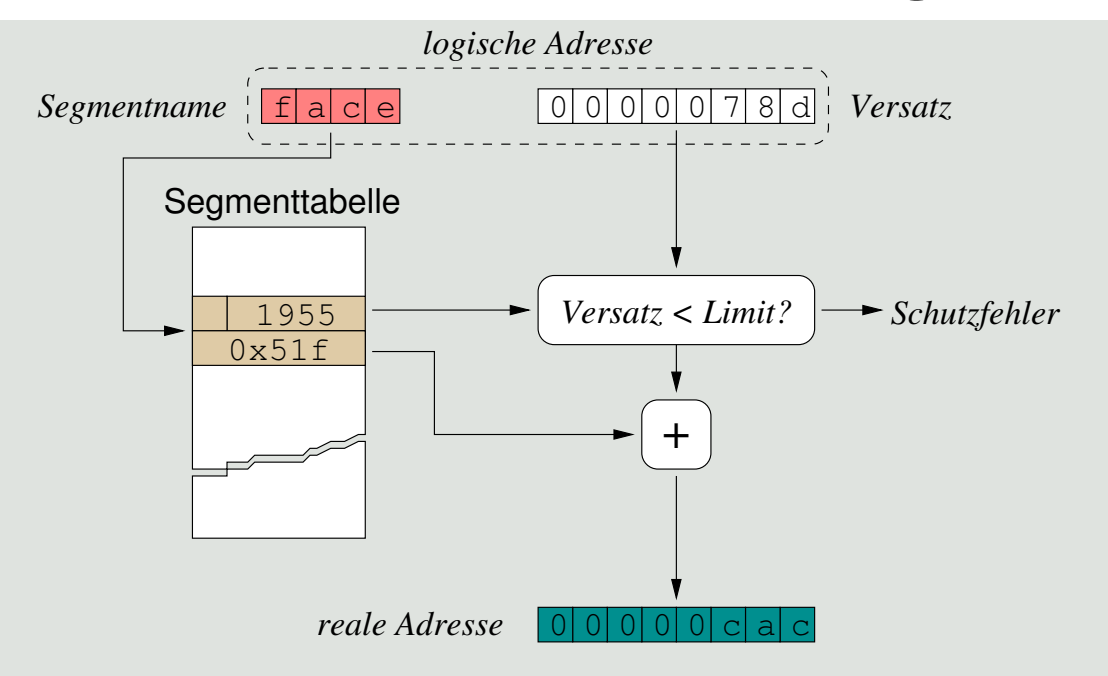

- evtl. Ausnahmen beim Abbildungsvorgang:
	- Schutzfehler (s.u.)
	- Segmentfehler wegen Abwesenheit: swap-out
	- Zugriffsverletzung (falsche Rechte)
- bewirken einen **Trap**, den die MMU erzeugt
- der Tabelleneintrag  $face_{16} = 64206_{10}$  liefert den Segmentdeskriptor
- die Adresse ist ein Versatz zur Segmentanfangsadresse im Hauptspeicher
	- sie ist gültig, wenn ihr Wert kleiner als die Segmentlänge ist und
	- wird dann zur Segmentanfangsadresse addiert  $\sim$  Verlagerung (relocation)
	- ansonsten ist sie ungültig  $\rightsquigarrow$  **Schutzfehler** (segmentation fault)

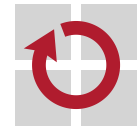

# Adressabbildung III seitenorientiert

#### **seitennummerierte Segmentierung** (paged segmentation):

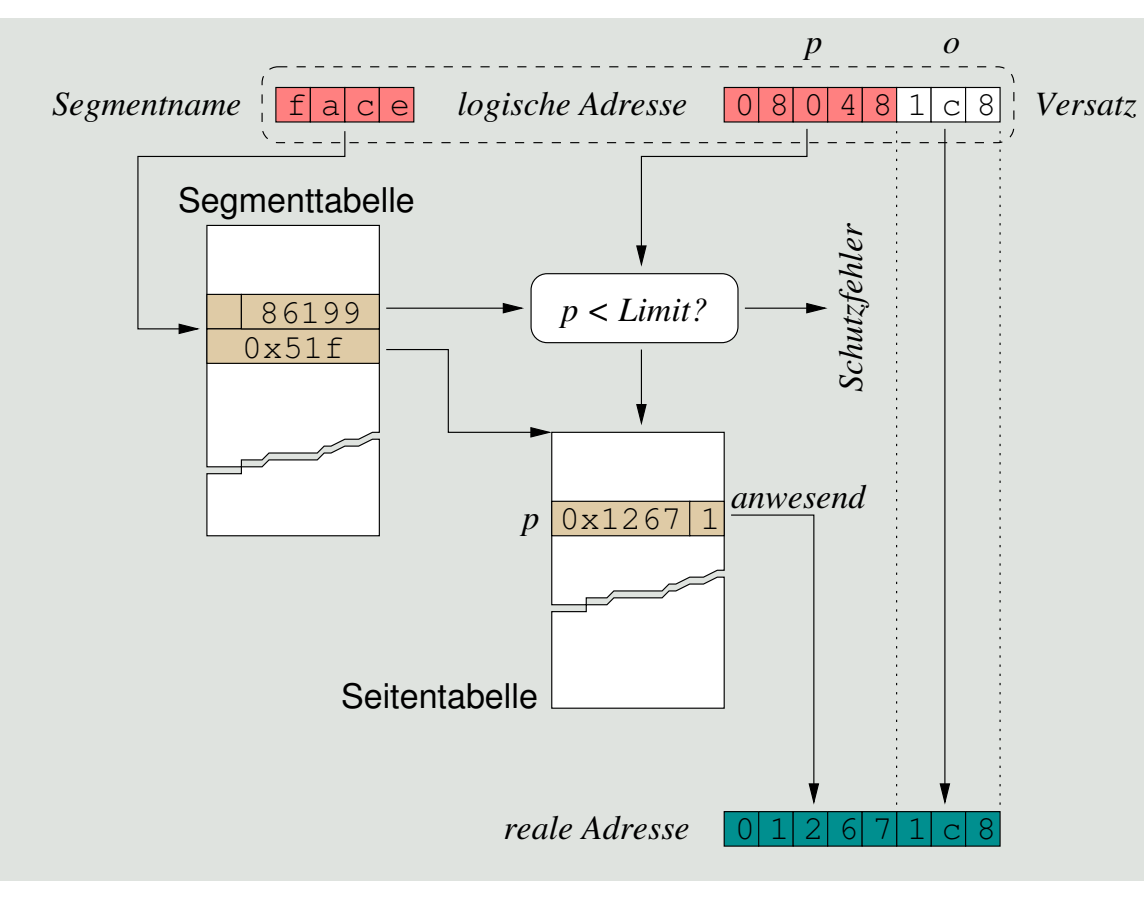

- **Exercise Segmente,** grobgranular
- **keine mehrstufigen** Seitentabellen
- Seitentabellen verschiedener Größen
- **globale oder lokale** Segmenttabellen
	- pro System oder
	- pro Prozessexemplar
- nicht unkompliziert...
- ein Segment erfasst letztlich eine Seitentabelle bestimmter Größe
	- die Segmentanfangsadresse lokalisiert die Seitentabelle im Hauptspeicher
	- die Segmentlänge definiert die Größe der Seitentabelle

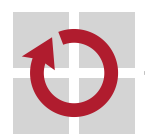

E

# Adressabbildung IV implizit segmentiert

je nach **Zugriffsart** des in Ausführung befindlichen Befehls selektiert  $\blacksquare$ die MMU implizit das passende Segment:

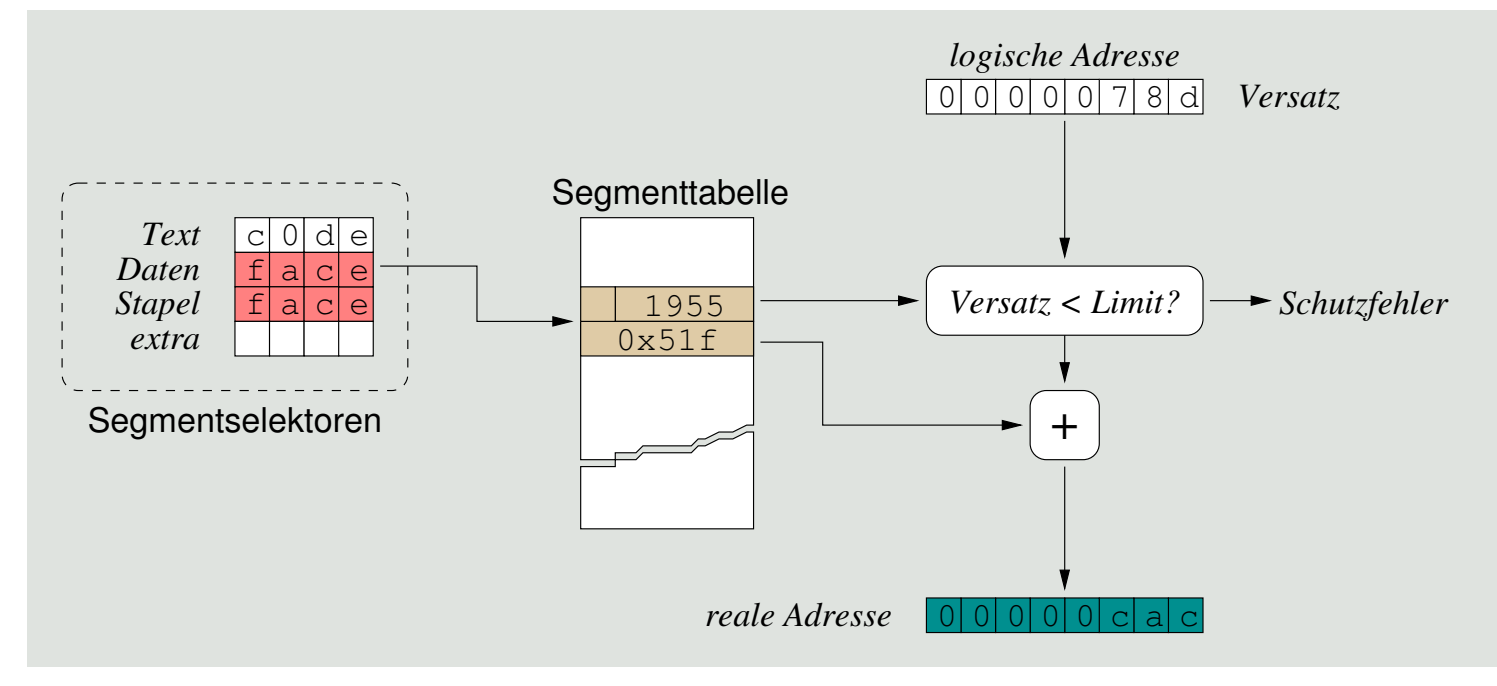

- Befehlsabruf (*instruction fetch*) aus Textsegment
	- Operantionskode  $\rightarrow$  Segmentname "Text"
- Operandenabruf (operand fetch) aus Text-, Daten-, Stapelsegment
	- Direktwerte + > Segmentname "Text"
	- globale/lokale Daten  $\mapsto$  Segmentname "Daten"  $\equiv$  "Stapel"
	- Programme können weiterhin einkomponentige Adressen verwenden

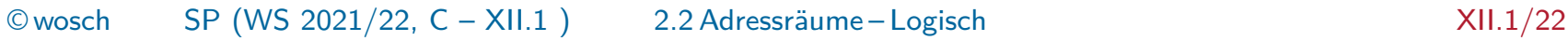

# Übersetzungspuffer translation lookaside buffer (TLB)

Jede Dereferenzierung bedeutet den indirekten Zugriff über eine oder mehrere Tabellen im Hauptspeicher, der impraktikabel ist, wenn keine Vorkehrung zur **Latenzverbergung** getroffen wird.

- **Zwischenspeicher** (cache) für das Übersetzungsergebnis, d.h., einer  $\blacksquare$ Unter- oder Obermengen von Deskriptoren<sup>3</sup>
	- Assoziativspeicher für eine kleine Anzahl (8 128) von Puffereinträgen
	- Segment- bzw. Seitenindex (der virtuellen Adresse) als Suchschlüssel
- ein **Umsetzungsfehler** (lookup miss) führt zur **Tabellenwanderung**  $\blacksquare$ (table walk), die hard- oder softwaregeführt geschieht

hardwaregeführt • die CPU läuft die Tabellen ab

- **n** mittelbarer Trap, bei erfolgloser Tabellenwanderung
- → in Hardware implementierte MMU (x86, PPC)

softwaregeführt • das Betriebssystem läuft die Tabellen ab

- unmittelbarer Trap der CPU, beim Umsetzungsfehler
- → in Software implementierte MMU (MIPS, Alpha)

letztere hat eine höhere **Auffüllzeit**, aber auch höhere **Flexibilität** [12]

 $^3$ Erstmalig umgesetzt in IBM System/370 [3, 1].

# Abstraktion von der Speicherlokalität

Eine virtuelle Adresse erbt alle Eigenschaften einer logischen Adresse und erlaubt darüber hinaus **ortstransparente Zugriffe** auf externen Speicher — desselben oder eines anderen Rechensystems.

**lose Bindung** zwischen Adresse und durch sie adressierten Entität: . . logische Adresse entkoppelt von der Lokalität im **Hauptspeicher**

- ermöglicht **dynamisches Binden** aktiver Prozesse
- **Example 21 Figure 12 Figure 13 Figure 12 Figure 12 Figure 12 Figure 12 Figure 12 Figure 12 Figure 12 Figure 12**
- virtuelle Adresse ist eine logische Adresse und geht darüber hinaus, sie:
	- entkoppelt von der Lokalität im **Arbeitsspeicher**
	- **Example 21 Figure 13 Figure 13 Figure 13 Figure 13 Figure 13 Figure 14 Figure 14 Figure 14 Figure 14 Figure 14 Figure 14 Figure 14 Figure 14 Figure 14 Figure 14 Figure 14 Figure 14 Figure 14 Figure 14 Figure 14 Figure 14**
- die Adressabbildung impliziert **partielle Interpretation** der Zugriffe
	- steuerndes Mittel ist das **Präsenzbit** eines Segments/einer Seite
		- 0 abwesend, verursacht einen Zugriffsfehler (access fault)  $\rightsquigarrow$  Trap
		- 1 anwesend, unterbricht die Dereferenzierung nicht
- **Ausnahmebehandlung** und Wiederaufnahme des Prozesses
	- das Betriebssystem sorgt für die Anwesenheit des Segments/der Seite und
	- die CPU wird instruiert, den unterbrochenen Befehl zu wiederholen

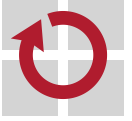

**The Second Service** 

п

# Gliederung

Einführung Rekapitulation

Adressräume Real Logisch Virtuell

Mehradressraumsysteme Virtualität **Exklusion** Inklusion

Zusammenfassung

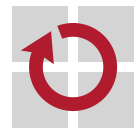

### Definition (Virtualität [13])

Die Eigenschaft einer Sache, nicht in der Form zu existieren, in der sie zu existieren scheint, aber in ihrem Wesen oder ihrer Wirkung einer in dieser Form existierenden Sache zu gleichen.

#### **Virtualisierung des realen Adressbereichs** – nicht Hauptspeichers!

- i Vervielfachung von  $A = [0, 2^N 1]$ 
	- komplett A für Betriebssystem und allen Maschinenprogrammen, jeweils
- ii Einrichtung von  $A_t = [0, 2^N 1]$ , Vervielfachung von  $A_\rho \subset A_t$ 
	- komplett  $A_t$  (total) für das Betriebssystem
	- komplett  $A_p$  (partiell) für alle Maschinenprogramme, jeweils
- Adressen dieser Bereiche sind nicht wirklich (physisch), wohl aber in ihrer Funktionalität vorhanden
	- hinter jeder dieser Adresse steht eine speicherabbildbare Entität
	- sie referenzieren Entitäten der Programmtexte (d.h., Befehle) oder -daten

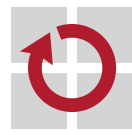

## Private Adressräume

**Illusion** von einem eigenen physischen Adressraum für Betriebssystem und Maschinenprogramme ; **Exklusion**

**Vervielfachung** des Adressbereichs  $A = [0, 2^N - 1]$ **Ta** 

- wobei N bestimmt ist durch die reale Adressbreite des Prozessors
- evolutionär betrachtet galt/gilt z.B. für N = 16*,* 20*,* 24*,* 31*,* 32*,* 48*,* 64
- Spezialhardware<sup>4</sup> verhindert ein Ausbrechen von Prozessen aus A п
	- dies gilt für alle durch das Betriebssystem verwalteten Prozesse, also
	- sowohl für Maschinenprogramme als auch für das Betriebssystem selbst
- evtl. Datenaustausch zwischen Programmen erfordert **Spezialbefehle**
	- des Betriebssystems für die Maschinenprogramme und  $\rightarrow$  Ebene 3
		- Systemaufrufe zur Interprozesskommunikation oder Adressbereichsabbildung
	- der CPU für die Betriebssystemprogramme  $\rightarrow$  Ebene 2
		- privilegierte Befehle zum Lese-/Schreibzugriff auf den Benutzeradressraum
	- im Vordergrund steht die **strikte Isolation** von ganzen Adressräumen

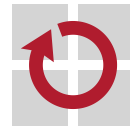

П

# Programmierte Mitbenutzung ein antiell

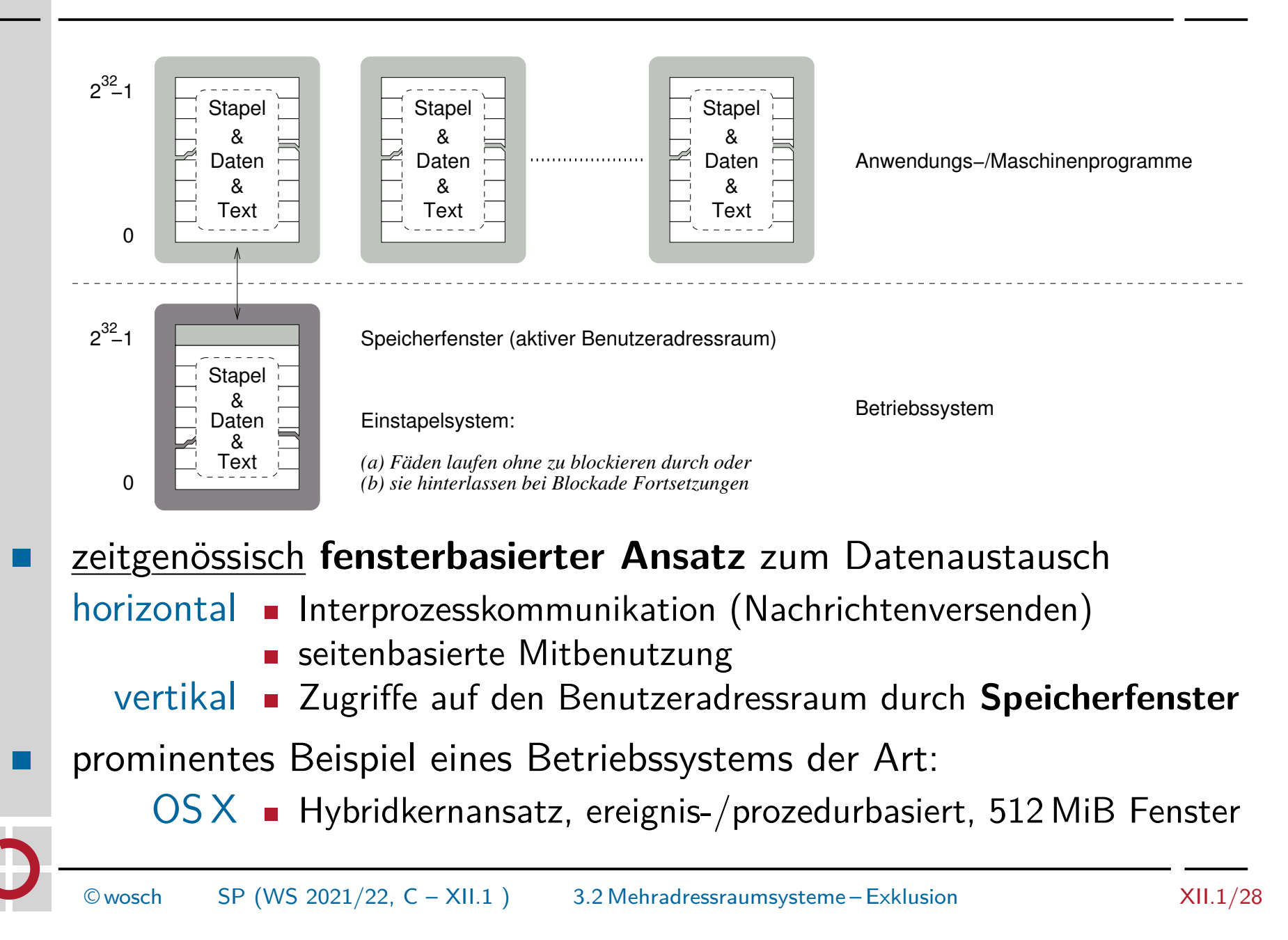

### Partiell private Adressräume

**Illusion** von einem eigenen physischen Adressraum bzw. -bereich für die Maschinenprogramme  $\leadsto$  **Inklusion** des Betriebssystem(kern)s

#### **Vervielfachung** des Adressbereichs  $A_p \subset A_t$

- $A_t$  ist der dem Betriebssystem total zugeordnete Adressbereich
	- existiert einfach, aber mit  $A_p$  als integrierten variablen (mehrfachen) Anteil
- $A_{p}$  ist der einem Maschinenprogramm in  $A_{t}$  partiell zugeordnete Bereich
	- existiert mehrfach, einmal für jedes Anwendungs- bzw. Maschinenprogramm
- der Benutzeradressraum ist ein Teil (genauer: eine echte Teilmenge) des Betriebssystemadressraums
	- die MMU verhindert ein Ausbrechen von Prozessen aus  $A_{\rho}$  und  $A_{t}$ , nicht jedoch deren Eindringen heraus aus  $A_t-A_\rho$  und hinein in  $A_\rho$ 
		- bedingter Schreibschutz von  $A_p$  für  $A_t$  dämmt Betriebssystemfehler ein
	- dabei erstreckt sich  $A_{\rho}$  über den oberen oder unteren Bereich von  $A_t$
	- ein Prozesswechsel zwischen  $A_\rho$  bedingt das Umschalten der MMU
	- im Vordergrund steht, **weniger Adressraumwechsel** hervorzurufen

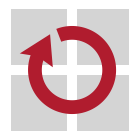

# Implizite Mitbenutzung der anteressen ausgekachelt

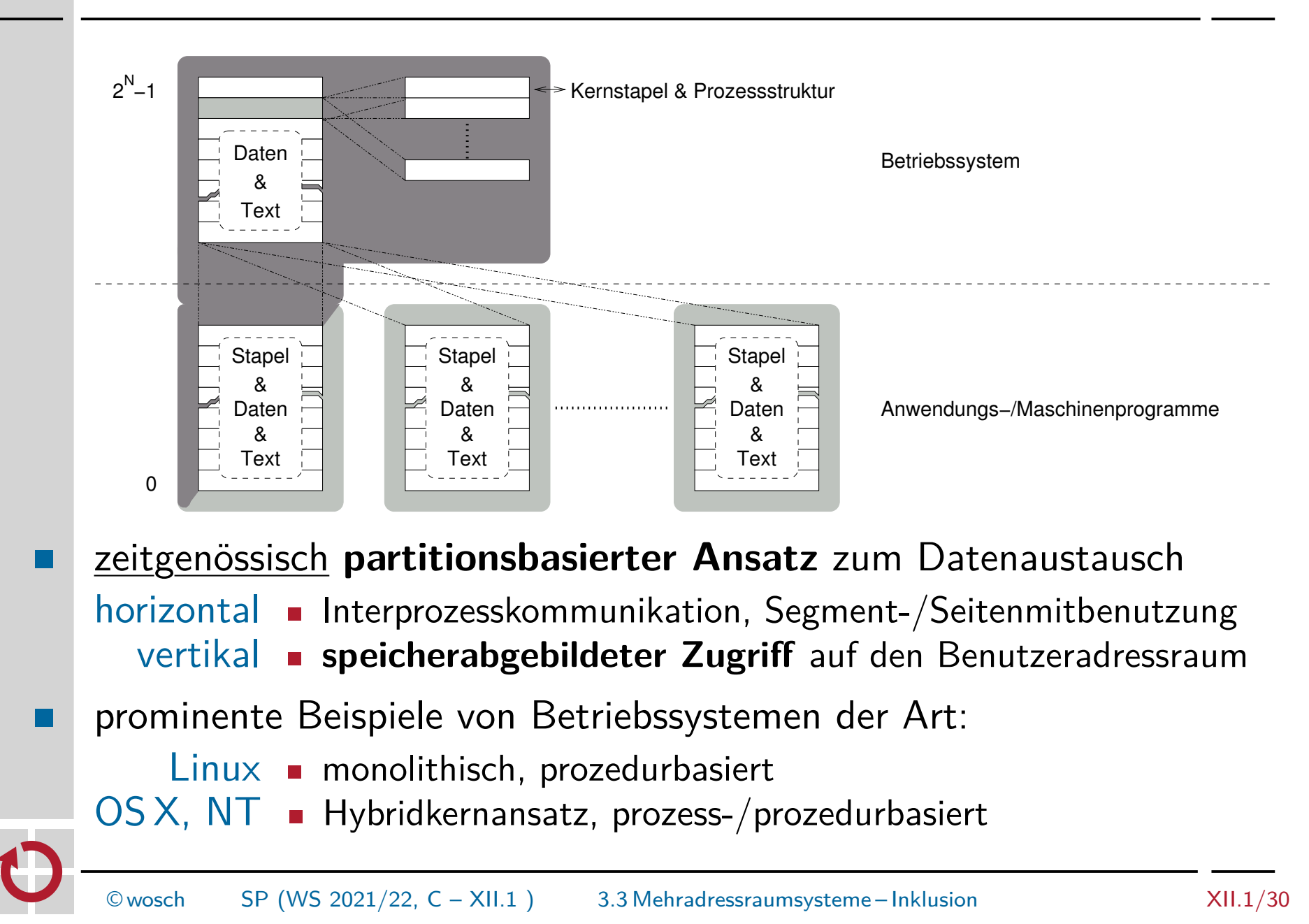
## Partitionierung des Adressbereichs

Inklusion des Benutzeradressraums in den Betriebssystemadressraum ist nur bei hinreichend großem N ein sinnvoller Ansatz

- das Modell wurde attraktiv mit Adressbreiten von  $N\geq 30$  Bits  $\blacksquare$ 
	- also für reale Adressbereiche ab 1 GiB Speicherumfang
- typische Aufteilung von  $A = [0, 2^{32} 1] = 4$  GiB: п
	- gleich 2 GiB jeweils für Benutzer- und Betriebssystemadressraum **n** NT
	- ungleich 3 GiB Benutzer- und 1 GiB Betriebssystemadressraum
		- **E** Linux, NT (Enterprise Edition)

steht und fällt mit der Größe von Benutzerprogrammen/-prozessen

Inklusion bedeutet aber eben auch, dass die Benutzerprozesse dem Betriebssystem ein **stärkeres Vertrauen** schenken müssen

- Schreibschutz auf  $A_p$  legen und nur bei Bedarf zurücknehmen/lockern ш
	- sonst sind Zeigerfehler in  $A_t A_p$  verheerend für Programme in  $A_p$
	- aber auch implizit erlaubte Lesezugriffe verletzten die **Privatsphäre**. . .

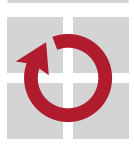

# Gliederung

Einführung Rekapitulation

Adressräume Real Logisch Virtuell

Mehradressraumsysteme Virtualität **Exklusion** Inklusion

#### Zusammenfassung

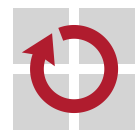

- **Prozessadressräume** sind (a) real, (b) logisch oder (c) virtuell П
	- (a) lückenhafter, wirklicher Hauptspeicher
	- (b) lückenloser, wirklicher Hauptspeicher
	- (c) lückenloser, scheinbarer Hauptspeicher
	- Arbeitsspeicher liegt im Vordergrund (a, b) bzw. Hintergrund (c)
- logische/virtuelle Adressräume sind **seiten- oder segmentorientiert** п
	- d.h., sie sind eine Aufzählung ein- oder zweidimensionaler Adressen eindimensional - Tupel (Seitennummer, Versatz)
		- zweidimensional Paar (Segmentnummer, Adresse) bzw.
			- Paar (Segmentnummer, (Seitennummer, Versatz))
	- letztere Paarung gilt für die **seitennummerierte Segmentierung**
	- **Mehradressraumsysteme** vervielfachen den realen Adressbereich
		- implementieren (total/partiell) private Adressräume
		- **Informationsaustausch zwischen Betriebssystem- & Benutzeradressraum:** 
			- fensterbasiert, bedarfsorientierte Einblendung von Adressraumabschnitten
			- spezialbefehlbasiert, selektives Kopieren von Maschinenwörtern
			- adressraumgeteilt, direkter Zugriff auf kompletten Benutzeradressraum

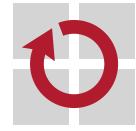

ш

## Literaturverzeichnis I

- [1] Case, R. P. ; Padegs, A. : Architecture of the IBM System/370. In: Communications of the ACM 21 (1978), Jan., Nr. 1, S. 73–96 [2] HILDEBRAND, D. : An Architectural Overview of QNX. In: Proceedings of the USENIX Workshop on Micro-kernels and Other Kernel Architectures (USENIX Microkernels) USENIX Association, 1992. – ISBN 1–880446–42–1, S. 113–126 [3] IBM CORPORATION (Hrsg.): IBM System/370 Principles of Operation. Fourth. Poughkeepsie, New York, USA: IBM Corporation, Sept. 1 1974. (GA22-7000-4, File No. S/370-01) [4] KLEINÖDER, J.; SCHRÖDER-PREIKSCHAT, W.: Adressbindung. In: [7], Kapitel 6.3
- [5] Kleinöder, J. ; Schröder-Preikschat, W. : Prozesse. In: [7], Kapitel 6.1

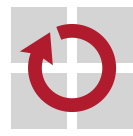

## Literaturverzeichnis II

- [6] Kleinöder, J. ; Schröder-Preikschat, W. : Speicher. In: [7], Kapitel 6.2
- [7] Kleinöder, J. ; Schröder-Preikschat, W. ; Lehrstuhl Informatik 4 (Hrsg.): Systemprogrammierung. FAU Erlangen-Nürnberg, 2015 (Vorlesungsfolien)
- [8] Lions, J. :

A Commentary on the Sixth Edition UNIX Operating System. The University of New South Wales, Department of Computer Science, Australia : http://www.lemis.com/grog/Documentation/Lions, 1977

[9] Lions, J. :

UNIX Operating System Source Code, Level Six. The University of New South Wales, Department of Computer Science, Australia : http://v6.cuzuco.com, Jun. 1977

[10] QUANTUM SOFTWARE SYSTEMS LTD. (Hrsg.): QNX Operating System User's Manual. Version 2.0. Toronto, Canada: Quantum Software Systems Ltd., 1984

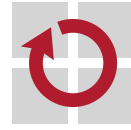

## Literaturverzeichnis III

#### [11] SCHRÖDER, W. :

Eine Familie von UNIX-ähnlichen Betriebssystemen – Anwendung von Prozessen und des Nachrichtenübermittlungskonzeptes bem strukturierten Betriebssystementwurf, Technische Universität Berlin, Diss., Dez. 1986

[12] UHLIG, R.; NAGLE, D.; STANLEY, T.; MUDGE, T.; SECHREST, S.; BROWN, R.: Design Tradeoffs for Software-Managed TLBs. In: ACM Transactions on Computer Systems 12 (1994), Aug., Nr. 3, S. 175–205

#### [13] WIKIPEDIA:

Virtualität.

https://de.wikipedia.org/wiki/Virtualit{ä}t, Aug. 2015

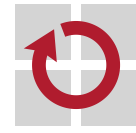

# Programmierte Mitbenutzung total

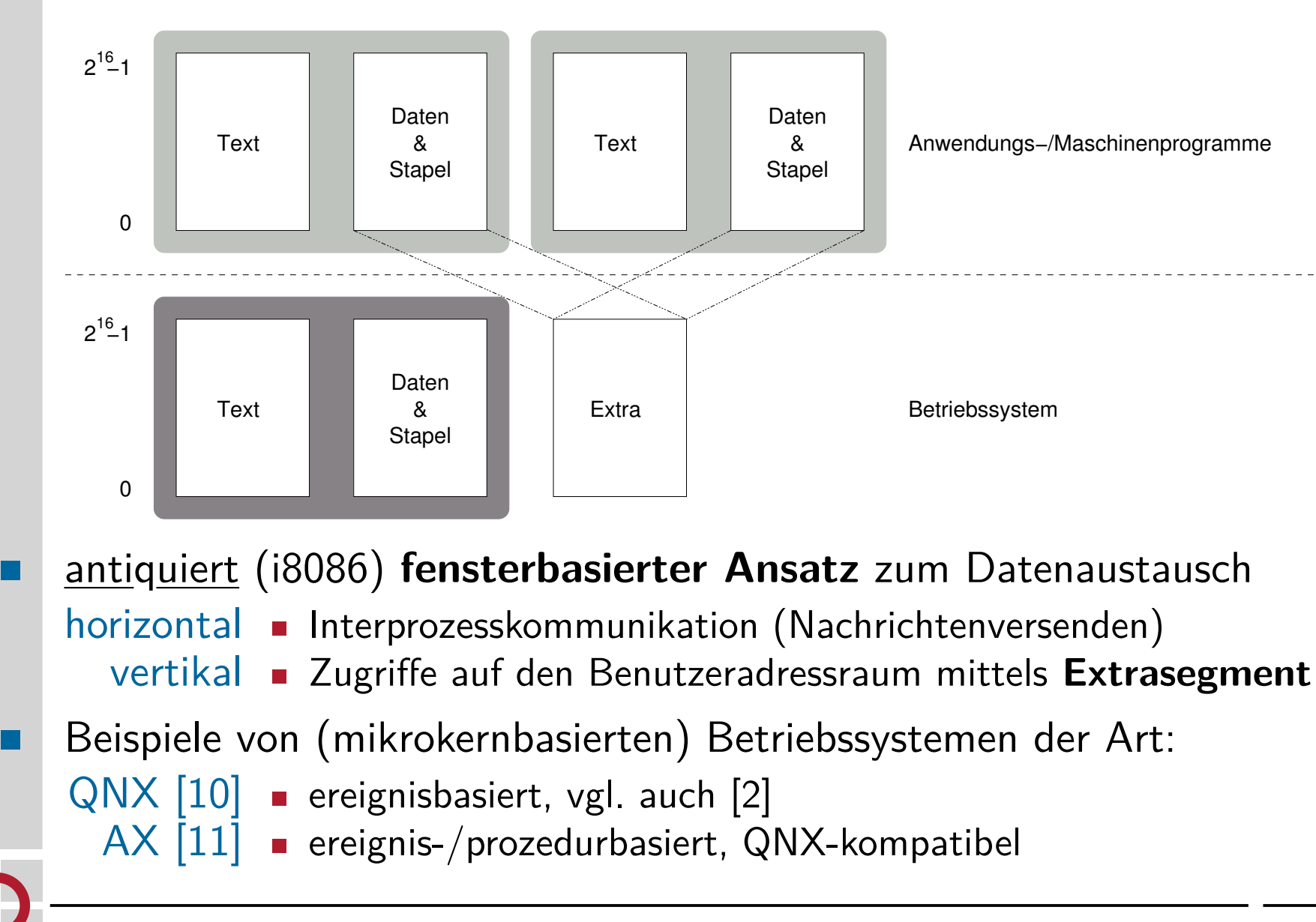

# Programmierte Fernzugriffe selektiv

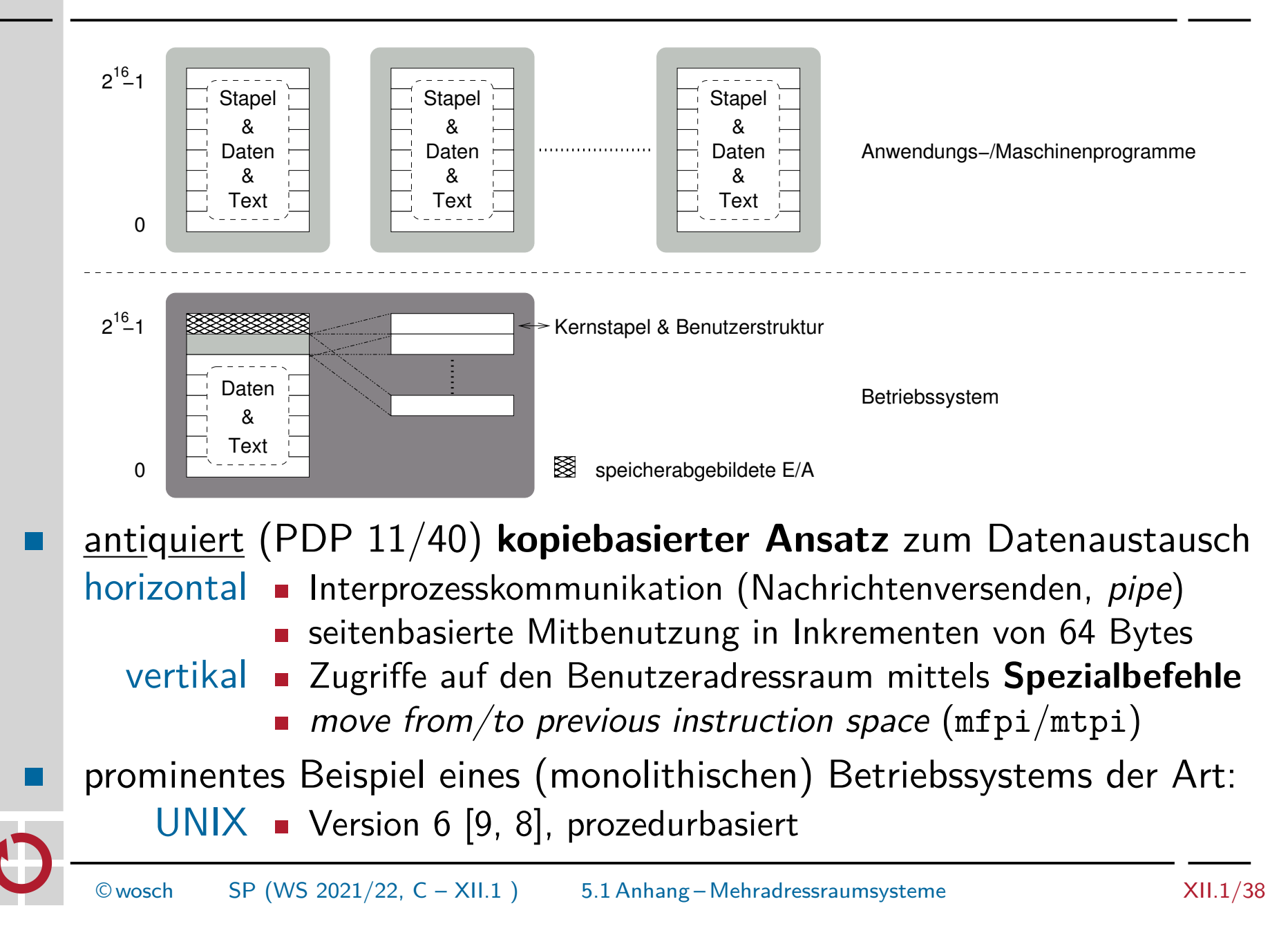

## Systemprogrammierung

Grundlagen von Betriebssystemen

#### Teil C – XII.2 Speicherverwaltung: Zuteilungsverfahren

Wolfgang Schröder-Preikschat

21. Dezember 2021

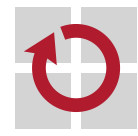

# Agenda

Einführung Rekapitulation

Platzierungsstrategie Freispeicherorganisation Verfahrensweisen

Speicherverschnitt Fragmentierung Verschmelzung Kompaktifizierung

Zusammenfassung

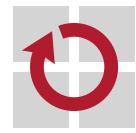

# Gliederung

#### Einführung Rekapitulation

Platzierungsstrategie Freispeicherorganisation Verfahrensweisen

Speicherverschnitt Fragmentierung Verschmelzung Kompaktifizierung

Zusammenfassung

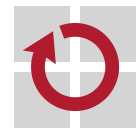

## Lehrstoff

- Grundlagen der **Speicherzuteilungsstrategie** eines Betriebssystems  $\blacksquare$ für Mehrprogrammbetrieb thematisieren und punktuell vertiefen
	- verschiedene Formen der Organisation freien Speichers darstellen
	- Abspeicherung von Verwaltungsstrukturen beleuchten
	- Freispeicher, sog. **Löcher**, als speziell gefüllte **Hohlräume** auffassen
- klassische **Verfahrensweisen** besprechen und dadurch verschiedene . Aspekte einer Zuteilungsstrategie herausarbeiten
	- **Löcher nach Größe verwalten: best-fit, worst-fit, buddy**
	- **Löcher nach Adresse verwalten: first-fit, next-fit**
- auf **Speicherverschnitt** eingehen, ein grundsätzliches Problem jeder . Zuteilungsvariante, das ihre Effizienz bestimmt
	- $intern$   $\blacksquare$  der, wenn er auftritt, unvermeidbar ist
	- $extern$  **=** der aufwendig auflösbar ist
- **Verschmelzung** und **Kompaktifizierung** erklären, zwei Maßnahmen,  $\blacksquare$ um Speicherverschnitt zu minimieren oder aufzulösen

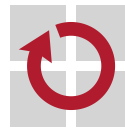

## [3, S. 15] Aufgaben der Speicherverwaltung Politiken

zentrale Aufgabe ist es, über die **Speicherzuteilung** an einen Prozess п Buch zu führen und seine Adressraumgröße dazu passend auszulegen Platzierungsstrategie (placement policy)

wo im Hauptspeicher ist noch Platz?

zusätzliche Aufgabe kann die **Speichervirtualisierung** sein, um trotz knappem Hauptspeicher Mehrprogrammbetrieb zu maximieren Ladestrategie (fetch policy)

■ wann muss ein Datum im Hauptspeicher liegen? Ersetzungsstrategie (replacement policy)

welches Datum im Hauptspeicher ist ersetzbar?

- die zur Durchführung dieser Aufgaben typischerweise zu verfolgenden П Strategien profitieren voneinander — oder bedingen einander
	- ein Datum kann ggf. erst platziert werden, wenn Platz freigemacht wurde
	- etwa indem das Datum den Inhalt eines belegten Speicherplatzes ersetzt
	- ggf. aber ist das so ersetzte Datum später erneut zu laden
	- bevor ein Datum geladen werden kann, ist Platz dafür bereitzustellen

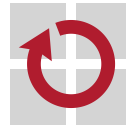

# Gliederung

Einführung Rekapitulation

Platzierungsstrategie Freispeicherorganisation Verfahrensweisen

Speicherverschnitt Fragmentierung Verschmelzung Kompaktifizierung

Zusammenfassung

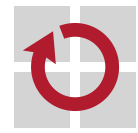

# Verwaltung der freien Speicherbereiche

Ein freier Bereich erscheint als **Hohlraum** im Innern des Haupt- oder Arbeitsspeichers eines Rechensystems.

- ein solcher Hohlraum wird als **Loch** (hole) bezeichnet, wobei mehrere **The Company** davon und getrennt voneinander im realen Adressraum liegen
	- die Struktur dieser Hohlräume ist von fester oder variabler Größe
	- entsprechend motiviert sie verschiedene Darstellungen des Freispeichers
	- Bitkarte für Hohlräume fester Größe  $\rightsquigarrow$  bit map
		- eignet sich für **seitennummerierte Adressräume**
		- grobkörnige Speichervergabe auf Seitenrahmenbasis
		- $\rightarrow$  alle Hohlräume sind gleich gut bei der Löchersuche  $\circledcirc$

Lochliste • für Hohlräume variabler Größe  $\rightsquigarrow$  hole list

- ist typisch für **segmentierte Adressräume**
- feinkörnige Speichervergabe auf Segmentbasis
- $\rightarrow$  nicht alle Hohlräume sind gleich gut bei der Löchersuche  $\odot$
- Anforderung an Verfahren zur Hohlraumzuteilung ist **Effizienz**, d.h., . . Sparsamkeit bezüglich Rechenzeit und Speicherplatz

in Hinsicht auf **Vergeudung** und **Zerstückelung** freien Speichers

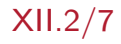

## Bitkarte

 $\blacksquare$ 

- der Speicher ist aufgeteilt in **gleichgroße Stücken**, die jeweils Platz п für n Bytes bieten, mit n typischerweise eine **Zweierpotenz** d.h., n ist Vielfaches der **Seitengröße** eines logischen Adressraums jedes solcher Stücke hat einen zweiwertigen logischen Zustand, der eine Aussage zur freien **Verfügbarkeit** macht frei • das Stück ist ein Hohlraum, keinem Prozess zugeordnet benutzt • das Stück ist kein Hohlraum, einem Prozess zugeordnet  $\blacksquare$  je nach Konvention mit den Werten 1 und 0 kodiert, oder umgekehrt der Speicherbedarf der Karte für den gesamten Hauptspeicher eines Rechners hängt damit maßgeblich von der Stückgröße ab angenommen 8 GiB Hauptspeicher und 4 KiB Stück (Seitengröße):  $8$  GiB = 2097152 Seiten à 4096 Bytes = 2097152 Bits  $= 262144$  Bytes  $= 256$  KiB ■ d.h., die Unkosten zur Abspeicherung der Bitkarte betragen 0.003 <sup>%</sup>
	- Aktionen zur Suche, zum Erwerben und zur Abgabe eines Hohlraums operieren auf ein byteweise gespeichertes zweidimensionales Bitfeld
		- manche Prozessoren (x86) bieten hierfür spezielle Maschinenbefehle

# Freispeicherverwaltung mit Bitkarte

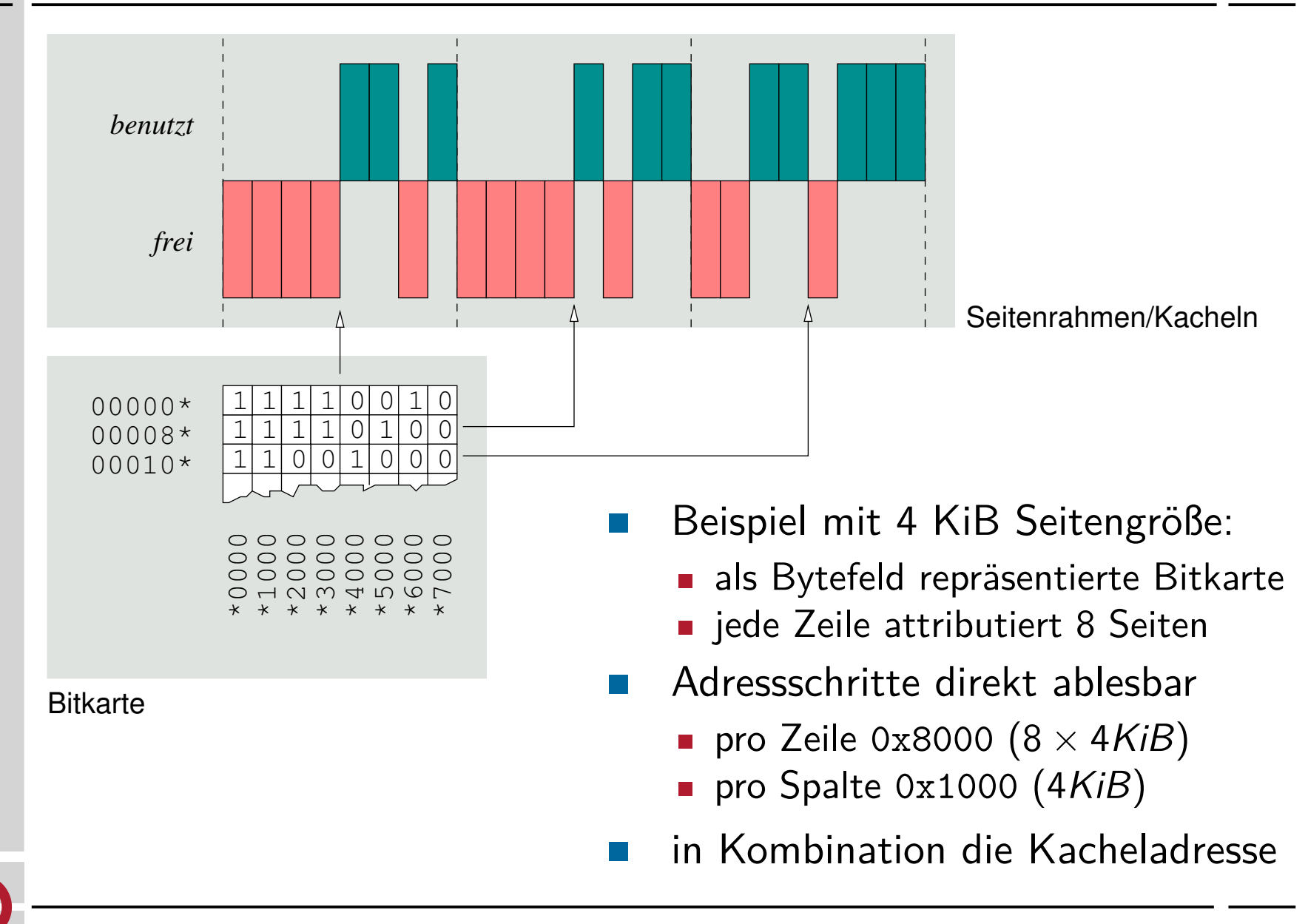

## Lochliste

- der Speicher ist aufgeteilt in eventuell **verschiedengroße Stücke**, die . jeweils Platz für mindestens n Bytes bieten
	- wobei n typischerweise Vielfaches der Größe von einem **Listenelement** ist

```
d.h., 4, 8 oder 16 Bytes bei einer 16-, 32- bzw. 64-Bit Maschine
```

```
1 typedef struct piece {
```

```
2 chain_t * next ; /* single - linked list assumed */
3 size_t size ; /* # of bytes claimed by this piece */
4 } piece t;
```
der Speicherbedarf einer Liste für den gesamten Hauptspeicher eines Rechners hängt damit von Anzahl und Größe der Hohlräume ab gleiche Annahme wie zuvor, jedoch Seite gleich Segment und 64-Bit:

```
8 GiB < 2097152 Listenelemente (piece_t) à 16 Bytes
```

```
< 33554432 Bytes ≡ 32 MiB
```
d.h., die Unkosten zur Abspeicherung der Lochliste liegen unter 0*.*390 % → sie fallen an, falls Hohlräume selbst unbrauchbar zur Abspeicherung sind **Aktionen zur Suche, zum Erwerben und zur Abgabe eines Hohlraums** beziehen sich auf eine **dynamische Datenstruktur**

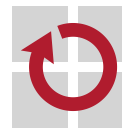

 $\blacksquare$ 

## Abspeicherung der Lochliste

- jedes Listenelement beschreibt ein Stück freien Speicher, d.h., einen leeren oder mit etwas angefüllten Hohlraum im Speicherinnern
	- z.B. angefüllt mit eben dem Listenelement, das den Hohlraum beschreibt
- somit ergeben sich zwei grundlegende **Speicherausprägungen** für die Lochliste, mit Konsequenzen in verschiedener Hinsicht
	- i die Hohlräume sind wirklich leer, adressräumlich von der Liste getrennt
		- $-$  jeder Hohlraum ist freier Speicherplatz im realen Adressraum, das durch ihn repräsentierte Loch kann beliebig klein sein: sizeof (hole) *>* 0
		- jedes Listenelement belegt Speicher im Adressraum des Betriebssystems und die Listenoperationen wirken in derselben Schutzdomäne
	- ii die Hohlräume sind scheinbar leer, adressräumlich mit der Liste vereint
		- jeder Hohlraum ist freier Speicher und zugleich ein Listenelement im realen Adressraum, er hat eine Mindestgröße: sizeof (hole)  $\geq$  sizeof (piece\_t)
		- kein Listenelement belegt Speicher im Adressraum des Betriebssystems, aber die Listenoperationen wirken in einer anderen Schutzdomäne
	- bei spezieller Auslegung des Betriebssystemadressraums kann von den positiven Eigenschaften beider Ausprägungen profitiert werden

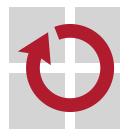

# Adressraumbelegungsplan Betriebssystem 32-Bit

- angenommen, der Hauptspeicher von  $\approx 1$  GiB liegt partitioniert im П realen Adressraum wie folgt:
	- 640 KiB **konventioneller Speicher** ab Adresse 0x00000000
	- 1 GiB 640 KiB erweiterter Speicher ab Adresse 0x00100000
	- weiter sei angenommen, dass für das Betriebssystem eine **identische Abbildung** (identity mapping) von logischen zu realen Adressen gilt
		- die **Adressraumpartition** für das Betriebssystem macht die unteren 1 GiB aus (vgl. [2, S. 29–31]):
			- der konventionelle Speicher ist für das Betriebssystem bestimmt
			- der erweiterte Speicher ist für die Maschinenprogramme bestimmt
			- die Lochliste liegt dann ebenfalls im erweiterten Speicher
		- initial besteht die Lochliste aus nur einem Listenelement

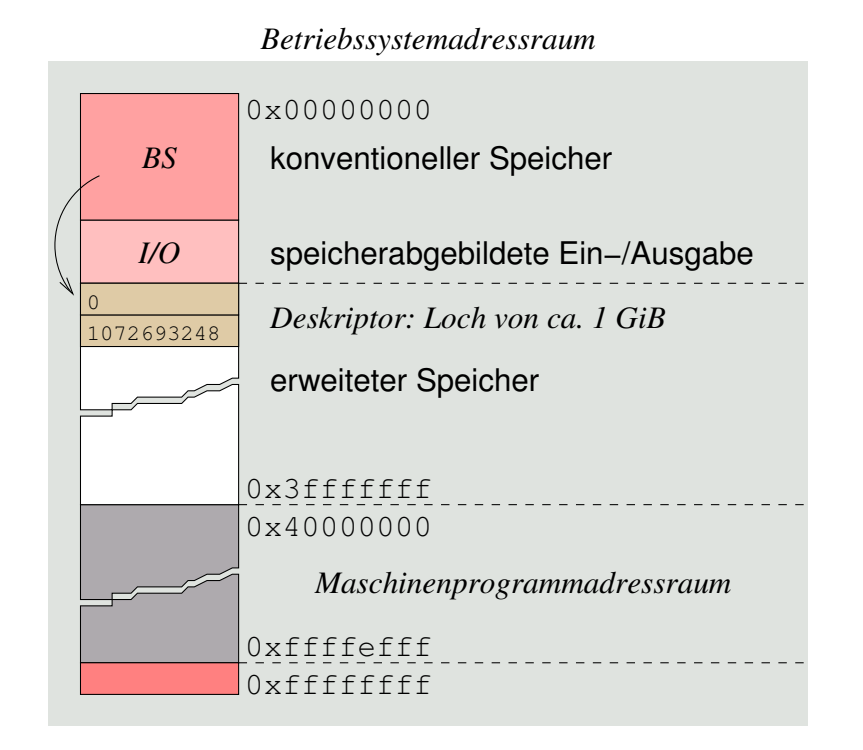

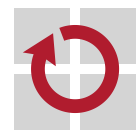

п

Die **Identität** von realem und logischem/virtuellem Adressraum des Betriebssystems, in dem eine logische/virtuelle Adresse identisch zu einer realen Adresse ist.

- im gegebenen Beispiel bedeutet dies, dass die logische Adresse eines Elements der Lochliste der realen Adresse des Lochs gleicht
	- d.h., die Elemente der Lochliste liegen im Betriebssystemadressraum und
	- jedes Element füllt dabei jeweils auch einen Hohlraum im Hauptspeicher
	- → die Listenoperationen wirken in der Domäne des Betriebssystems
	- → zur Verwaltung freien Speichers fällt kein zusätzlicher Speicherbedarf an
- bei dieser **Hilfskonstruktion** (workaround) sind nicht nur Hohlräume, sondern alle Stücke dem Betriebssystem direkt zugänglich
	- Adressierungsfehler im Betriebssystem können daher leicht Stücke treffen, die Maschinenprogramme oder einige ihrer Bestandteile speichern
	- diese Stücke sind daher im Betriebssystemadressraum auszublenden
- sowohl segmentierter als auch seitennummerierter Adressraum helfen, die **Gebrauchsstücke** vor direkten Zugriffen zu schützen

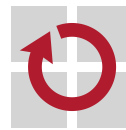

## Gebrauchsstück functional piece

Neben den Stücken, die Hohlräume darstellen, solche, die allgemein zur Ablage von Programmtext, -daten und Stapeln im Hauptspeicher von Prozessexemplaren in Gebrauch sind.

- ein solches Stück bildet entweder ein **Segment** oder ein **Vielfaches von Seiten**, je nach Adressraumkonzept (vgl. [2])
	- geschützt durch einen Segmentdeskriptor bzw.  $n > 1$  Seitendeskriptoren
	- zugeteilt dem Adressraum des Prozesses, der das Stück gebraucht
- im Moment der **Zuteilung** zum Prozessadressraum, wird es aus dem . Betriebssystemadressraum ausgeblendet
	- der mit dem Stück darin abgedeckte Adressbereich bleibt jedoch gültig
	- allerdings ist dieser Bereich nicht mehr durch **Adresszugriffe** zugänglich
- bei **Zurücknahme** der Stücke bzw. **Zerstörung** des Prozessexemplars **The Second Second** werden sie wieder in den Betriebssystemadressraum eingeblendet
	- die Stücke werden wieder zu Hohlräumen, kommen auf die Lochliste
	- sie erscheinen wieder an ihren alten Stellen im Betriebssystemadressraum

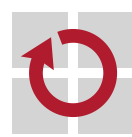

п

Die Lösung ist immer einfach, man muss sie nur finden. (Alexander Solschenizyn)

# Ein- und Ausblendung von Speicherstücken

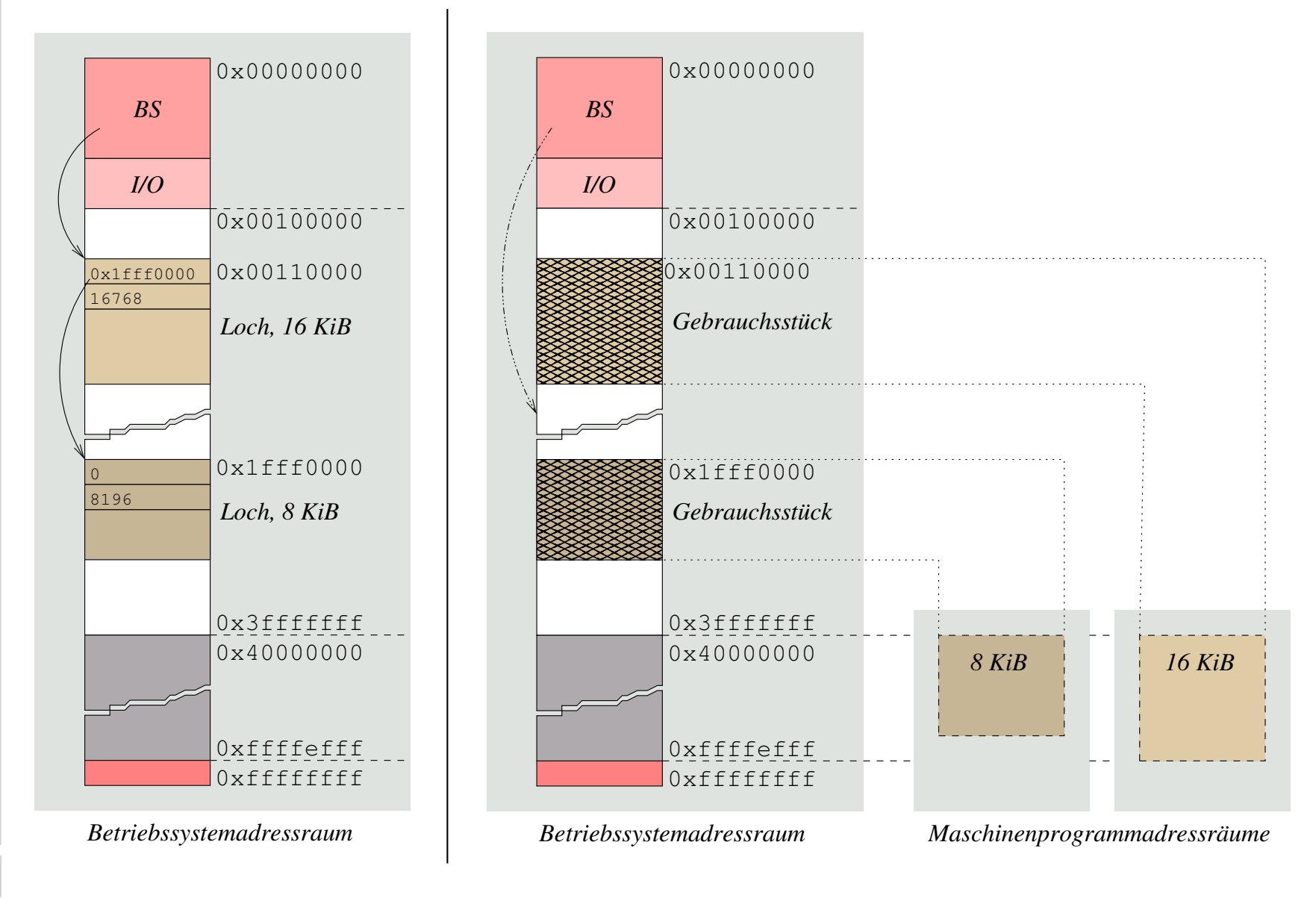

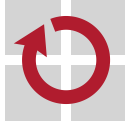

п

П

#### Hinweis (Verschnitt vs. Suchaufwand)

Ist die angeforderte Größe kleiner als die Größe des gefundenen Loch, die Differenz jedoch größer als ein Listenelement ist, fällt Verschnitt an, der als verbleibendes Loch in die Liste neu einsortiert werden muss.

die Lochliste ist der Größe nach auf- oder absteigend sortiert:

 $best$ -fit  $\blacksquare$  aufsteigende Lochgrößen, das kleinste passende Loch suchen

- beste Zuteilung, minimaler Verschnitt, aber eher langsam
- erzeugt kleine Löcher von vorn, erhält große Löcher hinten
- $\rightarrow$  hinterlässt eher kleine Löcher, bei steigendem Suchaufwand
- worst-fit absteigende Lochgrößen, das größte passende Loch suchen
	- sehr schnelle Zuteilungsentscheidung, begünstigt Zerstückelung
	- zerstört große Löcher von vorn, macht kleine Löcher hinten
	- → hinterlässt eher große Löcher, bei konstantem Suchaufwand
- fällt ein Restloch an, muss dieses in die Liste einsortiert werden, aber nur, wenn es eine bestimmte **Mindestgröße** nicht unterschreitet
	- typischerweise die Größe (in Bytes) eines Listenelements

#### Hinweis (Suchaufwand vs. Zuteilung)

Ist die angeforderte Größe kleiner als die Größe des gefundenen Loch, die Differenz jedoch größer als ein Listenelement ist, fällt Verschnitt an, der jedoch nicht in die Liste einsortiert werden muss.

die Lochliste ist der Größe des Adresswerts nach aufsteigend sortiert:

- $first-fit$  schnelle Zuteilung, begünstigt aber Verschwendung
	- erzeugt kleine Löcher von vorn, erhält große Löcher hinten
	- $\rightarrow$  hinterlässt eher kleine Löcher, bei steigendem Suchaufwand
- $next-fit$  reihum (round-robin) Variante von first-fit
	- die Suche beginnt immer beim zuletzt zugeteiltem Loch
	- $\rightarrow$  hinterlässt eher gleichgroße Löcher (Gleichverteilung)
	- → Konsequenz ist ein im Mittel eher abnehmender Suchaufwand
- keine dieser Verfahren erzeugt ein Restloch, das im nachgeschalteten u. zweiten Listendurchlauf einsortiert werden müsste
	- sie machen eine effiziente Hohlraumverwaltung (vgl. S. 14) möglich

#### Hinweis (Verschnitt vs. Suchaufwand)

Das zur Speicheranfrage gegebener Größe am besten passende Stück durch fortgesetzte Halbierung eines großen Stücks gewinnen.

die Lochliste ist der **Zweierpotenzgröße** nach aufsteigend sortiert: buddy  $\blacksquare$  sucht das kleinste passende Loch buddy; der Größe 2<sup>i</sup>

- *i* ist Index in eine Tabelle von Adressen auf Löcher der Größe  $2^{i}$
- wobei *i* so zu bestimmen ist, dass gilt 2<sup>i−1</sup> < *size* ≤ 2<sup>i</sup>, *i* > 1
- mit size als Größe (in Bytes) des angeforderten Speicherstücks
- buddy<sup>i</sup> entsteht durch sukzessive Splittung von buddy<sup>j</sup> , j *>* i:  $2^n = 2 \times 2^{n-1}$ 
	- zwei gleichgroße Stücke, die "Kumpel" des jeweils anderen sind
- i wird fortgesetzt dekrementiert, solange 2<sup>i</sup>−<sup>1</sup> *>* size, i *>* 1
- mögl. Verschnitt durch eine **Auswahl von Stückgrößen** begegnen H
	- vergleichsweise geringer Such- und Aufsplittungsaufwand, jedoch kann der anfallende Verschnitt dennoch beträchtlich sein
		- im Mittel sind die zugeteilten Stücke um  $1/3$  größer als angefordert und die belegten Stücke nur zu 3/4 genutzt [1, S. 32]

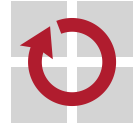

ш

# Gliederung

Einführung Rekapitulation

Platzierungsstrategie Freispeicherorganisation Verfahrensweisen

Speicherverschnitt Fragmentierung Verschmelzung Kompaktifizierung

Zusammenfassung

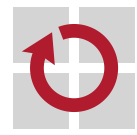

# Bruchstückbildung

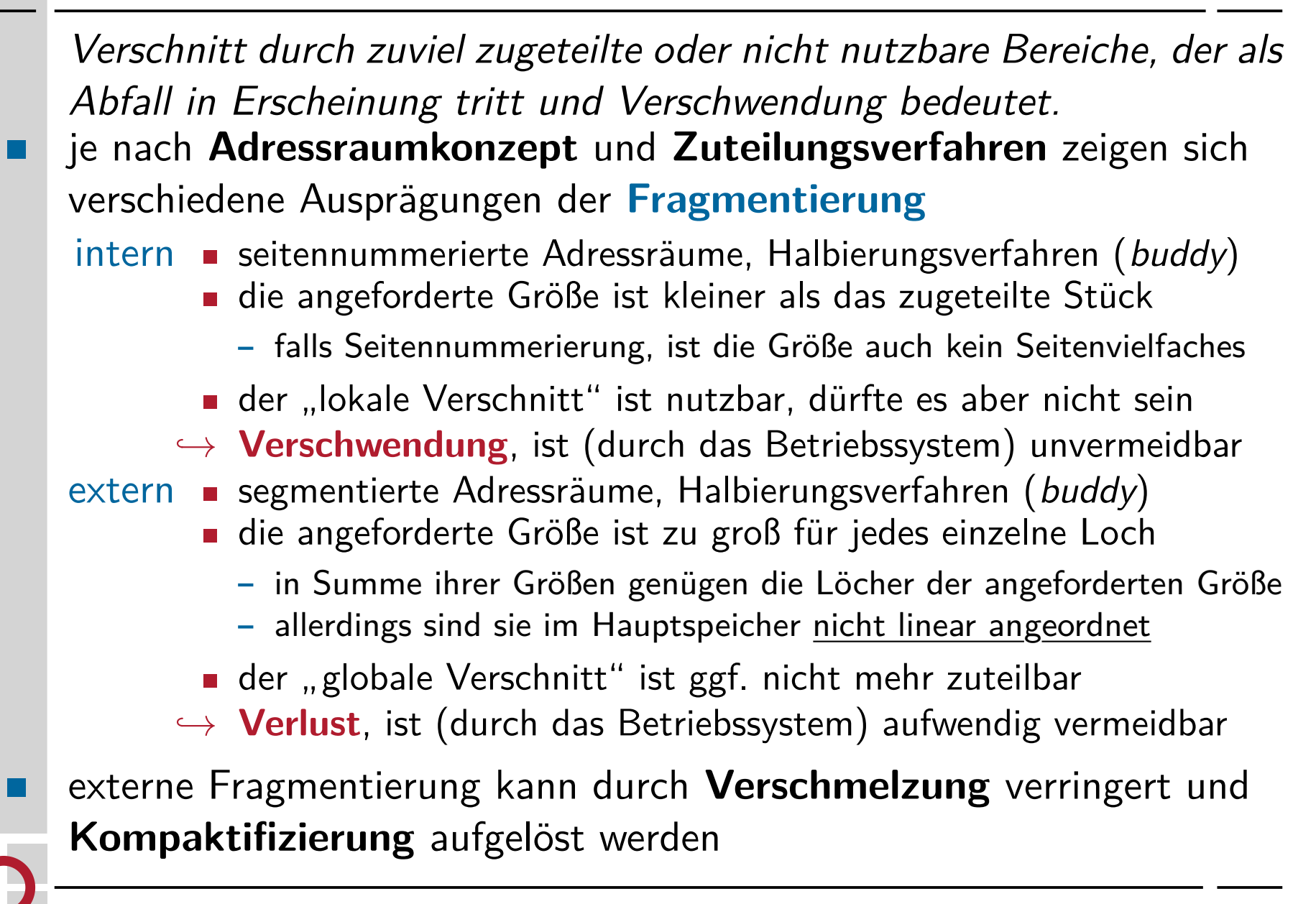

# Interne Fragmentierung internal fragmentation

#### **seitennummerierter Adressraum**

- abzubildende Programmsegmente sind Vielfaches von Bytes
- der (log./virt.) Prozessadressraum ist aber ein Vielfaches von Seiten
- die jew. letzte Seite der Segmente ist ggf. nicht komplett belegt

#### **seitenlokaler Verschnitt The Co**

- wird vom Programm logisch nicht beansprucht
- ist vom Prozess physisch jedoch adressierbar
- da eine seitennummerierte MMU Seiten schützt, keine Segmente
- das **Halbierungsverfahren** (buddy) liefert ein ähnliches Bild
	- immer dann, wenn die Anforderungsgröße keine Zweierpotenz ist
		- ein Verschnitt von 2<sup>i</sup> − *size* (in Bytes) ergibt sich zum Stückende hin

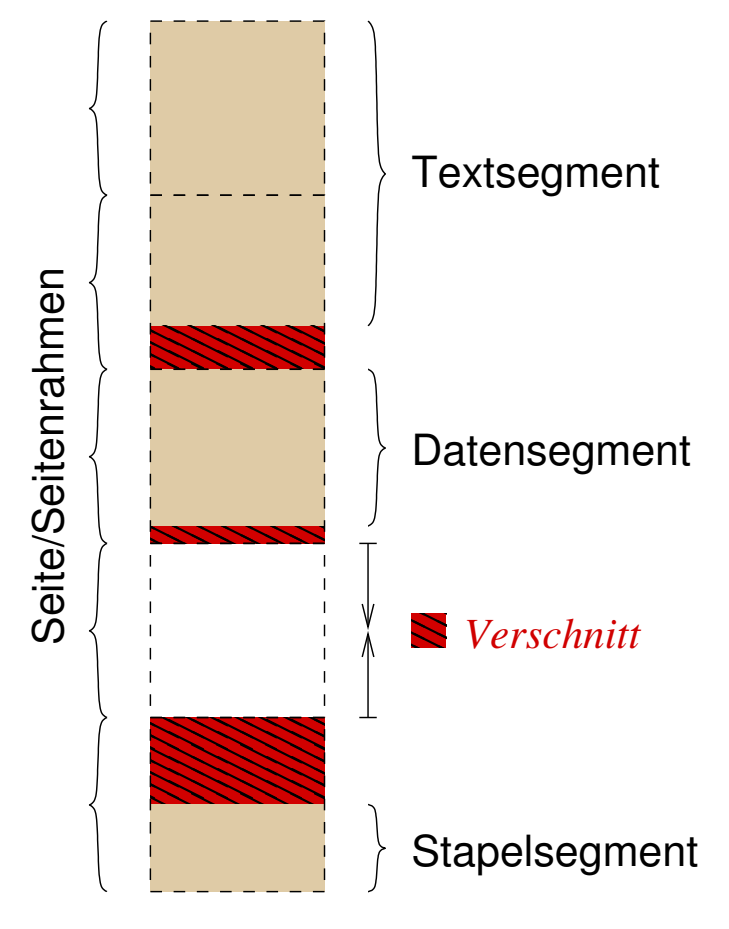

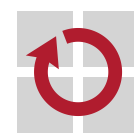

ш

# Externe Fragmentierung external fragmentation

#### **segmentierter Adressraum**

- **die zu platzierenden Fragmente sind** Vielfaches von Bytes
- sie werden 1:1 auf Segmente einer MMU abgebildet
- die jew. eine lineare Bytefolge im realen Adressraum bedingen

#### **globaler Verschnitt** ш

H

- die Summe von Löchern ist groß genug für die Speicheranforderung
- $\blacksquare$  die Löcher liegen aber verstreut im realen Adressraum vor und
- jedes einzelne Loch ist zu klein für die Speicheranforderung
- Fragmente/Segmente Fragmente/Segmente  $(1)$   $\}$ Anforderung Anforderung  $(1+2)$ (2) *Löcher*
- das **Halbierungsverfahren** (buddy) liefert ein ähnliches Bild
	- immer dann, wenn zwischen zu kleinen Löchern ein Gebrauchsstück liegt
	- jede Stückgröße ist eine Zweierpotenz, das größte Loch ist aber zu klein

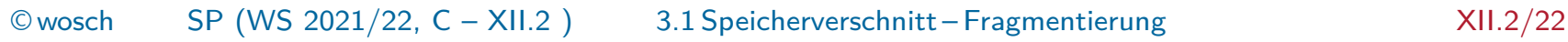

# Vereinigung eines Lochs mit angrenzenden Löchern

Eine wichtige Maßnahme, die bei der **Zurücknahme** eines Gebrauchsstücks oder **Zerstörung** eines Prozessexemplars greift.

- **Verschmelzung** von Löchern erzeugt größere Hohlräume und bringt п damit folgende positive (nichtfunktionale) Eigenschaften
	- weniger Löcher, dadurch geringere externe Fragmentierung
	- weniger Lochdeskriptoren, dadurch kürzere Listen und Suchzeiten
	- beides beschleunigt die Speicherzuteilung, gibt kürzere Antwortzeiten
- **Löchervereinigung** sieht sich mit vier Situationen konfrontiert, je П nach dem, welche relative Lage ein Loch im Adressraum hat:
	- 1. zw. zwei Gebrauchsstücken
	- 2. direkt nach einem Loch
	- 3. direkt vor einem Loch
	- 4. zwischen zwei Löchern
- **Example Vereinigung möglich**
- **Vereinigung mit Vorgänger**
- **Vereinigung mit Nachfolger**
- Kombination von 2. und 3.

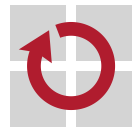

## Bezug zum Zuteilungsverfahren 1988 auch der KISS

die **Verschmelzungsaufwände** variieren teils sehr stark mit der Art und Weise, wie die Lochliste vom Betriebssystem geführt ist:

 $buddy$   $\blacksquare$  das Stück wird mit seinem Buddy-Stück verschmolzen

- Adressen zweier Buddies gleichen sich bis auf einem Bit
- ein Stück ist Buddy eines anderen Stücks, wenn gilt:

```
1 bool buddy (void *this, unsigned size, void *that) {
2 return ( size && !( size & ( size - 1))) /* power of two !? */
3 & (((unsigned)this \hat{ } (unsigned)that) == size);
4 }
```
- ggf. mit jeweils nächst größerem Buddy verschmelzen
- $first/next-fit$  beim Einsortieren in die Lochliste Nachbarschaft prüfen
	- ein Stück ist Nachbar eines anderen Stücks, wenn gilt:

```
5 bool neighbor ( void * this , unsigned size , void * that ) {
6 return ((unsigned) this + size) == (unsigned) that;7 }
```
mit jeweils aktuellem und nächsten Listenelement prüfen

```
best/worst-fit wie first/next-fit, beim Einsortieren prüfen
```
- **aber Listennachfolger müssen keine Nachbarn sein**  $\odot$
- die ganze Lochliste durchlaufen: zwei Nachbarn finden  $\circledcirc$
- erst dann ggf. verschmelzen und neu einsortieren /

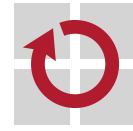

## Vereinigung beliebiger Löcher first/next-fit

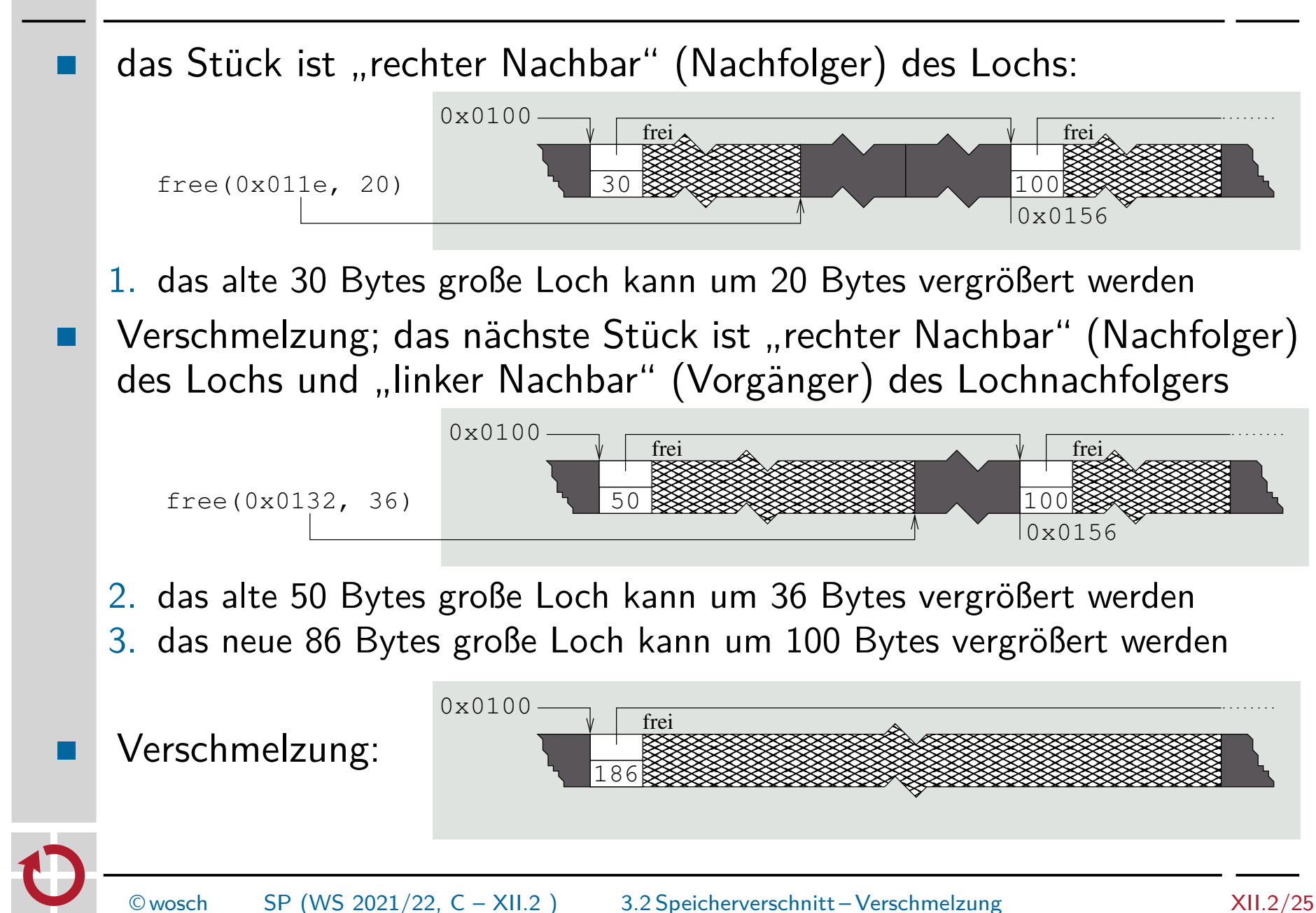

# Vereinigung des globalen Verschnitts

Die Gebrauchsstücke im Hauptspeicher werden so verschoben, dass am Ende ein einziges großes Loch vorhanden ist.

- um **externe Fragmentierung** aufzulösen, sind Gebrauchsstücke im Hauptspeicher durch **Kopiervorgänge** umzulagern
	- i direkt im Hauptspeicher oder
	- ii indirekt über den Ablagespeicher  $\rightsquigarrow$  swapping
	- so wird zunächst ein weiteres Loch geschaffen, das dann aber gleich wieder mit Nachbarlöchern verschmilzt
		- schrittweise wird die Lochliste verkürzt, bis nur noch ein Loch übrigbleibt
- Umlagerung zieht **Verlagerung** der betroffenen Segmente oder Seiten nach sich, wenn sie ihre neue Position im realen Adressraum haben
	- deren Lage ändert sich nur im realen Adressraum, nicht im logischen
		- nur die Basisadresse im Segment-/Seitendeskriptor ist zu aktualisieren
	- im logischen Adressraum behält jedes Segment/jede Seite seine Adresse

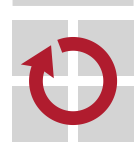

ш

zentraler Aspekt dabei ist, die Anzahl der Umlagerungsvorgänge zu minimieren, was ein komplexes **Optimierungsproblem** darstellt

# Auflösung externer Fragmentierung: Optionen

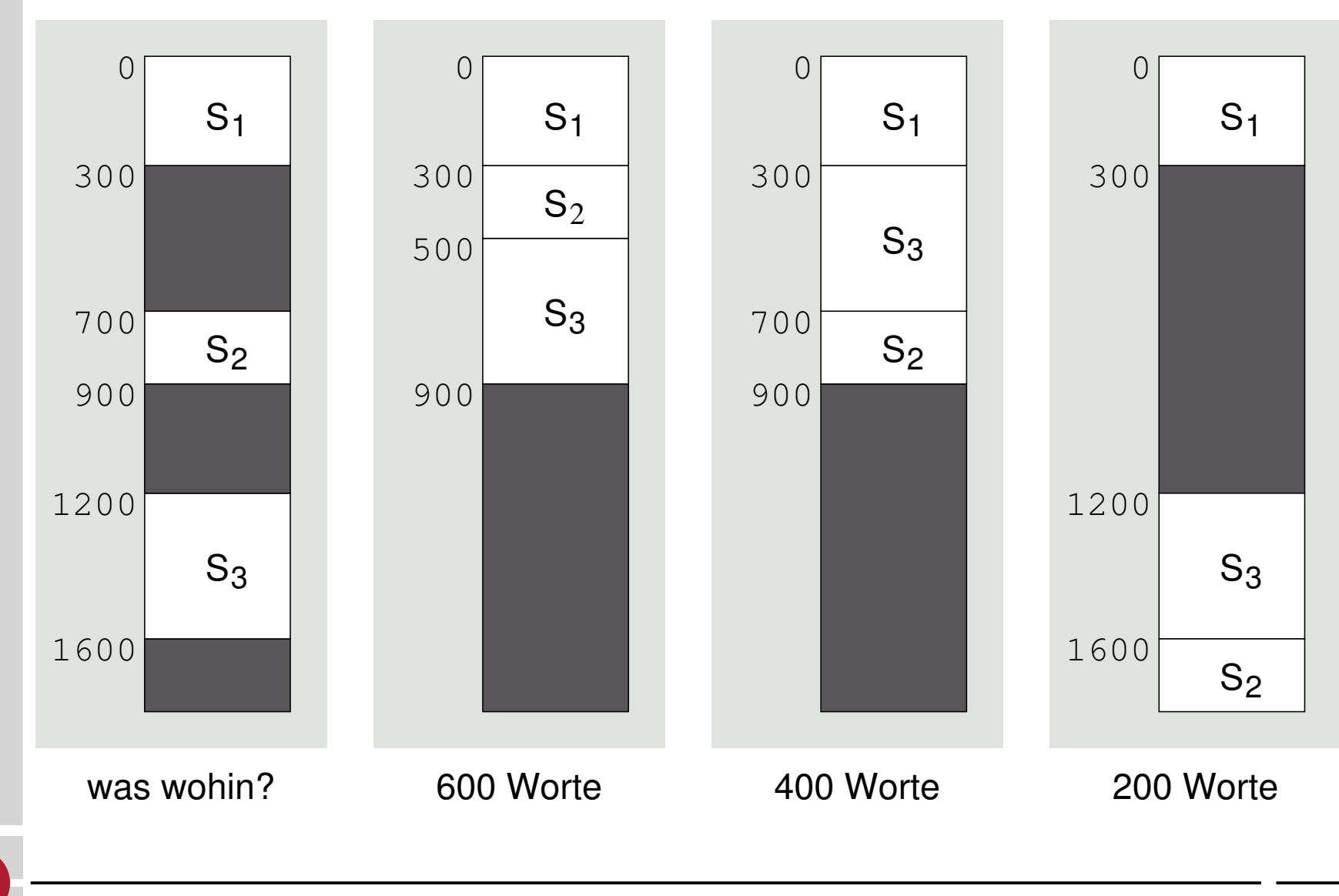

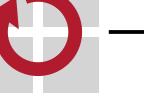

# Gliederung

Einführung Rekapitulation

Platzierungsstrategie Freispeicherorganisation Verfahrensweisen

Speicherverschnitt Fragmentierung Verschmelzung Kompaktifizierung

#### Zusammenfassung

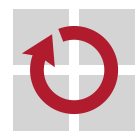
- Zuteilung von Arbeitsspeicher ist Aufgabe der **Platzierungsstrategie**  $\blacksquare$ 
	- die Erfassung freier Speicherstücke hängt u.a. ab vom Adressraummodell
		- i Seiten bzw. Seitenrahmen  $\sim$  Bitkarte oder Lochliste
		- ii Segmente  $\rightsquigarrow$  Lochliste
	- weitere Folge davon ist **interne** (i) oder **externe** (ii) **Fragmentierung**
		- Speicherverschnitt durch zuviel zugeteilte bzw. nicht nutzbare Bereiche
- die **Zuteilungsverfahren** verwalten Löcher nach Größe oder Adresse п
	- nach abnehmender Größe worst-fit nach ansteigender { Größe best-fit, buddy Adresse first-fit, next-fit
	- angefallener **Speicherverschnitt** ist zu reduzieren oder aufzulösen
		- i Verschmelzung von Löchern verringert externe Fragmentierung
			- beschleunigt die Speicherzuteilungsverfahren und
			- lässt die Speicherzuteilung im Mittel häufiger gelingen
		- ii Kompaktifizierung der Löcher löst externe Fragmentierung auf
			- hinterlässt (im Idealfall) ein großes Loch
			- erfordert aber positionsunabhängige Programme d.h. logische Adressräume

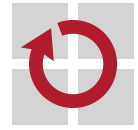

# Literaturverzeichnis I

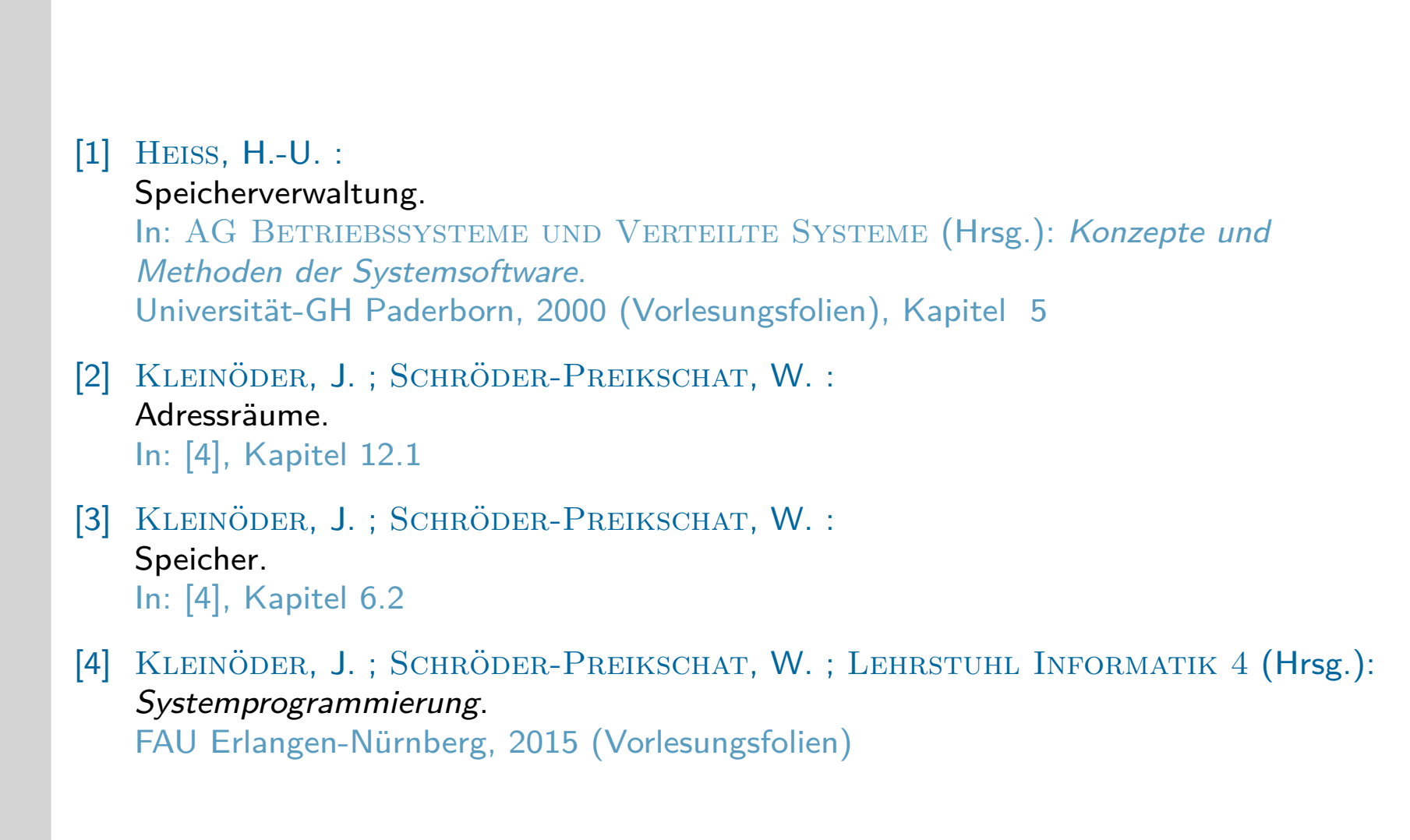

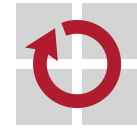

## Halbierungsverfahren: Beispiel binary buddy

- angenommen sei die Anforderung eines Speicherstücks von 42 Bytes: . .
	- $2^6 = 64$  ist kleinste Zweierpotenz  $\geq 42$ , d.h., zuzuteilen sind 64 Bytes
	- ein entsprechend großes Loch fehlt, es ist durch Splittung zu erzeugen
	- nächstes Loch in der Liste ist ein Stück von 1024 KiB
		- 1.  $1024 = 2^{10} = 2 \times 2^9 = 512 + 512$ , zu groß, eins davon wird halbiert
		- 2.  $512 = 2^9 = 2 \times 2^8 = 256 + 256$ , zu groß, eins davon wird halbiert
		- 3.  $256 = 2^8 = 2 \times 2^7 = 128 + 128$ , zu groß, eins davon wird halbiert
		- 4.  $128 = 2^7 = 2 \times 2^6 = 64 + 64$ , passt, eins davon wird zugeteilt

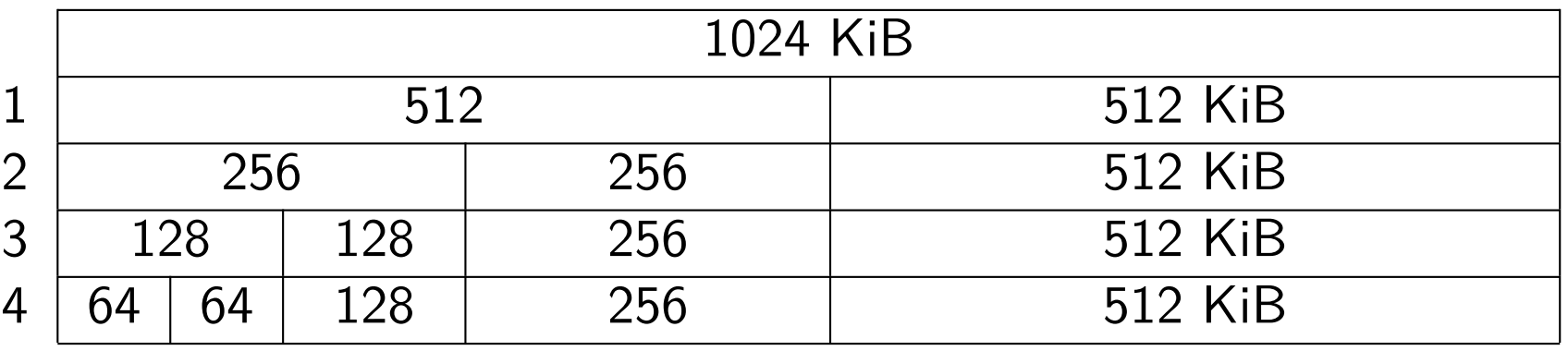

- geeignet ist eine **zweidimensionale Repräsentation** der Lochliste:
	- i eine **Tabelle** von Buddy-Klassen, aufsteigend sortiert (Zweierpotenzen), lokal gespeichert im Betriebssystem

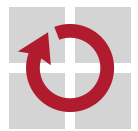

ii eine **lineare Liste** gleicher Buddies, gespeichert in den Hohlräumen

# Halbierungsverfahren: Randbedingungen binary buddy

- bei dieser Technik bilden die Größen der Adressbereiche aller Löcher  $\blacksquare$ und Gebrauchsstücke eine Zweierpotenz
	- wird ein beliebiges dieser Stücke in zwei gleich große Hälften gesplittet, entstehen zwei Buddies, deren Größe wieder einer Zweierpotenz bildet
	- umgekehrt: werden diese beiden Buddies wieder kombiniert, entsteht ein einzelner Buddy doppelter Größe
- Buddy-Stücke der Größe 2<sup>n</sup> werden im Adressraum so platziert, dass **The Contract of Street** ihre jeweilige Anfangsadresse ein Vielfaches von 2<sup>n</sup> ist
	- d.h., für n *>* 1 sind die niederwertigen n Bits dieser Adressen gleich 0
	- aus dieser Nebenbedingung ergibt sich folgende Konsequenz, die in zweierlei Hinsicht von Bedeutung ist:
		- i bei Splittung eines *Buddies* der Größe 2 $^{n+1}$  unterscheiden sich die beiden Adressen der Buddy-Hälften nur in Bit 2<sup>n</sup>
		- ii gegeben sei ein Stück der Größe 2<sup>n</sup> an Adresse a, dann errechnet sich die Adresse *b* seines *Buddies* wie folgt:  $b = a + 2^n$ , mit *a* mod  $2^n = 0$

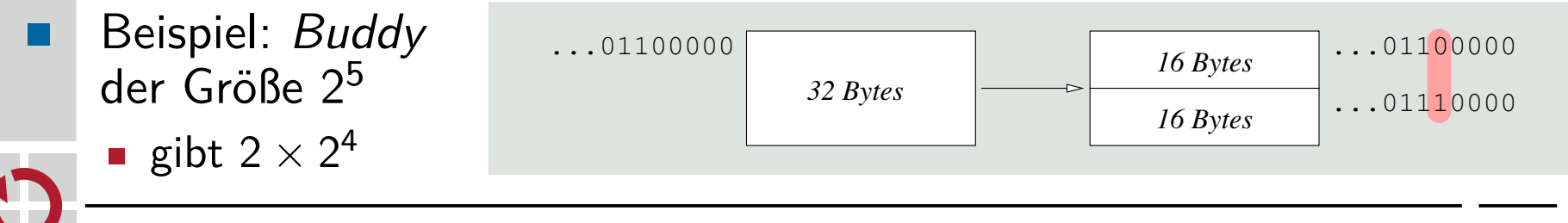

 $\blacksquare$ 

# Halbierungsverfahren: Allokation binary buddy

■

```
die Lochliste, repräsentiert als Tabelle verketteter Buddies:
1 static chain t * holelist [NSLOT];
   ein Loch als Buddy hervorbringen (breed):
ш
2 void *breed (unsigned slot) {
3 chain_t *hole = 0;
4 if (slot < NSLOT) {
5 if ( holelist [ slot ] != 0) {
6 hole = holelist [ slot ];
7 holelist [slot] = hole->link;
8 } else {
9 if (hole = breed(slot + 1)) != 0)10 chain_t *next = (charain_t *)((unsigned) hole (1 << slot));11 next ->\lambdaink = 0;
12 holelist [slot] = next;
13 }
14 }
15 }
16 return hole ;
17 }
   einen Bedarf (need) an freien Speicher geltend machen:
ш
18 void *need (unsigned size) {
19 unsigned slot ;
20 for (\text{slot} = 0; (1 \leq \text{slot}) \leq \text{size}; \text{slot++});
21 return breed (slot);
22 }
    © wosch SP (WS 2021/22, C – XII.2) 5.1 Anhang – Platzierungsstrategie XII.2/33
```
## Vereinigung hälftiger Löcher binary buddy

- vgl. auch die Belegung von S. 31 (v. li.): fünf Gebrauchsstücke A–E
	- 1. free(D, 256), kein freier Buddy, verbleibt als Loch D von 256 Bytes
	- 2. free(B, 64), kein freier Buddy, verbleibt als Loch B von 64 Bytes
	- 3. free(A, 64), freier Buddy B, verschmilzt zu Loch AB von 128 Bytes
	- 4. free(C, 128), freier Buddy AB, verschmilzt zu Loch ABC von 256 Bytes - freier Buddy D, verschmilzt zu Loch ABCD von 512 Bytes
	- 5. free(E, 512), freier Buddy ABCD, verschmilzt zum Loch von 1024 KiB

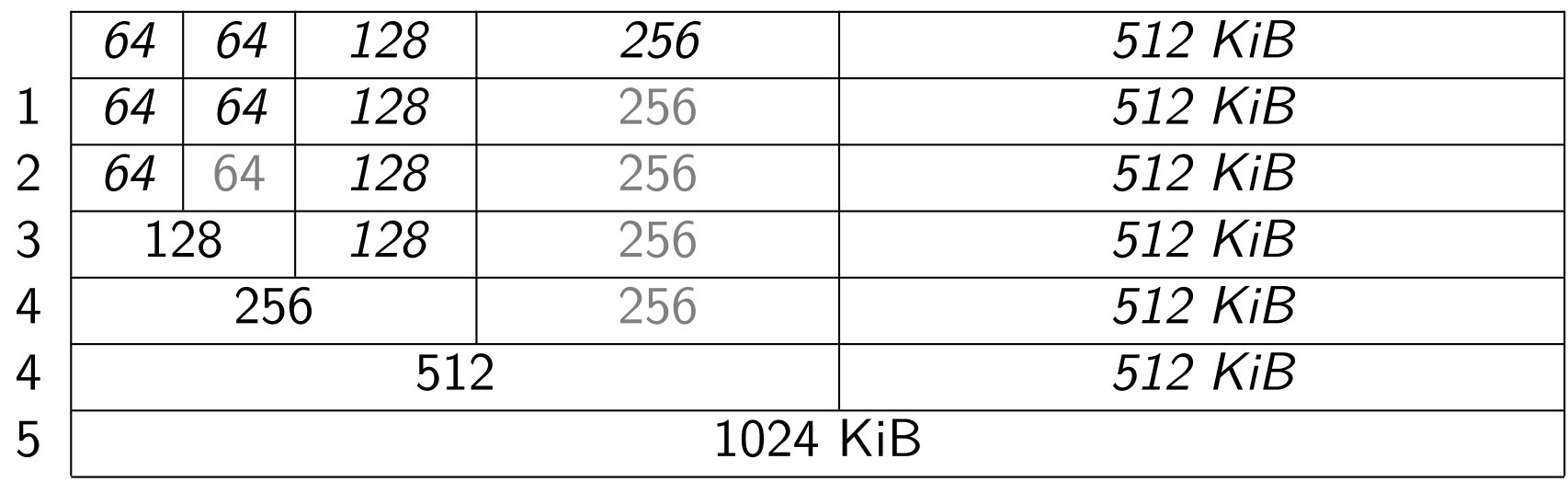

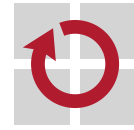

# Systemprogrammierung

Grundlagen von Betriebssystemen

#### Teil C – XII.3 Speicherverwaltung: Virtualisierung

Wolfgang Schröder-Preikschat

11. Januar 2022

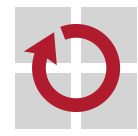

# Agenda

#### Einführung

Ladestrategie Überblick Seitenumlagerung

Ersetzungsstrategie Überblick Globale Verfahren Lokale Verfahren Feste Zuteilung Variable Zuteilung

### Zusammenfassung

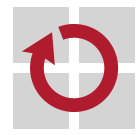

# Gliederung

#### Einführung

Ladestrategie Überblick Seitenumlagerung

Ersetzungsstrategie Überblick Globale Verfahren Lokale Verfahren Feste Zuteilung Variable Zuteilung

#### Zusammenfassung

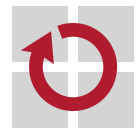

## Lehrstoff

**Speichervirtualisierung** im Detail behandeln und in Bezug auf ihre beiden zentralen Aufgaben untersuchen:

Ladestrategie (fetch policy)

■ wann muss ein Datum im Hauptspeicher liegen? Ersetzungsstrategie (replacement policy)

**E** welches Datum im Hauptspeicher ist ersetzbar?

- **Vor- und Nachteile** erkennen, das heißt, als optionales Merkmal der Speicherverwaltung eines Betriebssystems verstehen
	- als benutzerorientiertes oder systemorientiertes Kriterium begreifen
	- entweder einen Prozess oder mehrere Prozesse weitestgehend unabhängig von der Größe des Hauptspeichers ermöglichen
	- bei vielen Prozessen, den Grad an **Mehrprogrammbetrieb** maximieren
	- dynamische Bindung zwischen virtueller Adresse eines Prozesses und realer Adresse im **Arbeitsspeicher** verinnerlichen
		- d.h., die **Synergie** von Haupt- und Ablagespeicher
		- desselben Rechensystems oder verschiedener (vernetzter) Rechensysteme

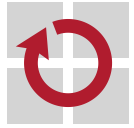

#### Einführung

Ladestrategie Überblick Seitenumlagerung

Ersetzungsstrategie Überblick Globale Verfahren Lokale Verfahren Feste Zuteilung Variable Zuteilung

#### Zusammenfassung

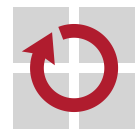

# Einlagerung der Gebrauchsstücke

## Hinweis (Gebrauchsstück (vgl. [11, S. 14]))

Ein **umlagerungsfähiger Bestandteil** eines Prozessadressadraums, in Format (Seite, Segment) und Größe (fest, veränderlich) bestimmt durch die Adressumsetzungseinheit (MMU).

- **Einzelanforderung**: on demand
	- gesteuert durch das **Präsenzbit** eines jedem Stücks
		- anwesend Zugriff möglich
		- abwesend  $page/segment$  fault
	- bei Abwesenheit erfolgt die **partielle Interpretation** des Zugriffs
		- Ausnahmebehandlung
		- durch das Betriebssystem
	- veranlasst durch MMU (*trap*)
- **Vorausladen**: anticipatory
	- der Einzelanforderung höchstmöglich zuvorkommen
		- **Vorabruf** (prefetch)
		- Vermeidung von Folgefehlern
	- **Heuristiken** liefern Hinweise über zukünftige Zugriffe
		- Prozesslokalität
		- Arbeitsmenge (working set)
	- **veranlasst durch Betriebssystem**
- ggf. fällt die **Verdrängung** (Ersetzung) von anwesenden Stücken an
- wenn die Platzierungsstrategie keinen Platz im Hauptspeicher findet / 2

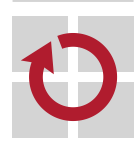

a katika s

# Einzelanforderung and the state on-demand paging

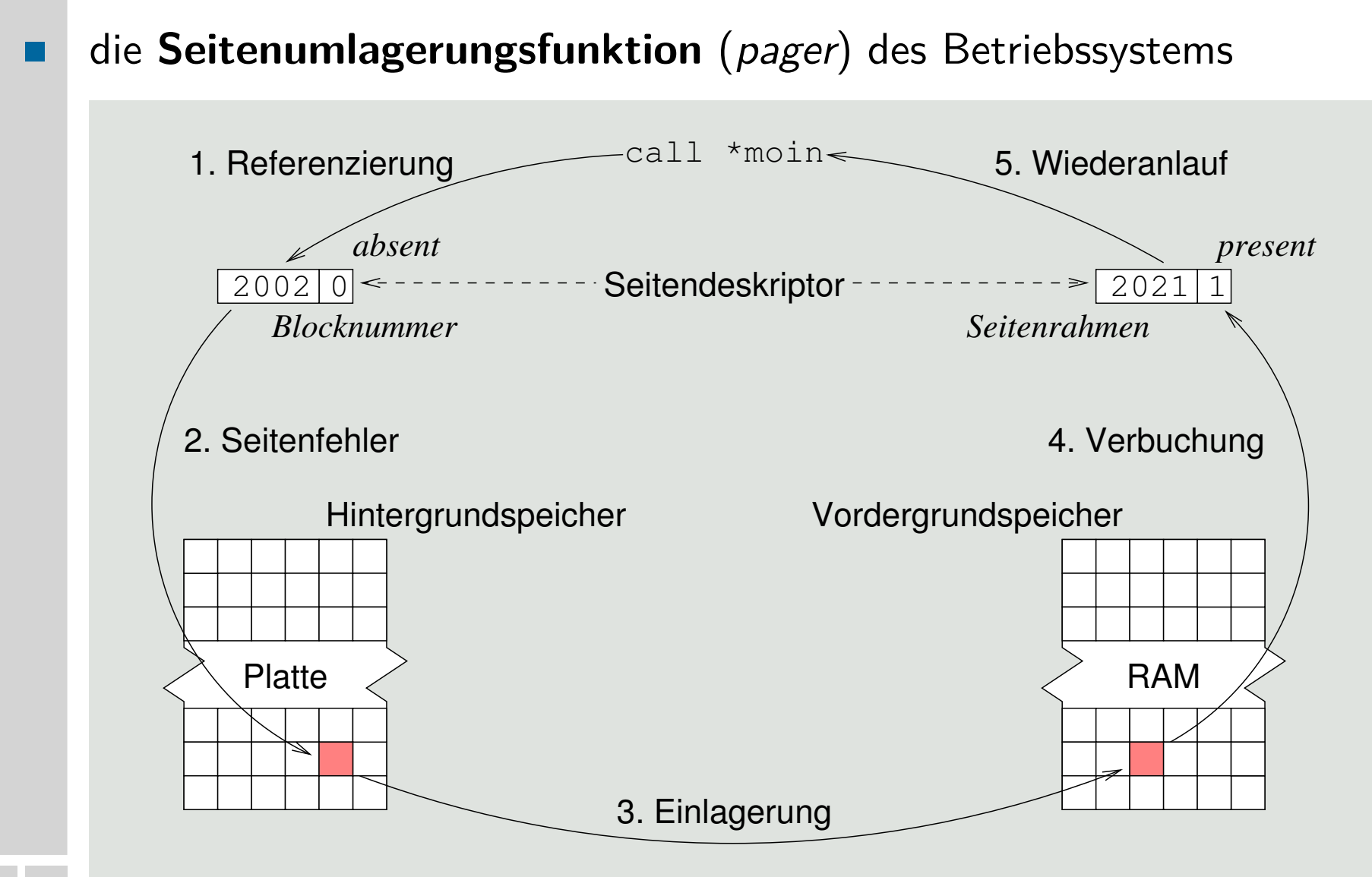

### Hinweis (call \*moin — und mehr dieser Art)

Bei der Ausführung ein und desselben Maschinenbefehls durch die CPU kann es mehr als einen Zugriffsfehler geben.

- Vorbeugung ggf. nachfolgender Zugriffsfehler desselben Befehls
	- 1. den gescheiterten Befehl dekodieren, Adressierungsart feststellen
	- 2. da der Operand die Adresse einer Zeigervariablen (moin) ist, den Adresswert auf Überschreitung einer Seitengrenze prüfen
	- 3. da der Befehl die Rücksprungadresse stapeln wird, die gleiche Überprüfung mit dem Stapelzeiger durchführen
	- 4. in der Seitentabelle die entsprechenden Deskriptoren lokalisieren und prüfen, ob die Seiten anwesend sind
		- jede abwesende Seite (*present bit*  $= 0$ ) ist einzulagern
	- 5. da jetzt die Zeigervariable (moin) vorliegt, sie dereferenzieren und ihren Wert auf Überschreitung einer Seitengrenze prüfen
		- hierzu wie bei 4. verfahren
	- 6. den unterbrochenen Prozess den Befehl wiederholen lassen

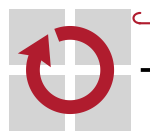

 $\rightarrow$  Teilemulation fast aller Maschinenbefehle durch das Betriebssystem  $\circledcirc$ 

**Seitenfehler** (page fault) oder **Segmentfehler** (segment fault) H present bit  $= 0$   $\blacksquare$  je nach Befehlssatz und Adressierungsarten der CPU kann der **Behandlungsaufwand** im Betriebssystem und somit der **Leistungsverlust** beträchtlich sein

erkannt durch die MMU, definiert im Betriebssystem

Fallstudie: Aufruf einer Prozedur indirekt über einen Funktionszeiger  $\blacksquare$ 

```
1 void hello () {
2 printf ("Hi ! \n\rightharpoonup n");
3 }
4
5 void (*\text{moin})() = \text{khello};6
7 main () {
8 (*moin)();
9 }
                                10 main :
                                11 pushl % ebp
                                12 movl %esp ,% ebp
                                13 pushl % eax
                                14 pushl % eax
                                15 andl $ -16 ,% esp
                                16 call * moin
                                17 leave
                                18 ret
                                                                .
                                                                .
                                                                .
                                                           FF15080494E8
.
                                                                .
                                                                .
```
wie viele Seitenfehler sind bei Ausführung dieses einen Befehls möglich?

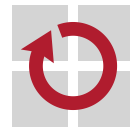

# Zugriffsfehler: Schlimm(st)er Fall eines Seitenfehlers

- Aufruf einer indirekt adressierten Prozedur: call \*moin  $\blacksquare$ 
	- Operationskode (FF15) sei bereits gelesen, Seitengrenzen sind gezogen

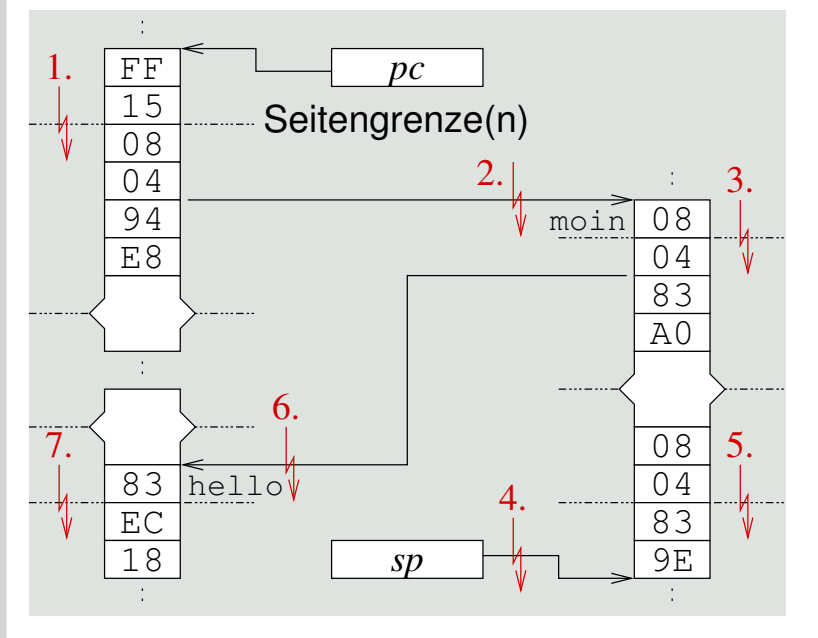

- **Interpretation des Befehls (call):** 
	- 1. Operandenadresse holen (080494E8)
	- 2. Funktionszeiger lesen (08)
	- 3. Funktionszeiger weiterlesen (0483A0)
	- 4. Rücksprungadresse stapeln (0804)
	- 5. Rücksprungadresse weiterstapeln (839E)
- Aufnahme des Folgebefehls (sub):
	- 6. Operationskode holen (83)
	- 7. Operanden holen (EC18)
- Seitenfehler 6. und 7. sind bereits der Ausführung des ersten Befehls der aufgerufenen Prozedur (hello) zuzurechnen
- **Ausrichtung** (alignment) von Programmtext und -daten im logischen Adressraum hilft, die Anzahl von Seitenfehlern zu reduzieren
	- eine Aufgabe des Kompilierers, Assemblierers oder Binders

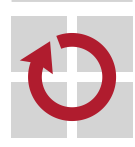

H

# Aufwandsabschätzung von Einzelzugriffen

- Speichervirtualisierung bringt **nichtfunktionale Eigenschaften** bei der Ausführung von Programmen mit sich
	- **Interferenz** in Bezug auf den Prozess, der einen Zugriffsfehler produziert
- ein Seitenfehler bewirkt eine Prozessverzögerung, dehnt die **effektive** п **Zugriffszeit** (effective access time, eat) auf den Hauptspeicher
	- hängt stark ab von der **Seitenfehlerwahrscheinlichkeit** (p) und verhält sich direkt proportional zur **Seitenfehlerrate**:

$$
\mathit{eat} = (1-p) \cdot \mathit{pat} + p \cdot \mathit{pft}, 0 \leq p \leq 1
$$

- **angenommen, folgende Systemparameter sind gegeben:** 
	- 50 ns Zugriffszeit auf den RAM (physical access time, pat)
	- 10 ms mittlere Zugriffszeit auf eine Festplatte (page fault time, pft)
	- 1 % Wahrscheinlichkeit eines Seitenfehlers ( $p = 0,01$ )
- dann ergibt sich:

 $eat = 0,99 \cdot 50 \text{ ns} + 0,01 \cdot 10 \text{ ms} = 49,5 \text{ ns} + 10^5 \text{ ns} \approx 0,1 \text{ ms}$ 

 $\Rightarrow$  Einzelzugriffe sind im Ausnahmefall um den  $Faktor 2000$  langsamer</u>

# Aufwandsabschätzung bei Folgezugriffen

- anzunehmen ist eine **mittlere Zugriffszeit** (mean access time, mat) ш auf den Hauptspeicher
	- hängt stark ab von der effektiven **Seitenzugriffszeit** und der Anzahl der **Seitenreferenzierungen**:
		- je nach Seitengröße (in Bytes pro Seite) und Verweildauer

 $m$ at = (eat + (sizeof (page) – 1) · pat)/sizeof (page)

- angenommen, folgende Systemparameter sind gegeben:
	- Seitengröße von 4096 Bytes (4KB)
	- $-50$  ns Zugriffszeit (pat) auf ein Byte im RAM
	- effektive Zugriffszeit (eat) wie eben berechnet bzw. abgeschätzt
- **dann** ergibt sich:  $mat = (eat + 4095 \cdot 50 \text{ ns})/4096 \approx 74,41 \text{ ns}$ 
	- aber nur, wenn jede Speicherstelle der Seite einmal referenziert wird
- $\Rightarrow$  daraus resultiert bestenfalls eine Verlangsamung um den Faktor 1,5
- **Seitenfehler sind nicht wirklich transparent**. . .
	- ihre Auswirkungen stehen und fallen mit der **Ersetzungsstrategie**
	- ihre Häufigkeiten stehen und fallen zusätzlich mit der **Prozesslokalität**

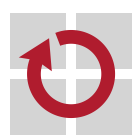

П

# Gliederung

#### Einführung

Ladestrategie Überblick Seitenumlagerung

Ersetzungsstrategie

Überblick Globale Verfahren Lokale Verfahren Feste Zuteilung Variable Zuteilung

#### Zusammenfassung

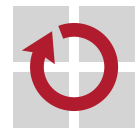

# Zeitmultiplex von Seitenrahmen

## Hinweis (Speichervirtualisierung)

Abbildung der logisch abzählbar unendlichen Menge von Seiten eines oder mehrerer virtueller Adressräume auf die abzählbar beschränkte Menge von Seitenrahmen des realen Adressraums.

- logisch, da angenommen wird, dass die Anzahl virtueller Adressräume im Allgemeinen unbestimmbar ist
	- **E jeder virtuelle Adressraum ist einem Prozessexemplar zugeordnet**
	- die Anzahl dieser Exemplare ist in Mehrbenutzersystemen i.A. unbekannt
- aber physisch ist diese Anzahl auf Grund der **endlichen Darstellung** solcher Adressräume in Rechensystemen nach oben beschränkt
	- jeder virtuelle Adressraum ist durch mehrere Datenstrukturen beschrieben
	- Datenstrukturen belegen Speicherplatz, der nur begrenzt vorhanden ist
	- gleichwohl ist die Seitenmenge (virtueller Adressraum) größer als die Seitenrahmenmenge (realer Adressraum)
		- mehrere Seiten müssen sich ein und denselben Seitenrahmen teilen
		- Seitenrahmeninhalte sind durch (logisch) verschiedene Seiten zu ersetzen

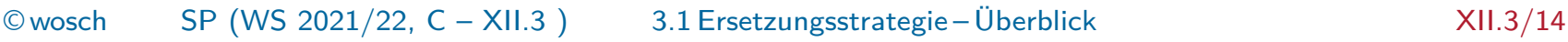

## Definition (resident set)

Die abzählbar endliche Menge der Seiten des virtuellen Adressraums eines Prozessexemplars, die gegenwärtig auf Seitenrahmen abgebildet ist und damit im Hauptspeicher platziert vorliegt.

- das Betriebssystem entscheidet, wie viel Seiten in den Hauptspeicher gebracht, d.h., wie viel Seitenrahmen einem Prozess zugeteilt werden nicht vorliegende Seiten werden automatisch nachgezogen (Ladestrategie)
- **verschiedene Faktoren** bestimmen die Anzahl residenter Seiten, die einem jeweiligen Prozess zugestanden werden können/sollten:
	- i je kleiner die Menge, desto höher der **Grad an Mehrprogrammbetrieb** ii bei zu kleiner Menge steigt jedoch die **Seitenfehlerwahrscheinlichkeit** iii und bei zu großer Menge sinkt die **Seitenfehlerrate** nur unwesentlich
- **vor diesem Hintergrund wird die Menge residenter Seiten einem jeden** Prozess in **fester oder variabler Größe** zugeteilt
	- wobei die Befehlssatzebene eine **Mindestmenge** vorgibt (vgl. S. 10)
- 
- entsprechend folgt Ersetzung einem statischen oder dynamischen Ansatz

## Einzugsbereich der Seitenersetzung

- die Ladestrategie fordert, dass ein Seitenrahmen zur Aufnahme der П jeweils einzulagernden Seite verfügbar sein muss
	- solange nicht alle einem Prozess zugeteilten Seitenrahmen belegt sind, ist die Entscheidung, wohin die Seite einzulagern ist, einfach
		- der erstbeste zugeteilte unbelegte (d.h., freie) Seitenrahmen wird genommen
	- anderenfalls ist ein Seitenrahmen freizumachen, d.h., die dort eingelagerte Seite ist durch die einzulagernde Seit zu ersetzen

- es ist zu prüfen, ob die eingelagerte Seite zuvor ausgelagert werden muss

- dazu geschieht eine **lokale oder globale Suche** nach Seitenrahmen, **Ta** 
	- die zur Einlagerung der Seite freigemacht werden können
		- lokal Suchraum ist nur die Menge der residenten Seiten des Prozesses, der den Seitenfehler verursacht hat
			- ein Seitenfehler ist vorhersag-/reproduzierbar [10, S. 12]
	- global Suchraum ist die Menge aller residenten Seiten aller Prozesse im System, unabhängig vom Verursacher des Seitenfehlers
		- ein Seitenfehler ist unvorhersag-/ $un$ reproduzierbar [10, S. 14]

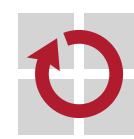

ш

so besteht ein Zusammenhang zwischen der Anzahl residenter Seiten eines Prozesses und dem Wirkungskreis der Seitenersetzung

# Gegenüberstellung vgl. [14, S. 364]

H

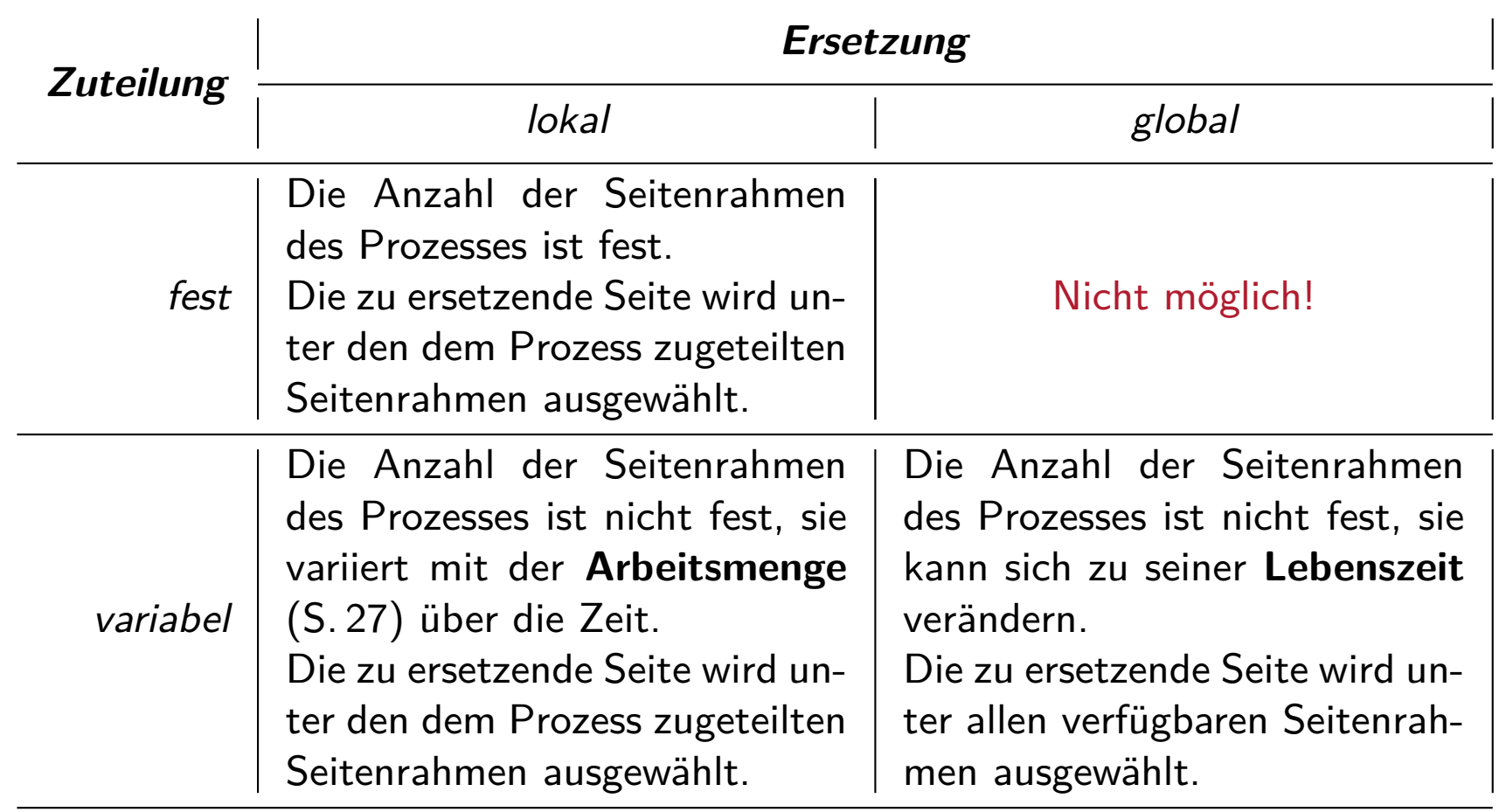

- feste Zuteilung von Seitenrahmen erfolgt spätestens zur **Ladezeit** des Maschinenprogramms, d.h., zum Zeitpunkt der Prozesserzeugung
	- basierend auf Anwendungswissen oder Vorgabe des Betriebssystems

# Lokalitätsprinzip

#### **Hinweis**

Ein Prozess, der zu einem Zeitpunkt eine Stelle in seinem Adressraum referenziert, wird mit gewisser Wahrscheinlichkeit dieselbe Stelle oder eine andere Stelle in direkter Umgebung referenzieren.

- festgelegt in der **Programmvorschrift** aber auch bestimmt durch Struktur und Übersetzung der jew. Software (vgl. [3, S. 250]):
	- i Programmausführung ist meist sequentiell, d.h., der nächste abzurufende Maschinenbefehl folgt dem jetzigen an nächster Stelle
	- ii Programmschleifen umfassen vergleichsweise wenig Maschinenbefehle, d.h., Berechnungen finden in kleinen begrenzten Bereichen statt
- iii Programmberechnungen verwenden oft große Datenstrukturen wie Felder, Verbünde, Dateien, d.h., sie neigen zu benachbarten Datenzugriffen
- daher kann davon ausgegangen werden, dass die **Referenzfolge** eines Prozesses abschnitt- bzw. phasenweise nahezu stetig ist
	- sie gut abschätzen zu können, ist für jedes Ersetzungsverfahren wichtig
	- **hier helfen** "klebrige" **Statusbits** im Seitendeskriptor (vgl. [9, S. 15])

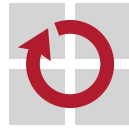

П

# Seitenersetzung ist eine Zukunftsfrage. . .

Auswahl jenes Seitenrahmens, dessen Seite (am längsten) nicht mehr referenziert werden wird.

diese Strategie ist nachweislich optimal, da sie die Anzahl möglicher Seitenfehler in Bezug auf eine beliebige Referenzfolge minimiert [1] MIN wähle eine Seite, die zukünftig nicht erneut referenziert wird

- falls es keine solche Seite gibt, wähle eine, auf die relativ zur Zeit des Seitenfehlers am weitesten entfernt zugegriffen werden wird **auch als OPT bezeichnet**
- gleichsam ist sie unrealistisch, nicht implementierbar, weil praktisch keine Referenzfolge eines Prozesses im Voraus bekannt ist
	- Ausnahmen (Echtzeitsysteme: WCET-Analyse) bestätigen die Regel
		- der Ablaufpfad in seinem Programm ist absehbar **?**
		- die diesen Pfad beeinflussende Eingabewerte sind vorherbestimmt **?**
		- und Verzweigungen durch Programmunterbrechungen sind vorhersagbar ?
	- bestenfalls ist es möglich, eine gute **Approximation** anzugeben

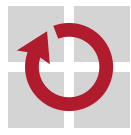

## Approximation der optimalen Strategie

- Grundlage bildet Wissen über die **Vergangenheit** und **Gegenwart** П von Seitenzugriffen, um Annahmen über die **Zukunft** zu treffen: FIFO (first-in, first-out)
	- **Exercise 1** ersetzt wird die zuerst eingelagerte Seite  $\rightsquigarrow$  verketten
	- Belady's Anomalie [2]: mehr Seitenrahmen, ggf. mehr Seitenfehler

LFU (least frequently used)

- **Exercite setzt wird die am seltensten referenzierte Seite**  $\rightsquigarrow$  **zählen**
- **Alternative: MFU (most frequently used)**

LRU (least recently used)

- ersetzt wird die am längsten nicht mehr referenzierte Seite
	- pro Seitendeskriptor **Zeitstempel** setzen oder **Kondensator** aufladen
	- eine Stapeltechnik einsetzen: die referenzierte Seite "oben ablegen"
	- die **Alterungsstruktur** einer Seite in einem Schieberegister erfassen  $\circledcirc$ <br>- bzw. weniger aufwendig durch einzelne **Statusbits** abschätzen
	- bzw. weniger aufwendig durch einzelne **Statusbits** abschätzen ,
- die Seite mit dem **größten Rückwärtsabstand** wird ausgewählt
	- größter Zeitabstand, kleinste Ladung, unten liegend, wenigsten Einsen

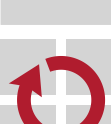

П

die Effektivität der Verfahren hängt ab von der **Prozesslokalität**, der Stetigkeit seiner gegenwärtigen Referenzfolge

# LRU: Alterungstruktur aging

- dazu ist jedem Seitendeskriptor ein **Schieberegister** (aging register) П zugeordnet, meist in Software implementiert (Schattendeskriptor)
- zusätzlich wird ein **Zeitgeber** (timer) benötigt, der eine **periodische Unterbrechung** des Prozesses verursacht  $\rightsquigarrow$  **Hintergrundrauschen**
- bei jedem Ablauf des Zeitintervalls wird das **Referenzbit** einer jeden eingelagerten Seite des unterbrochenen Prozesses eingeprüft: i ist es gesetzt, wurde die Seite referenziert: das Bit wird zurückgesetzt ii ist es nicht gesetzt, wurde die Seite nicht referenziert

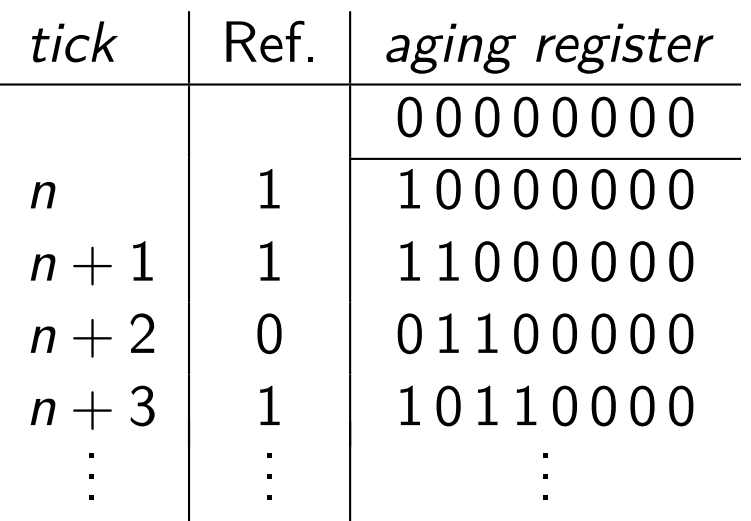

- Registerinhalt (age) als Ganzzahl interpretiert liefert ein Maß für die Aktivität einer Seite
- mit abnehmendem Betrag, d.h. einer sinkenden Prozessaktivität, steigt die Ersetzungspriorität
- bei Seitenfehler/-ersetzung wird die global älteste Seite gewählt

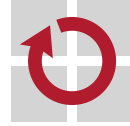

- arbeitet im Grunde nach **FIFO**, berücksichtigt jedoch zusätzlich noch **Statusbits** der jeweils in Betracht zu ziehenden Seiten
- nutzt einen **Zeitgeber** (timer), der eine **periodische Unterbrechung** п des Prozesses verursacht  $\rightsquigarrow$  **Hintergrundrauschen**
- bei jedem Ablauf des Zeitintervalls wird das **Referenzbit** (use) einer eingelagerten Seite des unterbrochenen Prozesses geprüft:

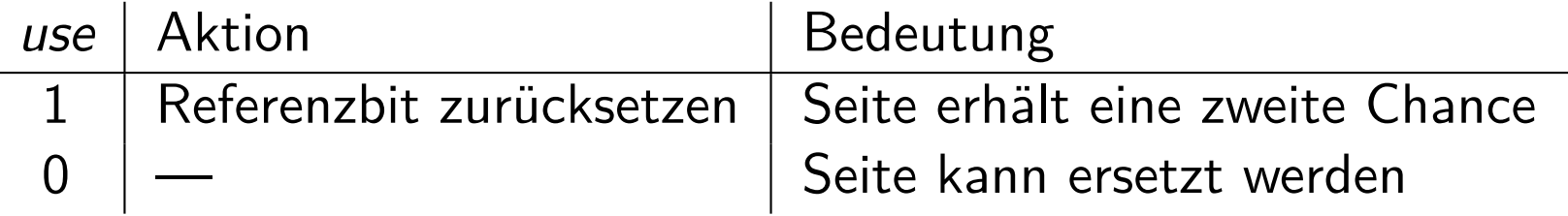

- bei einem Seitenfehler, der eine Seitenersetzung nach sich zieht, wird die global zuerst eingelagerte und unreferenzierte Seite gewählt
- schlimmstenfalls erfolgt ein Rundumschlag über alle Seiten, wenn die п Referenzbits aller betrachteten Seiten (auf 1) gesetzt waren
	- $\blacksquare$  die Strategie "entartet" dann zu FIFO

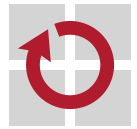

# LRU: zweite Chance II clock replacement

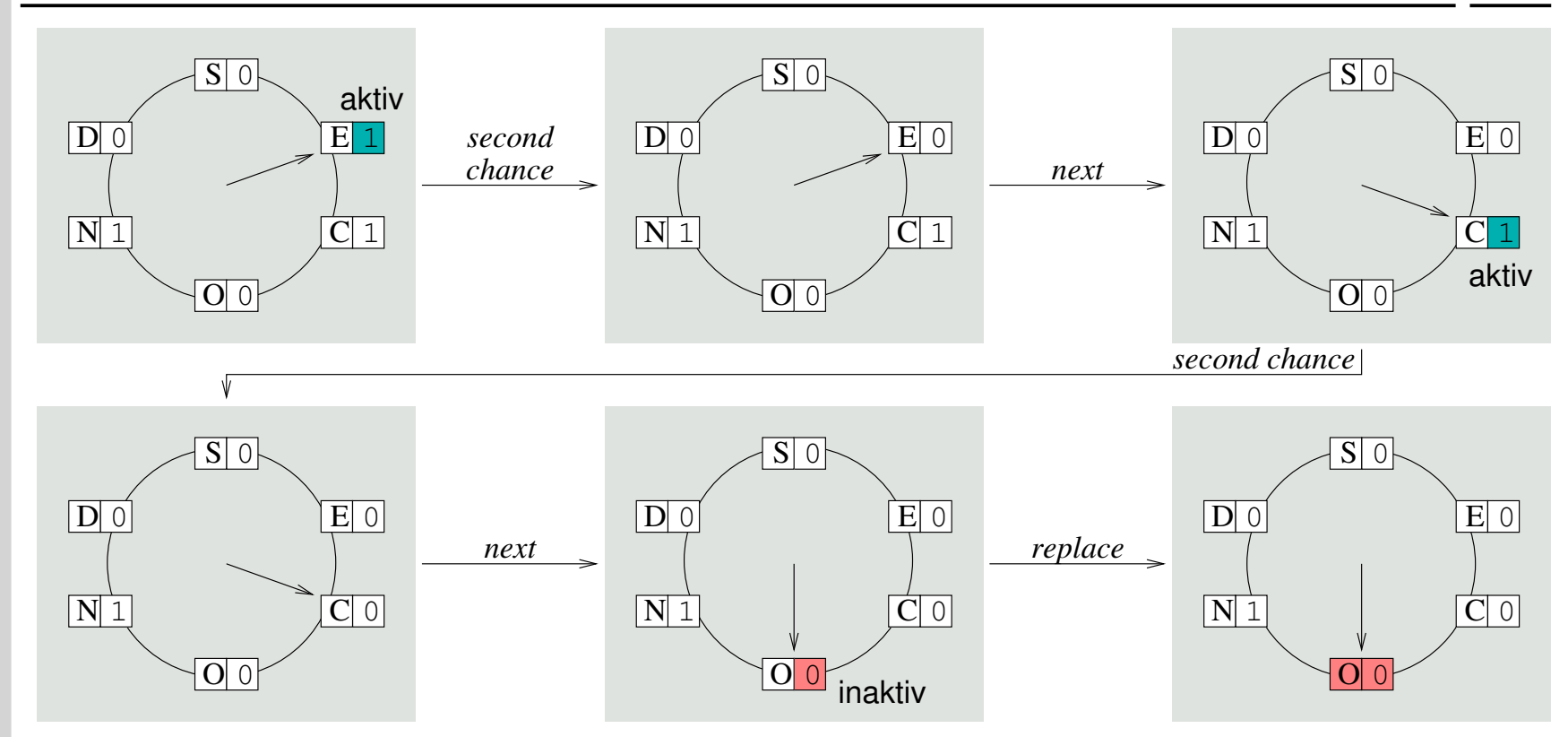

Annahme ist, referenzierte Seiten sind vermeintlich aktive Seiten: **The Second Second** E aktiv, Referenzbit zurücksetzen, Seite im Hauptspeicher behalten C aktiv, Referenzbit zurücksetzen, Seite im Hauptspeicher behalten O **E** inaktiv, Seite ist ersetzbar, Seitenrahmen für andere Seite nutzen allgemein konzipiert für  $n \geq 0$  use-Bits pro Seite [4]: FIFO bei  $n = 0$ ,

bestes Kosten-Nutzen-Verhältnis bei n = 1, Alterung bei n *>* 1

# LRU: dritte Chance third-chance replacement

- übernimmt alle Merkmale von second chance П
	- **FIFO** als Basis, periodische Unterbrechung, Referenzbit (use bit)
	- Hintergrundrauschen
- zusätzlich zum Referenz- wird das **Modifikationsbit** (dirty bit) jeder . . eingelagerten Seite des unterbrochenen Prozesses geprüft
	- dieses Bit wird bei Schreibzugriffen gesetzt, bleibt sonst unverändert
	- zusammen mit dem Referenzbit zeigen sich vier Paarungen (use, dirty):

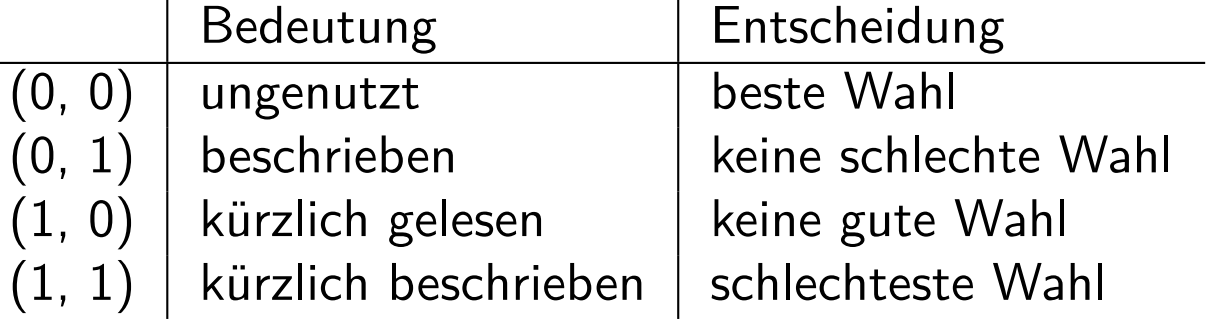

- ausgewählt wird die global zuerst eingelagerte, unreferenzierte und wenn möglich unveränderte Seite
- kann für jede eingelagerte Seite zwei Umläufe erwirken, gibt aktiven, d.h., referenzierten Seiten damit eine dritte Chance [8]

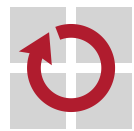

ш

auch als **enhanced second chance** bezeichnet

## Seitenflattern thrashing

Kritisches Systemverhalten, wenn die durch Seitenein-/auslagerungen verursachte E/A die gesamten Systemaktivitäten dominiert [5]

- eben erst ausgelagerte Seiten werden sofort wieder eingelagert п
	- es wurde die falsche Seite ausgewählt, die Vorhersage stimmte nicht
	- **Folge: Prozesse verbringen mehr Zeit beim Umlagern als beim Rechnen**

#### ein mögliches **Phänomen der globalen Seitenersetzung**

- **Prozesse bewegen sich zu nahe am Seitenrahmenminimum** 
	- die (fest) oder ihre jeweilige (variabel) Menge residenter Seite ist zu klein
	- d.h., sie ist kaum größer als die durch die Hardware definierte Mindestmenge
- **EXECT** zum Lastprofil eher ungünstige Ersetzungsstrategie
- **zu hoher Grad an Mehrprogrammbetrieb**
- verschwindet ggf. so plötzlich von allein, wie es aufgetreten ist. . .

#### **Hinweis**

Ein ernstes Problem, das allerdings auch immer in Relation zu der Zeit, die Prozesse mit sinnvoller Arbeit verbringen, zu setzen ist.

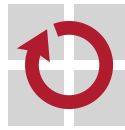

## Freiseitenpuffer page buffering

- arbeitet im Grunde nach **FIFO**, verwaltet aber zusätzlich noch einen Zwischenspeicher (cache) potentiell zu ersetzender Seiten [13]
	- getrennt in zwei Listen für modifizierte und unmodifizierte Seiten
	- modifizierte Seiten sind auszulagern, bevor sie ersetzt werden können
- Seiten im Zwischenspeicher sind logisch abwesend, ihr **Präsenzbit** ist  $\blacksquare$ gelöscht, physisch aber noch anwesend, bis sie ersetzt wurden
	- sie kommen jeweils als **Fußseite** in die ihrem Zustand entsprechende Liste
- bei einem Zugriffsfehler auf eine im Zwischenspeicher liegende Seite,  $\blacksquare$ erfolgt ihre **Reklamierung** und ihr Präsenzbit wird wieder gesetzt
	- anderenfalls wird die **Kopfseite** (aus einer der beiden Listen) entfernt
	- **ausgewählt wird die lokal zuerst eingelagerte und längst ungenutze Seite**
	- der Zwischenspeicher ist die Reserve "ungebundener" Seitenrahmen, pager-gesteuert durch **Schwellwerte** ; **Hintergrundrauschen**:
		- low Beitenrahmen als frei markieren, Seiten zwischenspeichern
		- high **■** Seitenrahmen liegen brach, Seiten einlagern  $\sim$  **Vorausladen**
		- damit entspricht die Ersetzungszeit einer Seite ihrer Ladezeit

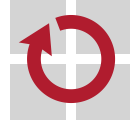

. .

П

### Definition (Standpunkt eines Prozesses)

Die kleinste Sammlung von Programmtext und -daten, die in einem Hauptspeicher vorliegen muss, damit effiziente Programmausführung zugesichert werden kann.

- eine Forderung, die ohne **exakte Voranzeigen** zum Platzbedarf über die Zeit der Programmausführung nicht umsetzbar ist
	- damit einhergehendes **Vorabwissen** ist nicht verfügbar, es lässt sich nie vollständig durch statische Analyse der Programme herleiten
	- wie viel Hauptspeicher faktisch belegt sein wird, ist nur **zur Laufzeit** durch Aufzählung der wirklich benutzten Seiten feststellbar

## Definition (Standpunkt eines Betriebssystems)

Die **Teilmenge** WS der zuletzt (most recently) referenzierten Seiten eines Prozesses aus der Menge seiner residenten Seiten  $RS$ ,  $WS \subseteq RS$ .

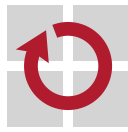

## Aktive Seiten eines Prozesses

- die Menge von Seiten **W(t, r)**, die ein Prozess zum Zeitpunkt t und  $\blacksquare$ im vorangegangenen relativen Zeitfenster  $r$  in Benutzung hatte:
	- t Beobachtungszeitpunkt
	- r Arbeitsmengenparameter (working set parameter), Konstante
- die Anzahl aktiver Seiten in W (t*,*r), die also referenziert und damit П genutzt wurden, legt die **Arbeitsmengengröße** *ω*(t*,*r) fest

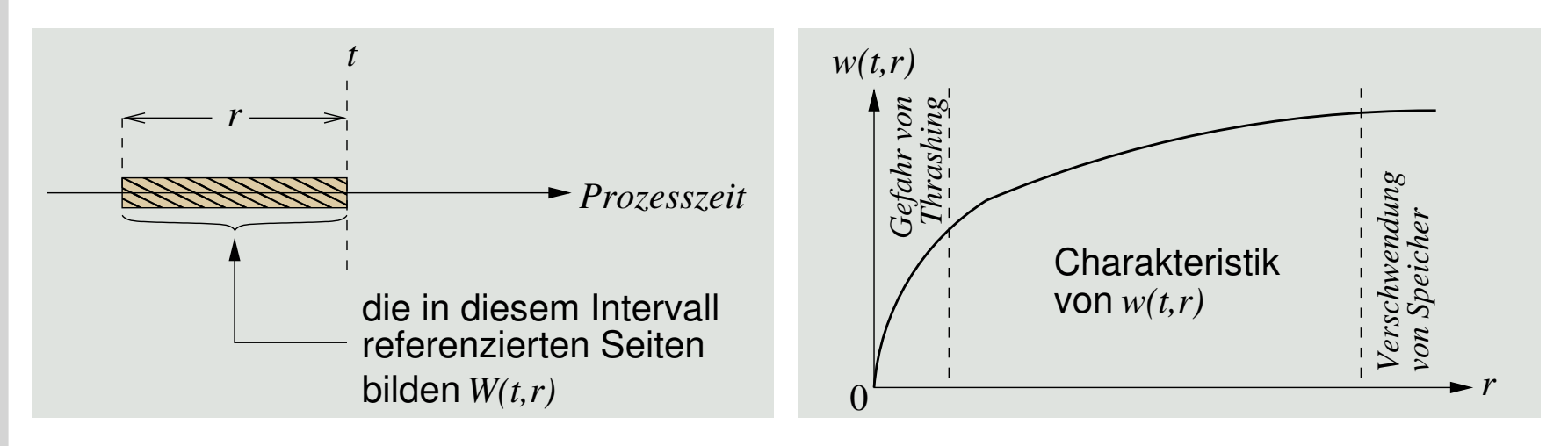

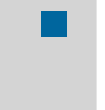

- die im **Zeitinterval** (t − r*,*t) jüngst von einem Prozess referenzierten Seiten werden von ihm wahrscheinlich weiter benutzt
	- nur einzelne davon auszulagern, erhöht das Risiko zum Seitenflattern. . .

# Arbeitsmengendynamik moving working set window

- die Arbeitsmengengröße hängt von der **Prozesslokalität** ab und kann nur näherungsweise bestimmt werden
	- gegeben sei die **Seitenreferenzfolge** der jüngeren Vergangenheit
	- darauf wird ein **Arbeitsmengenfenster** (working set window) geöffnet
		- dieses bewegt sich schrittweise vorwärts mit jeder weiteren Referenz
- die Fensterbreite r gibt eine "feste Anzahl von Maschinenbefehlen"
- realisiert als **Zeitfenster** (timer), das eine **periodische Unterbrechung** des Prozesses verursacht  $\rightsquigarrow$  **Hintergrundrauschen**
- die **Periodenlänge** macht in etwa eine feste Anzahl von Befehlen aus

$$
W(t,r) = \{1, 2, 3, 4\} \qquad \{1, 2, 5\} \qquad \{1, 5\}
$$
\n
$$
W(t,r) = \{1, 2, 3, 4\} \qquad \{1\} \qquad \{1, 2, 5\} \qquad \{1, 5\}
$$

- zu kleine Fenster halten benutzte Seiten draußen (Seitenfehlerrate steigt), zu große halten unbenutzte Seiten drinnen (Speicherverschwendung)
- WS ähnelt lokalem LRU, begrenzt aber durch das Fenster den Suchraum

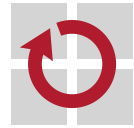

ш

# Operative Umsetzung

- eine Ersetzungsstrategie auf Basis des Arbeitsmengenmodells verfährt . . sodann nach den folgenden beiden **Regeln**:
	- i bei jeder Seitenreferenz wird die Arbeitsmenge aktualisiert, woraufhin nur die Seiten eben dieser Menge im Hauptspeicher gehalten werden
	- ii ein Prozess kann voranschreiten genau dann, wenn seine Arbeitsmenge im Hauptspeicher vollständig vorliegt
	- obgleich konzeptionell attraktiv, so ist die Umsetzung des Konzepts schwierig und sie zieht auch **hohe Unkosten** nach sich
		- $\blacksquare$  die Bestimmung der Fenstergröße muss empirisch geschehen, indem r solange variiert wird, bis die beste Leistung verzeichnet wird
		- die aktuelle Arbeitsmenge kann sich mit jeder Seitenreferenz verändern und damit die Zuteilung von Seitenrahmen an den Prozess  $\circledcirc$

nur **Approximation** lässt eine praxistaugliche Lösung erhoffen  $\blacksquare$ 

- **die Alterung** von Seiten erfassen (vgl. S. 21) mit  $r = \delta * n$ , wobei  $\delta$  das Zeitinterval festlegt und  $n$  die Bitanzahl im Alterungsregister
- ungenutzte Seiten verlieren graduell an Bedeutung, ab einem festgelegten Schwellwert  $l \geq 0$  wird die Seite aus der Arbeitsmenge entfernt

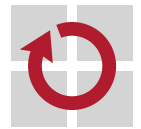

n

- die Seite fiel mit Erreichen von / aus dem Arbeitsmengenfenster heraus
# Gliederung

### Einführung

Ladestrategie Überblick Seitenumlagerung

Ersetzungsstrategie Überblick Globale Verfahren Lokale Verfahren Feste Zuteilung Variable Zuteilung

### Zusammenfassung

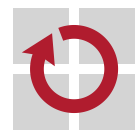

- die **Ladestrategie** bestimmt, wann ein Datum im Hauptspeicher liegt und wie es dort hingebracht wird
	- **Einzelanforderung** (demand paging) oder **Vorausladen** (anticipatory)
	- ersteres setzt Zugriffsfehler voraus, letzteres versucht diesem vorzubeugen
- die **Ersetzungsstrategie** bestimmt, welches Datum seinen Platz im п Hauptspeicher für ein anderes Datum freimachen muss
	- **globale Verfahren** untersuchen die Mengen aller residenten Seiten aller Prozesse im System, unabhängig vom Verursacher des Zugriffsfehlers
		- FIFO, LRU (aging, second chance/clock, advanced second chance)
		- als unerwünschter Effekt ist **Seitenflattern** (thrashing) möglich
	- wohingegen **lokale Verfahren** nur die Menge der residenten Seiten des Prozesses, der den Zugriffsfehler verursacht hat, in Betracht ziehen
		- Freiseitenpuffer, Arbeitsmenge (insb. in Kombinbation mit lokalem LRU)
		- mit letzterem Konzept sind hohe **Unkosten** (overhead) verbunden
- die **residente Menge von Seiten** (resident set) eines Prozesses ist ш nicht mit seiner **Arbeitsmenge** (working set) zu verwechseln
	- **EXECTED:** letztere ist eine Teilmenge ersterer und hoch dynamisch (s. auch S. 36)

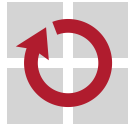

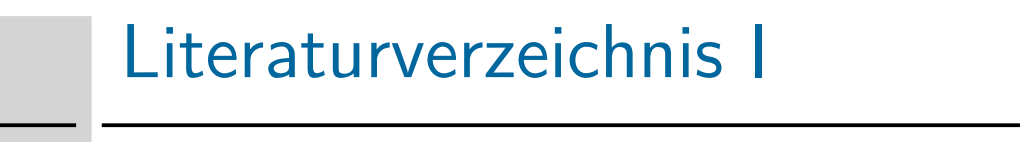

[1] **BÉLÁDY, L. A.:** A Study of Replacement Algorithms for a Virtual Storage Computer. In: IBM Systems Journal 5 (1966), Nr. 2, S. 78–101

#### [2] Bélády, L. A. ; Nelson, R. A. ; Shelder, G. S.:

An Anomaly in Space-Time Characteristics of Certain Programs Running in a Paging Machine. In: Communications of the ACM 12 (1969), Jun., Nr. 6, S. 349–353

[3] Bic, L. F. ; Shaw, A. C.: Operating System Principles. Pearson Education, Inc., 2003

#### [4] CORBATÓ, F. J.:

A Paging Experiment with the Multics System / Project MAC, Defense Technical Information Center.

 $1968. -$ 

Forschungsbericht

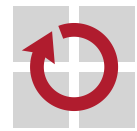

## Literaturverzeichnis II

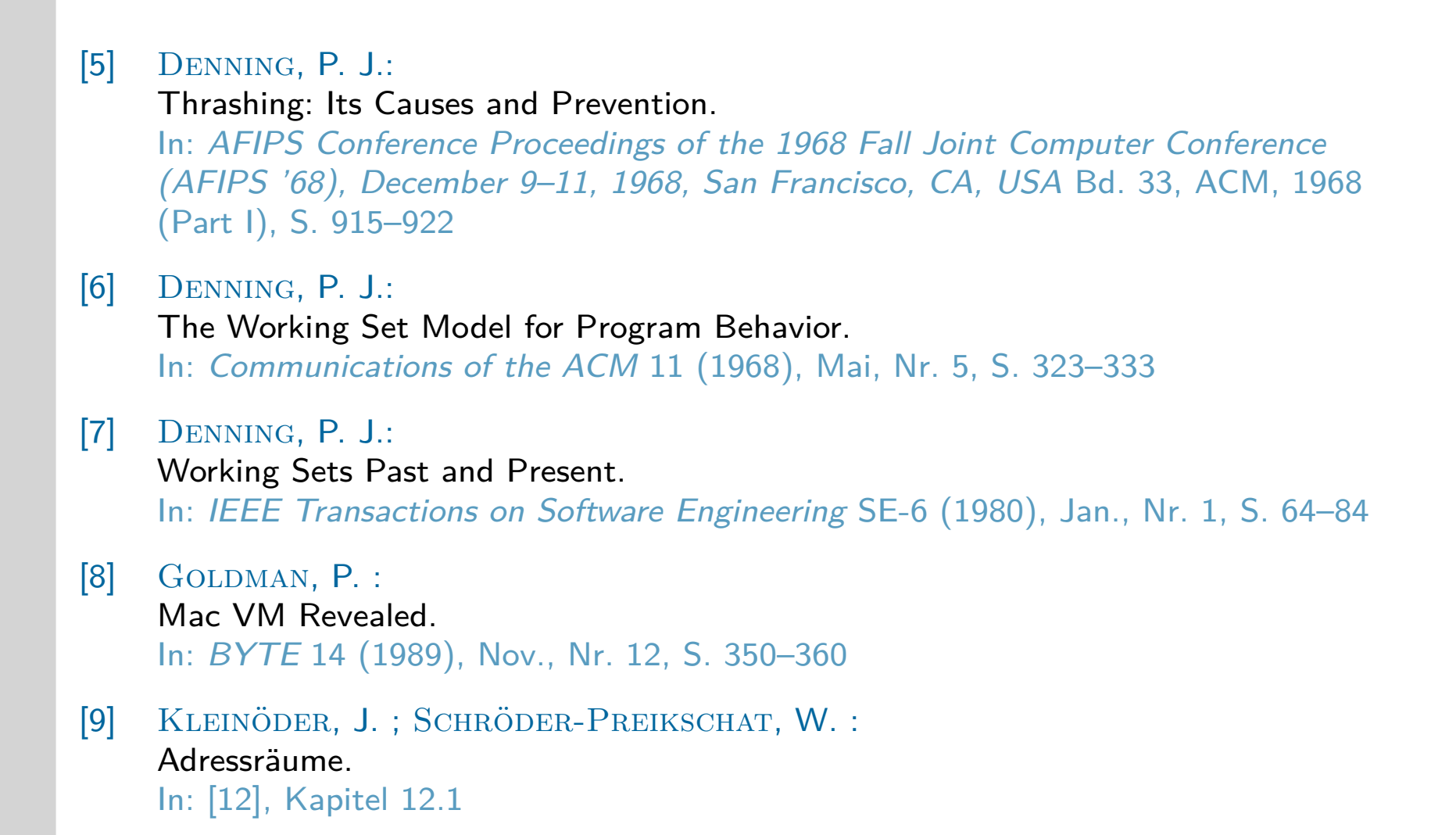

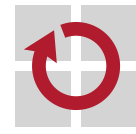

# Literaturverzeichnis III

[10] KLEINÖDER, J.; SCHRÖDER-PREIKSCHAT, W.: Betriebssystemmaschine. In: [12], Kapitel 5.3

[11] KLEINÖDER, J.; SCHRÖDER-PREIKSCHAT, W.: Speicherzuteilung. In: [12], Kapitel 12.2

[12] KLEINÖDER, J.; SCHRÖDER-PREIKSCHAT, W.; LEHRSTUHL INFORMATIK 4 (Hrsg.): Systemprogrammierung. FAU Erlangen-Nürnberg, 2015 (Vorlesungsfolien)

[13] Levy, H. M. ; Lipman, P. H.: Virtual Memory Management in the VAX/VMS Operating System. In: IEEE Computer 15 (1982), März, Nr. 3, S. 35–41

[14] STALLINGS, W. :

Operating Systems: Internals and Design Principles. Prentice Hall, 2001

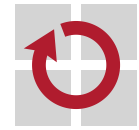

## Größe der Menge residenter Seiten Linux 3.2.0-4-amd64

wosch@faui40 102\$ ps PID TTY TIME CMD 26125 pts/11 00:00:00 csh 28439 pts/11 00:00:00 ps wosch@faui40 103\$ pidstat -r -p 26125 1 09:02:14 PID minflt/s majflt/s VSZ RSS %MEM Command 09:02:15 26125 0.00 0.00 10216 2028 0.00 csh 09:02:16 26125 0.00 0.00 10216 2028 0.00 csh 09:02:17 26125 0.00 0.00 10216 2028 0.00 csh  $\hat{C}$ wosch@faui40 104\$ pidstat -r -p SELF 1 09:15:45 PID minflt/s majflt/s VSZ RSS %MEM Command 09:15:46 24996 14.00 0.00 4128 756 0.00 pidstat 09:15:47 24996 12.00 0.00 4128 788 0.00 pidstat 09:15:48 24996 4.00 0.00 4128 788 0.00 pidstat  $\hat{C}$ wosch@faui40 105\$ getconf PAGESIZE 4096 csh RSS = 2028 KiB = 507 Seiten á 4096 Bytes pidstat RSS = 756 KiB = 189 Seiten initial, dann 197 Seiten á 4 KiB die Menge residenter Seiten der Prozesse ist variabel (s. pistat) — Linux verwaltet aber keine Arbeitsmengen, die viel variabler wären

### Systemprogrammierung

*Grundlage von Betriebssystemen*

Teil C - XIII. Dateisysteme

Jürgen Kleinöder

18. Januar 2022 25. Januar 2022

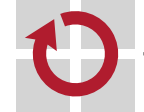

 $\circledcirc$  jk SP (WS 2021/22, C-XIII) XIII/1

## Agenda

Medien

Speicherung von Dateien

Freispeicherverwaltung

Beispiele: Dateisysteme unter UNIX und Windows

Dateisysteme mit Fehlererholung

Datensicherung

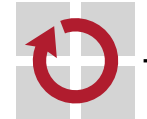

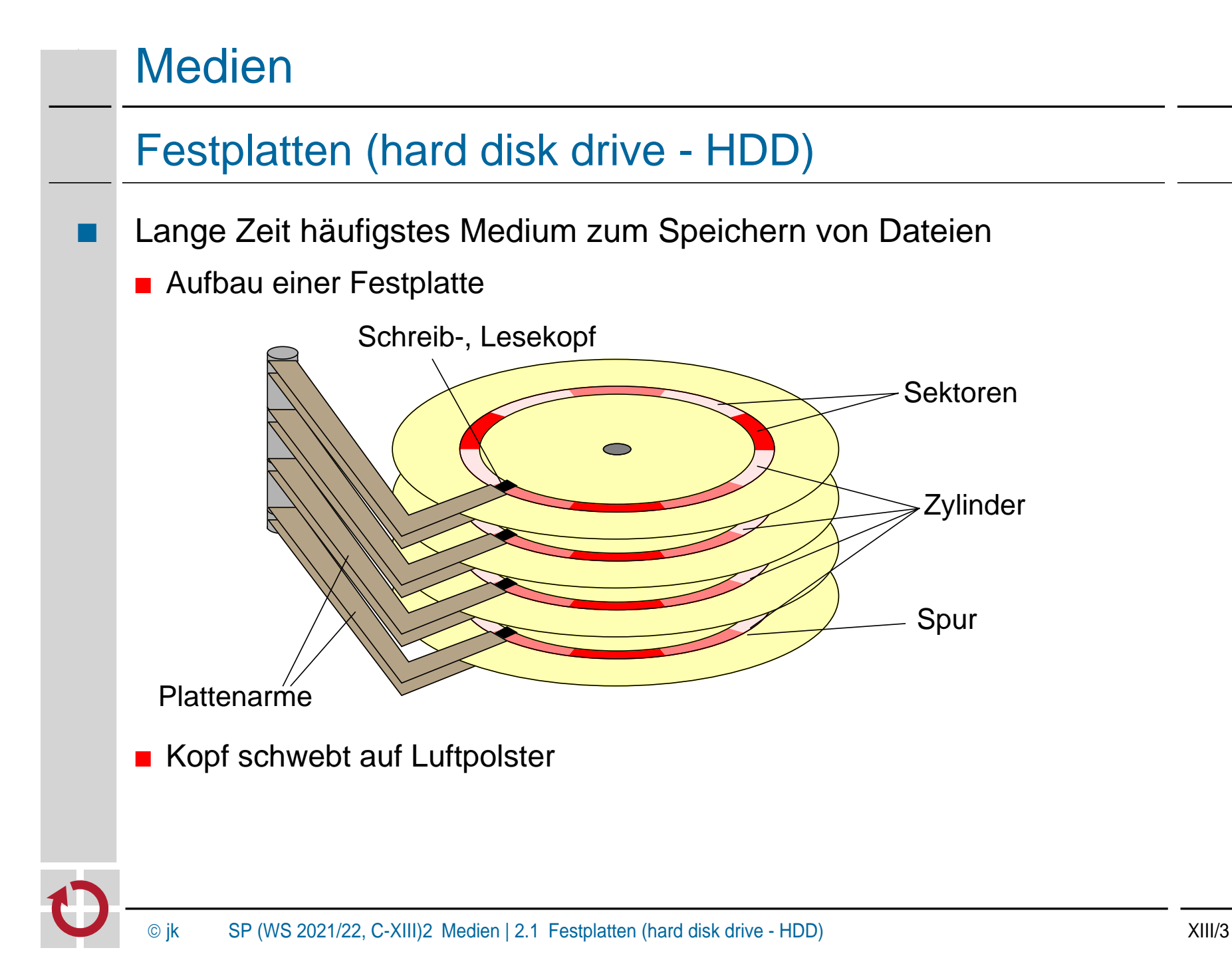

# Festplatten (2)

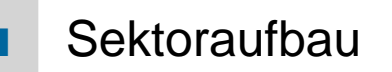

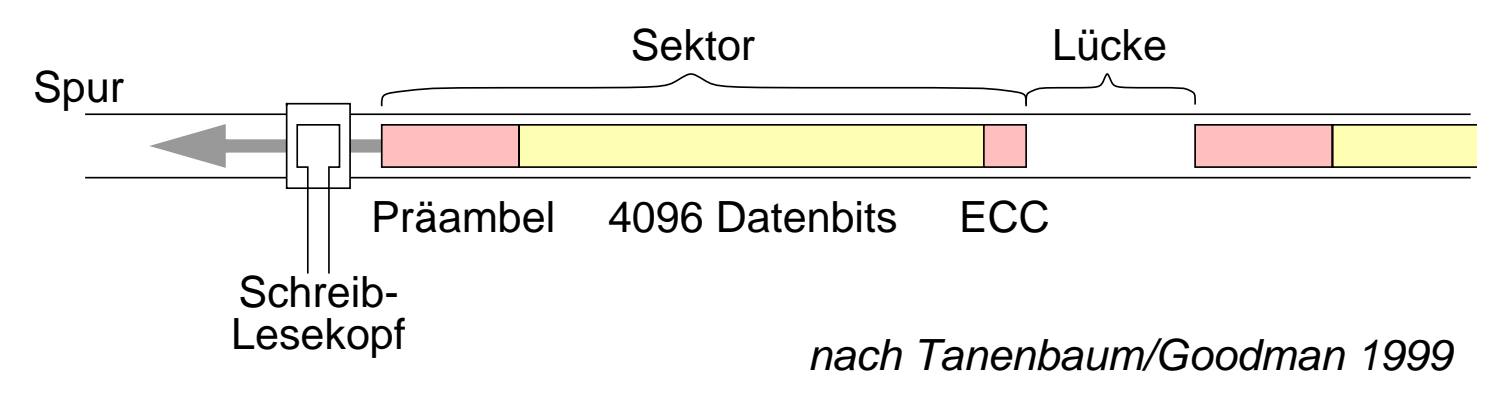

- Breite der Spur: 0,2 μm, bei "Shingled Magnetic Recording" überlappende Spuren
- Spuren pro Zentimeter: ca. 10.000
- Bitdichte: 34 Bit/μm
- Zonen
	- Mehrere Zylinder (10–30) bilden eine Zone mit gleicher Sektorenanzahl (bessere Plattenausnutzung)

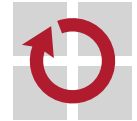

## HDD / SSD

- SSD (solid-state disk)
	- Nicht-flüchtiger Halbleiter-Speicher (Flash-Mem.), meist NAND-Chips
	- Schnittstelle zum Rechner kompatibel mit HDD
	- inzwischen erheblich höhere Kapazitäten als bei HDD möglich
	- erheblich schneller und robuster (keine Mechanik)
	- noch erheblich teurer (Faktor 2 4)
	- **Zugriffsmerkmale** 
		- blockorientierter und wahlfreier Zugriff
		- Blockgröße zwischen 32 und 4096 Bytes (typisch 512 Bytes)
		- HDD: Zugriff erfordert Positionierung des Schwenkarms auf den richtigen Zylinder und Warten auf den entsprechenden Sektor
		- SSD: Lesen direkt und schnell, Schreiben nur blockweise und langsamer (Faktor 10), Blöcke müssen vorher explizit gelöscht worden sein
		- Interner Controller verbirgt die Hardware-Details, enthält Cache-Speicher, optimiert Zugriffe, Blöcke sind durchnummeriert

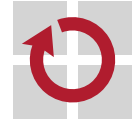

# $HDD / SDD (2)$

### Datenblätter von drei (alten) Beispielplatten

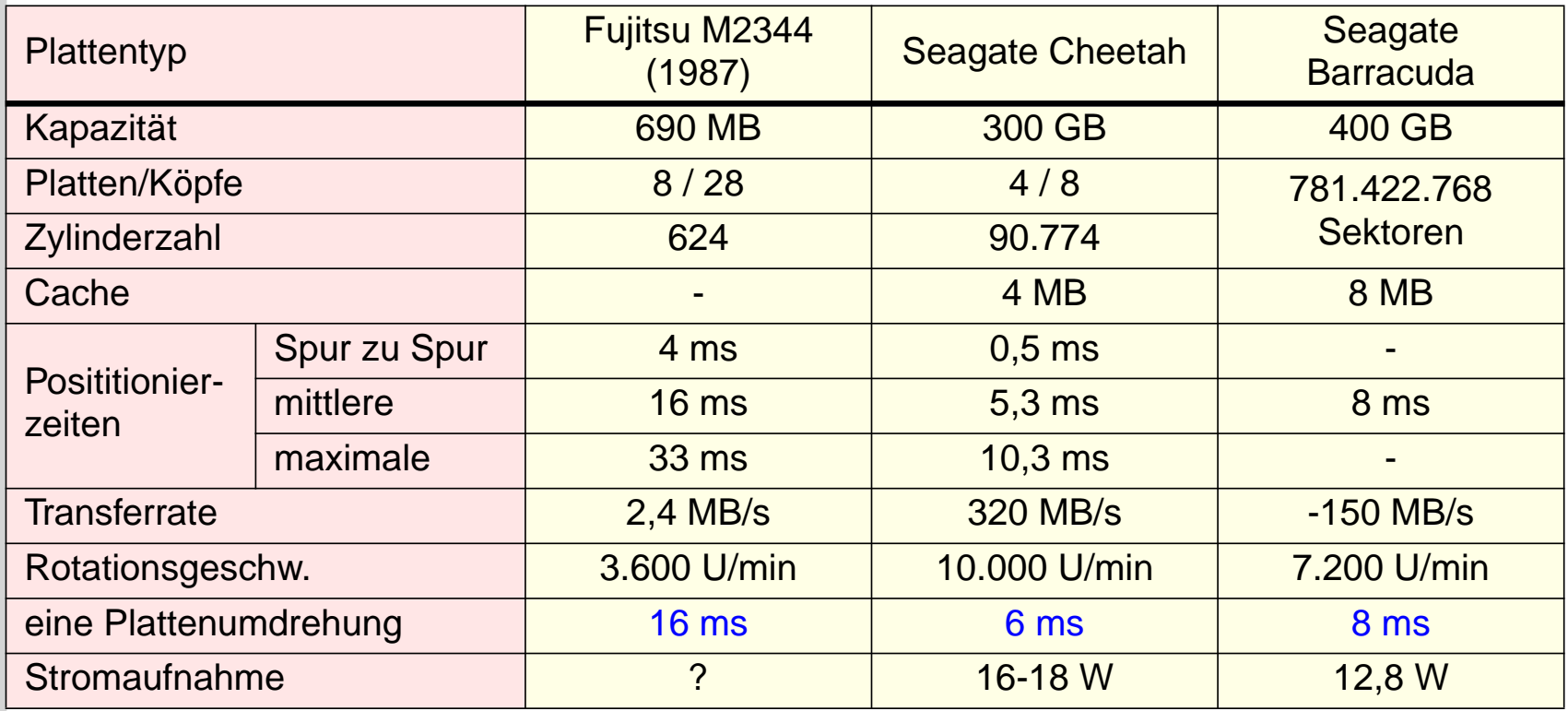

12.2020: Kapazität bis 20TB bei 7.200 U/min oder 0,6 - 2 TB bei 15.000 U/min, Zugriffszeit ab 2 ms, Transferrate bis 315 MB/s

SSD: Kapazität bis 100 TB, Zugriffszeit ab. 0,03/0,3 ms, Transferrate bis 4 GB/s

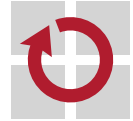

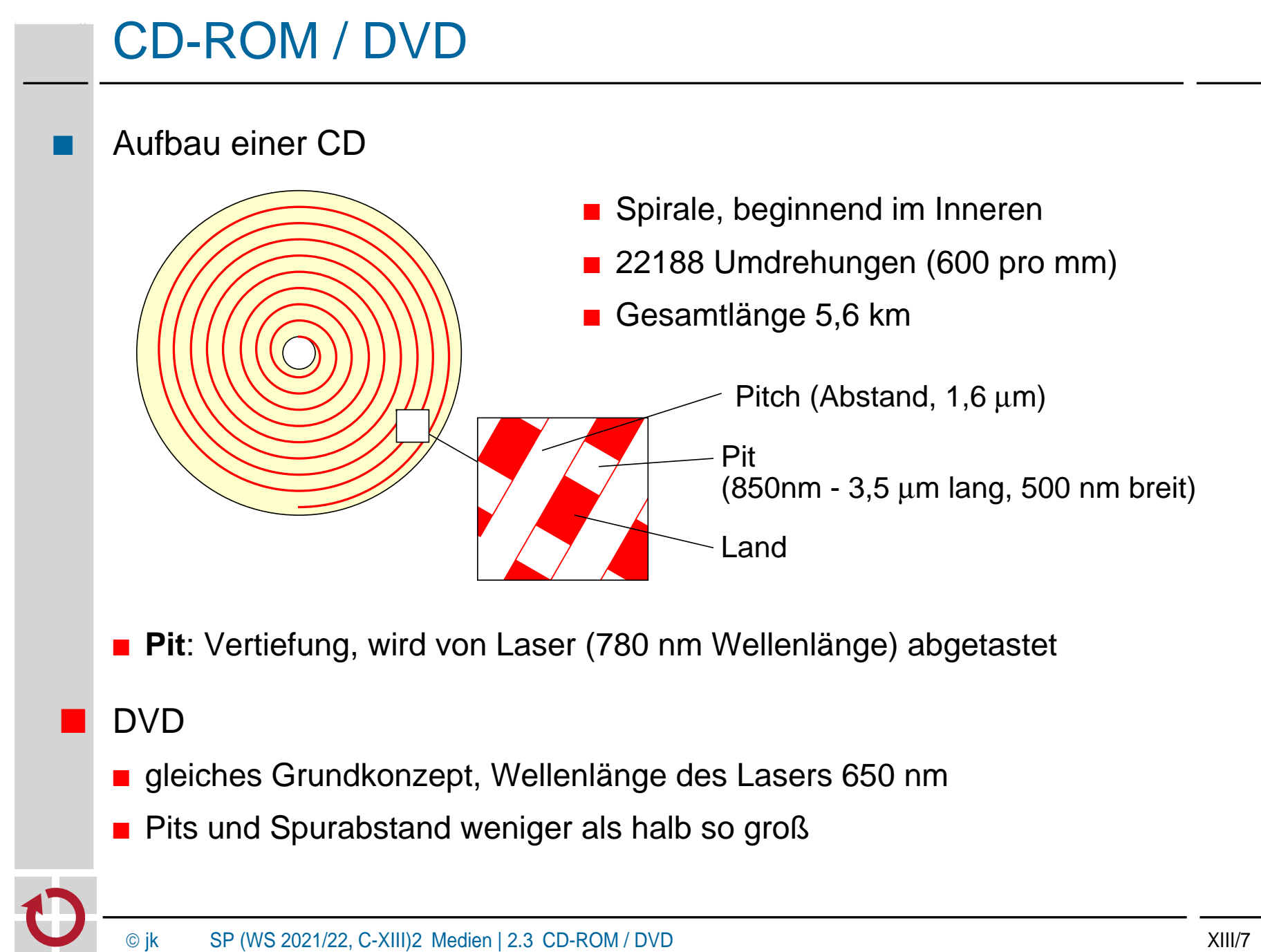

Reproduktion jeder Art oder Verwendung dieser Unterlage, außer zu Lehrzwecken an der Universität Erlangen-Nürnberg, bedarf der Zustimmung

# 2.3 CD-ROM / DVD (2)

- Kodierung einer CD
	- **Symbol**: ein Byte wird mit 14 Bits kodiert (kann bereits bis zu zwei Bitfehler korrigieren)
	- Frame: 42 Symbole (192 Datenbits, 396 Fehlerkorrekturbits)
	- Sektor : 98 Frames werden zusammengefasst (16 Bytes Präambel, 2048 Datenbytes, 288 Bytes Fehlerkorrektur)
	- *Effizienz* : 7203 Bytes transportieren 2048 Nutzbytes (28,4 %)

### Kodierung einer DVD

■ Codierung mit Reed-Solomon-Product-Code, 8/16-Bit-Modulation, 43,2 % Nutzdaten

### **Transferrate**

- CD-Single-Speed-Laufwerk: 75 Sektoren/Sek. (153.600 Bytes/Sek.)
- CD-72-fach-Laufwerk: 11,06 MB/Sek.
- DVD 1-fach: 1.3 MB/sec, 24-fach: 33.2 MB/sec

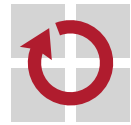

# 2.3 CD-ROM / DVD (3)

- **Kapazität** 
	- CD: ca. 650 MB
	- DVD single layer: 4.7 GB
	- DVD dual layer: 8.5 GB, beidseitig: 17 GB

#### **Varianten**

- **DVD/CD-R** (Recordable): einmal beschreibbar
- **DVD/CD-RW** (Rewritable): mehrfach beschreibbar

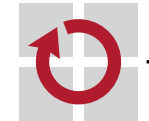

# **Speicherung von Dateien**

- Dateien benötigen oft mehr als einen Block auf der Festplatte
	- Welche Blöcke werden für die Speicherung einer Datei verwendet?

### Kontinuierliche Speicherung

- Datei wird in Blöcken mit aufsteigenden Blocknummern gespeichert
	- Nummer des ersten Blocks und Anzahl der Folgeblöcke muss gespeichert werden
- **Vorteile** 
	- Zugriff auf alle Blöcke mit minimaler Positionierzeit des Schwenkarms
	- Schneller direkter Zugriff auf bestimmter Dateiposition
	- Einsatz z. B. bei Systemen mit Echtzeitanforderungen

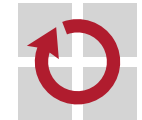

# Kontinuierliche Speicherung (2)

### **Probleme**

- Finden des freien Platzes auf der Festplatte (Menge aufeinanderfolgender und freier Plattenblöcke)
- Fragmentierungsproblem (Verschnitt: nicht nutzbare Plattenblöcke; siehe auch externer Verschnitt bei Speicherverwaltung)
- Größe bei neuen Dateien oft nicht im Voraus bekannt
- Erweitern ist problematisch
	- ➤ Umkopieren, falls kein freier angrenzender Block mehr verfügbar

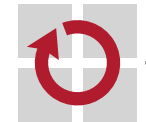

# Kontinuierliche Speicherung (3)

- **Variation** 
	- Unterteilen einer Datei in Folgen von Blöcken *(Chunks, Extents)*
	- Blockfolgen werden kontinuierlich gespeichert
	- Pro Datei muss erster Block und Länge jedes einzelnen Chunks gespeichert werden
- **Problem** 
	- Verschnitt innerhalb einer Folge (siehe auch Speicherverwaltung: interner Verschnitt bei Seitenadressierung)

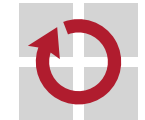

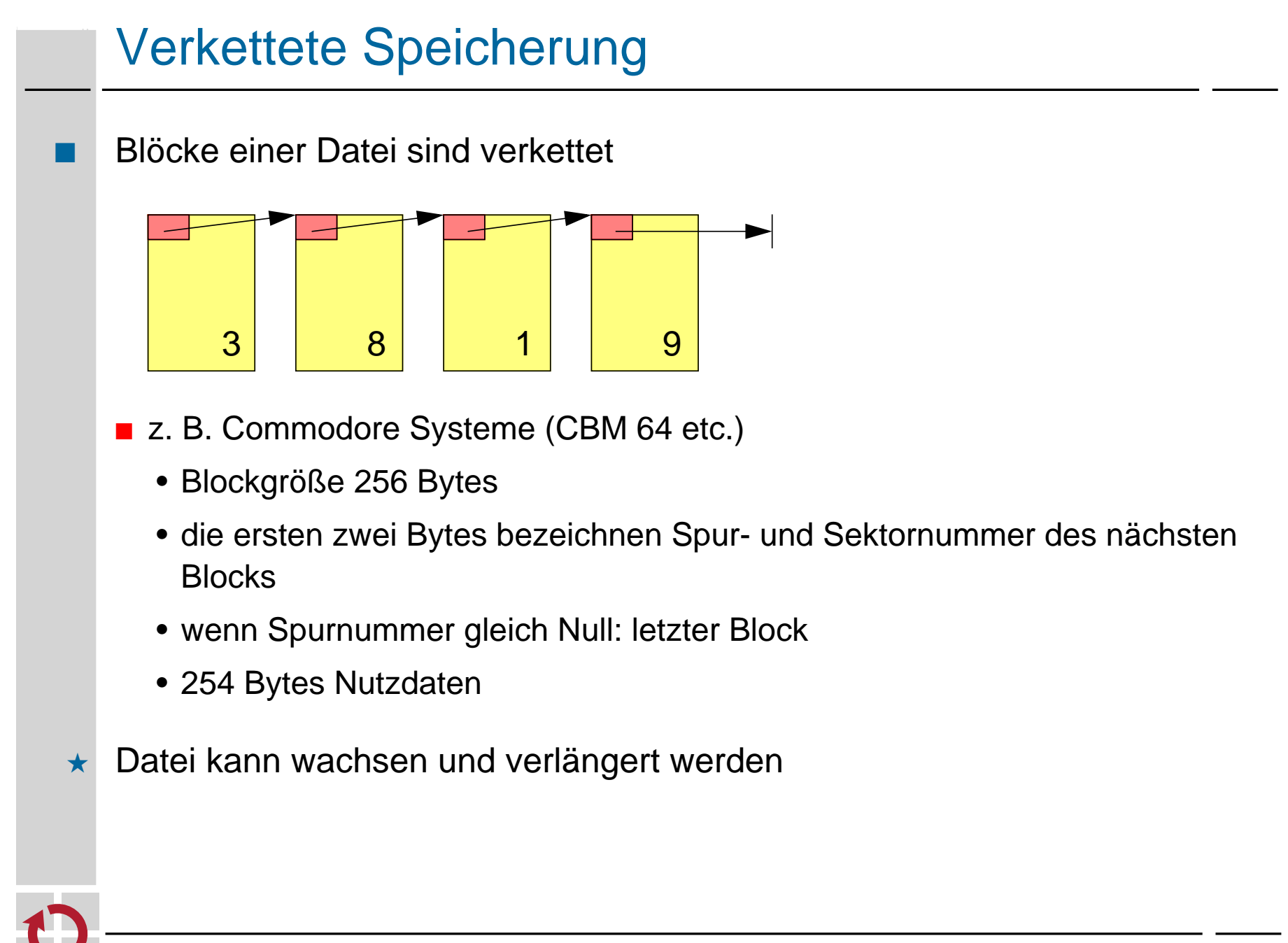

# Verkettete Speicherung (2)

### **Probleme**

- Speicher für Verzeigerung geht von den Nutzdaten im Block ab (ungünstig im Zusammenhang mit Paging: Seite würde immer aus Teilen von zwei Plattenblöcken bestehen)
- Fehleranfälligkeit: Datei ist nicht restaurierbar wenn ein Fehler in der Verzeigerung entsteht
- schlechter direkter Zugriff auf bestimmte Dateiposition
- häufiges Positionieren des Schreib-Lesekopfs bei verstreuten Datenblöcken

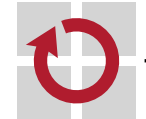

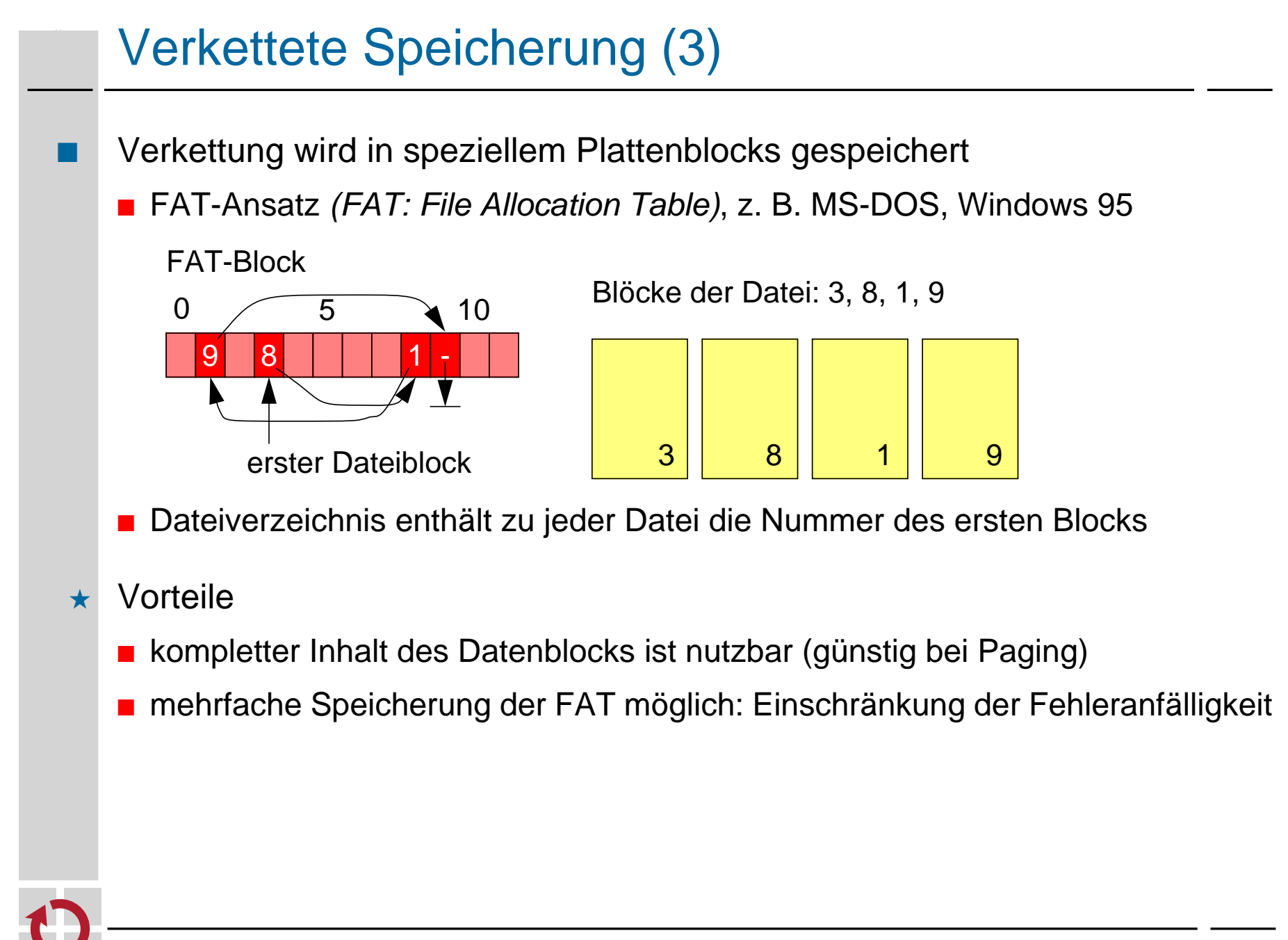

# Verkettete Speicherung (4)

- **Probleme** 
	- mindestens ein zusätzlicher Block muss geladen werden (Caching der FAT zur Effizienzsteigerung nötig)
	- FAT enthält Verkettungen für alle Dateien: das Laden der FAT-Blöcke lädt auch nicht benötigte Informationen
	- aufwändige Suche nach dem zugehörigen Datenblock bei bekannter Position in der Datei
	- häufiges Positionieren des Schreib-, Lesekopfs bei verstreuten Datenblöcken

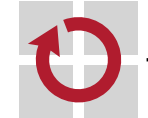

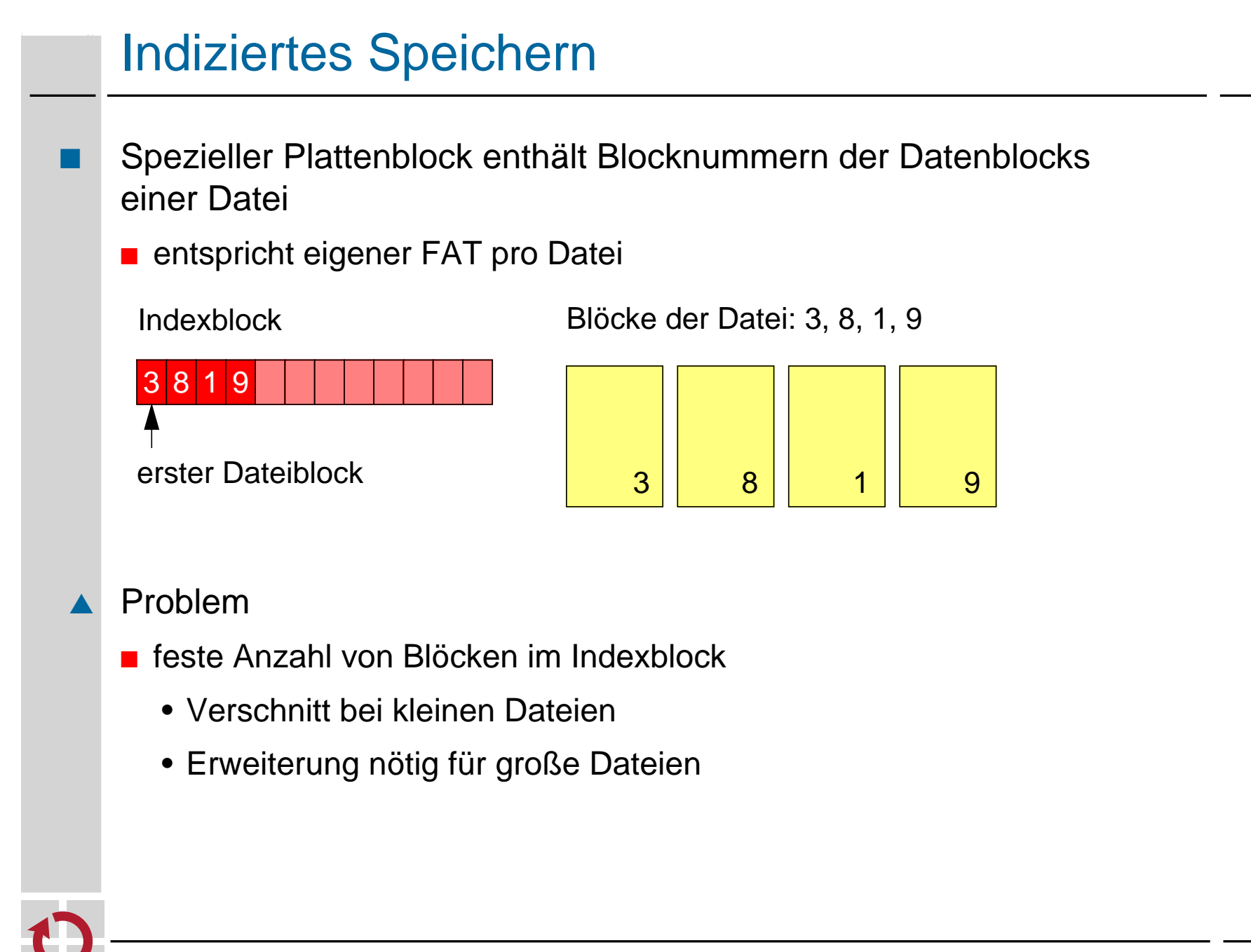

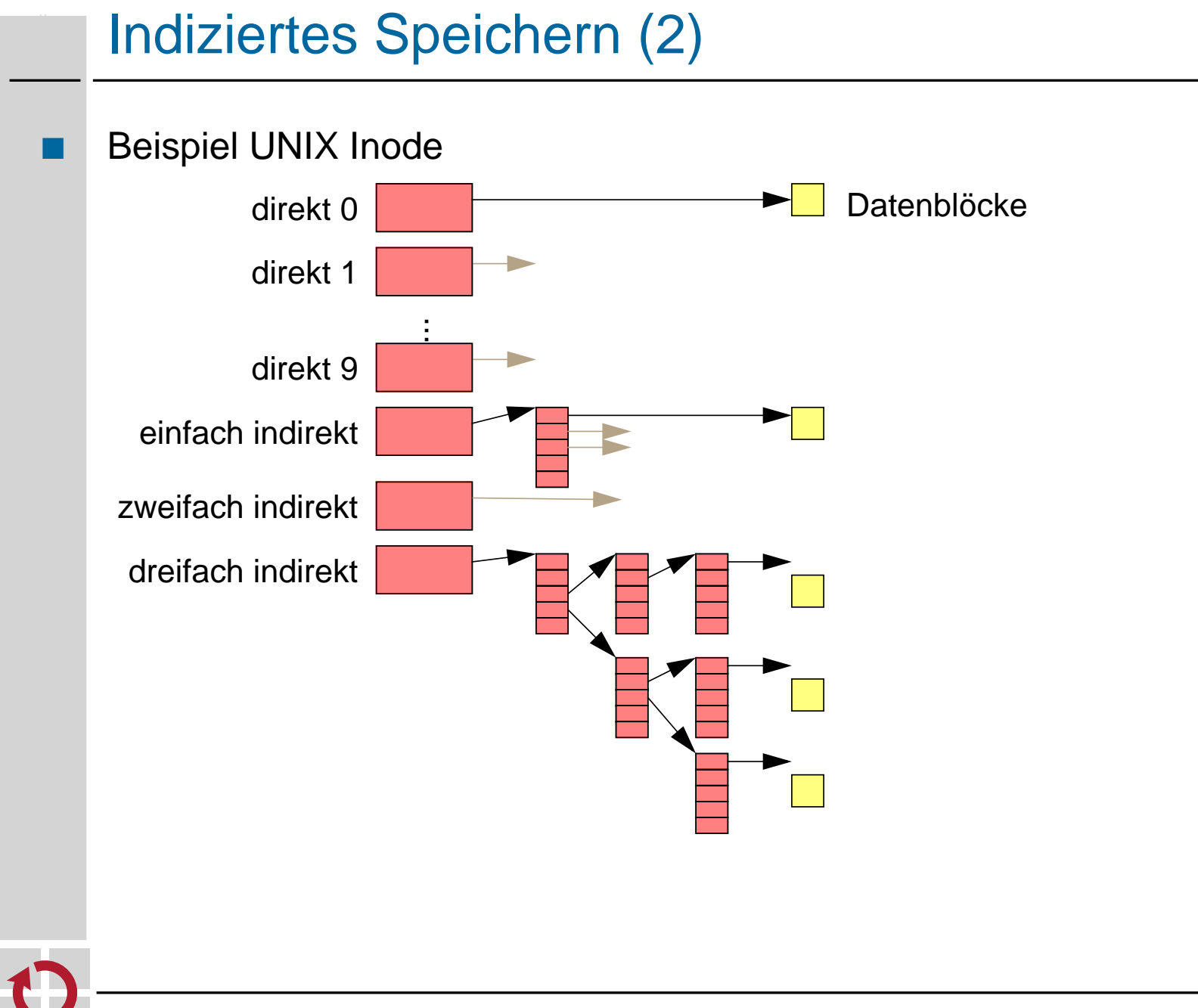

## Indiziertes Speichern (3)

- ★ Einsatz von mehreren Stufen der Indizierung
	- Inode benötigt sowieso einen Block auf der Platte (Verschnitt unproblematisch bei kleinen Dateien)
	- durch mehrere Stufen der Indizierung auch große Dateien adressierbar
- **Nachteil** 
	- mehrere Blöcke müssen geladen werden (nur bei langen Dateien)

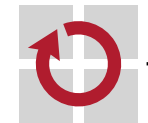

## **Freispeicherverwaltung**

- Prinzipiell ähnlich wie Verwaltung von freiem Hauptspeicher
	- Bitvektoren zeigen für jeden Block Belegung an
	- verkettete Listen repräsentieren freie Blöcke
		- Verkettung kann in den freien Blöcken vorgenommen werden
		- Optimierung: aufeinanderfolgende Blöcke werden nicht einzeln aufgenommen, sondern als Stück verwaltet
		- Optimierung: ein freier Block enthält viele Blocknummern weiterer freier Blöcke und evtl. die Blocknummer eines weiteren Blocks mit den Nummern freier Blöcke

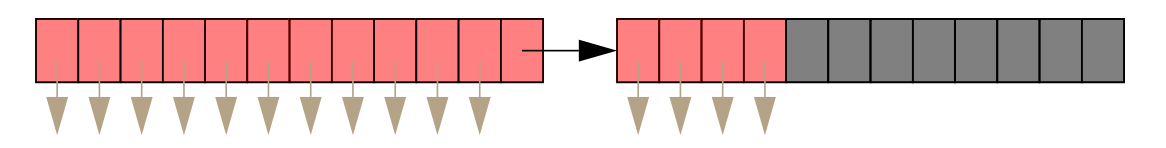

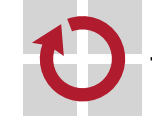

# <sup>5</sup> Beispiel: UNIX Dateisysteme System V File System **Blockorganisation** ■ Boot Block enthält Informationen zum Laden eines initialen Programms ■ Super Block enthält Verwaltungsinformation für ein Dateisystem ... ...  $0 \mid 1 \mid 2 \mid$  isize Inodes Super Block Boot Block Datenblöcke (Dateien, Kataloge, Indexblöcke)

- Anzahl der Blöcke, Anzahl der Inodes
- Anzahl und Liste freier Blöcke und freier Inodes
- Attribute (z.B. *Modified flag*)
- seit den 1970er Jahren in den ersten UNIX-Systemen eingesetzt

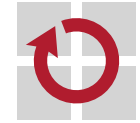

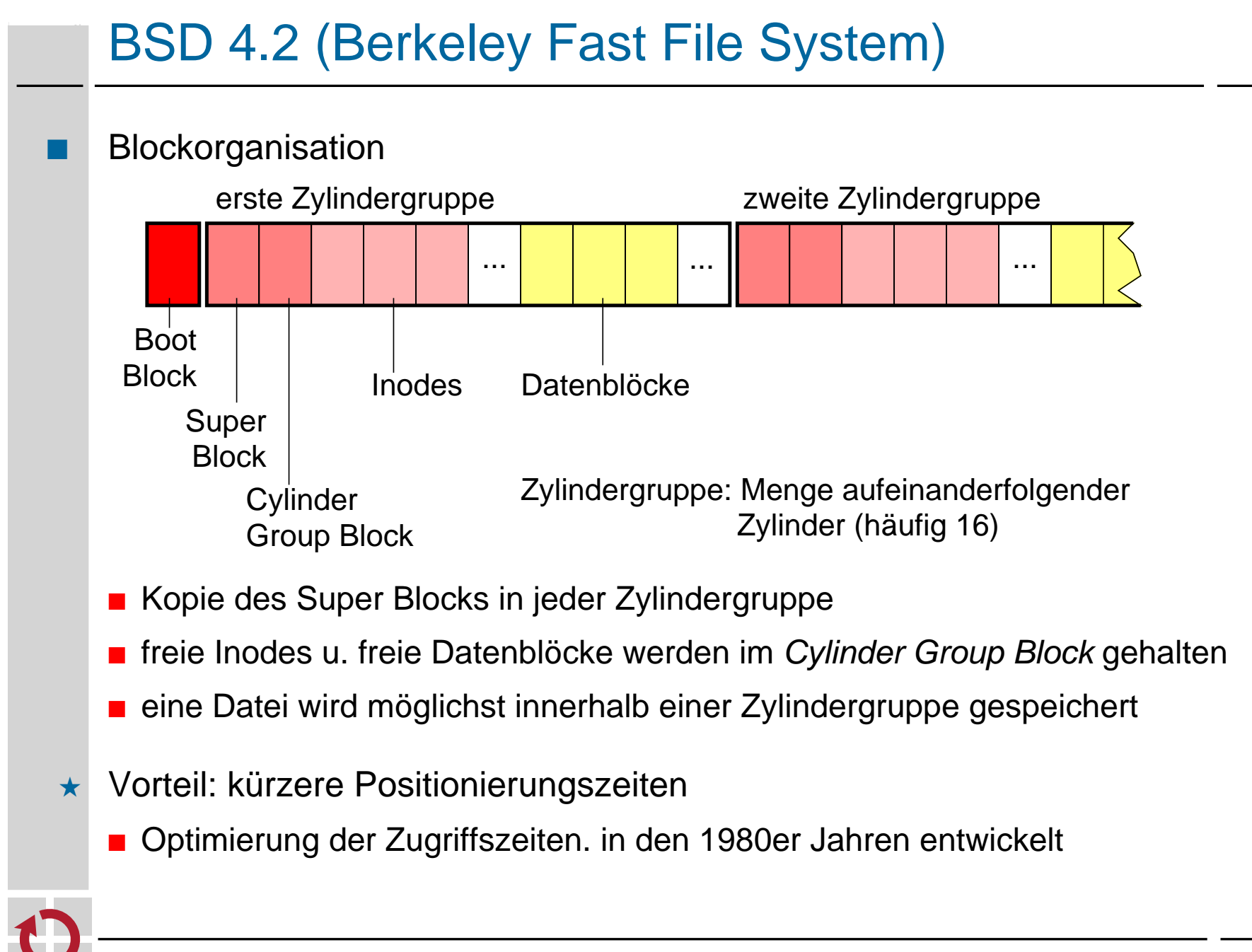

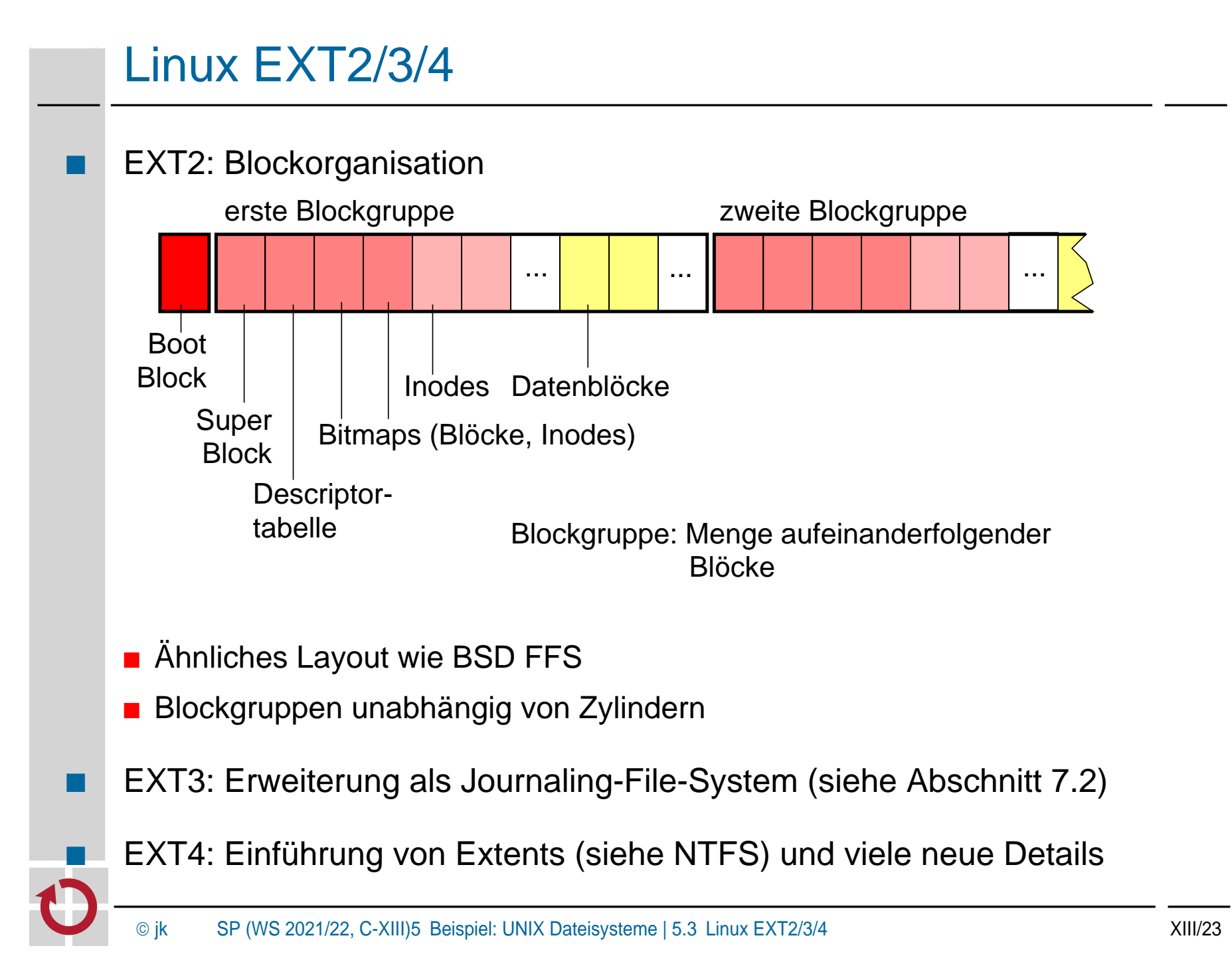

# <sup>6</sup> Beispiel: Windows NTFS

Dateisystem für Windows-Systeme (seit Windows NT 3.1, 1993)

### **Datei**

- beliebiger Inhalt; für das Betriebssystem ist der Inhalt transparent
- Rechte verknüpft mit NT-Benutzern und -Gruppen
- Datei kann automatisch komprimiert oder verschlüsselt gespeichert werden
- **u** große Dateien bis zu 2<sup>64</sup> Bytes lang
- Hard links: mehrere Einträge derselben Datei in verschiedenen Katalogen möglich
- Dateiinhalt: Sammlung von *Streams*
- *Stream*: einfache, unstrukturierte Folge von Bytes
- "normaler Inhalt" = unbenannter Stream (default stream)
- dynamisch erweiterbar
- Syntax: dateiname: streamname

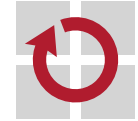

## Dateiverwaltung

- **Basiseinheit "Cluster"** 
	- 512 Bytes bis 4 Kilobytes (beim Formatieren festgelegt)
	- wird auf eine Menge von hintereinanderfolgenden Blöcken abgebildet
	- logische Cluster-Nummer als Adresse (LCN)
- **Basiseinheit** "Strom"
- jede Datei kann mehrere (Daten-)Ströme speichern
- einer der Ströme wird für die eigentlichen Daten verwendet
- Dateiname, MS-DOS Dateiname, Zugriffsrechte, Attribute und Zeitstempel werden jeweils in eigenen Datenströmen gespeichert (leichte Erweiterbarkeit des Systems)

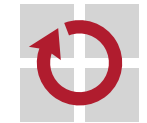

# Dateiverwaltung (2)

### ■ *File-Reference*

■ Bezeichnet eindeutig eine Datei oder einen Katalog

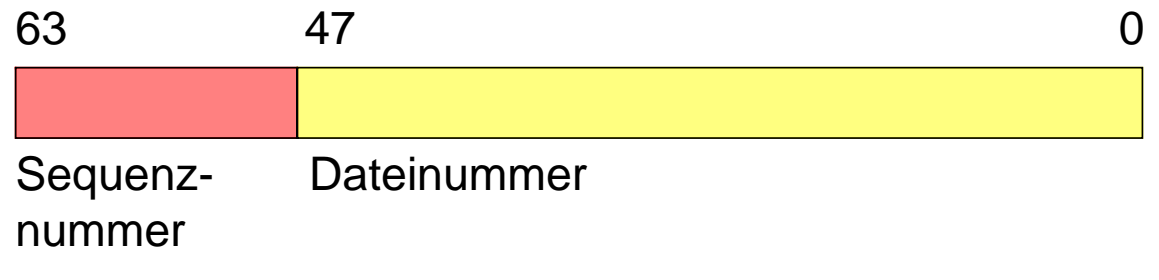

- Dateinummer ist Index in eine globale Tabelle *(MFT: Master File Table)*
- Sequenznummer wird hochgezählt, für jede neue Datei mit gleicher **Dateinummer**

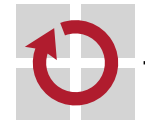

## Master-File-Table

- Rückgrat des gesamten Systems
	- große Tabelle mit gleich langen Elementen (1KB, 2KB oder 4KB groß, je nach Clustergröße)
	- kann dynamisch erweitert werden

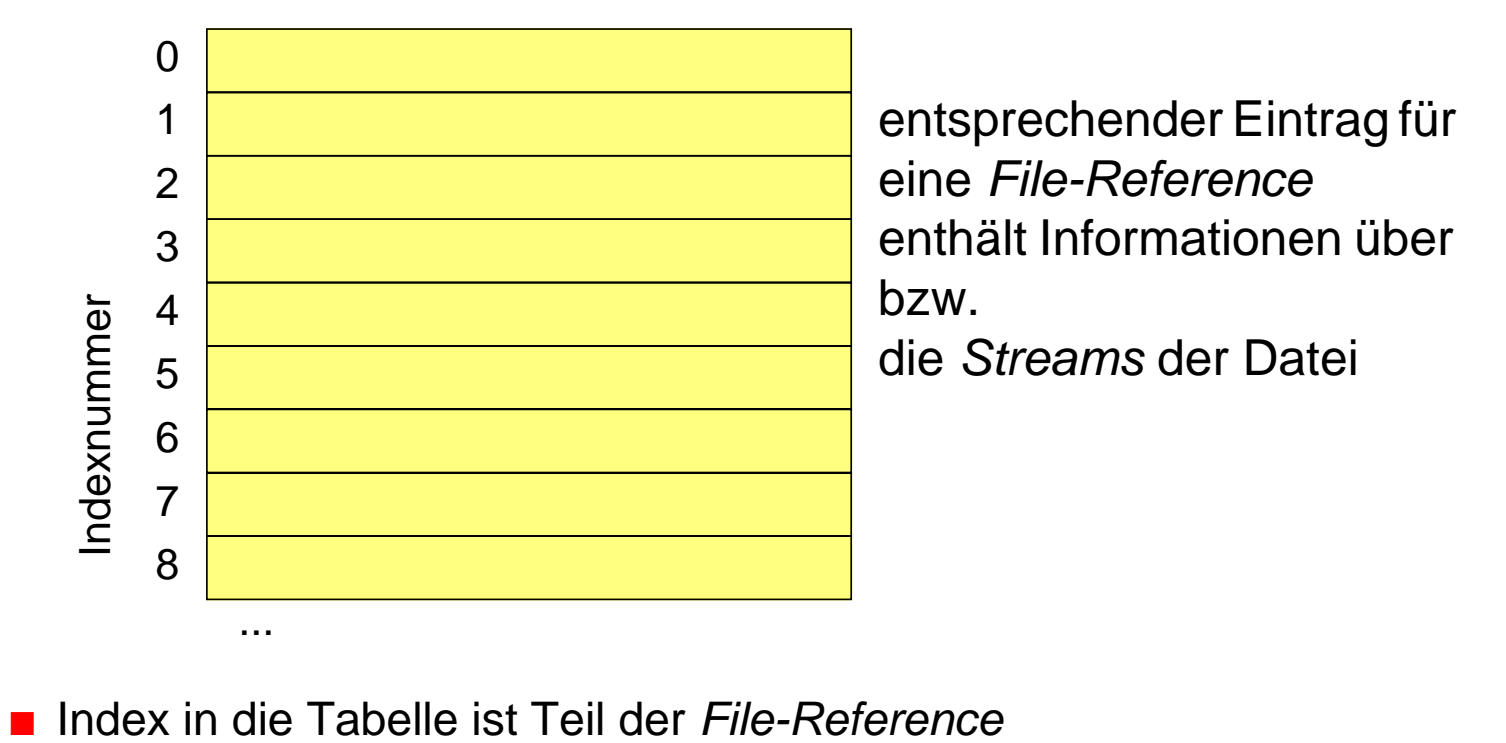

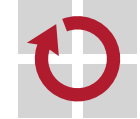

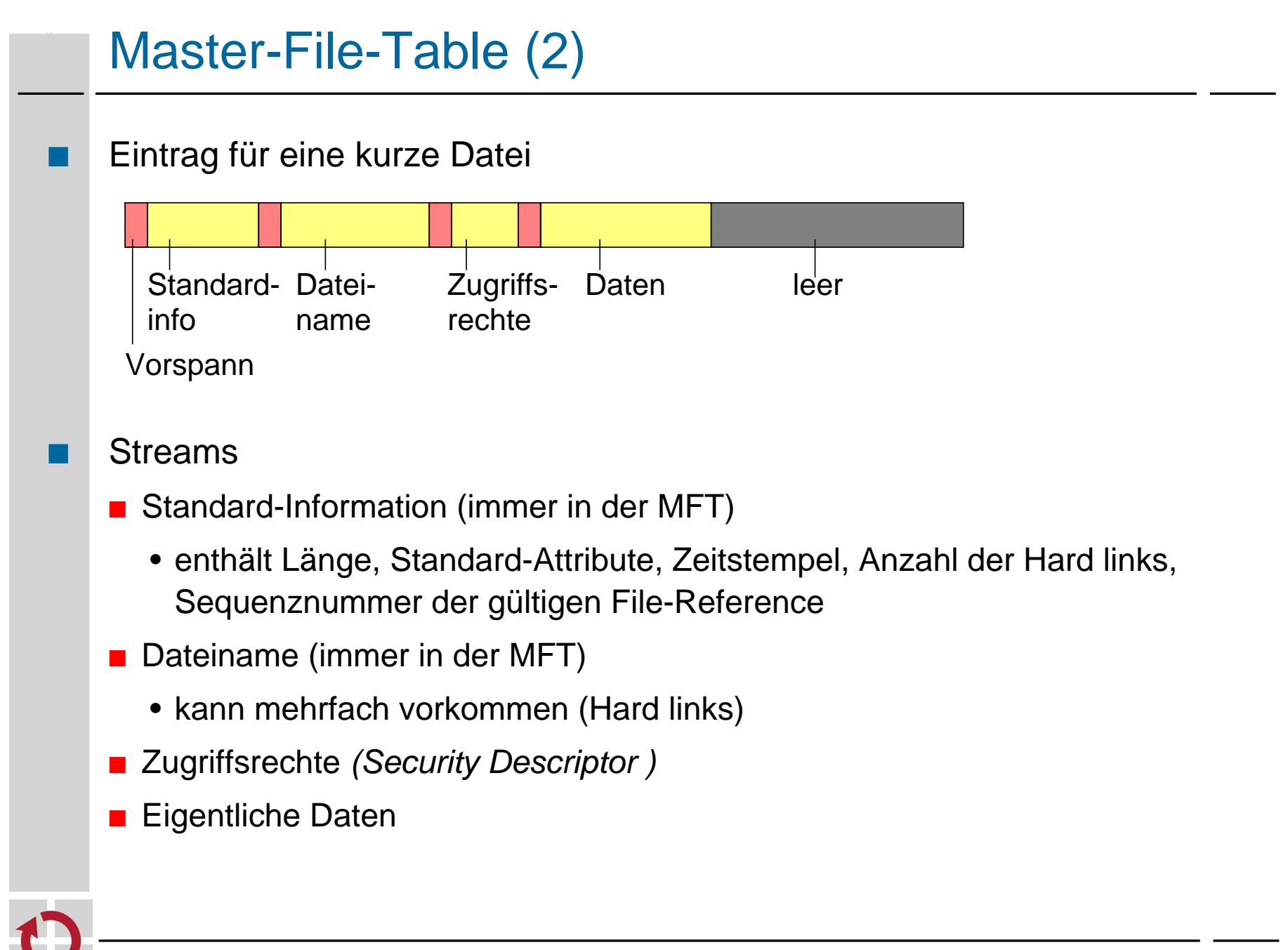

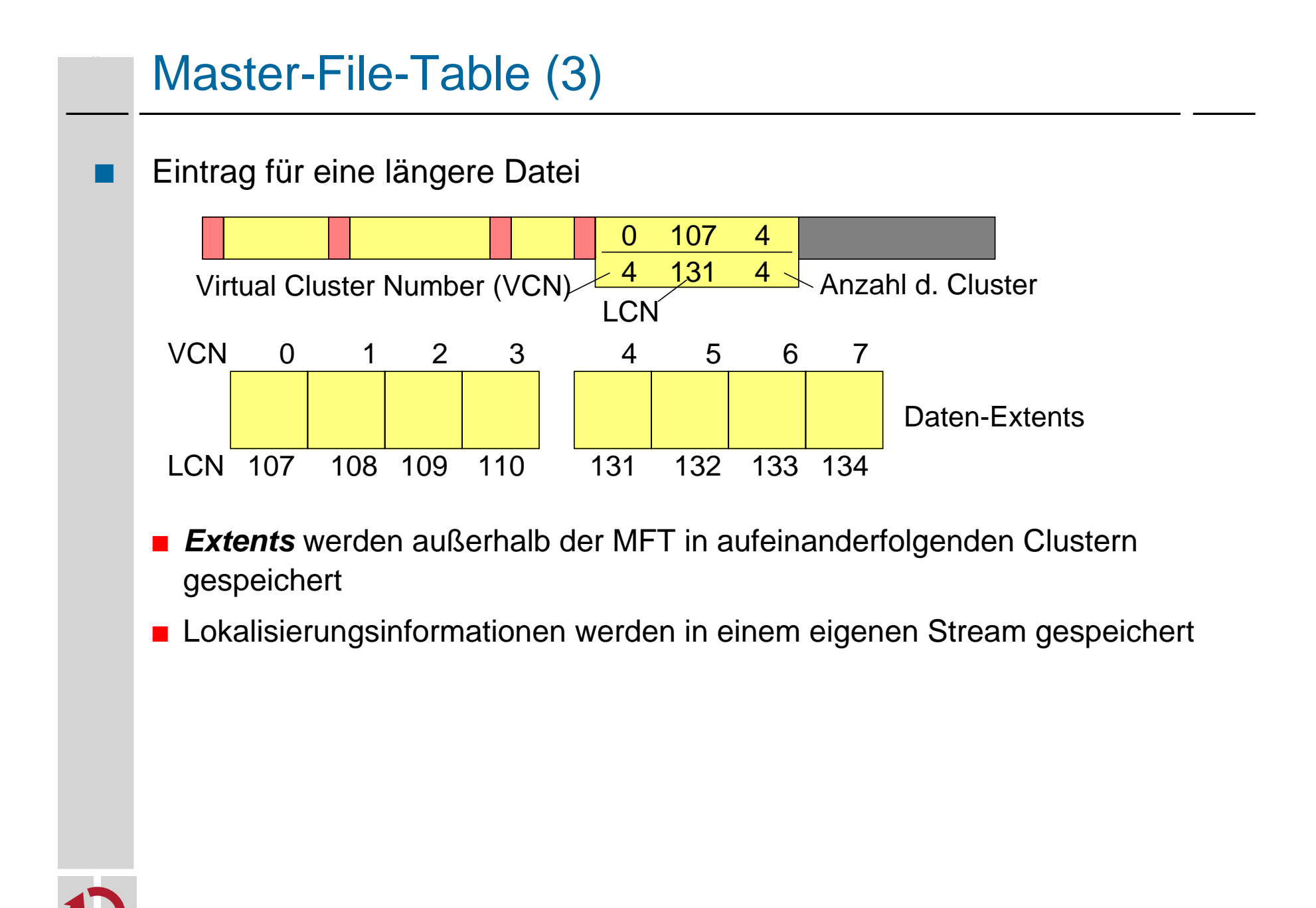

## Master-File-Table (4)

- Mögliche weitere Streams *(Attributes)*
	- Index
		- Index über einen Attributschlüssel (z.B. Dateinamen) implementiert Katalog
	- Indexbelegungstabelle
		- Belegung der Struktur eines Index
	- Attributliste (immer in der MFT)
		- wird benötigt, falls nicht alle Streams in einen MFT Eintrag passen
		- referenzieren weitere MFT Einträge und deren Inhalt
	- Streams mit beliebigen Daten
		- wird gerne zum Verstecken von Viren genutzt, da viele Standard-Werkzeuge von Windows nicht auf die Bearbeitung mehrerer Streams eingestellt sind (arbeiten nur mit dem unbenannten Stream)

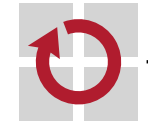
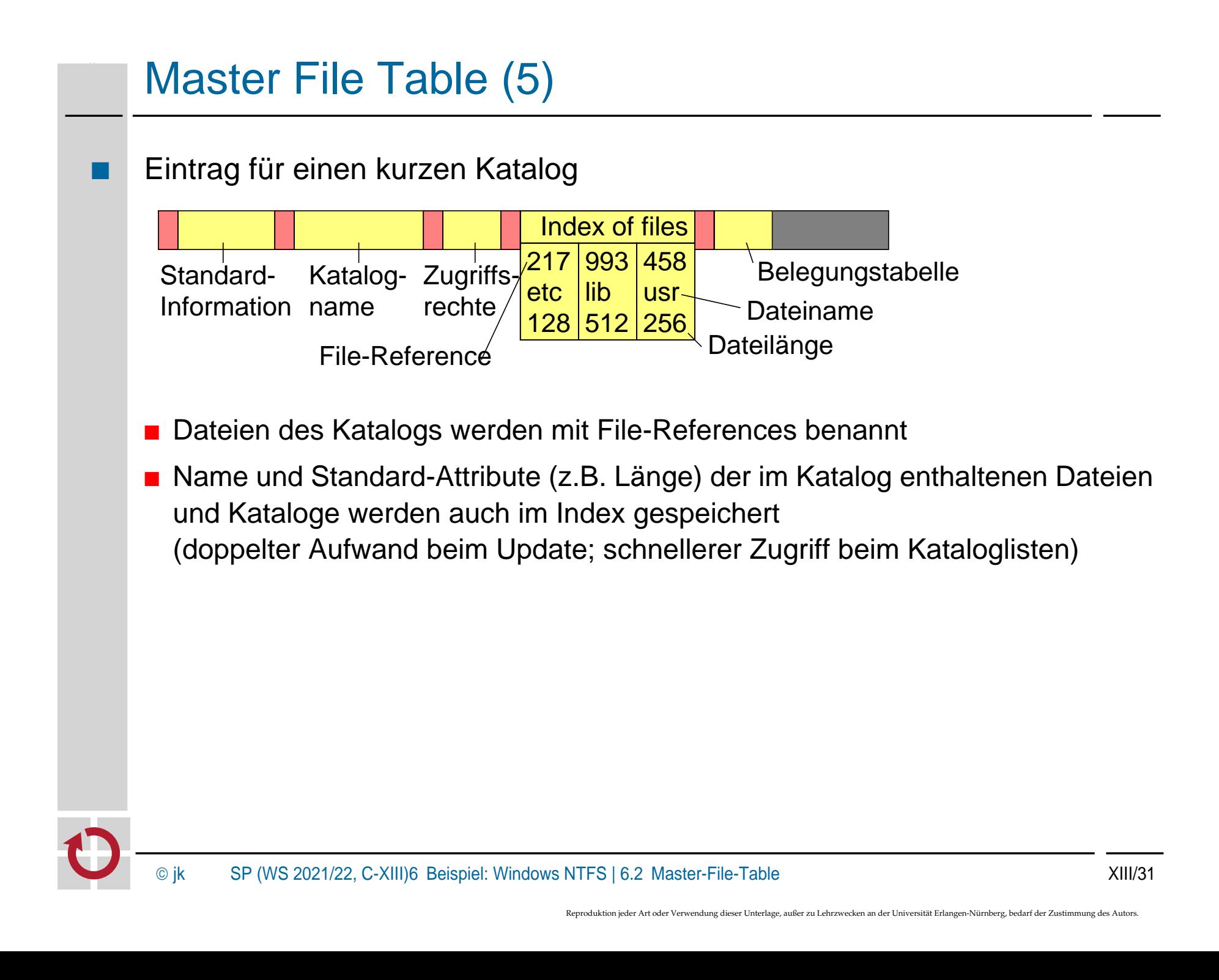

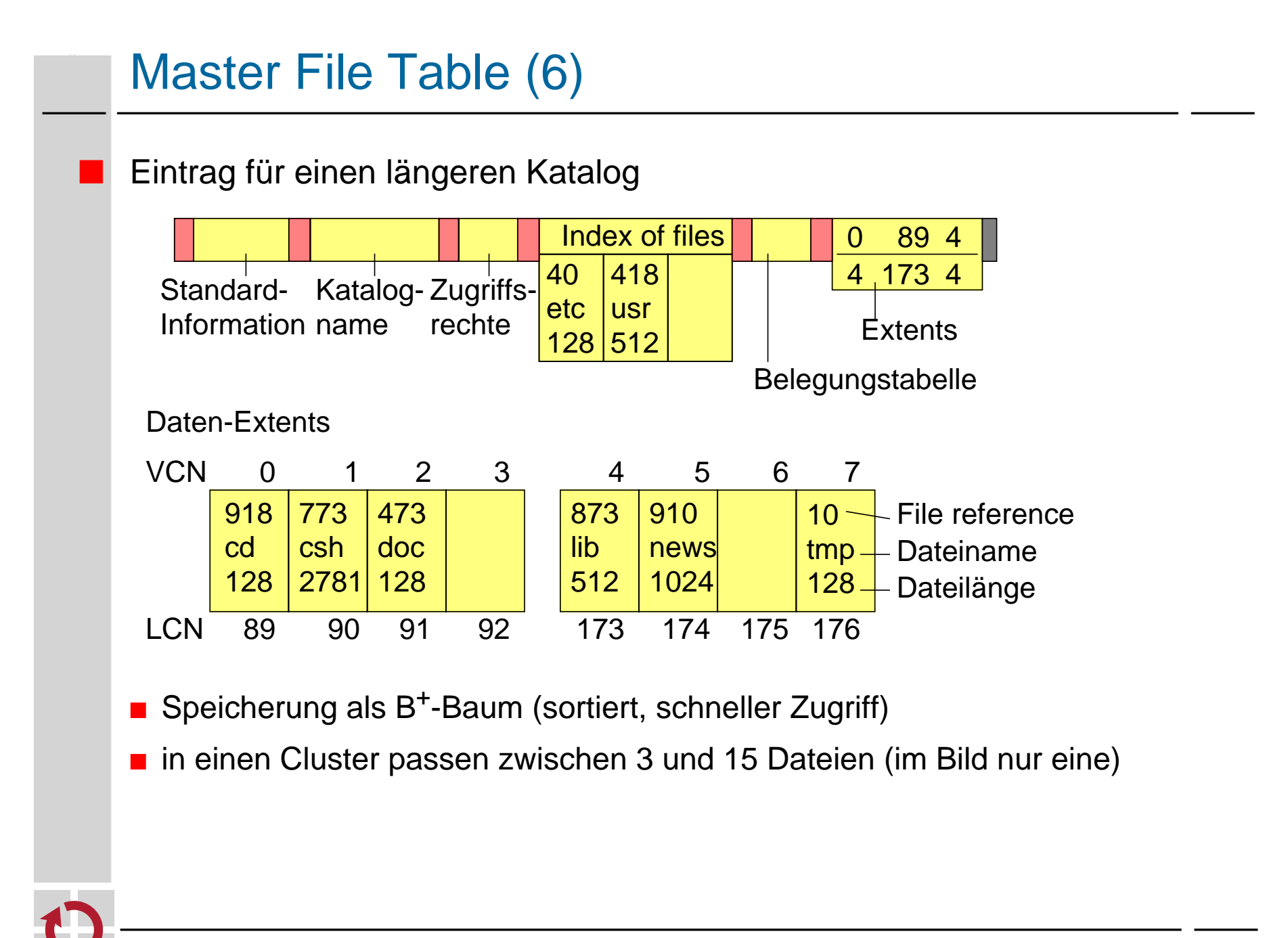

#### **Metadaten**

Alle Metadaten werden in Dateien gehalten 0 **MFT** Feste Dateien in der MFT MFT Kopie (teilweise) 1 2 Log File 3 Volume Information Indexnummer Indexnummer4 **Attributtabelle** 5 Wurzelkatalog Clusterbelegungstabelle 6 7 Boot File 8 Bad Cluster File ... 16 Benutzerdateien u. -kataloge 17 ...

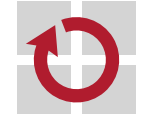

# Metadaten (2)

#### Bedeutung der Metadateien

- MFT und MFT Kopie: MFT wird selbst als Datei gehalten (d.h. Cluster der MFT stehen im Eintrag 0) MFT Kopie enthält die ersten 16 Einträge der MFT (Fehlertoleranz)
- Log File: enthält protokollierte Änderungen am Dateisystem
- Volume Information: Name, Größe und ähnliche Attribute des Volumes
- Attributtabelle: definiert mögliche Ströme in den Einträgen
- Wurzelkatalog
- Clusterbelegungstabelle: Bitmap für jeden Cluster des Volumes
- Boot File: enthält initiales Programm zum Laden, sowie ersten Cluster der MFT
- Bad Cluster File: enthält alle nicht lesbaren Cluster der Platte NTFS markiert automatisch alle schlechten Cluster und versucht die Daten in einen anderen Cluster zu retten

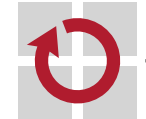

### **Fehlererholung**

- **NTFS ist ein Journaling-File-System** 
	- Änderungen an der MFT und an Dateien werden protokolliert.
	- Konsistenz der Daten und Metadaten kann nach einem Systemausfall durch Abgleich des Protokolls mit den Daten wieder hergestellt werden.
- **Nachteile** 
	- etwas ineffizienter
	- nur für Volumes >400 MB geeignet

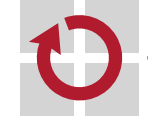

# Dateisysteme mit Fehlererholung

- Metadaten und aktuell genutzte Datenblöcke geöffneter Dateien werden im Hauptspeicher gehalten (Dateisystem-Cache)
	- effizienter Zugriff
	- Konsistenz zwischen Cache und Platte muss regelmäßig hergestellt werden
		- ➤ synchrone Änderungen: Operation kehrt erst zurück, wenn Änderungen auf der Platte gespeichert wurden
		- ➤ asynchrone Änderungen: Änderungen erfolgen nur im Cache, Operation kehrt danach sofort zurück, Synchronisation mit der Platte erfolgt später
- Mögliche Fehlerursachen
	- Stromausfall (oder dummer Benutzer schaltet einfach Rechner aus)
	- Systemabsturz

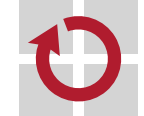

### **Konsistenzprobleme**

- Fehlerursachen & Auswirkungen auf das Dateisystem
	- Cache-Inhalte und aktuelle E/A-Operationen gehen verloren
	- inkonsistente Metadaten
		- z. B. Katalogeintrag fehlt zur Datei oder umgekehrt
		- z. B. Block ist benutzt aber nicht als belegt markiert
- ★ Reparaturprogramme
	- Programme wie chkdsk, scandisk oder fsck können inkonsistente Metadaten reparieren
- Datenverluste bei Reparatur möglich
- Große Platten bedeuten lange Laufzeiten der Reparaturprogramme

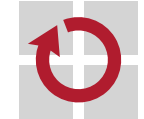

### | 7.2 Journaling-File-Systems

- Zusätzlich zum Schreiben der Daten und Meta-Daten (z. B. Inodes) wird ein Protokoll der Änderungen geführt
	- Grundidee: Log-based Recovery bei Datenbanken
	- alle Änderungen treten als Teil von Transaktionen auf.
	- Beispiele für Transaktionen:
		- Erzeugen, Löschen, Erweitern, Verkürzen von Dateien
		- Dateiattribute verändern
		- Datei umbenennen
	- Protokollieren aller Änderungen am Dateisystem zusätzlich in einer Protokolldatei *(Log File)*
	- beim Bootvorgang wird Protokolldatei mit den aktuellen Änderungen abgeglichen und damit werden Inkonsistenzen vermieden.

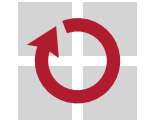

# Journaling-File-Systems (2)

#### Protokollierung

- für jeden Einzelvorgang einer Transaktion wird zunächst ein Logeintrag erzeugt und
- danach die Änderung am Dateisystem vorgenommen
- dabei gilt:
	- ► der Logeintrag wird immer vor der eigentlichen Änderung auf Platte geschrieben
	- ➤ wurde etwas auf Platte geändert, steht damit sicher auch der Protokolleintrag dazu auf der Platte

#### **Fehlererholung**

- Beim Bootvorgang wird überprüft, ob die protokollierten Änderungen vorhanden sind:
	- ➤ Transaktion kann wiederholt bzw. abgeschlossen werden *(Redo)* falls alle Logeinträge vorhanden
	- ➤ angefangene, aber nicht beendete Transaktionen werden rückgängig gemacht *(Undo).*

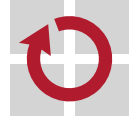

### Journaling-File-Systems (3)

- Beispiel: Löschen einer Datei im NTFS
- Vorgänge der Transaktion
	- ➤ Beginn der Transaktion
	- ➤ Freigeben der Extents durch Löschen der entsprechenden Bits in der Belegungstabelle (gesetzte Bits kennzeichnen belegten Cluster)
	- ➤ Freigeben des MFT-Eintrags der Datei
	- ➤ Löschen des Katalogeintrags der Datei (evtl. Freigeben eines Extents aus dem Index)
	- ➤ Ende der Transaktion
- Alle Vorgänge werden unter der File-Reference im Log-File protokolliert, danach jeweils durchgeführt.
	- ➤ Protokolleinträge enthalten Informationen zum *Redo* und zum *Undo*

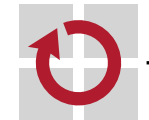

# Journaling-File-Systems (4)

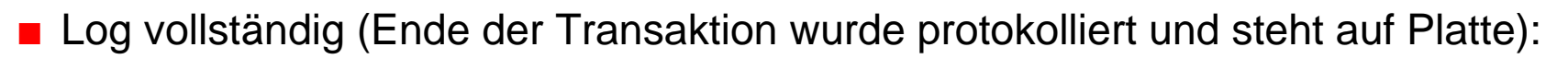

- ➤ *Redo* der Transaktion: alle Operationen werden wiederholt, falls nötig
- Log unvollständig (Ende der Transaktion steht nicht auf Platte):
	- ➤ *Undo* der Transaktion:

in umgekehrter Reihenfolge werden alle Operation rückgängig gemacht

#### **Checkpoints**

- Log-File kann nicht beliebig groß werden
- gelegentlich wird für einen konsistenten Zustand auf Platte gesorgt *(Checkpoint)* und dieser Zustand protokolliert (alle Protokolleinträge von vorher können gelöscht werden)

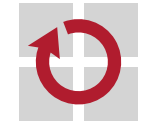

### Journaling-File-Systems (5)

- ★ Ergebnis
	- eine Transaktion ist entweder vollständig durchgeführt oder gar nicht
	- Nutzer können ebenfalls Transaktionen über mehrere Dateizugriffe definieren, wenn diese ebenfalls im Log erfasst werden
	- keine inkonsistenten Metadaten möglich
	- Hochfahren eines abgestürzten Systems benötigt nur den relativ kurzen Durchgang durch das Log-File.
		- ➤ Alternative **chkdsk** benötigt viel Zeit bei großen Platten
- **Nachteile** 
	- etwas langsamer, da zusätzlich Log-File-Einträge geschrieben werden müssen
	- Beispiele: NTFS, EXT3, EXT4, ReiserFS

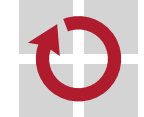

- Alternatives Konzept zur Realisierung von atomaren Änderungen
- Alle Änderungen im Dateisystem erfolgen auf Kopien
	- Der Inhalt veränderter Blöcke wird in einen neuen Block geschrieben

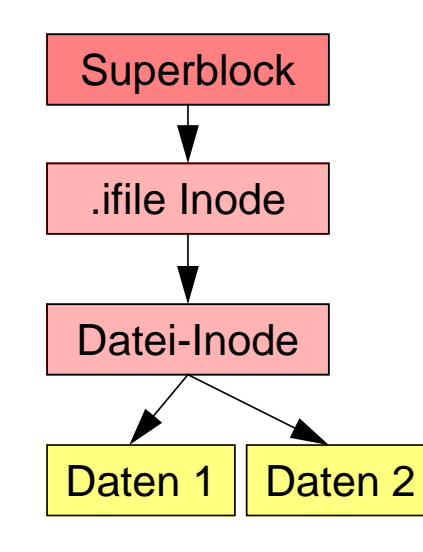

■ Beispiel LinLogFS: Superblock einziger nicht ersetzter Block

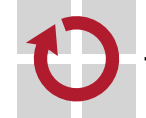

© jk SP (WS 2021/22, C-XIII)7 Dateisysteme mit Fehlererholung | 7.3 Copy-on-Write- / Log-Structured-File-Systems XIII/43

- Alternatives Konzept zur Realisierung von atomaren Änderungen
- Alle Änderungen im Dateisystem erfolgen auf Kopien
	- Der Inhalt veränderter Blöcke wird in einen neuen Block geschrieben

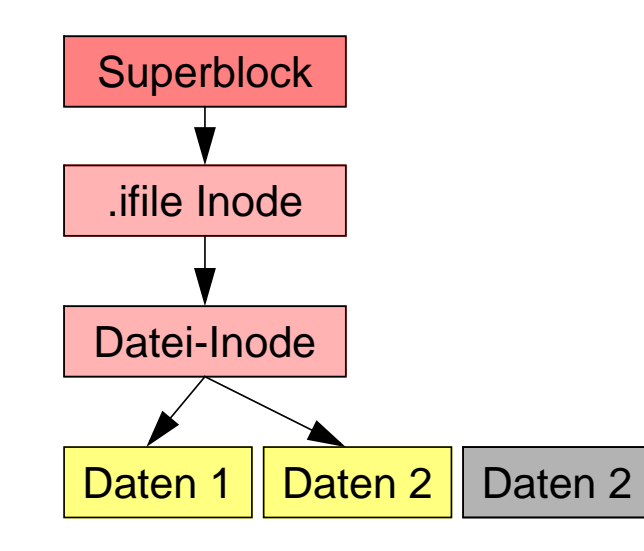

■ Beispiel LinLogFS: Superblock einziger nicht ersetzter Block

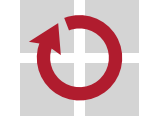

© jk SP (WS 2021/22, C-XIII)7 Dateisysteme mit Fehlererholung | 7.3 Copy-on-Write- / Log-Structured-File-Systems XIII/44

- Alternatives Konzept zur Realisierung von atomaren Änderungen
- Alle Änderungen im Dateisystem erfolgen auf Kopien
	- Der Inhalt veränderter Blöcke wird in einen neuen Block geschrieben

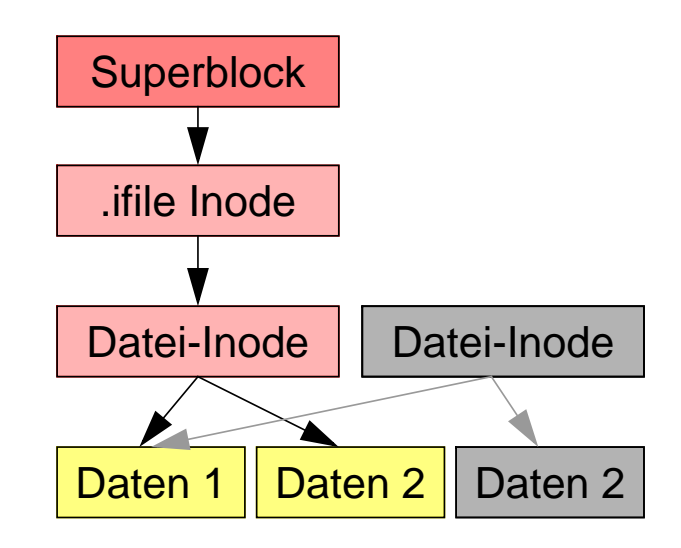

■ Beispiel LinLogFS: Superblock einziger nicht ersetzter Block

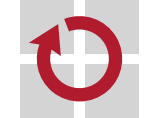

- Alternatives Konzept zur Realisierung von atomaren Änderungen
- Alle Änderungen im Dateisystem erfolgen auf Kopien
	- Der Inhalt veränderter Blöcke wird in einen neuen Block geschrieben

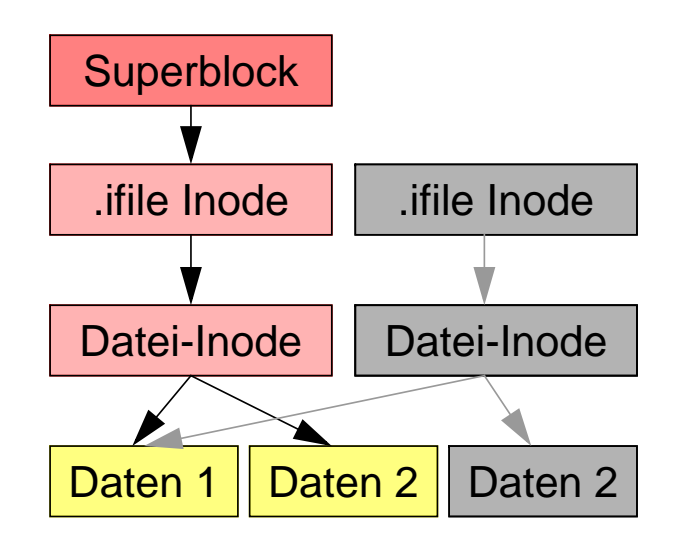

■ Beispiel LinLogFS: Superblock einziger nicht ersetzter Block

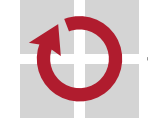

- Alternatives Konzept zur Realisierung von atomaren Änderungen
- Alle Änderungen im Dateisystem erfolgen auf Kopien
	- Der Inhalt veränderter Blöcke wird in einen neuen Block geschrieben

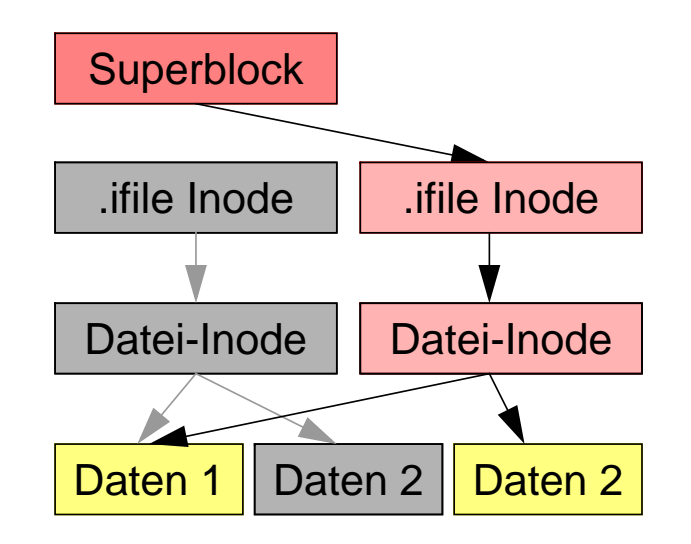

■ Beispiel LinLogFS: Superblock einziger nicht ersetzter Block

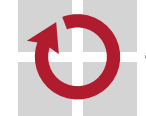

© jk SP (WS 2021/22, C-XIII)7 Dateisysteme mit Fehlererholung | 7.3 Copy-on-Write- / Log-Structured-File-Systems XIII/47

- Alternatives Konzept zur Realisierung von atomaren Änderungen
- Alle Änderungen im Dateisystem erfolgen auf Kopien
	- Der Inhalt veränderter Blöcke wird in einen neuen Block geschrieben

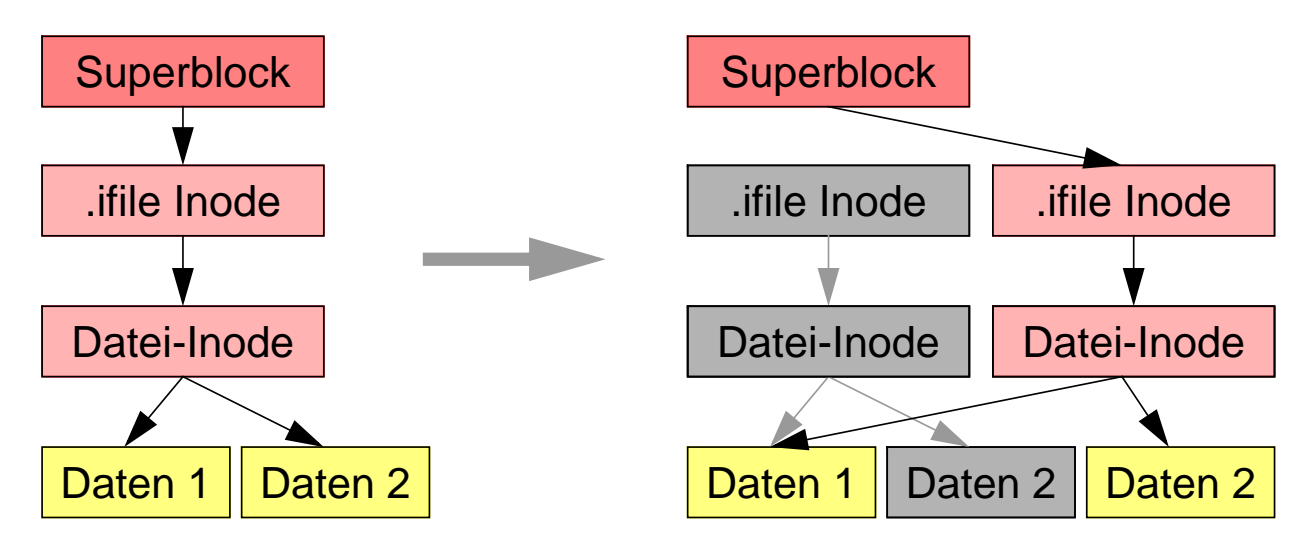

■ Beispiel LinLogFS: Superblock einziger statischer Block (Anker im System)

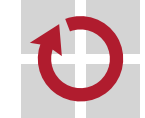

© jk SP (WS 2021/22, C-XIII)7 Dateisysteme mit Fehlererholung | 7.4 Copy-on-Write- / Log-Structured-File-Systems XIII/48

- ★ Vorteile
	- Gute Schreibeffizienz vor allem bei Log-Structured-File-Systems
	- Datenkonsistenz bei Systemausfällen
		- ein atomare Änderung macht alle zusammengehörigen Änderungen sichtbar
	- Schnappschüsse / Checkpoints einfach realisierbar
- **Nachteile** 
	- Erzeugt starke Fragmentierung, die sich beim Lesen auswirken kann
		- **► Performanz nur akzeptabel, wenn Lesen primär aus Cache erfolgen kann** oder Positionierzeiten keine Rolle spielen (SSD)
	- Unterschied zwischen Copy-on-Write- und Log-Structured-File-Systems
		- Log-Structured-File-Systems schreiben kontinuierlich an das Ende des belegten Plattenbereichs und geben vorne die Blöcke wieder frei (kontinuierlicher Log)
		- Beispiele: Log-Structured: LinLogFS, BSD LFS Copy-on-Write: ZFS, Btrfs (Oracle)

© jk SP (WS 2021/22, C-XIII)7 Dateisysteme mit Fehlererholung | 7.4 Copy-on-Write- / Log-Structured-File-Systems XIII/49

### <sup>8</sup> Fehlerhafte Plattenblöcke

- Blöcke, die beim Lesen Fehlermeldungen erzeugen
	- z.B. Prüfsummenfehler
- Hardwarelösung
	- Platte und Plattencontroller bemerken selbst fehlerhafte Blöcke und maskieren diese aus
	- Zugriff auf den Block wird vom Controller automatisch auf einen "gesunden" Block umgeleitet
	- Softwarelösung
		- File-System bemerkt fehlerhafte Blöcke und markiert diese auch als belegt

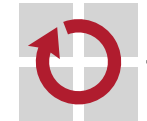

# **Datensicherung** Schutz vor dem Totalausfall von Platten ■ z. B. durch Head-Crash oder andere Fehler Sichern der Daten auf Tertiärspeicher ➤ Bänder, Bandroboter mit vorgelagertem Platten-Cache ➤ WORM-Speicherplatten *(Write Once Read Many)* Sichern großer Datenbestände ■ Total-Backups benötigen lange Zeit ■ Inkrementelle Backups sichern nur Änderungen ab einem bestimmten Zeitpunkt ■ Mischen von Total-Backups mit inkrementellen Backups

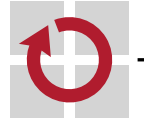

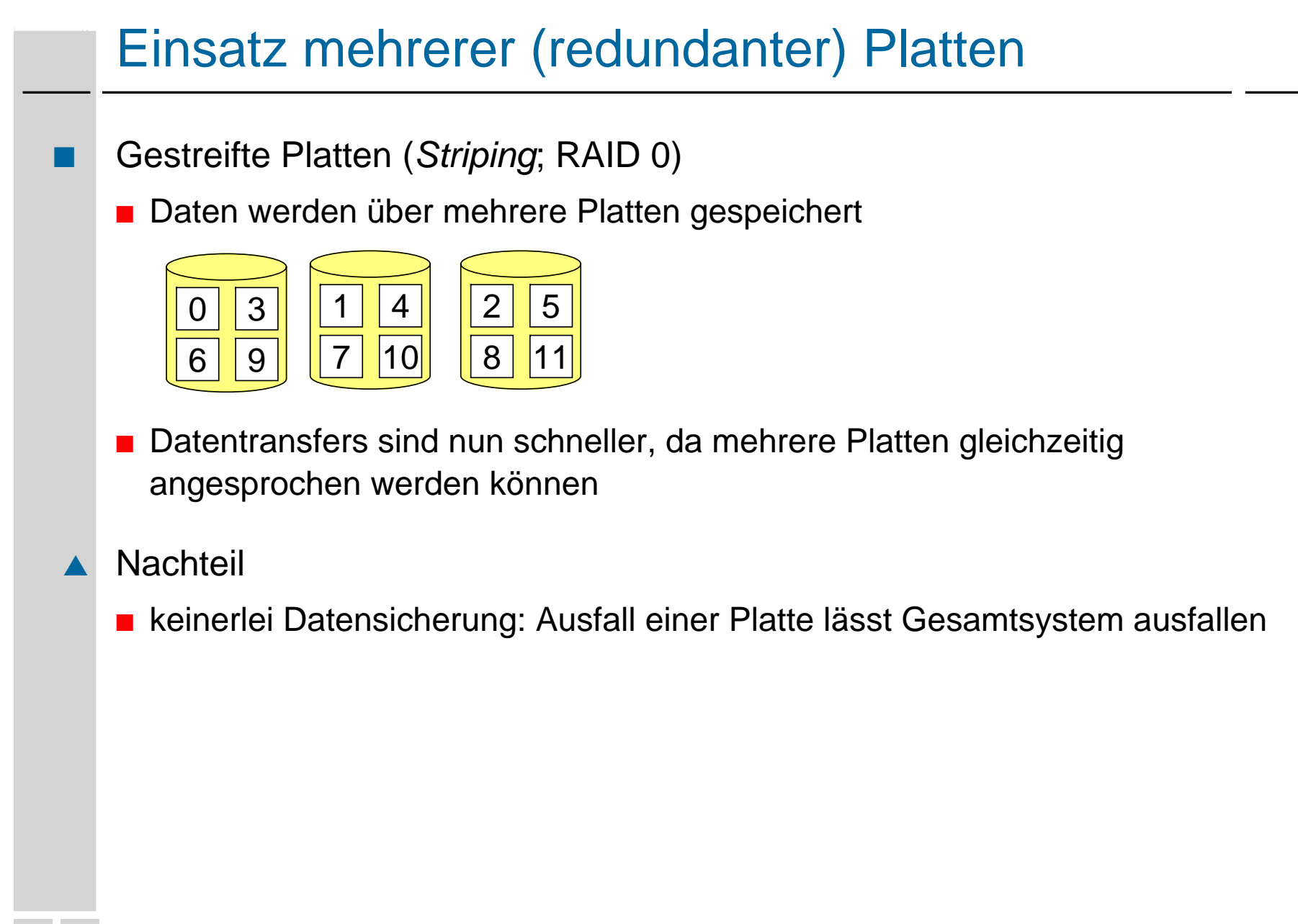

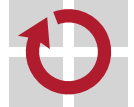

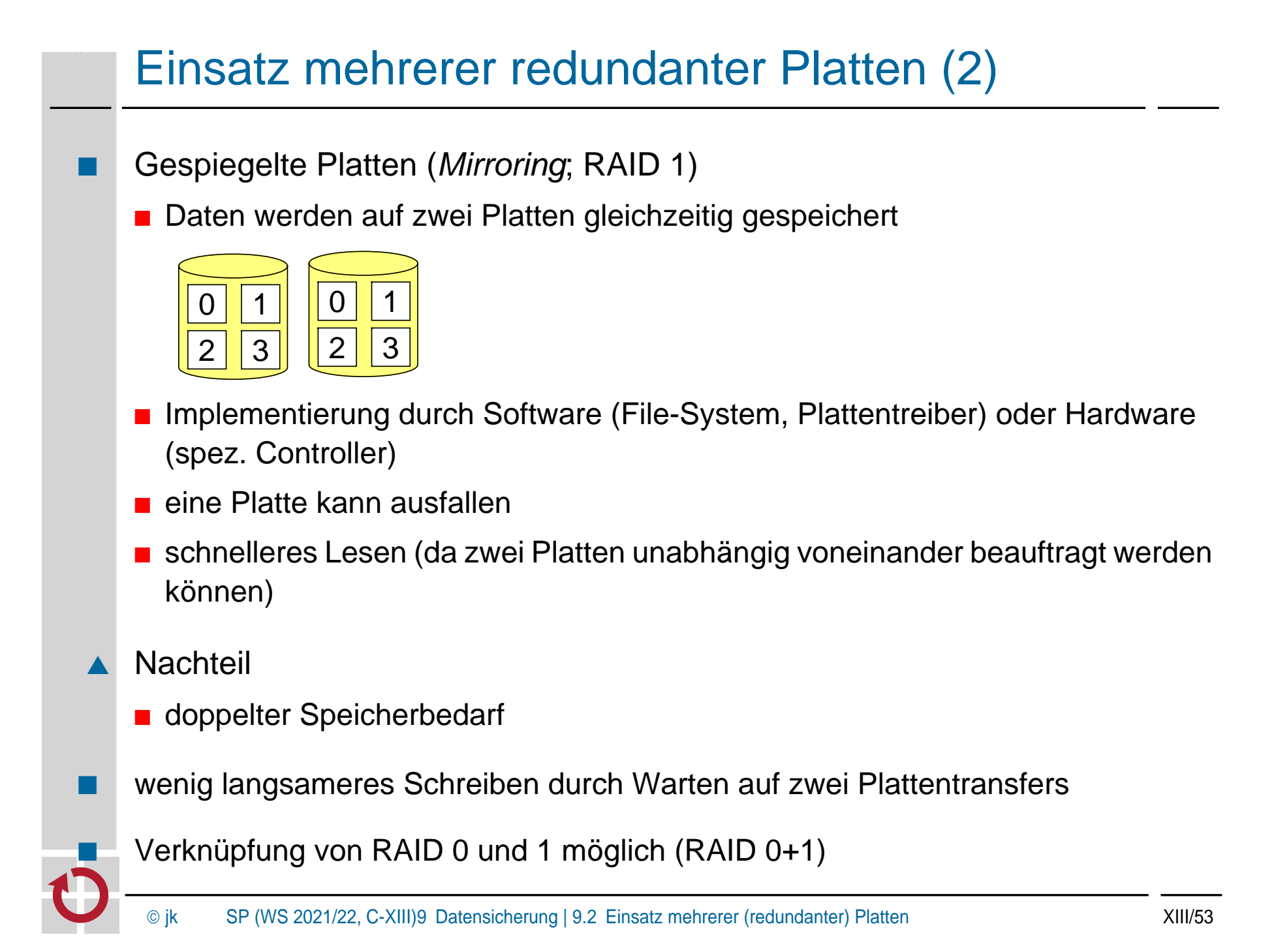

# Einsatz mehrerer redundanter Platten (3)

Paritätsplatte (RAID 4)

■ Daten werden über mehrere Platten gespeichert, eine Platte enthält Parität

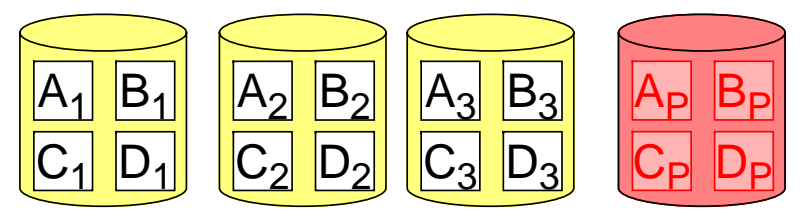

- Paritätsblock enthält byteweise XOR-Verknüpfungen von den zugehörigen Blöcken aus den anderen Streifen
- eine Platte kann ausfallen
- schnelles Lesen
- prinzipiell beliebige Plattenanzahl (ab drei)

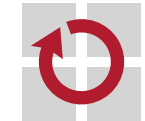

# Einsatz mehrerer redundanter Platten (4)

#### Nachteil von RAID 4

- jeder Schreibvorgang erfordert auch das Schreiben des Paritätsblocks
- Erzeugung des Paritätsblocks durch Speichern des vorherigen Blockinhalts möglich: P $_{\sf neu}$  = P $_{\sf alt}$   $\oplus$  B $_{\sf alt}$   $\oplus$  B $_{\sf neu}$  (P=Parity, B=Block)
- Schreiben eines kompletten Streifens benötigt nur einmaliges Schreiben des Paritätsblocks
- Paritätsplatte ist hoch belastet

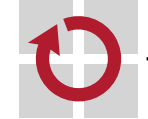

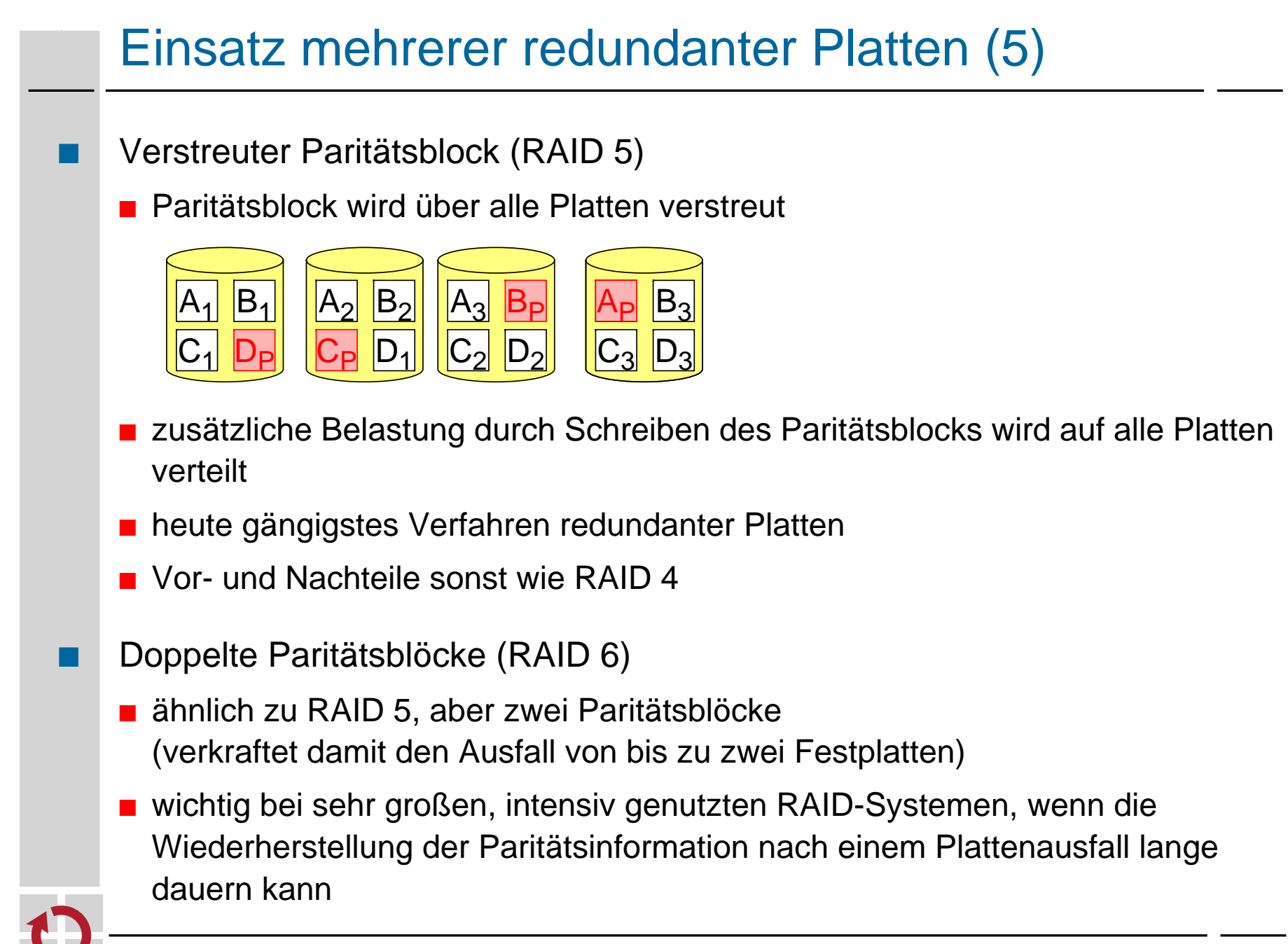